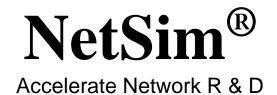

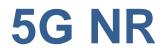

# A Network Simulation & Emulation Software

By

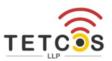

The information contained in this document represents the current view of TETCOS LLP on the issues discussed as of the date of publication. Because TETCOS LLP must respond to changing market conditions, it should not be interpreted to be a commitment on the part of TETCOS LLP, and TETCOS LLP cannot guarantee the accuracy of any information presented after the date of publication.

This manual is for informational purposes only.

The publisher has taken care of the preparation of this document but makes no expressed or implied warranty of any kind and assumes no responsibility for errors or omissions. No liability is assumed for incidental or consequential damages in connection with or arising out of the use of the information contained herein.

### Warning! DO NOT COPY

Copyright in the whole and every part of this manual belongs to TETCOS LLP and may not be used, sold, transferred, copied or reproduced in whole or in part in any manner or in any media to any person, without the prior written consent of TETCOS LLP. If you use this manual, you do so at your own risk and on the understanding that TETCOS LLP shall not be liable for any loss or damage of any kind.

TETCOS LLP may have patents, patent applications, trademarks, copyrights, or other intellectual property rights covering subject matter in this document. Except as expressly provided in any written license agreement from TETCOS LLP, the furnishing of this document does not give you any license to these patents, trademarks, copyrights, or other intellectual property. Unless otherwise noted, the example companies, organizations, products, domain names, e-mail addresses, logos, people, places, and events depicted herein are fictitious, and no association with any real company, organization, product, domain name, email address, logo, person, place, or event is intended or should be inferred.

Rev 13.3 (V), Feb 2023, TETCOS LLP. All rights reserved.

#### All trademarks are the property of their respective owner.

Contact us at TETCOS LLP # 214, 39<sup>th</sup> A Cross, 7<sup>th</sup> Main, 5th Block Jayanagar, Bangalore - 560 041, Karnataka, INDIA. Phone: +91 80 26630624 E-Mail: <u>sales@tetcos.com</u> Visit: <u>www.tetcos.com</u>

### **Table of Contents**

| 1 | Intro | ductio  | n to 5G simulation with NetSim                        | 7  |
|---|-------|---------|-------------------------------------------------------|----|
| 2 | Simu  | ulation | GUI                                                   |    |
|   | 2.1   | Create  | e Scenario                                            |    |
|   | 2.2   | NetSir  | n 5G Network Setup                                    | 9  |
|   |       | 2.2.1   | Deployment Architecture                               | 9  |
|   |       | 2.2.2   | Device Placement                                      | 10 |
|   |       | 2.2.3   | NSA Deployment Device Connectivity                    | 10 |
|   |       | 2.2.4   | Grid Settings                                         | 12 |
|   | 2.3   | Device  | es Specific to NetSim 5G NR Library                   | 12 |
|   | 2.4   | GUI P   | arameters in 5G NR                                    | 13 |
|   |       | 2.4.1   | Devices: Click and drop into environment              | 25 |
| 3 | Mod   | el Feat | ures                                                  | 28 |
|   | 3.1   | The 50  | G Frame Structure                                     | 28 |
|   | 3.2   | Data 1  | Fransmission Overview                                 | 29 |
|   | 3.3   | 5G NF   | R Stack                                               | 30 |
|   | 3.4   | SDAP    | (Specification: 37.324)                               | 31 |
|   |       | 3.4.1   | 5G QoS characteristics                                | 32 |
|   | 3.5   | RLC (   | Based on specification 38.322)                        | 32 |
|   | 3.6   | RLC-A   | AM (Based on specification 38.322)                    | 37 |
|   |       | 3.6.1   | Transmit Operations                                   | 38 |
|   |       | 3.6.2   | Receive Operations                                    | 39 |
|   |       | 3.6.3   | Actions when a RLC PDU is received from a lower layer | 40 |
|   |       | 3.6.4   | Reception of a STATUS report                          | 40 |
|   | 3.7   | PDCP    | (Based on specification 38.322)                       | 40 |
|   | 3.8   | MAC I   | _ayer                                                 | 41 |
|   |       | 3.8.1   | Overview                                              | 41 |
|   |       | 3.8.2   | MAC Scheduler: Introduction                           | 41 |
|   |       | 3.8.3   | Round Robin Scheduler                                 | 42 |
|   |       | 3.8.4   | Proportional Fair Scheduler                           | 42 |
|   |       | 3.8.5   | Max Throughput Scheduler                              | 44 |
|   |       | 3.8.6   | Special cases                                         | 45 |
|   |       | 3.8.7   | Log File                                              | 45 |
|   | 3.9   | PHY L   | ayer                                                  | 46 |
|   |       | 3.9.1   | Overview of the PHY implementation                    | 46 |
|   |       | 3.9.2   | Digital Beamforming                                   | 47 |
|   |       | 3.9.3   | MIMO (Digital) Beamforming Assumptions in NetSim      | 49 |
|   |       | 3.9.4   | Analog beamforming in the SSB                         | 50 |

|      | 3.9.5    | Fast fading                                                 | 53 |
|------|----------|-------------------------------------------------------------|----|
|      | 3.9.6    | NR Frequency Bands                                          | 53 |
|      | 3.9.7    | UE channel bandwidth                                        | 56 |
|      | 3.9.8    | Frame structure and physical resources                      | 56 |
|      | 3.9.9    | Channel state information                                   | 59 |
|      | 3.9.10   | Modulation order, target code rate, and TBS determination   | 61 |
|      | 3.9.11   | Transport block size (TBS) determination                    | 64 |
|      | 3.9.12   | HARQ                                                        | 66 |
|      | 3.9.13   | Segmentation of transport block into code blocks            | 70 |
|      | 3.9.14   | BLER and MCS selection                                      | 71 |
|      | 3.9.15   | BLER-MCS-SINR Curves                                        | 72 |
|      | 3.9.16   | Outer Loop Link Adaptation (OLLA)                           | 73 |
|      | 3.9.17   | Out of coverage                                             | 75 |
|      | 3.9.18   | Carrier Aggregation                                         | 75 |
|      | 3.9.19   | CA Configuration Table (based on TR 38 716 01-01 Rel 16 NR) | 76 |
|      | 3.9.20   | PHY: Omitted Features                                       | 87 |
| 3.10 | Support  | ted max data rate                                           | 87 |
| 3.11 | Propaga  | ation Models (Per 3GPPTR38.900)                             | 89 |
|      | 3.11.1   | Overview                                                    | 89 |
|      | 3.11.2   | Pathloss formulas                                           | 90 |
|      | 3.11.3   | LOS probability                                             | 93 |
|      | 3.11.4   | O2I penetration loss                                        | 94 |
| 3.12 | Additior | nal Loss Model                                              | 95 |
|      | 3.12.1   | Configuration                                               | 95 |
|      | 3.12.2   | Running Simulation                                          | 98 |
| 3.13 | Downlir  | nk Interference Model 1                                     | 00 |
|      | 3.13.1   | Configuration 1                                             | 00 |
|      | 3.13.2   | Graded distance-based Wyner model 1                         | 01 |
|      | 3.13.3   | Exact Geometric Model 1                                     | 05 |
|      | 3.13.4   | Interference modeling in OFDM in NetSim1                    | 06 |
| 3.14 | Uplink I | nterference model 1                                         | 80 |
| 3.15 | 5G Cor   | e 1                                                         | 09 |
|      | 3.15.1   | 5G Interfaces1                                              | 11 |
|      | 3.15.2   | Cell Selection and UE attach procedure1                     | 13 |
|      | 3.15.3   | 5G Core connection management process1                      | 15 |
| 3.16 | 5G Non   | n-Stand Alone (NSA) 1                                       | 16 |
|      | 3.16.1   | Overview 1                                                  | 16 |
|      | 3.16.2   | Option 3/3a 1                                               | 18 |
|      | 3.16.3   | Option 4/4a 1                                               | 20 |
|      | 3.16.4   | Option 7/7a 1                                               | 22 |

|   | 3.17       | NSA Packet Flow                                                                         | ŀ |
|---|------------|-----------------------------------------------------------------------------------------|---|
|   |            | 3.17.1 Option 3                                                                         | ļ |
|   |            | 3.17.2 Option 3a                                                                        | 5 |
|   |            | 3.17.3 Option 4                                                                         | , |
|   |            | 3.17.4 Option 4a                                                                        | ) |
|   |            | 3.17.5 Option 7                                                                         |   |
|   |            | 3.17.6 Option 7a                                                                        | 3 |
|   | 3.18       | Handover                                                                                | 5 |
|   |            | 3.18.1 Use of SNR instead of RSRP 135                                                   | ; |
|   |            | 3.18.2 Handover algorithm                                                               | ; |
|   |            | 3.18.3 Ping pong handovers                                                              | 5 |
|   |            | 3.18.4 Packet flow during handover                                                      | 5 |
|   |            | 3.18.5 Handover Interruption Time                                                       | } |
|   |            | 3.18.6 Time-to-Trigger                                                                  | ) |
|   |            | 3.18.7 Buffer transfer and timers                                                       | 5 |
|   | 3.19       | LTENR Results, Packet Trace and Plots 145                                               | ; |
|   |            | 3.19.1 LTE NR Packet trace                                                              | ; |
|   |            | 3.19.2 PDCP and RLC Headers logged in Packet Trace                                      | ; |
|   |            | 3.19.3 LTENR Event Trace 146                                                            | ; |
|   | 3.20       | Radio measurements log file 150                                                         | ) |
|   | 3.21       | Radio resource allocation log file 153                                                  | } |
|   | 3.22       | Enable detailed logs in 5G NR 155                                                       | > |
| 4 | Foat       | ured Examples                                                                           | , |
| - | 4.1        | Understand 5G simulation flow through LTENR log file                                    |   |
|   | 4.1        |                                                                                         |   |
|   | 4.2        | 4.2.1 Rural-Macro                                                                       |   |
|   |            | 4.2.2 Urban-Macro                                                                       |   |
|   |            | 4.2.3 Urban-Micro                                                                       |   |
|   |            | 4.2.4 Indoor-Office                                                                     |   |
|   | 4.3        | Effect of UE distance on throughput in FR1 and FR2                                      |   |
|   | 4.0        | 4.3.1 Frequency Range - FR1                                                             |   |
|   |            | 4.3.2 Frequency Range - FR2                                                             |   |
|   | 4.4        | Impact of MAC Scheduling algorithms on throughput, in a multi-UE scenario 184           |   |
|   | 7.7        | 4.4.1 Multi UE throughput with UEs at different distances and channel is not time       |   |
|   |            | varying                                                                                 |   |
|   |            | 4.4.2 Multi UEs at different distances with a time varying channel 187                  | , |
|   |            | Max Theory should for a size of the should be and some sould are specific to see (1997) | 3 |
|   | 4.5        | Max Throughput for various bandwidth and numerology configurations                      |   |
|   | 4.5<br>4.6 | Max Throughput for different MCS and CQI                                                |   |
|   |            |                                                                                         |   |

|   |      | 4.7.2   | Indoor                                                         | 196 |
|---|------|---------|----------------------------------------------------------------|-----|
|   | 4.8  | 4G vs.  | 5G: Capacity analysis for video downloads                      | 198 |
|   |      | 4.8.1   | 4G                                                             | 199 |
|   |      | 4.8.2   | 5G                                                             | 200 |
|   | 4.9  | 5G-Pe   | ak-Throughput                                                  | 203 |
|   |      | 4.9.1   | 3.5 GHz n78 band                                               | 203 |
|   |      | 4.9.2   | 26 GHz n258 band                                               | 205 |
|   | 4.10 | Impact  | of distance on throughput for n261 band in LOS and NLOS states | 207 |
|   |      | 4.10.1  | DL: UL Ratio 4:1                                               | 208 |
|   |      | 4.10.2  | DL: UL Ratio 3:2                                               | 211 |
|   | 4.11 | gNB ce  | ell radius for different data rates                            | 214 |
|   |      | 4.11.1  | 3.5 GHz n78 urban gNB cell radius for different data rates     | 215 |
|   |      | 4.11.2  | 26 GHz n258 urban gNB cell radius for different data rates     | 216 |
|   | 4.12 | Impact  | of numerology on a RAN with phones, sensors, and cameras       | 217 |
|   | 4.13 | Impact  | of UE movement on Throughput                                   | 225 |
| 5 | Omit | tod Ear |                                                                | 220 |
| 5 | Omit | сей геа | atures                                                         | 229 |
| 6 | 5G N | R Expe  | eriments in NetSim                                             | 230 |
|   | _    |         |                                                                |     |
| 7 | Refe | rence [ | Documents                                                      | 230 |

# **1** Introduction to 5G simulation with NetSim

NetSim 5G NR library allows for end-to-end simulation of all layers of the protocol stack as well as applications running over the network<sup>1</sup>. The 5G devices available in NetSim are the 5G core devices: (i) AMF, (ii) SMF, (iii) UPF, and RAN devices: (i) gNBs (ii) UEs. Simulation is discrete event and done at a packet level abstraction. This 5G library is designed to connect to the base component of NetSim (and in turn to other components), which provides functionalities such as the TCP/IP Network Stack, Routing algorithms, Mobility, Output Metrics, Animation, Traces etc. NetSim's protocol source C code shipped along with (standard / pro versions) is modular and customizable to help researchers to design and test their own 5G protocols.

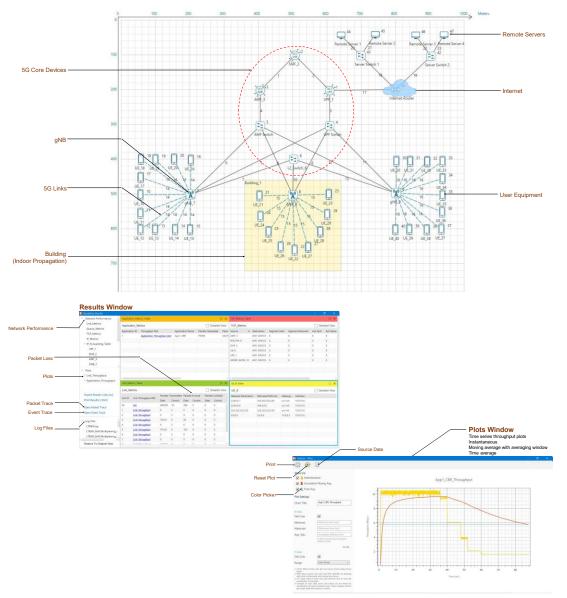

Figure 1-1: NetSim's 5G NR design window, the results dashboard and the plots window

<sup>&</sup>lt;sup>1</sup> For an introduction to 5G see Chapter 3

# **2 Simulation GUI**

## 2.1 Create Scenario

Open NetSim and click New Simulation  $\rightarrow$  5G NR as shown Figure 2-1.

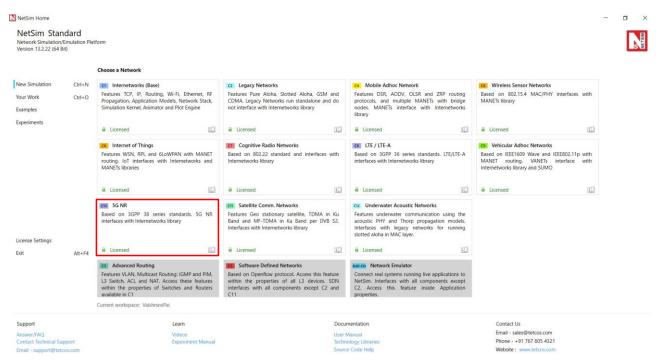

Figure 2-1: NetSim Home Screen

5G NR comes with a palette of various devices like Wired & Wireless Nodes, L2 Switch & Access Point, AMF (Access and Mobility Management Function), UPF (User Plane Function), SMF (Session Management Function) & Router, gNB (Equivalent of eNB in LTE), UE (User Equipment), and Building. Devices are connected using 3GPP defined interfaces; O-RAN defined interfaces are not available.

## 2.2 NetSim 5G Network Setup

| NetSim 5G Network Setup                                                                                                    | × |
|----------------------------------------------------------------------------------------------------|---|
| Choose 5G deployment architecture and the environment grid length. On clicking OK users will reach the network design window where they can place 5G devices via click and drop.                                                                                                    |   |
| Deployment Architecture     Stand Alone (SA)     SG Core and SG RAN     Non Stand Alone (NSA)     OPTION_3     Option_3.38: SG RAN, LTE RAN, LTE EPC                                                                                                    |   |
| Option 7, 7a: 5G RAN, LTE RAN, 5G Core<br>Option 7, 7a: 5G RAN, LTE RAN, 5G Core<br>Option 7, 7a: 5G RAN, LTE RAN, 5G Core<br>Option 7, 7a: 5G RAN, LTE RAN, 5G Core<br>Option 7, 7a: 5G RAN, LTE RAN, 5G Core<br>Option 7, 7a: 5G RAN, LTE RAN, 5G Core<br>Option 7, 7a: 5G RAN, LTE RAN, 5G Core                                                                                                    |   |
| <ul> <li>Device Placement <ul> <li>NetSim places the 5G core devices (AMF, SMF, UPF and switches) by default on to the grid.</li> <li>a. Only one 5G core and/or LTE EPC is currently supported.</li> <li>b. Users can not remove 5G core devices and/or LTE/EPC links.</li> <li>c. User may move these devices in the grid.</li> </ul> </li> <li>Users can drop gNBs/eNBs which get automatically connected to 5G core. <ul> <li>a. If a gNB/eNB is removed, the connected links to the core switches are automatically removed.</li> <li>Users can drop UEs and must connect them to gNBs/eNBs using links.</li> <li>Users can drop Routers and connect it to the UPF/EPC for connecting to the data-network.</li> <li>IP addressing is automatically set by NetSim. It is recommended not to change the default IP Addresses.</li> </ul> </li> </ul> |   |
| OK Reset Cancel Help                                                                                                    | p |

Figure 2-2: NetSim 5G Network Setup window

#### 2.2.1 Deployment Architecture

The deployment options have been grouped into 2 categories. Standalone (SA) option where there is only one independent access network (LTE or 5G NR) that is connected to either the EPC or the 5G Core and the Non-Standalone options where both LTE and 5G NR radio access technologies are present, where one of the access networks assist the other in connecting to either an EPC or a 5GC.

**Stand Alone:** In 5G Stand-alone mode of operation in NetSim, the network can be created using the 5G Core devices which includes a single AMF, SMF and UPF to which the gNB can be connected via Layer 2 Switches. The RAN part consists of gNBs and UEs and the UEs can handle both Uplink and Downlink data transfer to and from the Data Network (DN) via the UPF.

**Non-Stand Alone:** In the Non-Stand-alone mode of operation in NetSim, the users can design the network scenario using different deployment options.

The NSA modes in NetSim's 5G module includes:

- 1. Option 3 where only LTE core/ EPC is present and no 5G Core devices are present. Option 3 is categorized into:
  - a. **Option 3:** Only eNB connects to EPC and eNB and gNB connects to the XN interface.

- b. **Option 3a:** Both eNB and gNB connect to the EPC. gNB connects to the XN interface and eNB does not XN interface.
- 2. Option 4 where only 5G Core devices are present, and EPC is not available. Option 4 is categorized into:
  - a. **Option 4:** Only gNB connects to all the 5G Core interfaces. eNB connects to the XN interface.
  - b. **Option 4a:** gNB connects to all 5G Core interfaces and eNB connects to AMF and UPF through respective interfaces.
- 3. Option 7 where only 5G Core devices are present, and EPC is not available. Option 7 is categorized into:
  - a. **Option 7:** eNB connects to all 5G Core interfaces. gNB connects only to the XN interface.
  - b. **Option 7a:** gNB connects to all the 5G Core interfaces. eNB connects to AMF and UPF through the respective interfaces.

#### 2.2.2 Device Placement

NetSim places the 5G core devices (AMF, SMF, UPF and Switches) / LTE EPC by default on to the grid.

- Only one 5G Core and/or LTE EPC is currently supported.
- Users cannot remove 5G Core devices and/or LTE EPC, or their interconnecting links.
- User may move these devices in the grid.
- Users can drop gNBs/eNBs which get automatically connected to 5G Core. If a gNB/eNB is removed, the connected links to the core switches are automatically removed.
- Users can drop UEs and must connect them to gNBs/eNBs via links.
- Users can drop Routers and connect them to the UPF/EPC for connectivity to the datanetwork (DN).
- IP addressing is automatically set by NetSim. It is recommended not to change the default IP addresses.

#### 2.2.3 NSA Deployment Device Connectivity

The device connectivity rules are explained below. Example screen shots are available in the section 3.16.

#### 2.2.3.1 Option 3 / 3a

• UE should mandatorily be connected to the master node (MN) first. In option 3, the MN is eNB

- UE should mandatorily be connected to the secondary node (SN) next. In option 3, the SN is the gNB
- UE cannot be connected to any other device.
- The data (external) network connects to the EPC. This is achieved by first connecting a router (let's call it R1) to the EPC.
- Switches, nodes, APs, and other routers can now be connected to R1
- Connectivity rules for the devices within the data network is per the Internetwork library document.

#### 2.2.3.2 Option 4 / 4a

- UE should mandatorily be connected to the master node (MN) first. In option 4, the MN is gNB
- UE should mandatorily be connected to the secondary node (SN) next. In option 4, the SN is the eNB
- UE cannot be connected to any other device.
- The data (external) network connects to the 5G core through the UPF. This is achieved by first connecting a router (let's call it R1) to the UPF.
- Switches, nodes, APs and other routers can now be connected to R1
- Connectivity rules for the devices within the data network is per the Internetwork library document.

#### 2.2.3.3 Option 7 / 7a

- UE should mandatorily be connected to the master node (MN) first. In option 7, the MN is eNB
- UE should mandatorily be connected to the secondary node (SN) next. In option 7, the SN is the gNB
- UE cannot be connected to any other device.
- The data (external) network connects to the 5G core through the UPF. This is achieved by first connecting a router (let's call it R1) to the UPF.
- Switches, nodes, APs and other routers can now be connected to R1.
- Connectivity rules for the devices within the data network is per the Internetwork library document.

### 2.2.4 Grid Settings

- NetSim allows users to design the network on a square grid. The major and minor grid lines are displayed; major grid line values along X and Y co-ordinate is displayed. Each device's X, Y co-ordinate is determined by its location on the grid.
- Users can choose the grid size prior to placement of the first device. The grid size cannot be changed after the first device has been placed on the grid.
- The grid length can be in the range of 10m to 1,000,000m.

### 2.3 Devices Specific to NetSim 5G NR Library

- UE: User Equipment.
  - Each UE has a single LTE NR interface with an infinite buffer. It can connect to a gNB (Base Station or BS) in both FR1 ( $\mu$ -Wave) and FR2 (mm-Wave) bands.
  - A UE can be stationary or mobile.
  - The UE's location is determined by its (X, Y) co-ordinate on the grid or by its (Lat, Lon) when using a map background.
- gNB: This represents a base station (BS) with all the components i.e., antennas, radio, baseband, and the protocol stack. NetSim currently does not allow for the gNB to be split into RU, DU and CU.
  - It has a 5G RAN interface for wireless connectivity to UEs.
  - A gNB can be configurated as a  $\mu$ -Wave (FR1, sub 6GHz) or a mm-Wave (FR2) BS by appropriately selecting the frequency of operation.
  - It has a 5G\_N3 interface for wired connectivity to UPF through L2\_Switch,
  - It has a 5G\_N1\_N2 interface for wired connectivity to AMF through L2\_Switch, and
  - It has a 5G\_XN interface for wired connectivity between the gNB's though L2\_Switch. gNB has an infinite buffer.
- UPF (User Plane Function): User Plane Function has 5G\_N4 interface for wired connectivity to SMF, 5G\_N3 interface for wired connectivity to gNB through L2\_Switch, and 5G\_N6 interface for wired connectivity to router in NG core which in turn can connect to Switches, APs, Servers etc
- SMF (Session Management Function): Session Management Function has 5G\_N11 interface for wired connectivity to AMF and 5G\_N4 interface for wired connectivity to UPF.

- AMF (Access and Mobility Management Function): Access and Mobility Management Function has 5G\_N11 interface for wired connectivity to SMF and 5G\_N1\_N2 interface for wired connectivity to gNB's through L2\_Switch.
- Building: Users can place gNBs, UEs inside buildings to simulate indoor RF propagation effects.

|      |            | (SG<br>Core) | ×      | <b>"</b> Å"  | Ĩ. |          |
|------|------------|--------------|--------|--------------|----|----------|
| Node | L2 Devices | 5G Core      | Router | Base Station | UE | Building |

Figure 2-3: 5G NR Device Palette in GUI

### 2.4 GUI Parameters in 5G NR

The 5G NR parameters can be accessed by right clicking on a gNB or UE and selecting Interface Wireless (5G RAN) Properties  $\rightarrow$  Datalink and Physical Layers.

| gNB Properties                      |       |                   |                                                                                                    |  |  |  |
|-------------------------------------|-------|-------------------|----------------------------------------------------------------------------------------------------|--|--|--|
| Interface (5G RAN) – Datalink Layer |       |                   |                                                                                                    |  |  |  |
| Parameter                           | Туре  |                   |                                                                                                    |  |  |  |
|                                     | Local | Round Robin       | The scheduler serves equal portion<br>to each queue in circular order,<br>handling all processes without<br>priority.                                                                                                    |  |  |  |
| Scheduling Type                     | Local | Proportional Fair | Schedules in proportional to the scheduling metric that depends on current CQI and averaged rate of the UEs                                                                                                    |  |  |  |
|                                     | Local | Max Throughput    | Schedules to maximize the total throughput of the network by giving scheduling to the UE with the highest SINR                                                                                                    |  |  |  |
| EWMA Averaging Rate                 | Local | 1.001 to 10000    | EWMA Averaging Rate ( $\alpha$ )<br>determines how important the<br>current observation is in the<br>calculation of the EWMA. A lower<br>alpha discounts older data faster<br>thereby placing greater relevance on<br>your more current data.<br>$EWMA(t) = (1 - 1/\alpha) * EWMA(t - 1) + (1/\alpha) * r(t)$<br>$0 < 1/\alpha <= 1$ .                   |  |  |  |
| UE Measurement Report<br>Interval   | Local | 120 ms - 40960 ms | It is a time interval between UE Measurement Report                                                                                                    |  |  |  |
| RRC MIB Period (ms)                 | Local | 80                | The UE needs to first decode MIB for<br>it to receive other system<br>information. MIB is transmitted on<br>the DL-SCH (logical channel: BCCH)<br>with a periodicity of 80 ms and<br>variable transmission repetition<br>periodicity within 80 ms.<br>MIB packets can be seen in the<br>NetSim packet trace post simulation<br>under Control Packet type |  |  |  |
| RRC SIB Period (ms)                 | Local | 160               | SIB1 also contains radio resource<br>configuration information that is<br>common for all UEs. SIB1 is                                                                                                    |  |  |  |

|                            |             |                                     | © TETCOS ELF. All tights teserved                                                                                                    |
|----------------------------|-------------|-------------------------------------|----------------------------------------------------------------------------------------------------|
|                            |             |                                     | transmitted on the DL-SCH (logical<br>channel: BCCH) with a periodicity of<br>80 ms and variable transmission<br>repetition periodicity within 80 ms.<br>SIB1 is cell-specific<br>SIB1 packets can be seen in the<br>NetSim packet trace post simulation<br>under Control Packet type.                                   |
| PDCP Header Compression    | Link Global | True / False                        | Header compression of IP data flows<br>using the ROHC protocol,<br>Compresses all the static and<br>dynamic fields.                                                                                                    |
| PDCP Discard Delay Timer   | Link Global | 50/150/300/500/750/<br>1500         | The discard Timer expires for a PDCP SDU, or the successful delivery of a PDCP SDU is confirmed by PDCP status report, the transmitting PDCP entity shall discard the PDCP SDU along with the corresponding PDCP Data PDU.                                                                                               |
| PDCP Out of Order Delivery | Link Global | True / False                        | Complete PDCP PDUs can be delivered out-of-order from RLC to PDCP. RLC delivers PDCP PDUs to PDCP after the PDU reassembling.                                                                                                    |
| PDCP T Reordering Timer    | Link Global | 0-500ms                             | This timer is used by the receiving<br>side of an AM RLC entity and<br>receiving AM RLC entity in order to<br>detect loss of RLC PDUs at lower<br>layer.                                                                                                    |
| RLC T Status Prohibit      | Link Global | 0-2400ms                            | This timer is used by the receiving<br>side of an AM RLC entity in order to<br>prohibit transmission of a STATUS<br>PDU.                                                                                                    |
| RLC T Reassembly           | Link Global | 0-200ms                             | This timer is used by the receiving<br>side of an AM RLC entity and<br>receiving UM RLC entity in order to<br>detect loss of RLC PDUs at lower<br>layer. If t-Reassembly is running, t-<br>Reassembly shall not be started<br>additionally, i.e. only one t-<br>Reassembly per RLC entity is<br>running at a given time. |
| RLC T Poll Retransmit      | Link Global | 5-4000ms                            | This is used by the transmitting side<br>of an AM RLC entity in order to<br>retransmit a poll.                                                                                                    |
| RLC Poll Byte              | Link Global | 1kB-40mB                            | This parameter is used by the transmitting side of each AM RLC entity to trigger a poll for every pollByte bytes.                                                                                                    |
| RLC Poll PDU               | Link Global | p4-p65536<br>(In multiples of 8)    | This parameter is used by the transmitting side of each AM RLC entity to trigger a poll for every pollPDU PDUs.                                                                                                    |
| RLC Max Retx Threshold     | Link Global | t1, t2, t3, t4, t6, t8,<br>t16, t32 | This parameter is used by the transmitting side of each AM RLC entity to limit the number of retransmissions of an AMD PDU.                                                                                                    |
| Handover Interruption time | Global      | 0-500ms                             | The handover process in NetSim is<br>based on event A3 i.e., the target<br>signal strength is offset (3 dB) higher<br>than the source signal strength.<br>Handover interruption time (HIT) is                                                                                                    |

|                        |        |                | © TETCOS LEP. All rights reserved                                                                                                    |
|------------------------|--------|----------------|----------------------------------------------------------------------------------------------------|
|                        |        |                | added at the time of handover<br>command is delivered to the UE.<br>During this time there is no data<br>plane traffic flow to the UE from the<br>source/target.                                                                                                    |
| Handover Margin        | Global | 0-10dB         | The handover Margin is the offset in<br>dB that is used as part of the event<br>A3 handover process in NetSim.<br>Handover is triggered when the<br>target signal strength is offset higher<br>than the source signal strength                                                                                                    |
| Time to Trigger        | Global | 0-5120ms       | With Time-to-Trigger, the handover<br>is initiated only if the triggering<br>requirement is fulfilled for a time<br>interval specified by Time-to-Trigger<br>(ms). This parameter can decrease<br>the number of unnecessary<br>handovers and effectively avoid<br>Ping-Pong effects.<br>3GPP defines 16 valid values for<br>time-to-trigger (all in milliseconds):<br>0, 40, 64, 80, 100, 128, 160, 256,<br>320, 480, 512, 640, 1024, 1280,<br>2560, and 5120.<br>Users can enter any value between<br>0 to 5120 in milliseconds.                                                                                                    |
| HARQ Mode              | Local  | TRUE, FALSE    | Hybrid automatic repeat request<br>(hybrid ARQ or HARQ) is a<br>combination of re transmissions and<br>error correction. The HARQ protocol<br>runs in the MAC and PHY<br>layers. In the 5G PHY, a code block<br>group (CBG) is transmitted over the<br>air by the transmitter to the receiver.<br>If the CBG is successfully received<br>the receiver sends back an ACK,<br>else if the CBG is received in error<br>the receiver sends back a NACK<br>(negative ACK).If the transmitter<br>receives an ACK, it sends the next<br>CBG. However, if the transmitter<br>receives a NACK, it re transmits the<br>previously transmitted CBG.<br>Large number packet errors can be<br>observed in packet trace if HARQ is<br>turned OFF. |
| HARQ Retry Limit       | Local  | 0-4s           | HARQ Retry Limit specifies the<br>number of retransmissions attempts<br>that will be made whenever a Code<br>Block fails due to error.                                                                                                    |
| MAX HARQ process count | Local  | 2,4,6,10,12,16 | A HARQ entity is defined for each<br>gNB-UE pair, separately for Uplink<br>and Downlink and<br>for each component carrier. The<br>HARQ entity handles the HARQ<br>processes.<br>Max number of HARQ processes is 8<br>in 4G<br>Max number of HARQ processes is<br>16 in 5G                                                                                                    |
| Max CBG per TB         | Local  | 2,4,6,8        | Each Transport block is split into Code blocks (CBs) and CBs are                                                                                                    |

|  | grouped into Code Block Groups<br>(CBGs).<br>A Code Block group can have up to<br>2/4/6/8 CBs. |
|--|------------------------------------------------------------------------------------------------|
|--|------------------------------------------------------------------------------------------------|

| Interface (5G_RAN) – Physical Layer |       |                                                                                      |                                                                                                    |  |  |
|-------------------------------------|-------|--------------------------------------------------------------------------------------|----------------------------------------------------------------------------------------------------|--|--|
| Parameter                           | Туре  | Range                                                                                | Description                                                                                                    |  |  |
| Protocol                            | Fixed |                                                                                      | LTE NR (New Radio) is the 5G radio access<br>technology. LTE-NR has the RLC and PDCP<br>layers similar to LTE and has introduced a new<br>layer named as SDAP (Service Data Adaptation<br>Protocol). The frequency band for LTE NR is<br>separated into two different frequency ranges:<br>Frequency Range 1 (FR1) which includes sub-<br>6 GHz, bands, and Frequency Range 2 (FR2)<br>which includes mmWave bands.                                                                                                    |  |  |
| 3GPP series                         | Fixed |                                                                                      | NetSim 5G library is based on the 3GPP 38.xxx series. Some features in NetSim are per Rel 16 and some others are per Rel 17.                                                                                                    |  |  |
| Frame Duration<br>(ms)              | Fixed | 10ms                                                                                 | The length of the frame in milliseconds. The FRAMEDURATION is a non-editable parameter whose value is fixed at 10 ms.                                                                                                    |  |  |
| Sub Frame<br>Duration (ms)          | Fixed | 1ms                                                                                  | The length of the frame in milliseconds. The SUBFRAMEDURATION is a non-editable parameter whose value is fixed at 1 ms.                                                                                                    |  |  |
| Subcarrier Number<br>Per PRB        | Fixed | 12                                                                                   | The number of Subcarriers per PRB is a non-<br>editable parameter whose value is fixed at 12.                                                                                                    |  |  |
| gNB Height (m)                      | Local | 1-150m                                                                               | Height of the gNB in meters. NetSim<br>implements the 3GPP propagation models in<br>which the Indoor gNB (placed within a building)<br>range is 1 to 10 meters, while the Outdoor gNB<br>range is 1 to 150 meters. NetSim only enforces<br>the upper limit of 150m for both indoor and<br>outdoor gNBs.                                                                                                    |  |  |
| TX Power (dBm)                      | Local | -40dBm to 50dBm                                                                      | In NetSim the Tx power range is -40dBm to 50dBm. The default value for Tx power is 23dBm for UEs and 40dBm for gNBs. When running in MIMO mode the transmit power is split equally amongst all the MIMO layers. The number of MIMO layers is Min (Nt, Nr).                                                                                                    |  |  |
| Duplexing                           | Local | TDD<br>FDD                                                                           | Time Division Duplexing: Downlink (DL) and<br>uplink (DL) transmissions are on the same<br>frequency band but separated in time.<br>Depending on the DL:UL ratio, slots are<br>allocated for DL/UL transmissions.<br>Frequency Division Duplexing: There are<br>different frequency bands for UL and for DL.<br>Hence UL and DL transmissions can occur<br>simultaneously.<br>NetSim supports both FDD and TDD bands and<br>various CA configurations and Operating<br>bands, for TDD and FDD, in FR1 and FR2 are<br>available. |  |  |
| СА Туре                             | Local | INTER_BAND_CA<br>INTRA_BAND_CO<br>NTIGUOUS_CA<br>INTRA_BAND_NO<br>NCONTIGUOUS_C<br>A | In Carrier aggregation (CA) multiple component<br>carriers (CCs) are combined to usually increase<br>the bandwidth, and thereby increase the bit<br>rate. CA combinations are divided into intra-<br>band (contiguous and non-contiguous) and<br>inter-band.                                                                                                    |  |  |

| SINGLE_BAND<br>CUSTOM_BAND<br>CUSTOM_BAND<br>SINGLE_BAND<br>CUSTOM_BAND<br>Substration refersion contiguous carriers aggregated in the same<br>operating band.<br>Intra-band non-contiguous carriers aggregated<br>the same operating band.<br>Inter-band CA configuration refersion the<br>aggregation of component carriers in different<br>operating bands, where the carriers aggregated                                                                                                    |
|----------------------------------------------------------------------------------------------------|
| CA Configuration       Local       Depends on CA Type       The drop shows the frequency band options for the user to choose from.         This is a non-editable parameter that shows the frequency band options for the user to choose from.       This is a non-editable parameter that shows the frequency band options for the user to choose from.                                                                                                    |
| CA Count Fixed Fixed Depends on CA<br>Type Depends on CA<br>Type Band configuration. CA count would be 1 for Sing<br>Band configuration and will be greater than one<br>equal to 2 for carrier aggregation.                                                                                                    |
| NOTE: For detailed information to Frequency Range (FR1 & FR2), Please, refer PHY Layer                                                                                                    |
| Slot TypeLocalMixed,<br>Downlink,<br>Uplink,Slot type can be Mixed, Uplink, or Downlink.<br>Mixed: In Mixed slot type, there will be bol<br>downlink and uplink slots allocated. The DL:U<br>ratio will determine how many slots are to be<br>allocated for downlink and for uplink. The<br>default value of the DL:UL ratio is 1:1 which can<br>be then changed by the user. The setting is of<br>the format x: y where x and y are integers.<br>Uplink: In uplink slots type, there are only uplin<br>slots, and the DL:UL ratio will be fixed be<br>NetSim as 0:1. Note that uplink application<br>running TCP protocol will experience zer<br>throughputs since there will be no downlink<br>slots available for ACK transmissions<br>Downlink: In downlink slot type, there are on<br>downlink slots and the DL:UL ratio will be fixed<br>by NetSim as 1:0. Note that downling<br>applications running TCP protocol will<br>applications running TCP protocol will be fixed<br>by NetSim as 1:0. Note that downling<br>applications running TCP protocol will be fixed<br>by NetSim as 1:0. Note that downling<br>applications running TCP protocol will be fixed<br>by NetSim as 1:0. Note that downling<br>applications running TCP protocol will be fixed<br>by NetSim as 1:0. Note that downling<br>applications running TCP protocol we<br>experience zero throughputs since there will be<br>fixed by NetSim as 1:0. Note that downling<br>applications running TCP protocol we<br>experience zero throughputs since there will be<br>fixed by NetSim as 1:0. Note that downling<br>applications running TCP protocol we<br>experience zero throughputs since there will be<br>no uplink slots available for ACK transmission<br>slots available for ACK transmission |
| Frequency RangeLocalFR1 & FR2The frequency bands for 5G NR is separated<br>into two frequency ranges. First, is Frequency<br>Range 1 (FR1) which includes sub-6 GH<br>frequency bands. The other is Frequency<br>Bands. The other is Frequency bands<br>in the mmWave range.Frequency RangeLocalFR1 & FR2FR1: 410 MHz – 7125 MHz<br>FR2-1: 24250 MHz – 52600 MHz<br>FR2-2: 52600 MHz – 71000 MHz<br>NetSim supports both FR1 and FR2.<br>This is a non-editable parameter shown b<br>NetSim based on the CA configuration chose<br>by the user.                                                                                                    |
| DL/UL Ratio         Local         a:b         Represents the ratio in which slots are assigned to downlink and uplink transmissions. The value is in the form of a:b::DL:UL. Note that the rate 1:0 or 0:1 might lead to NIL data transmission since the initial attachment procedures require both UL and DL control packet transmissions.                                                                                                    |
| Operating Band Fixed n34, n38, n39, n40, The operating band whose numbering                                                                                                    |

| © TETCOS LLP. All rights reserve |       |                                                          |                                                                                                    |  |  |
|----------------------------------|-------|----------------------------------------------------------|----------------------------------------------------------------------------------------------------|--|--|
|                                  |       | n78, n79, n257,<br>n258, n259, n260,<br>n261, n262, n263 | parameter (except for custom band) that is<br>shown by NetSim based on the CA<br>configuration chosen by the user.                                                                                                    |  |  |
| F Low (MHz)                      | Fixed | 2010-4400 MHz                                            | The lowest frequency of the Uplink/Downlink<br>operating band. This is a non-editable<br>parameter (except for custom band) shown by<br>NetSim based on the CA configuration chosen<br>by the user                                                                                                    |  |  |
| F High (MHz)                     | Fixed | 2025-5000 MHz                                            | The highest frequency of the Uplink/Downlink<br>operating band. This is a non-editable<br>parameter shown by NetSim based on the CA<br>configuration chosen by the user                                                                                                    |  |  |
| Numerology                       | Local | μ = 0, 1, 2, 3, 4, 5,<br>6                               | Sub carrier spacing is derived from numerology<br>per the expression $\Delta f = 2^{\mu} \times 15 kHz$ .<br>Thus,<br>Numerology = 0 means subcarrier spacing 15<br>kHz<br>Numerology = 1 means subcarrier spacing 30<br>kHz<br>Numerology = 2 means subcarrier spacing 60<br>kHz<br>Numerology = 3 means subcarrier spacing 120<br>kHz<br>Numerology = 4 means subcarrier spacing 240<br>kHz<br>Numerology = 5 means subcarrier spacing 480<br>kHz<br>Numerology = 6 means subcarrier spacing 960<br>kHz |  |  |
| Channel Bandwidth<br>(MHz)       | Local | 5-2000 MHz                                               | The bandwidth can vary from 5 MHz to 10<br>MHz for TDD bands in FR1 frequency rang<br>and 50 MHz to 2000 MHz for TDD bands in FR<br>frequency range. The bandwidth is 5MHz to 4<br>MHz in case of FDD bands.<br>Unit is MHz                                                                                                    |  |  |
| PRB Count                        | Local | 11 - 2112                                                | PRB stands for physical resource block. The<br>PRB count is determined automatically by<br>NetSim per the other inputs and cannot be<br>modified by the user.                                                                                                    |  |  |
| Guard Band (KHz)                 | Local | 242.5 - 147040 kHz                                       | Guard band is the unused part of the radio<br>spectrum between radio bands, for the purpose<br>of preventing interference.<br>The minimum guard bands are calculated using<br>the following equation:<br>$(BWChannel \ x \ 1000 \ (kHz) -$<br>$NRB \ x \ SCS \ x \ 12) \ / \ 2 - \ SCS \ / 2. \ Unit \ is \ kHz.$                                                                                                    |  |  |
| Subcarrier Spacing               | Local | 15 - 960 kHz                                             | Subcarrier spacing of kHz, subcarriers are<br>mapped on the subset/superset of those<br>for subcarrier spacing of 15kHz in a nested<br>manner in the frequency domain and the PRB<br>grids are defined as the subset/superset of the<br>PRB grid for subcarrier the spacing of 15kHz in<br>a nested manner in the frequency domain. The<br>value for Subcarrier Spacing is set to 15 kHz.                                                                                                    |  |  |
| Bandwidth PRB                    | Local | 180 - 11520 kHz                                          | Physical Resource Block Bandwidth is the arrangement of frequencies occupied by the radio communication signal to carry most of PRB energy. Unit = kHz<br>Bandwidth= 180 kHz ( $\mu$ = 0)<br>Bandwidth= 360 kHz ( $\mu$ = 1)<br>Bandwidth= 720 kHz ( $\mu$ = 2)                                                                                                    |  |  |

|                                                        |       |                                                  | Bandwidth= 1440 kHz ( $\mu$ = 3)<br>Bandwidth= 2880 kHz ( $\mu$ = 4)<br>Bandwidth= 5760 kHz ( $\mu$ = 5)<br>Bandwidth= 11520 kHz ( $\mu$ = 6)                                                                                                    |  |
|--------------------------------------------------------|-------|--------------------------------------------------|----------------------------------------------------------------------------------------------------|--|
| Slot per Frame                                         | Local | 10, 20, 40, 80, 160,<br>320, 640                 | This represents the number of slots in a frame<br>and is a non-editable parameter. NetSim<br>determines the slots per frame, based on the<br>selected numerology, in the following way<br>When $\mu$ = 0, a subframe has only one slot, and<br>frame has 10 slots.<br>When $\mu$ = 1, a subframe has 2 slots, and a radio<br>frame has 20 slots.<br>When $\mu$ = 2, In this configuration, a subframe<br>has 4 slots in it, it means a radio frame contains<br>40 slots in it.<br>When $\mu$ = 3, In this configuration, a subframe<br>has 8 slots in it, it means a radio frame contains<br>80 slots in it.<br>When $\mu$ = 4, In this configuration, a subframe<br>has 16 slots in it, it means a radio frame<br>contains 160 slots in it.<br>When $\mu$ = 5, In this configuration, a subframe<br>has 32 slots in it, it means a radio frame<br>contains 320 slots in it.<br>When $\mu$ = 6, In this configuration, a subframe<br>has 64 slots in it, it means a radio frame<br>contains 640 slots in it. |  |
| Slot per Subframe                                      | Local | 1, 2, 4, 8, 16, 32,<br>64                        | This represents the number of slots in a sub-<br>frame and is a non-editable parameter. NetSim<br>determines the slots per sub-frame, based on<br>the selected numerology, in the following way<br>When $\mu$ = 0, a subframe has only one slot<br>When $\mu$ = 1, a subframe has 2 slots.<br>When $\mu$ = 2, In this configuration, a subframe<br>has 4 slots in it.<br>When $\mu$ = 3, In this configuration, a subframe<br>has 8 slots in it.<br>When $\mu$ = 4, In this configuration, a subframe<br>has 16 slots in it.<br>When $\mu$ = 5, In this configuration, a subframe<br>has 32 slots in it.<br>When $\mu$ = 6, In this configuration, a subframe<br>has 64 slots in it.                                                                                                    |  |
| Slot Duration (ms)                                     | Local | 1000, 500, 250,<br>125, 62.5, 31.25,<br>15.63 μs | Slot duration is a non-editable parameter that<br>depends on numerology selected.<br>$\mu$ = 0, Slot Duration = 1000 µs<br>$\mu$ = 1, Slot Duration = 500 µs<br>$\mu$ = 2, Slot Duration = 250 µs<br>$\mu$ = 3, Slot Duration = 125 µs<br>$\mu$ = 4, Slot Duration = 62.5 µs<br>$\mu$ = 5, Slot Duration = 31.25 µs<br>$\mu$ = 6, Slot Duration = 15.63 µs                                                                                                    |  |
| Cyclic Prefix                                          | Local | Normal                                           | If the cyclic prefix is set to "normal" then the<br>number of symbols per slot is 14, if it is set to<br>"extended" then the number of symbols per slot<br>is 12. All carriers have the "normal" option while<br>only certain carriers have the "extended" option.                                                                                                    |  |
| NOTE: Cyclic Prefix is Extended only for few CA types. |       |                                                  |                                                                                                    |  |
| Symbol per Slot                                        | Local | 12, 14                                           | The number of OFDM symbols within a slot is 14 for all slot configurations.                                                                                                    |  |
| Overhead (%) per<br>DL slot                            | Local | 0.01-0.99                                        | This represents the fraction of symbols in a slot used for control signalling. The remaining                                                                                                    |  |

|                                              | © TETCOS LLP. All rights reserve |                                                                    |                                                                                                    |  |  |
|----------------------------------------------|----------------------------------|--------------------------------------------------------------------|----------------------------------------------------------------------------------------------------|--|--|
|                                              |                                  |                                                                    | fraction is used for data transmission. In NetSim<br>calculations are done over aggregated PRBs<br>per the formula given below:<br>Data PRB available = Total PRB available -<br>Ceil(Total PRB available×Overhead Fraction)<br>DL Fraction range 0.01 to 0.99<br>Default: 0.14 for FR1, 0.18 for FR2                                                                                                    |  |  |
| Overhead (%) per<br>UL slot                  | Local                            | 0.01-0.99                                                          | This represents the fraction of symbols in a slot<br>used for control signalling. The remaining<br>fraction is used for data transmission. In NetSim<br>calculations are done over aggregated PRBs<br>per the formula given below:<br>Data PRB available = Total PRB available -<br>Ceil(Total PRB available * Overhead Fraction)<br>UL Fraction range 0.01 to 0.99<br>Default: 0.08 for FR1, 0.10 for FR2               |  |  |
| Symbol Duration<br>(ms)                      | Local                            | 71.43, 35.71,<br>17.86, 8.93, 4.47,<br>2.23, 1.12                  | Symbol duration is a non editable paramater<br>that depends the numerology selected<br>When $\mu = 0$ , symbol duration = 71.43 µs<br>When $\mu = 1$ , symbol duration = 35.71 µs<br>When $\mu = 2$ , symbol duration = 17.86 µs<br>When $\mu = 3$ , symbol duration = 8.93 µs<br>When $\mu = 4$ , symbol duration = 4.47 µs<br>When $\mu = 5$ , symbol duration = 2.23 µs<br>When $\mu = 6$ , symbol duration = 1.12 µs |  |  |
| BWP                                          | Local                            | Disable                                                            | A Bandwidth Part (BWP) is a contiguous set of<br>physical resource blocks (PRBs) on a given<br>carrier. These PRBs are selected from a<br>contiguous subset of the common resource<br>blocks for given numerology (u). This parameter<br>is currently reserved for future use. It therefore<br>currently always set as disabled.                                                                                         |  |  |
| ANTENNA                                      |                                  |                                                                    |                                                                                                    |  |  |
| TX Antenna Count                             | Local                            | 1, 2, 4, 8, 16, 32,<br>64, 128 in gNB<br>(1, 2, 4, 8, 16 in<br>UE) | The number of transmit antennas. This parameter taken effect during MIMO operation; the number of MIMO layers would be Min $(Nt, Nr)$ , where $Nt$ is the transmit antenna count at the transmitter and Nr is the receive antenna count at the receiver. The layer wise gains depends on the fading model chosen and is explained in the 5G NR manual, digital beamforming section.                                      |  |  |
| <b>BX Antenna Count</b> Local 64, 128 in gNB |                                  | (1, 2, 4, 8, 16 in                                                 | The number of receive antennas. This parameter taken effect during MIMO operation; the number of MIMO layers would be Min $(Nt, Nr)$ , where $Nt$ is the transmit antenna count at the transmitter and Nr is the receive antenna count at the receiver. The layer wise gains depends on the fading model chosen and is explained in the 5G NR manual, digital beamforming section.                                       |  |  |
| PDSCH CONFIG                                 |                                  |                                                                    |                                                                                                    |  |  |
| MCS Table                                    | Local                            | QAM64,<br>QAM256,<br>QAM64LOWSE                                    | MCS Table stands for modulation and coding<br>scheme Table. The selection options are<br>QAM64, QAM 256, and QAM64LOWSE.<br>We recommend users set the same MCS table<br>for PDSCH and PUSCH. The appropriate CQI<br>table setting would be as follows:<br>For QAM64 - Table1<br>For QAM256 - Table 2                                                                                                    |  |  |

|                     |       |                                                                      | For QAM64LOWSE - Table 3                                                                                                    |  |
|---------------------|-------|----------------------------------------------------------------------|----------------------------------------------------------------------------------------------------|--|
| X Overhead          | Local | XOH0,<br>XOH6,<br>XOH12,<br>XOH18                                    | Accounts for overhead from CSI-RS CORESET, etc. If the xOverhead in PDSCH ServingCellconfig is not configured (a value from 0, 6, 12, or 18), $N_{oh}^{PRB}$ the is set to 0.                                                                                                    |  |
| PUSCH CONFIG        |       |                                                                      |                                                                                                    |  |
| MCS Table           | Local | QAM64,<br>QAM256,<br>QAM64LOWSE                                      | MCS Table stands for modulation and coding<br>scheme Table. The selection options are<br>QAM64, QAM 256, and QAM64LOWSE.<br>We recommend users set the same MCS table<br>for PDSCH and PUSCH. The appropriate CQI<br>table setting would be as follows:<br>For QAM64 - Table1<br>For QAM256 - Table 2<br>For QAM64LOWSE - Table 3                                                                                                    |  |
| Transform Precoding | Local | Enable/Disable                                                       | Transform Precoding is the first step to create<br>DFT-s-OFDM waveform. Transform Precoding<br>is to spread UL data in a special way to reduce<br>PAPR (Peak-to-Average Power Ratio) of the<br>waveform. In terms of mathematics, Transform<br>Precoding is just a form of DFT(Digital Fourier<br>Transform).                                                                                                    |  |
| CSIREPORT CONFIG    |       | 1                                                                    |                                                                                                    |  |
| CQI Table           | Local | Table1,<br>Table2,<br>Table3                                         | The CQI indices and their interpretations are<br>chosen from Table 1 or Table 3 for reporting<br>CQI based on QPSK, 16QAM, and 64QAM.<br>The CQI indices and their interpretations are<br>chosen from Table 2 for reporting CQI based on<br>QPSK, 16QAM, 64QAM and 256QAM.<br>This is based on 3GPP Table 5.2.2.1-2, Table<br>1, Table 2 and Table 3.<br>Users must set the MCS and CQI tables in the<br>following combination<br>QAM64: CQI Table 1<br>QAM 256: CQI Table 2<br>QAM 64 LOWSE: CQI Table 3 |  |
| CHANNEL MODEL       | 1     | 1                                                                    |                                                                                                    |  |
| Pathloss Model      | Local | 3GPPTR38.901-<br>7.4.1<br>LOG DISTANCE<br>NONE                       | NetSim computes signal attentuation per the mean pathloss model. The options currently available at None, 3GPP based and Log distance.                                                                                                    |  |
| Outdoor Scenario    | Local | Rural Macro<br>(RMa)<br>Urban Macro<br>(UMa)<br>Urban Micro<br>(UMi) | There are three types of outdoor scenario<br>possible namely: Rural Macro, Urban Macro<br>and Urban Micro, as defined i<br>the 3GPPTR38.900 standard. The propagatio<br>characteristics of these scenarios are provide<br>in the 5G NR Technology library manua<br>section Propagation Models.                                                                                                    |  |
| Building Height (m) | Local | 5-50m                                                                | Height of building in meters. Range is 5m to<br>50m.<br>The building height can be varied in scenarios<br>where UEs are placed inside the building and<br>where the pathloss and other parameters are to<br>be evaluated.<br>The impact of building height can be seen in<br>outdoor scenarios per formulas provided in the<br>5G NR Technology library manual, section<br>Propagation Models (Per 3GPPTR38.900<br>Channel Model)                                                                         |  |

| Street Width (m)                  | Local | 5-50m                                                                                                    | Width of the street in meters. Range is 5 to 50<br>meters.<br>The impact of street width can be seer<br>inoutdoor scenarios and will per formulas<br>provided in the 5G NR Technology library<br>manual, section Propagation Models (Pe<br>3GPPTR38.900 Channel Model)                                                                                                    |  |
|-----------------------------------|-------|----------------------------------------------------------------------------------------------------|----------------------------------------------------------------------------------------------------|--|
| Indoor Scenario                   | Fixed | Indoor Office                                                                                              | This is a scenario where gNB and UE are within an indoor building                                                                                                    |  |
| Indoor Office Type                | Local | Mixed-Office<br>Open-Office                                                                                | There are two types of Indoor Office (InH):<br>Mixed-Office, and Open-Office. An indoor<br>scenarios is defined as one where we have<br>both gNBs and UEs present within a<br>building. Path-loss is higher than an Open-<br>Office scenario.                                                                                                    |  |
| LOS/NLOS Selection                | Fixed | 3GPPTR38.901-<br>Table 7.4.2-1<br>USER_DEFINED                                                             | 3GPPTR38.901-Table7.4.2-1<br>The LOS mode, either Line-of-sight or No<br>Line-of-sight is based on LOS probabil<br>calculated per the TR 38_901_Standa<br>Table7.4.2-1<br>User Defined<br>LOS probability is not per standard but is bas<br>on user input. NetSim will determine whethe<br>device is in line-of-sight or non-line-of-sig<br>based on the LOS probability value set by t<br>user.                                                                                                    |  |
| LOS Probability                   | Local | 0 to 1                                                                                                    | LOS Probability defines the LOS mode. If LOS<br>Probability=1, the LOS mode is set to Line-of-<br>Sight explicitly and if the LOS Probability=0, the<br>LOS mode is set to Non-Line-of-Sight explicitly.<br>For, any value between 0-1 LOS mode is set<br>per the given probability, by tossing a biased<br>coin.                                                                                                    |  |
| Shadow Fading Model               | Local | NONE<br>3GPPTR38.901                                                                                       | Models for signal attenuation due to shadowing.<br>3GPPTR38.901: 3GPPTR38.901 model is<br>suitable for a scenario with mobility and<br>obstructions within the propagation<br>environment. In this model, the shadowing<br>value follows a log-normal distribution with a<br>user specified standard deviation. In general,<br>this value should be in the range of 5 to 12 dB<br>depending on the density of obstructions within<br>the propagation environment.<br>None: To disable the Shadow fading Model. |  |
| Fading and<br>Beamforming         | Local | NO_FADING_MIM<br>O_UNIT_GAIN,<br>NO_FADING_MIM<br>O_ARRAY_GAIN,<br>RAYLEIGH_WITH_<br>EIGEN_BEAMFOR<br>MING | RAYLEIGH WITH EIGEN BEAMFORMIN<br>When fading and beamforming is enable<br>NetSim uses the rich scattering in the chann<br>to form spatial channels. The number of spat<br>channels is equal to the number of layers<br>turn equal to Min ( <i>Nt</i> , <i>Nr</i> )). The beamformi<br>gains in the spatial channel is equal to the eig                                                                                                    |  |
| O2I Building<br>Penetration Model | Local | None,<br>Low Loss Model,<br>High Loss Model,                                                               | A model for signal attenuation due to Path-los<br>combined with fading, shadowing and o2l loss<br>The O2l loss is the Outdoor-to-Indoo<br>penetration loss where the signal attenuate<br>when it penetrates through structures lik<br>concrete wall, glass, wood etc.                                                                                                    |  |

|                                              |        |                                                                                                 | Low-loss model is applicable to RMa.<br>High-loss model is applicable to UMa and UMi.<br>None to disable the O2I loss                                                                                                    |  |
|----------------------------------------------|--------|-------------------------------------------------------------------------------------------------|----------------------------------------------------------------------------------------------------|--|
| Additional Loss Model                        | Local  | NONE,<br>MATLAB                                                                                 | Additional loss model can be set to NONE of<br>MATLAB. If set to MATLAB then MATLAB with<br>be automatically called by NetSim during<br>execution.<br>Note: NetSim Academic version does not<br>support MATLAB.                                                                                                    |  |
| Path Loss Exponent<br>(η)                    | Local  | 2 to 5                                                                                          | Path loss exponent indicates the rate at which<br>the path loss increases with distance. The value<br>depends on the specific propagation<br>environment.<br>Set any value between 2 to 5.                                                                                                    |  |
| Reference Distance d0<br>(m)                 | Local  | 1-10m                                                                                           | $PL = PL_{d_0} + 10 \times \eta \times log\left(\frac{d}{d_0}\right)$ PL: is the path loss at the reference distance d<br>Unit: Decibel (dB)<br>d : is the distance between the transmitter ar<br>the receiver<br>$d_0$ : is the reference distance defined in th<br>standard.<br>See propagation-model.pdf for mo<br>information<br>$\eta$ : is the path loss exponent                                                                                                    |  |
| Shadowing Model                              | Local  | NONE,<br>Log Normal                                                                             | A shadowing model is used to represent the<br>signal attenuation caused by obstructions along<br>the propagation path. The constant shadowing<br>model is suitable for the scenarios withou<br>mobility where the obstructions along the<br>propagation paths remain unchanged.<br>Log Normal: The lognormal shadowing model is<br>suitable for a scenario with mobility and<br>obstructions within the propagation<br>environment. In this model, the shadowing<br>value follows a log-normal distribution with a<br>user specified standard deviation. In general<br>this value should be in the range of 5 to 12 de<br>depending on the density of obstructions within |  |
| Standard Deviation (dB)                      | Local  | 5 to 12 dB                                                                                      | the propagation environment.<br>Standard deviation for shadowfading is per<br>3GPP TR 38_901_Standard Table7.4.1-1                                                                                                    |  |
| INTERFERENCE MODEL                           |        |                                                                                                 |                                                                                                    |  |
| Downlink<br>Interferenshadowing<br>mce Model | Global | NO_INTERFEREN<br>CE,<br>GRADED_DISTAN<br>CE_BASED_WYN<br>ER_MODEL,<br>EXACT_GEOMET<br>RIC_MODEL | DL interference options are No interference,<br>Graded Distance based Wyner model and<br>Exact geometric models. If no interference is<br>chosen then in the SINR calculations, the<br>values of I is set to zero. Wyner and geometric<br>models compute interference. Wyner is an<br>approximate model used by the research<br>community while the geometric model is exact.<br>Technical details of the two models are<br>provided in the 5G NR/4G manual.                                                                                                    |  |
| Uplink Interference<br>Model                 | Global | NO_INTERFEREN<br>CE,<br>INTERFERNEC_O<br>VER_THERMAL                                            | NetSim uses Interference-over-thermal (IoT), to model co-channel uplink interference                                                                                                    |  |
| loT value (dB)                               | Global | 0 to 20                                                                                         | The Uplink IoT (dB) value is used to compute<br>the SINR, and Interference power based on the<br>following equations:<br>SINR(dB) = SNR(dB) - IoT(dB)                                                                                                    |  |

| © TETCOS LLP. All rights reserved |          |                                                                                           |                                                                                                    |  |
|-----------------------------------|----------|-------------------------------------------------------------------------------------------|----------------------------------------------------------------------------------------------------|--|
|                                   |          |                                                                                           | The interference power (dBm units), logged in the radio measurements file will be given as                                                                                                    |  |
|                                   |          | $I(dBm) = 10 \times \log_{10} \left( N \times \left( 10^{IOT (dB)-1} \right) \right)$     |                                                                                                    |  |
|                                   |          |                                                                                           | where N is thermal noise and is equal to $k \times TB$ .                                                                                                    |  |
| ERROR MODEL AND MO                | S SELE   | CTION                                                                                     |                                                                                                    |  |
| MCS Selection Model               | Global   | IDEAL_SHANNON<br>_THEOREM_BASE<br>D_RATE,<br>SHANNON_RATE_<br>WITH_ATTENUATI<br>ON_FACTOR | NetSim determines the modulation and coding<br>scheme in 5G and LTE, based on received<br>SINR, per the following models:<br>Ideal Shannon Theorem-Based Rate: Spectral<br>Efficiency is computed as<br>Spectral Efficiency = $log(1 + SINR)$<br>Shannon Rate with Attenuation Factor ( $\alpha$ ):<br>Spectral Efficiency is computed as<br>Spectral Efficiency = $\alpha x log(1 + SINR)$<br>Then the 3GPP standards Spectral Efficiency<br>vs MCS Table is looked up to select the MCS.<br>This could be the 64QAM table, 256 QAM table,<br>or the 64QAMLOWSE table depending on what<br>was chosen by the user. |  |
| Attenuation Factor                | Global   | 0.5-1                                                                                     | Attenuation factor ( $\alpha$ ) takes value between 0.5 and 1 with the default value of 0.75.                                                                                                    |  |
| BLER Model                        | Global   | ZERO_BLER<br>BLER_ENABLE                                                                  | Block Error Rate Model (BLER) is used to<br>decide code block and transport block error in<br>5G and LTE. If set to true then NetSim looks up<br>the SINR-CBS-MCS vs. BLER tables to decide<br>on the code block errors rate for the chosen<br>MCS. Here MCS will be chosen as explained in<br>the MCS selection section. If OLLA is enabled<br>then MCS bump up/down will be based or<br>HARQ ACKs/NACKs.                                                                                                    |  |
| Outer loop link<br>adaption       | Global   | TRUE<br>FALSE                                                                             | The Outer Loop Link Adaptation (OLLA)<br>technique, if enabled can improve the channel<br>quality estimation by adjusting the value of<br>SINR by an offset dependent on whether<br>previous transmissions were decoded<br>successfully or not, as captured by Hybrid<br>Automatic Repeat Request (HARQ) feedback                                                                                                    |  |
| Target BLER                       | Global   | 0-1                                                                                       | The OLLA algorithm in NetSim is designed to converge the transport BLER to the set value of the target BLER.<br>Range: 0 to 1                                                                                                    |  |
| Propagation Model: Re             | efer mmV | lave Propagation Mod<br>technical inform                                                  | lels (Per 3GPPTR38.900 Channel Model) for<br>ation.                                                                                                    |  |
|                                   |          | UE Propertie                                                                              |                                                                                                    |  |
|                                   | In       | terface (5G_RAN) – P                                                                      | hysical Layer                                                                                                    |  |
| Parameter                         | Туре     | Range                                                                                     | Description                                                                                                    |  |
| UE Height (m)                     | Local    | 1 - 22.5                                                                                  | It is the height of the UE in meters                                                                                                    |  |
| TX Power (dBm)                    | Local    | -40 dBm to 50 dBm                                                                         | In NetSim the Tx power range is -40dBm<br>50dBm. The default value for Tx power<br>23dBm for UEs and 40dBm for gNBs. Whe<br>running in MIMO mode the transmit power<br>split equally amongst all the MIMO layers. Th<br>number of MIMO layers is Min (Nt, Nr).                                                                                                    |  |
| ANTENNA                           |          |                                                                                           |                                                                                                    |  |
| TX Antenna Count                  | Local    | 1, 2 , 4, 8, 16                                                                           | The number of transmit antennas. This parameter taken effect during MIMO operation; the number of MIMO layers would be Min (Nt, Nr), where Nt is the transmit antenna count at the transmitter and Nr is the                                                                                                    |  |
|                                   |          |                                                                                           |                                                                                                    |  |

|                  |       |                | receive antenna count at the receiver. The<br>layer wise gains depend on the fading model<br>chosen and is explained in the 5G NR manual,<br>digital beamforming section.                                                                                                    |  |  |
|------------------|-------|----------------|----------------------------------------------------------------------------------------------------|--|--|
| RX Antenna Count | Local | 1, 2, 4, 8, 16 | The number of receive antennas. This parameter taken effect during MIMO operation; the number of MIMO layers would be Min (Nt, Nr), where Nt is the transmit antenna count at the transmitter and Nr is the receive antenna count at the receiver. The layer wise gains depend on the fading model chosen and is explained in the 5G NR manual, digital beamforming section. |  |  |

Table 2-1: 5G Config Properties

### 2.4.1 Devices: Click and drop into environment

- a. AMF, UPF, and SMF:
  - Exactly one set of these devices are automatically placed by NetSim into the environment and connected appropriately to switches.
  - These devices are part of the 5G core.
  - These devices which are placed onto the environment cannot be deleted by the user.
- b. Add a gNB:
  - Click the gNB icon on the toolbar and place the gNB in the grid it will automatically connect to the L2\_Switches connected to the AMF and UPF. The logical connectivity of the different interfaces (Xn, N1-N2, and N3) are broken out into different physical links.
  - gNBs can also be placed inside the building based on the network scenario created.
  - Every gNB should be connected to at least one UE.
- c. Add a User Equipment (UE):
  - Click the **UE** icon on the toolbar and place the UE in the grid.
  - UE's can also be placed inside the building based on the network scenario created. The UE's are always assumed to be connected to one gNB.
  - A UE can never be connected to more than one gNB, and neither can it be out-of-range of all gNBs.
- d. Add a Router: Click on **Router** and drop it onto the environment. At least one Router should be connected to a **UPF.** A router is not a mandatory requirement.
- e. Add a L2 Switch or Access Point: Click the L2 Devices > L2\_Switch icon or L2 Devices > Access\_Point icon on the toolbar and place the device in the grid.
- f. Add a Wired Node and Wireless Node: Click the Node > Wired\_Node icon or Node > Wireless\_Node icon on the toolbar and place the device in the grid.

- g. Add a Building: Click the **Building** icon on the toolbar and place the building in the grid.
  - Buildings will have an impact on RF propagation losses if Pathloss\_Shadowfading\_O2I is selected
  - A building occupies a minimum 1 cell on the grid and a maximum size equal to the complete grid. The default size is 10 cells \* 10 cells.
  - An empty space of 10 cells \* 10 cells within the grid is required to place a building.
  - Two buildings cannot be overlap one another.
  - The resizing corners of a building includes South and East edges and South-East corner.
  - The maximum number of buildings supported in NetSim is ten (10)
- h. Connect the devices in 5G NR network by using Wired/Wireless Links present in the top ribbon/toolbar. While connecting gNB and UE, the following connections are allowed:
  - Outdoor gNB to Outdoor UE.
  - Outdoor gNB to Indoor UE.
  - Indoor gNB to Indoor UE.
  - Connecting Indoor gNB to Outdoor UE is not allowed in NetSim.
  - Based on gNBs/UEs placed inside or outside of the buildings NetSim automatically chooses the indoor/outdoor propagation models during simulation.
- i. Configure an application as follows:
  - Click the application icon on the top ribbon/toolbar.
  - Specify the source and destination devices in the network.
  - Specify other parameters as per the user requirement.
- j. Set the properties of UPF, AMF, SMF, gNB, UE, and other devices as follows:
  - Right-click an UPF, AMF, and SMF click Properties and modify the interface and layer-wise properties to your requirement.
  - Right-click a gNB or UE, click Properties and specify the parameters.
    - The TX\_Power\_per\_layer (dBm) parameter (Interface 5G\_RAN Physical\_Layer) is local and if you change this parameter in gNB or UE, manually update the parameter for the other devices.
    - The PDCP\_Header\_Compression, PDCP\_Discard\_Delay\_Timer,

and PDCP\_Out\_of\_Order\_Delivery parameters (Interface 5G\_RAN - DataLink\_Layer) are local and if you change any of these parameters in gNB or UE, manually update the parameter for the other devices.

- Right-click an Access\_Point, L2\_Switch, Wireless\_Node or Wired\_Node and specify the parameters.
  - The Interface\_Wireless > Physical Layer and Interface\_Wireless > DataLink Layer parameters are local and if you change any of these parameters in Access\_Point or Wireless\_Node, manually update the parameter for the other devices.

# **3 Model Features**

### 3.1 The 5G Frame Structure

In 5G-NR the physical time and frequency resources correspond to OFDM symbols (time) and subcarriers (frequency) respectively. The physical radio resources in each frame (or subframes) can be considered as a resource grid made up of OFDM subcarriers in the frequency domain, and OFDM symbols in the time domain. The smallest physical resource, known as the resource element (RE), comprises one subcarrier (frequency) and one OFDM symbol (time).

5G NR supports a flexible OFDM numerology to support diverse spectrum bands/types and deployment models. The numerology,  $\mu$ , can take values from 0 to 4 and specifies the Sub-Carrier-Spacing (SCS) as  $15 \times 2^{\mu}$  kHz and a slot length of  $\frac{1}{2^{\mu}}$  ms. With  $\mu$  varying from 0 to 4, SCS varies from 15 to 240 kHz. NetSim supports  $\mu = 0$ , 1, 2 for FR1 and  $\mu = 2$ , 3 for FR2. The setting  $\mu = 0$  corresponds to the LTE (4G) system configuration.

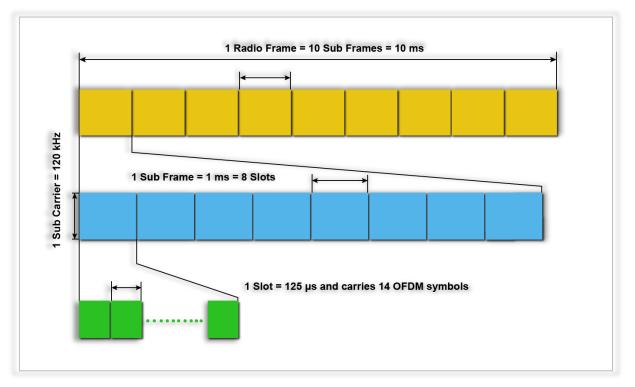

Figure 3-1: NR Frame Structure when numerology  $\mu$  is set to 3

In the time domain (to support backwards compatibility with LTE) the frame length in 5G NR is set to 10 ms, and each frame is composed of 10 subframes of 1 ms each. The 1 ms subframe is then divided into one or more slots in 5G, whereas LTE had exactly two slots in a subframe. The slot length depends on the numerology,  $\mu$ , and is equal to  $\frac{1}{2\mu}$  ms. The number of OFDM symbols per slot is 14 for a configuration using normal cyclic prefix. For extended cyclic prefix, the number of OFDM symbols per slot symbols per slot is 12. See section 3.9.8.1- Numerologies, for more information.

In the frequency domain, the number of subcarriers per physical resource block (PRB) is fixed to 12, and the Sub-Carrier-Spacing (SCS) is  $15 \times 2^{\mu}$  kHz.

**Physical Resource Block (PRB)**: The PRB is the minimum unit of resource allocation in the frequency domain, i.e., the width of a resource block, 180 kHz. It is a system-level constant. For example, a PRB can either contain 12 subcarriers of 15 kHz each. As a formula,  $PRB_{Width} = 12 \times 15 \times 2^{\mu}$  kHz.

**Resource Block (RB)**: It is the minimum unit of resource allocation, i.e., 1 PRB by 1 slot. NetSim's scheduler performs resource allocation every subframe (TTI, transmission time interval), however, the granularity of resource allocation is 1 slot in time, i.e., the duration of a resource block, and 1 PRB in frequency. One sub-carrier by one symbol is defined as a resource element.

### **3.2 Data Transmission Overview**

- In NetSim only the DL and UL traffic channels (PDSCH and PUSCH) are modelled. The control signals and control channels are abstracted; these abstractions are explained is various parts of this document.
- In TDD operation the UL and DL transmissions are separated in the time-domain over different frames/subframes/slots/symbols and use the same carrier frequency. In FDD operation UL and DL transmissions are separated in the frequency domain, with different frequencies used for UL and for DL transmission.
- Higher layer packets arrive at the RLC buffer for each UE and each gNB.
- Prior to transmission, the MAC scheduler in the gNB determines the allocation of PRBs (PHY resources) to users. In this module the Transport block size (TBS) (explained in 0) is computed using the channel quality index (CQI). The CQI is determined by the Adaptive Modulation and Coding (AMC) function based on the SNR.
- Now, the received SNR is determined from a) large scale pathloss and shadowing calculated per the 3GPP's stochastic propagation models, and b) the small-scale fading which leads to beamforming gains when using MIMO<sup>2</sup>. These models provide signal attenuation as an output. Several parameters are used in the model, including the distance between the transmitter and the receiver. These computations are executed each associated UE-gNB pair, in DL and UL, at the start of simulation and again at every mobility event. In calculating SNR, the noise power is obtained from  $N = k \times T \times B$ .
- Note that the SNR/CQI is not computed/fed-back using reference signals/control channels but is computed on the data channel (PDSCH and PUSCH). Then it is assumed to be

<sup>&</sup>lt;sup>2</sup> MIMO and beamforming are explained in section 3.9

instantaneously known to the transmitter and receiver. This assumption is known as perfect CSIT and CSIR. With perfect CSIT the transmitter can adapt its transmission rate (MCS) relative to the instantaneous channel state (SNR).

- Based on this SNR the AMC determines a wideband CQI which indicates the highest rate Modulation and coding scheme (MCS), that it can reliably decode, if the entire system bandwidth were allocated to that user. The modulation scheme defines the number of bits, that can be carried by a single RE. Modulation scheme supported by 5G include QPSK (2 bits), 16 QAM (4 bits), 64 QAM (6 bits), and 256 QAM (8 bits). The code rate defines the proportion of bits transmitted that are useful. It is computed as the ratio of useful bits by total bits that are transmitted. The modulation order  $Q_m$ , which denotes the number of bits per RE, and the code rate denoted by *R* are jointly encoded as modulation and coding scheme (MCS) index. These values of  $Q_m$  and *R* are then passed to the TBS determination function.
- At each gNB a frame of length 10ms is started. Each frame in turn starts 10 sub frames each of length 1ms. Each sub frame then starts a certain number of slots based on numerology.
- The PHY layer in NetSim then notifies the MAC about the slot start. The MAC sub layer in turn seeks a buffer status report from the RLC layer and invokes the MAC scheduler. It then notifies the RLC of the transmission. The RLC then transmits the transport block to the PHY layer. The downlink and uplink data channels (PDSCH, PUSCH) receive this transport block as its service data unit (SDU), which is then processed and transmitted over the radio interface.

### 3.3 5G NR Stack

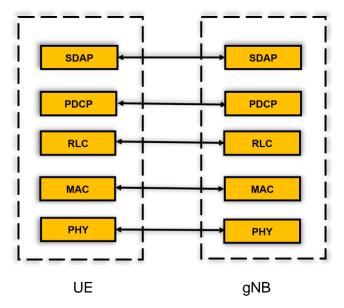

Figure 3-2: User Plane Protocol Stack

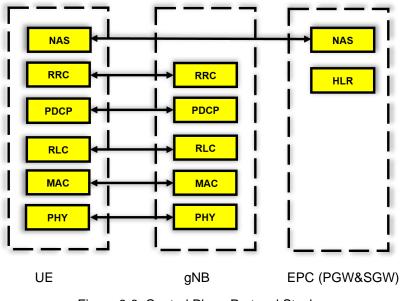

Figure 3-3: Control Plane Protocol Stack

## 3.4 SDAP (Specification: 37.324)

The features in NetSim SDAP are:

- Mapping between a QoS flow and a data radio bearer (DRB) per the new QoS framework
- Marking QoS flow ID (QFI) in both DL and UL packets.

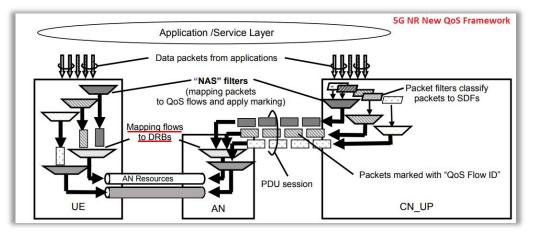

Figure 3-4: 5G Quality of Services (QoS)

In NetSim the SDAP module's SetMode function maps the Application QoS Type (which can be set in NetSim's GUI) to RLC mode.

| Application QoS (Set in NetSim GUI) | RLC Mode | Priority |
|-------------------------------------|----------|----------|
| nrtPS, ertPS, rtPS, UGS             | UM Mode  | GBR      |
| BE                                  | AM Mode  | Non-GBR  |

Table 3-1: Mapping of Application QoS to RLC mode in NetSim

In the same function, the logical channel is also set to DTCH which is the dedicated traffic channel. Next comes the MAC\_OUT function. This function determines what the current device is connected to i.e., if it is a UE, it finds the associated gNB, else if the current device is a gNB it finds the associated UEs. The SDAP header is then added which contains the QFI. Recall that the NetSim 5G NR library only supports unicast transmissions (i.e., broadcast/multicast is not supported).

After this is the SendToNetwork function. This function is called when a packet is at MAC-IN at the receiever. The function creates the Network Event, sets all the Event-Details and sends the packet to IP layer. And finally, the HandleMacIN function decides whether the packet must be sent to another interface (if intermediate device) or sent to network layer (if end device). The header is stripped off.

### 3.4.15G QoS characteristics

5G Quality of Service (QoS) model is based on QoS Flows. Each QoS flow has a unique identifier called QoS Flow Identifier (QFI). There are two types of flows: Guaranteed Bit Rate (GBR) QoS Flows and Non-GBR QoS Flows. Every QoS flow has a QoS profile that includes QoS parameters and QoS characteristics. Applicable parameters depend on GBR or non-GBR flow type. QoS characteristics are standardized or dynamically configured.

The current NetSim COTS build does not implement 5G QoS. All traffic flowing is categorized as non-GBR. A framework has been provided for users to modify the underlying code to implement QoS flow categorization in terms of:

- 1. Resource Type (GBR, Delay critical GBR or Non-GBR);
- 2. Priority Level.
- 3. Packet Delay Budget.
- 4. Packet Error Rate.

### 3.5 RLC (Based on specification 38.322)

NetSim RLC entity is based on 3GPP Technical specification 38.322. The RLC layer sits between PDCP and MAC layer. The RLC has three different modes of operation: TM (Transparent Mode), UM (Unacknowledged Mode) and AM (Acknowledge mode) as shown in Figure 3-5.

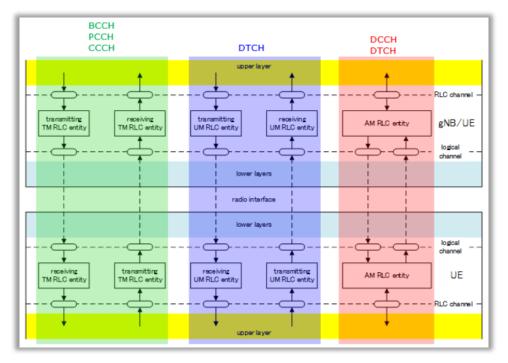

Figure 3-5: RLC Modes of operation and RLC Entities

A summary of key features of these modes is as follows:

- TM: No RLC Header, Buffering at Tx only, No Segmentation/Reassembly, No feedback (i.e, No ACK/NACK)
- UM: RLC Header, Buffering at both Tx and Rx, Segmentation/Reassembly, No feedback (i.e., No ACK/NACK)
- AM: RLC Header, Buffering at both Tx and Rx, Segmentation/Reassembly, Feedback (i.e., ACK/NACK)

Each of these modes can both transmit and receive data. In TM and UM, separate entity is used for transmission and reception, but in AM a single RLC entity perform both transmission and reception,

NetSim implements all the 7 entities for the RLC that are shown in Figure 3-5. Note that each of logical channels use a specific RLC mode:

- BCCH, PCCH, CCCH use RLC TM only.
- DCCH use RLC AM only.
- DTCH use RLC UM or AM. (Which mode is used for each DTCH channel, is determined by RRC message).

The RLC entities provide the RLC service interface to the upper PDCP layer and the MAC service interface to the lower MAC layer. The RLC entities use the PDCP service interface from the upper PDCP layer and the MAC service interface from the lower MAC layer.

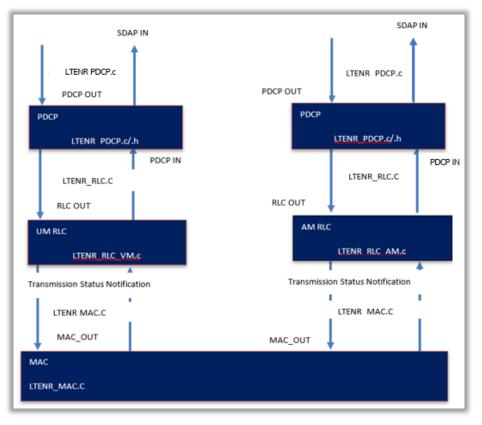

Figure 3-6: Implementation Model of PDCP, RLC and MAC entities

The main call at the transmit side RLC is done in the function

fn\_NetSim\_LTENR\_RLC\_HandlePDUFromUpperLayer() in the file LTENR\_RLC.c

Then the MAC Layer calls the following function in LTENR\_RLC.c

*UINT* fn\_NetSim\_LTENR\_RLC\_BufferStatusNotificaton(NETSIM\_ID d, NETSIM\_ID in, NETSIM\_ID r, NETSIM\_ID rin, LTENR\_LOGICALCHANNEL logicalChannel) to know the buffer status in order to do the scheduling

Once the MAC Layer allocates resources it calls the following function in LTENR\_RLC.c

void fn\_NetSim\_LTENR\_RLC\_TransmissionStatusNotification(NETSIM\_ID d, NETSIM\_ID in, NETSIM\_ID r, NETSIM\_ID rin, UINT size, LTENR\_LOGICALCHANNEL logicalChannel)

UM stands for 'Unacknowledged Mode'. 'Unacknowledged Mode' means 'it does not require any reception response from the other party'. 'Reception response' simply mean 'ACK' or 'NACK' from the other party. (UM mode is similar to TM mode in that it does not require any ACK/NACK from the other party, but it is different from TM in that it has its own header)

Per the figure below the RLC transmit side (All the RLC UM functionality is available in the file *LTENR\_RLC\_UM.c* in the project LTE\_NR).

 Buffers the data and generates RLC Header. This is handled in NetSim by the function void LTENR\_RLC\_UM\_HandlePDUFromUpperLayer()

- Segmentation of the RLC SDU and modification RLC Header (Some fields in RLC header may be changed based on the segmentation status)
- Adds RLC header.
  - The above two functionalities are handled in NetSim by the function UINT LTENR\_RLC\_UM\_SEND\_PDU (NETSIM\_ID d, NETSIM\_ID in,NETSIM\_ID r, NETSIM\_ID rin, UINT size, LTENR\_LOGICALCHANNEL logicalChannel) which in turn calls the function static NetSim\_PACKET\*

LTENR\_RLC\_UM\_FRAGMENT\_PACKET (NetSim\_PACKET\* p, UINT size, UINT sn) and the function static int LTENR\_RLC\_UM\_ADD\_HDR(NetSim\_PACKET\* p

**NOTE:** If you compare this in LTE process, it seems that UM RLC does not perform any 'Concatenation'. According to the following statement from 38.322 v0.1.0, the 'concatenation' process is moved to MAC layer. From RAN2 NR#1: Working assumption on no RLC concatenation taken at RAN2#96 is confirmed (i.e., concatenation of RLC PDUS is performed in MAC).

The main call at the receive side RLC is done in the function *void fn\_NetSim\_LTENR\_RLC\_HandleMACIN()* in the file LTENR\_RLC.c

The RLC on the receive side:

- Buffers. Here the RLC waits for all the fragments to arrive.
  - This is handled in NetSim by the function void LTENR\_RLC\_UM\_RECEIVE\_PDU(). If there is no fragments then call LTENR\_CallPDCPIN(); else call LTENR\_RLC\_UM\_RECEIVE\_PDU\_WITH\_SN();
- Reorders, if required
- Strips the RLC header
- Reassembles
  - The above three functionalities are handled in NetSim by the code in the region #pragma region RLC\_UM\_RECEPTIONBUFFER

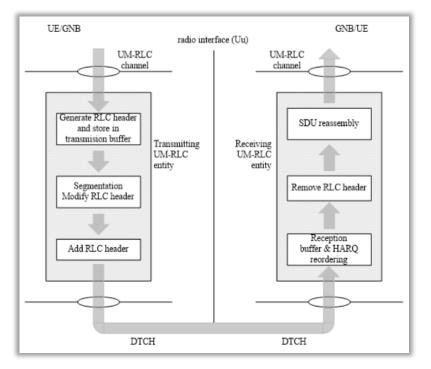

Figure 3-7: RLC UM working

### NetSim GUI RLC Configurable parameters

The following timers are configured per TS 38.331 [5]:

- a. **t-PollRetransmit**: This timer is used by the transmitting side of an AM RLC entity in order to retransmit a poll. Default value in NetSim is set to ms5(5 milli seconds). Range is provided in the GUI dropdown menu.
- b. t-Reassembly: This timer is used by the receiving side of an AM RLC entity and receiving UM RLC entity in order to detect loss of RLC PDUs at lower layer. If t-Reassembly is running, t-Reassembly shall not be started additionally, i.e., only one t-Reassembly per RLC entity is running at a given time. Default value in NetSim is set to ms5(5 milli seconds). Range is provided in the GUI dropdown menu.
- c. t-StatusProhibit: This timer is used by the receiving side of an AM RLC entity in order to prohibit transmission of a STATUS PDU. Default value in NetSim is set to ms5(5 milli seconds). Range is provided in the GUI dropdown menu. The following parameters are configured per TS 38.331 [5]:
- d. maxRetxThreshold: This parameter is used by the transmitting side of each AM RLC entity to limit the number of retransmissions corresponding to an RLC SDU, including its segments. Default value in NetSim is set to t1. Range is provided in the GUI dropdown menu.
- e. **polIPDU**: This parameter is used by the transmitting side of each AM RLC entity to trigger a poll for every polIPDU PDUs. Default value in NetSim is set to p4(PDUs). Range is provided in the GUI dropdown menu.

f. **pollByte**: This parameter is used by the transmitting side of each AM RLC entity to trigger a poll for every pollByte bytes. Default value in NetSim is set as kB25 (KBytes). Range is provided in the GUI dropdown menu.

# 3.6 RLC-AM (Based on specification 38.322)

AM stands for 'Acknowledge Mode'. This means an ACK/NACK is required from the receiver unlike RLC-UM where no ACK/NACK is required from the receiver. The code for RLC-AM mode is written in the file LTENR\_RLC\_AM.c

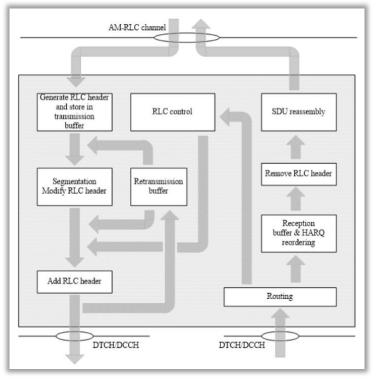

Figure 3-8: RLC AM Working

The functionality of RLC-AM is:

After RLC transmitters does the segmentation/concatenation process, it adds RLC header and then it creates two identical copies and transmit the one copy of the data out to lower layer (MAC) and sends another copy to Retransmission buffer.

If the RLC gets Nack or does not get any response from the receiver for a certain period of time, the RLC PDU in the retransmission buffer gets transmitted again. If the RLC get ACK, the copy of the packet in retransmission buffer is discarded.

There are four buffers maintained in RLC-AM. There is no size defined in the standard and hence NetSim implements an infinite buffer (see LTENR\_RLC.h and LTENR\_RLCBuffer.c for related code). There are 3 buffers for transmit operations and 1 for receive operation:

1. Transmission buffer: Queues SDUs received from higher layer (PDCP)

- 2. Transmitted buffer: Queues SDUs that has been transmitted but for which ACK/NACK has not yet received.
- 3. Re-transmission Buffer: Queues RLC SDUs which are considered for retransmission. (i.e. for which NACK has been received)
- 4. Reception Buffer: Queues fragments of SDUs (receiver side)

The MAC sub layer then seeks a Buffer Status Report from the RLC.

The entry functions for RLC-AM is defined in section #pragma region RLCAM\_OUT. The first function called is *void LTENR\_RLCAM\_HandlePDUFromUpperLayer()* 

Here the packet is added to the Transmission Buffer. Then based on the MAC scheduler, the MAC layer sends a notification to RLC, which in turn sends a packet by first checking the Re Transmission Buffer followed by the Transmission-Buffer. These functions are also in the same region.

The T\_POLLRetransmit determines if a packet needs to be re-transmitted. If RLCAM- Ack is not received packet is moved from transmitted buffer to retransmission buffer. The codes for T\_POLLRetransmit are in the section #pragma region RLCAM\_T\_POLLRetransmit.

## **3.6.1 Transmit Operations**

The transmitting side of an AM RLC entity shall prioritize transmission of RLC control PDUs over AMD PDUs. The transmitting side of an AM RLC entity shall prioritize transmission of AMD PDUs containing previously transmitted RLC SDUs or RLC SDU segments over transmission of AMD PDUs containing not previously transmitted RLC SDUs or RLC SDU segments. The transmitting side of an AM RLC entity shall maintain a transmitting window according to the state variable

TX\_Next\_Ack as follows:

 a SN falls within the transmitting window if TX\_Next\_Ack <= SN < TX\_Next\_Ack + AM\_Window\_Size;

- a SN falls outside of the transmitting window otherwise.

The transmitting side of an AM RLC entity shall not submit to lower layer any AMD PDU whose SN falls outside of the transmitting window.

For each RLC SDU received from the upper layer, the AM RLC entity shall:

- associate a SN with the RLC SDU equal to TX\_Next and construct an AMD PDU by setting the SN of the AMD PDU to TX\_Next;
- increment TX\_Next by one.

When submitting an AMD PDU that contains a segment of an RLC SDU, to lower layer, the transmitting side of an AM.

RLC entity shall: Ver 13.3 - set the SN of the AMD PDU to the SN of the corresponding RLC SDU.

The transmitting side of an AM RLC entity can receive a positive acknowledgement (confirmation of successful reception by its peer AM RLC entity) for an RLC SDU by the following:

- STATUS PDU from its peer AM RLC entity.

When receiving a positive acknowledgement for an RLC SDU with SN = x, the transmitting side of an AM RLC entity shall:

- send an indication to the upper layers of successful delivery of the RLC SDU;
- set TX\_Next\_Ack equal to the SN of the RLC SDU with the smallest SN, whose SN falls within the range

TX\_Next\_Ack  $\leq$  SN  $\leq$  TX\_Next and for which a positive acknowledgment has not been received yet.

#### **3.6.2 Receive Operations**

The receiving side of an AM RLC entity shall maintain a receiving window according to the state variable RX\_Next as follows:

- a SN falls within the receiving window if RX\_Next ≤ SN < RX\_Next + AM\_Window\_Size;
- a SN falls outside of the receiving window otherwise.

When receiving an AMD PDU from lower layer, the receiving side of an AM RLC entity shall:

- either discard the received AMD PDU or place it in the reception buffer.
- if the received AMD PDU was placed in the reception buffer:
- update state variables, reassemble and deliver RLC SDUs to upper layer and start/stop t-Reassembly as needed when t-Reassembly expires, the receiving side of an AM RLC entity shall:
- update state variables and start t-Reassembly as needed.

After submitting an AMD PDU including a poll to lower layer, the transmitting side of an AM RLC entity shall:

- set POLL\_SN to the highest SN of the AMD PDU among the AMD PDUs submitted to lower layer;
- if t-PollRetransmit is not running:
- start t-PollRetransmit.
- else:
- restart t-PollRetransmit

# 3.6.3 Actions when a RLC PDU is received from a lower layer

At the Receive side the functionality is handled in the section #pragma region RLCAM\_IN. The entry function in the receive side is void LTENR\_RLC\_AM\_RECEIVE\_PDU(). The receives the AMPDU and checks if

- 1. It is within the receive window.
- 2. The packet is not already received i.e. not duplicate

If both the conditions are true, the AMPDU is placed in the Reception Buffer and starts the ReassemblyTimer. If the PDU has a PollRequest then it starts constructing the StatusPDU. The code for this is in the section #pragma region RLCAM\_STATUSPDU\_SEND

# 3.6.4 Reception of a STATUS report

Upon reception of a STATUS report from the receiving RLC AM entity the transmitting side of an AM RLC entity shall:

- if the STATUS report comprises a positive or negative acknowledgement for the RLC SDU with sequence number equal to POLL\_SN:
- if t-PollRetransmit is running:
- stop and reset t-PollRetransmit

# 3.7 PDCP (Based on specification 38.322)

The PDCP layer receives a packet (data/control) from the upper layer, executes the PDCP functions and then transmits it to a lower layer.

PDCP Entity: The PDCP entities are located in the PDCP sublayer. NetSim currently implements one PDCP entity per UE (users can add more by modifying the code). The same PDCP entity is associated with both the control and the user plane.

The source code files related to PDCP are:

- LTENR\_PDCP.c
- LTENR\_PDCP.h

and the primitives are void fn\_NetSim\_LTENR\_PDCP\_TransmitPDCPSDU(), to send the PDCP SDU to a lower layer, and fn\_NetSim\_LTENR\_PDCP\_ReceivePDCPSDU()

The PDCP functionality supported (see LTENR\_PDCP.c) in NetSim is:

- Transmit PDCP SDU
  - Sets the PDCP Sequence Number
  - Adds RLC Header.

- Calls RLC service primitive.
- PDCP Association
  - This call back function is invoked when the UE associates/dissociates from a gNB.
- Maintenance of PDCP sequence numbers (to know more check the PDCP entity structure)
- Discard Timer:
  - When the discardTimer expires for a PDCP SDU, or the successful delivery of a PDCP SDU is confirmed by PDCP status report, the transmitting PDCP entity shall discard the PDCP SDU along with the corresponding PDCP Data PDU.
  - Discarding a PDCP SDU already associated with a PDCP SN causes a SN gap in the transmitted PDCP Data PDUs, which increases PDCP reordering delay in the receiving PDCP entity.
  - NetSim Specific (can be seen in the event trace upon completion of simulation)
    - Event Type: TIMER\_EVENT
    - Sub Event Type: PDCP\_DISCARDTIMER
- Transmission Buffer (size is assumed to infinite): This is where PDCP SDU's are stored before being sent down to a lower layer.
- PDCP Entity: The PDCP Entity structure is defined in LTENR\_PDCP.h
- PDCP State variables.
- TREORDERING Timer.
- Receive buffer.

# 3.8 MAC Layer

## 3.8.1 Overview

NetSim 5G NR MAC implements the following features:

- Multiplexing/de-multiplexing of MAC SDUs into/from transport blocks for DL-SCH and UL-SCH data transfer.
- Buffer status reporting.
- MAC Scheduler.

## 3.8.2 MAC Scheduler: Introduction

Base stations (gNBs) generally deal with multiple mobile stations UEs, some of which require larger bandwidths than others and some of which have better connections (signal quality) than others. In

ideal circumstances the base station has plenty of resources (e.g., bandwidth) and each UE gets the resources it needs. However, usually resources are limited, and the base station needs some way of fairly allocating the resources between the UEs.

Consider the downlink of a single gNB 5G cellular system. Several UEs are receiving data from ongoing transfers, for example, TCP controlled file downloads. Assuming that the bottleneck on the transfer path for these connections is this gNB to UE wireless access, the downlink per-UE queues in the gNB will be nonempty. At the beginning of each downlink slot (TTI) the gNB scheduler has to decide which of the UEs' waiting data to transmit in that slot.

At each gNB the MAC scheduler decides the PRB allocation, per carrier, per TTI (slot), in the PDSCH (DL) and in the PUSCH (UL). Control packets such as the buffer status report (BSR) and UL assignment, are assumed to be sent out of band. The resources for transmission of these control packets are part of Overhead as defined in 3.9.20.

## 3.8.3 Round Robin Scheduler

It divides the available PRBs among the active flows, i.e., those logical channels which have a nonempty RLC queue. The MCS for each user is calculated according to the received CQIs.

## 3.8.4 Proportional Fair Scheduler

For data transfers, an important performance measure is long term throughput in bits/second, say,  $T_i$ ,  $1 \le i \le n$ , where *n* is the number of UEs. One approach to designing a scheduler is to evaluate the goodness of the throughput vector  $(T_1, \dots, T_n)$  by a network utility, which is the sum of individual user utilities. The utility (or, usefulness) of a throughput *T*, to a user, increases with increasing throughput, but for large throughputs, increasing throughput further gives diminishing increase in usefulness. This property is modeled as a nondecreasing concave function of throughput. A common measure of utility is the log function, i.e., for the throughput vector  $(T_1, \dots, T_n)$ , the utility of throughput  $T_i$  to user *i* is measured as  $\ln T_i$ . The network utility is, then, given as

$$\sum_{i=1}^n \ln T_i$$

A Proportional Fair (PF) scheduler works by scheduling users in slots so that the utility of their longterm throughputs is maximized. In the 5G setting, the scheduling decisions at the beginning of a TTI are based on the physical rates that each UE can get in each Resource Block (RB). If we are given statistical models of these rates, then a nonlinear optimization problem can be formulated and solved to obtain the schedule. This is not a practical approach, however, and a learning algorithm is desired, which, based on slot-by-slot CSI measurements, takes scheduling decisions, which lead to PF optimal throughputs. The Proportional Fair Scheduler is such a learning scheduler, that uses the throughputs that users are expected to get in the next slot, and the average throughputs they have each obtained up to this slot, to decide which UEs to schedule in the next slot. The practical PF scheme, described below, is based on information such as a presently available data rate for each user in each RB in the next slot (obtained by CSI measurements), and an average data rate over an immediately prior predetermined interval for each user.

#### 3.8.4.1 Implementation

Since NetSim uses a flat fading model, in each slot, each UE achieves the same MCS in every RB in that slot. In other words, different UEs achieve, possibly, different MCSs, but a single UE has the same MCS across all RBs in a slot. Under this assumption, it is optimal to schedule the same UE in every RB in that slot. Since the channel condition can stochastically vary from slot to slot, the MCSs that the UEs achieve will vary from slot to slot. Under this assumption, the following algorithm is Proportional Fair optimal.

Let *i*, *j* denote generic users and let *t* be the slot index. A resource block index *k* is required given the flat fading assumption. Let  $M_i(t)$  be the MCS seen by user *i* at time (slot) *t*. The channel CQI (derived from the data channel SINR) is used by the adaptive modulation and coding (AMC) module to determine the MCS. We denote by S(M, B) the TB size in bits for a given MCS, *M*, and a given number of physical resource blocks (PRBs), *B*. The achievable rate  $R_i(t)$  in bit/s for user *i* in slot *t* is defined as

$$R_i(t) = \frac{S(M_i(t), 1)}{\tau}$$

where  $\tau$  is the TTI, i.e., 1 slot duration. At the start of each slot t, the user index  $i^*(t)$  - selected by the scheduler - to which required PRBs (per that user's demand) is assigned at time t is determined as

$$i^{*}(t) = \underset{j=1,\dots,N}{argmax} \left( \frac{R_{j}(t)}{T_{j}(t)} \right)$$

This selection is carried out by the scheduler till all PRBs in slot *t* are allocated. In the above expression,  $T_i(t)$  is the past throughput performance perceived by the user *j*, and is defined as

$$T_j(t) = \left(1 - \frac{1}{\alpha}\right) T_j(t-1) + \frac{1}{\alpha} \hat{T}_j(t)$$

where  $\alpha$  is the time constant (in units of slots) of the exponential moving average. NetSim uses  $\alpha = 50$ , and  $\hat{T}_j(t)$  is the actual throughput achieved by the user *i* in the subframe *t*. If  $\hat{B}_j(t)$  is the number of PRBs allocated to user *j*, we finally get

$$\widehat{T}_j(t) = \frac{S(M_j(t), \widehat{B}_j(t))}{\tau}$$

The value of  $\alpha$  can be changed by the user by editing the NetSim's source code; it cannot be changed via the GUI. The PF scheduler thus selects a user having the maximum among values obtained by dividing a present possible data rate by an average data rate during a predetermined interval at every scheduling time point.

#### 3.8.4.2 Remarks

- R1. When there is no channel variation, i.e., each UE achieves the same MCS in every RB in every slot, then the throughput of the PF scheduler equals that of the round robin scheduler.
- R2. The difference between the RR and PF schedulers can be seen when the radio channel varies stochastically over the slots.
- R3. Mobility cases: NetSim pathloss computations do not follow continuous math since it will mean a potentially infinite number of calculations. These PL calculations are discrete time instants i.e., every time a UE moves with the UE movement update determined per the *update interval* parameter in the UI or via a mobility file. Let us denote the time difference between updates as  $\Delta T$ . The UE is assumed to instantaneously move to a point  $P_T$  at time T and stay there till just before time  $(T + \Delta T)$ . At the moment,  $(T + \Delta T)$ , the UE instantaneously moves to point  $P_{T+\Delta T}$ . Pathloss is computed at  $(P_t, T)$  and then at  $(P_{T+\Delta T}, T + \Delta T)$ . Therefore, (and again) differences between the RR and PF scheduler will be appreciable only if the update interval is of the order of milli seconds.

## 3.8.5 Max Throughput Scheduler

The Max Throughput (MT) scheduler aims to maximize the overall throughput of the Base station (gNB or eNB). It allocates each PRBs to the user that can achieve the maximum achievable rate in the current TTI. The highest achievable rate is calculated by wideband MCS, that is derived from the CQI which in-turn is computed from the SINR. The scheduler allocates the required PRBs to this UE in the current TTI (slot). The calculation of achievable rate similar to what is explained in PF scheduler.

We denote S(M,B) as the TB size in bits for a given MCS, *M*, and a given number of physical resource blocks (PRBs), *B*. The achievable rate  $R_i(t)$  in bit/s for user *i* at slot *t* is defined as

$$R_i(t) = \frac{S(M_i(t), 1)}{\tau}$$

where  $\tau$  is the TTI i.e., 1 slot duration. At the start of each slot *t*, the user index  $i^*(t)$  - selected by the scheduler - to which required PRBs (per that user's demand) is assigned at time *t* is determined as

$$i^{*}(t) = \underset{j=1,\dots,N}{\operatorname{argmax}} \left( R_{j}(t) \right)$$

While MT can maximize cell throughput, it cannot provide fairness to the UEs that experience poor channel condition.

When there are several UEs having the same achievable rate, NetSim implements RR scheduling amongst these UEs that have the same achievable rate.

## 3.8.6 Special cases

- C1. Carrier aggregation case: the scheduler runs on a per carrier basis.
  - a. PF Scheduler:  $\hat{T}_i(t)$  is computed and maintained independently for each carrier.
- C2. NSA mode: Traffic is split between 4G and 5G (eNB and gNB) above the MAC. The scheduler runs independently on the eNB and gNB.
- C3. Association and Handover: PF Scheduler: At time of association or handover, say  $t_a$ , NetSim sets  $T_i(t_a) = 1$
- C4. Application priorities and heterogenous traffic: In 5G, the types of QoS are
  - a. GBR, which is transmitted in RLC UM mode. In NetSim, Applications which have UGS priority set are transmitted in UM mode.
  - b. Non-GBR, which is transmitted in RLC AM mode. In NetSim, Applications which do not have UGS priority set are transmitted in AM mode.
  - c. Control channel traffic, which is transmitted in RLC TM mode. NetSim assume ideal control plane behaviour and doesn't model these transmissions.
- C5. The MAC scheduler allocates resources on a combined (UM plus AM) RLC requirement. Once UE wise allocation is complete, RLC would first transmit the UM mode traffic followed by the AM mode traffic, to that UE. And so on for all UEs.

## 3.8.7 Log File

The resource allocation and the rank, i.e.,  $\left(\frac{R_j(t)}{T_j(t)}\right)$  computations are logged in the Radio Resource Allocation csv file.

#### © TETCOS LLP. All rights reserved

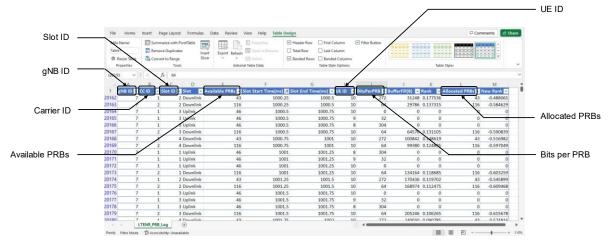

Figure 3-9: Radio resource allocation log file showing allocation per carrier per slot between each gNB and its associated UEs

# 3.9 PHY Layer

## **3.9.1 Overview of the PHY implementation**

NetSim is a packet level simulator for simulating the performance of end-to-end applications over various packet transport technologies. NetSim can scale to simulating networks with 100s of end-systems, routers, switches, etc. NetSim provides estimates of the statistics of application-level performance metrics such as throughput, delay, packet-loss, and statistics of network-level processes such as buffer occupancy, collision probabilities, etc.

To achieve a scalable simulation, that can execute in reasonable time on desktop level computers, in all networking technologies the details of the physical layer techniques have been abstracted up to the point that bit-error probabilities can be obtained from which packet error probabilities are obtained.

Of all the wireless access technologies implemented in NetSim, the most sophisticated is 5G NR, in which the physical layer utilizes a variety of techniques that go well beyond even 4G LTE. These include multiple subcarrier bandwidths in the same system, slot lengths that depend on the subcarrier bandwidth, flexible time-division duplexing, a wide range of constellation sizes and coding rates, multiuser MIMO-OFDM, etc. Particularly with regard to MIMO-OFDM, with the attendant channel estimation (the errors therein), and the complexities of signal processing, NetSim has taken the design decision to replace these by idealized, symbol level models, where the statistics of the effective stochastic channel gains, and the statistics of the effective stochastic noise and interference are modelled in an idealized setting. Such models then permit the calculation of the required bit error rates, and thereby code block error rates, etc.

Overview of the 5G NR PHY:

- 5G NR utilizes an implementation of OFDMA, with several different carrier bandwidths, and a wide range of modulation and coding schemes.
- Users would be sharing the same RF bandwidth but would be using different modulation schemes and thus obtaining different bit rates. As the devices involved in the communication move around, the radio channel between them also keeps changing.
- The received SNR is determined from pathloss calculated per the 3GPP's stochastic propagation models. The models provide signal attenuation as an output. Several parameters are used in the model, including the distance between the transmitter and the receiver.
- A CQI is computed for all the symbols in one TB, based on the SNR calculated on the data channels (DL and UL). The SNR calculation is done at the start of the simulation, then every UE measurement interval and at every instant a UE moves. In calculating SNR, the noise power is obtained from N = k × T × B.
- Based on the SNR, the Adaptive Modulation and Coding (AMC) functionality determines the values of *Q*, the modulation order, and *R*, the code rate, in the TBS formula. The SNR is computed on a per UE level for UL and DL.
- The transport block size in NetSim is as per the MAC procedure for TBS determination standardized in TS 38.214 Section 5.1.3.2 (DL) and 6.1.4.2 (UL).
- An approximate estimate of the TBS per carrier is.

$$n_{info} = R \times \log_2 Q \times \nu \times n_{sc}^{rb} \times n_{symbol} \times N_{PRB} \times (1 - OH)$$

Where *R* is the code rate, *Q* is the modulation order,  $\nu$  is the number of MIMO layers,  $n_{sc}^{rb}$  is the number of sub carriers per resource block,  $n_{symbol}$  is the number of symbols per slot,  $N_{PRB}$  is the number of PRBs and *OH* is the overheads specified in the standard.

The available PHY resource is shared dynamically between the users, with the resource allocation being dynamically adjusted per user demands and channel conditions. The MAC Scheduler determines the data (how much to and from, which UE and gNB) that is to be transmitted, from the higher layer RLC buffer, in units of Physical Resource Blocks (PRBs). It is transmitted at a rate determined using *R*, code rate and *Q*, modulation order of the UE – gNB channel.

## **3.9.2 Digital Beamforming**

For a transmitter (gNB or eNB) with *t* antennas and a receiver with *r* antennas, the *r* × *t* channel gain matrix (between every transmit-receive antenna pair) has complex Gaussian elements. We assume in the standard model that the complex Gaussian elements are statistically independent across elements, and each element is a circularly symmetric Gaussian. We denote this matrix by *H*.

• For the channel matrix *H* being defined as above, the Wishart Matrix is defined as follows:

$$W = H H^{\dagger} \quad r < t,$$
$$W = H^{\dagger}H \quad r \ge t$$

Therefore, letting  $m = \min(r, t)$ , W is an  $m \times m$  nonnegative definite matrix, with eigenvalues  $\lambda_1 \ge \lambda_2 \ge \lambda_3 \ge \cdots \ge \lambda_L > 0 = \lambda_{L+1} = \cdots = \lambda_m$ . It is these eigenvalues that are used in the parallel SISO models described below.

- NetSim permits the user to enable or disable a stochastic fading model. Fading is modelled by the elements of *H* being time varying, with some coherence time. Such time variation results in the eigenvalues of *W* also varying. NetSim models such time variation by letting the user define a coherence time during which the eigenvalues (fast fading gains) are kept fixed. For each (*r*, *t*) value, NetSim maintains a list of samples of eigenvalues for the corresponding Wishart matrix. To model fading, a new set of eigenvalues is used by NetSim in successive coherence times.
- Putting the above discussions together, if fast fading with eigen-beamforming is enabled in NetSim's GUI, then the MIMO link is modelled by several SISO channels (see below), with the symbol level channel gain being derived from the eigenvalues of the Wishart matrix.

 $BeamFormingGain(dB) = 10 \log_{10}(EigenValue)$ 

- It must be noted that the eigenvectors are not required as they are only a part of the receive and transmit signal processing, and NetSim only needs to work with the equivalent symbol-bysymbol flat fading SISO channels.
- If fast fading is disabled, NetSim reduces the MIMO transmission to a set of parallel, independent channels with constant gain, since the Beam forming gain does not change with time.
- Note that the LOS probability parameter in NetSim is solely used to compute the large scale pathloss per the 3GPP 38.901 standard. This parameter is not used in the channel rank (MIMO layers) computations.

| Fading and<br>Beamforming          | No. of MIMO<br>layers | Beamforming Gain (per layer) and<br>Model                                                       |
|------------------------------------|-----------------------|-------------------------------------------------------------------------------------------------|
| No fading MIMO unit gain           | $Min\;(N_t,N_r)$      | Unity (0 dB).<br>A theoretical model useful for<br>benchmarking.                                |
| No fading MIMO array<br>gain       | $Min\;(N_t,N_r)$      | Max $(N_t, N_r)$<br>Assumes Matched Filter Precoding (MFP)<br>and Maximal Ratio Combining (MRC) |
| Rayleigh with Eigen<br>Beamforming | $Min\;(N_t,N_r)$      | Eigen values of the Wishart Matrix.<br>Assumes MFP and MRC                                      |

Table 3-2: Determination of (i) No. of MIMO layers and (ii) Gains in each layer using Fading and Beamforming parameters

## 3.9.3 MIMO (Digital) Beamforming Assumptions in NetSim

NetSim makes the following assumptions to simplify MIMO operations for a packet-simulator:

- Operation in spatial multiplexing mode only and not in transmit diversity mode.
- The LayerCount = Min (N<sub>t</sub>, N<sub>r</sub>) where N<sub>t</sub> is the number of transmit antennas and N<sub>r</sub> is equal to the number of receive antennas.
- The rank of the channel is assumed to be equal to the layer count. NetSim doesn't perform any Rank indicator (RI) computations.
- Each layer is reduced to a flat fading SISO channel, i.e., for layer  $j, 1 \le j \le LayerCount$ ,

$$y_j = \sqrt{\lambda_j} \, x_j + w_j$$

where,  $x_j$  is the symbol transmitted,  $\lambda_j$  is the corresponding eigenvalue of the Wishart matrix obtained as in the previous section,  $w_j$  is circular symmetric complex Gaussian noise, and  $y_j$  is the complex valued baseband received symbol.

- Since the distance between the transmitter and receiver is much larger than the antenna spacings, a common pathloss is assumed for every layer. The pathloss is modelled, as usual, using distance dependent pathloss (power law), log normal shadowing, and a statistical model for fast fading (e.g., Rayleigh fading).
- Then, given the transmit power in the symbol x<sub>j</sub>, the layer SNR can be obtained directly from the flat fading SISO equivalent model displayed above.
- It is assumed that the transmit power is equally split between all Layers transmitted. At a high SNR, (iterative) water-filling will lead to nearly equal power allocation across all subcarriers and all layers [1].
- The transmit power (or total radiated power) is not split equally among the antennas. The perantenna power depends on the beamforming vector used. For example, if the (eigen) beamforming vector is  $[1,0]^T$  in the 2-antenna case, all the power is radiated out of the first antenna. If it is  $\left[\frac{1}{\sqrt{2}}, \frac{1}{\sqrt{2}}\right]^T$ , then the power is split equally among the antennas ... and so on. NetSim abstracts out the actual beamforming operation and computes the received SINR when the beamforming vectors are used.
- Downlink parallel transmission to multiple users is enabled by utilising multiple parallel resource blocks. Within each resource block, all MIMO layers are transmitted to the same UE.
- UEs receive no interference from other gNBs, and a gNB does not receive interference from UEs connected to any other gNB.

- Error free channel: This arises due to the practical fact that the adaptive MCS algorithm chooses the modulation order and coding scheme based on the SNR, in such a way that the data is decoded successfully at the receiver with a very high probability.
- The MAC scheduler will assign the subcarriers to the UEs. If required, all available subcarriers can also be assigned to a single UE.
- The channel is flat across the bandwidth per user. Modeling frequency selective fading within each user has been avoided to reduce computation time; NetSim already chooses a different fading gain every coherence time. Hence a further averaging over frequency is not modelled. Note that scheduler does not allot RBs based on CQI feedback and hence modelling frequency selectivity is not necessary.

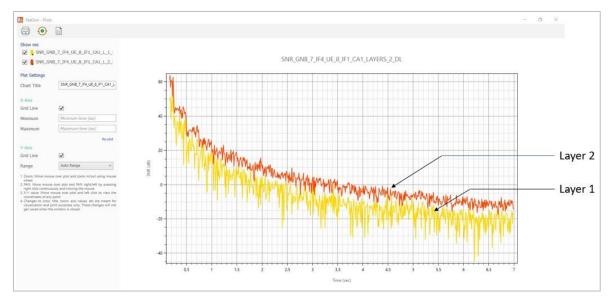

Figure 3-10: An example NetSim output showing SINR vs. time for each MIMO layer, as the UE moves away from the gNB. The beamforming gain is recalculated every coherence time

In summary, NetSim models the effect of eigen-beamforming in MIMO systems via the eigenvalues of the gram matrix formed using (random) channel instantiations. These eigenvalues are used to compute layer-wise SNRs and the corresponding CQI. The CQI values are used by a scheduler to fix the TBS parameters, and this in turn determines the throughput.

NetSim's power lies in its ability to incorporate the impact of link-level factors (such as beamforming) on the network-level performance with high precision and computational efficiency. This, in turn, allows the simulator to scale to 10s of gNBs and 100s of UEs, and yet return performance results in a short time.

# 3.9.4 Analog beamforming in the SSB

1. In Analog beamforming, multiple antennas are used to concentrate the radiated power towards a particular direction (e.g., a part of a sector), thus improving the received SINR and the probability of detecting the SSB from the gNB (at a UE.) 2. Analog beamforming and digital beamforming are different as shown in the Table 3-3.

|           | Analog Beamforming                                                                                                    | Digital Beamforming                                                                                |
|-----------|----------------------------------------------------------------------------------------------------|----------------------------------------------------------------------------------------------------|
| Benefit   | Array gain                                                                                                    | Spatial Multiplexing/Diversity                                                                     |
| Principle | Use the antennas to steer the main<br>lobe towards the users in a<br>particular area (e.g., a sector, and<br>e.g., using a phased array)<br>Directional (Spatial)<br>Channel independent | Transmit and receive coding to create parallel channels<br>Eigen vector based<br>Channel dependent |
| Use Case  | mmWave<br>Short range<br>LOS                                                                                                    | Low and Mid Band<br>Medium and long ranges<br>NLOS                                                 |

Table 3-3: Difference between Analog and digital beamforming

- 3. In NetSim, downlink Analog beamforming is implemented only in the control plane, i.e., broadcast beams for the SS/PBCH channel. If Analog beamforming is enabled in the UI then it will be used in signal strength calculations for purposes of Initial access (association) and Handovers.
- 4. The Analog beam forming gain computed is a wideband estimate.
- 5. A certain fraction of the (time-frequency) resources is deducted for control plane operations, when computing available resources in the PDSCH. This fraction is termed as overheads (OH) and the fractions are different for DL, UL and for FR1, FR2 as explained in section 3.9: Beamforming in NetSim. Analog beamforming measurements are assumed to be part of this overhead.
- 6. The Initial access and handover decisions are based on received SSB SNR, defined as

$$SNR = \frac{RxSignalLevel(dB) + AnalogBFGain(dB)}{N_0 \times W}$$

where  $N_0$  is the noise spectral density and W is the channel bandwidth. Recall, that rate (MCS selection) is based on PDSCH SINR.

- Given the directional beamforming and the periodic transmission bursts we assume that SSB interference from other gNBs to be NIL. The probability of two SSB (directional) beams from two gNBs arriving at the same time at a UE is low. Even if this were to occur then both beams would be impacted almost equally by interference and the relative impact is negligible. This stems from the fact that UEs would see nearly equal powers from each gNB when H/O is occurring. Hence *SNR* is used.
- In the above formula

## RxSignalLevel = gNBTxPower + Pathgain + ShadowFading

7. The *gNBTxPower* is the transmit power in the SSB. This is different from the per layer transmit power that NetSim uses in PDSCH transmissions. The SSB power is set equal to the total power across all layers in the data channel (PDSCH).

- NetSim does not (currently) implement Analog beamforming in the PDSCH or in the PUSCH.
   Digital beamforming can be enabled in the PDSCH/PUSCH as explained in section 3.9.
- 9. Analog beamforming supports both in 5G (gNBs) as well as 4G (eNBs).

# 3.9.4.1 Assumptions

A1. The UE's optimal receive beam is perfectly aligned to the gNB's optimal transmit beam. As shown in the figure below, UE needs to measure RSRP based on the selected best SSB from serving cell and neighbouring cells, respectively. In the figure, UE measures the SS-RSRP from SSB with analog beamforming direction 3 from the serving cell, and from SSB from analog beamforming direction 1 from neighbouring cell. In this example, NetSim assumes beam 3 from s-gNB and beam 1 from neighbor gNB in perfectly aligned with the UE's receive beams

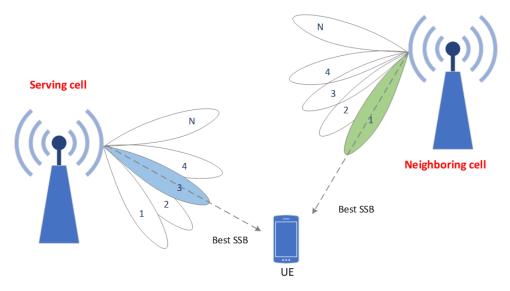

Figure 3-11: UE Measuring RSRP using Beamforming

- A2. Based on A1, NetSim computes an upper bound on the average Analog beam forming gain (dB) as  $10 \log_{10}(N_t \times N_r)$ . Here  $N_t$  is the transmit antenna count at the gNBs and  $N_r$  is the receive antenna count at the UE.
- A3. The beam selection and alignment are assumed to occur instantaneously. There is no time delay to account for beam-selection, SSB burst periodicity etc. Users requiring such time delays can attempt modelling it using the Handover interruption time variable available in the gNB properties. In any case, the beam selection/monitoring of the best beams from both serving and neighbouring cells are assumed to be occurring in parallel with the other data processing taking place at the UE.

# 3.9.4.2 Logging

There is a change in radio measurements data logging in comparison with v13.1.

• The column DL/UL is being replaced as "Channel" and will have three types of entries (i) PDSCH (ii) PUSCH and (iii) SSB.

- PUSCH/PDSCH transmit/receive powers will continue to be logged on a per MIMO layer basis.
- The SSB is transmitted/received as a single stream using all Tx/Rx antennas. Hence this will have a single value for Tx-power (equal to the gNB Tx-power set in UI), for Rx-power and for AnalogBFGain.

#### 3.9.5 Fast fading

For a transmitter (gNB or eNB) with t antennas and a receiver with r antennas, the  $N_r \times N_t$  channel gain matrix (between every transmit-receive antenna pair) on a given subcarrier has complex Gaussian elements. We assume in the standard model that the complex Gaussian elements are statistically independent across elements (which is the case the antennas are spread sufficiently far apart, e.g., of the order of a few wavelengths), and each element is a circularly symmetric Gaussian. We denote this matrix by H.

In NetSim, Fast-Fading is modeled by the elements of the H-Matrix being time-varying, with some coherence time. NetSim abstracts out the actual (digital) beamforming operation and computes the received SINR when the beamforming vectors are used. The MIMO link is modelled by parallel SISO channels, and the beamforming gain/loss would be equal to Eigenvalues of the Gram matrix of H (which would also be time-varying). This is the case when the transmitter/receiver use Eigen beamforming to precode/combine the signals across antennas, respectively. In turn, it assumes the availability of channel state information at both the transmitter and receiver. In the case where multiple layers are transmitted to different users, the interference is calculated by considering its statistics, by assuming that the channels between the base station and the different users to be independent of each other.

## 3.9.6 NR Frequency Bands

| Frequency range designation |       | Corresponding frequency range |
|-----------------------------|-------|-------------------------------|
| FR                          | 1     | 410 MHz – 7125 MHz            |
| FR2                         | FR2-1 | 24250 MHz – 52600 MHz         |
| FR2                         | FR2-2 | 52600 MHz – 71000 MHz         |

The definition of frequency ranges is per the table given below Table 3-4.

Table 3-4: NR Frequency Bands Ranges

#### 3.9.6.1 NR Band – FR 1

The FR1 bands (per 3GPP TS 38.101-1 V15.5.0 (2019-03)) implemented in NetSim are those that run:

- TDD single band in Duplex mode, namely n34, n38, n39, n40, n41, n50, n51, n77, n78, n79, n259, n260, n261 and n262 as shown below in Table 3-5.
- FDD Single band in Duplex mode, namely n1, n2, n3, n5, n7, n8, n12, n20, n25, n28, n66, n70, n71 and n74 as shown below in Table 3-5.

|                         |                                                                                                    |                                                                                                    | -              |
|-------------------------|----------------------------------------------------------------------------------------------------|----------------------------------------------------------------------------------------------------|----------------|
| NR<br>operating<br>band | Uplink (UL) operating<br>band<br>BS receive / UE transmit<br>F <sub>UL_low</sub> – F <sub>UL_high</sub> | Downlink (DL) operating<br>band<br>BS transmit / UE receive<br>F <sub>DL_low</sub> – F <sub>DL_high</sub> | Duplex<br>Mode |
| n1                      | 1920 MHz – 1980 MHz                                                                                     | 2110 MHz – 2170 MHz                                                                                       | FDD            |
| n2                      | 1850 MHz – 1910 MHz                                                                                     | 1930 MHz – 1990 MHz                                                                                       | FDD            |
| n3                      | 1710 MHz – 1785 MHz                                                                                     | 1805 MHz – 1880 MHz                                                                                       | FDD            |
| n5                      | 824 MHz – 859 MHz                                                                                       | 869 MHz – 894 MHz                                                                                         | FDD            |
| n7                      | 2500 MHz – 2570 MHz                                                                                     | 2620 MHz – 2690 MHz                                                                                       | FDD            |
| n8                      | 880 MHz – 915 MHz                                                                                       | 925 MHz – 960 MHz                                                                                         | FDD            |
| n12                     | 699 MHz – 716 MHz                                                                                       | 729 MHz – 746 MHz                                                                                         | FDD            |
| n20                     | 832 MHz – 862 MHz                                                                                       | 791 MHz – 821 MHz                                                                                         | FDD            |
| n25                     | 1850 MHz – 1915 MHz                                                                                     | 1930 MHz – 1995 MHz                                                                                       | FDD            |
| n28                     | 703 MHz – 748 MHz                                                                                       | 758 MHz – 803 MHz                                                                                         | FDD            |
| n34                     | 2010 MHz – 2025 MHz                                                                                     | 2010 MHz – 2025 MHz                                                                                       | TDD            |
| n38                     | 2570 MHz – 2620 MHz                                                                                     | 2570 MHz – 2620 MHz                                                                                       | TDD            |
| n39                     | 1880 MHz – 1920 MHz                                                                                     | 1880 MHz – 1920 MHz                                                                                       | TDD            |
| n40                     | 2300 MHz – 2400 MHz                                                                                     | 2300 MHz – 2400 MHz                                                                                       | TDD            |
| n41                     | 2496 MHz – 2690 MHz                                                                                     | 2496 MHz – 2690 MHz                                                                                       | TDD            |
| n50                     | 1432 MHz – 1517 MHz                                                                                     | 1432 MHz – 1517 MHz                                                                                       | TDD            |
| n51                     | 1427 MHz – 1432 MHz                                                                                     | 1427 MHz – 1432 MHz                                                                                       | TDD            |
| n66                     | 1710 MHz – 1780 MHz                                                                                     | 2110 MHz – 2200 MHz                                                                                       | FDD            |
| n70                     | 1695 MHz – 1710 MHz                                                                                     | 1995 MHz – 2020 MHz                                                                                       | FDD            |
| n71                     | 663 MHz – 698 MHz                                                                                       | 617 MHz – 652 MHz                                                                                         | FDD            |
| n74                     | 1427 MHz – 1470 MHz                                                                                     | 1475 MHz – 1518 MHz                                                                                       | FDD            |
| n77                     | 3300 MHz – 4200 MHz                                                                                     | 3300 MHz – 4200 MHz                                                                                       | TDD            |
| n78                     | 3300 MHz – 3800 MHz                                                                                     | 3300 MHz – 3800 MHz                                                                                       | TDD            |
| n79                     | 4400 MHz – 5000 MHz                                                                                     | 4400 MHz – 5000 MHz                                                                                       | TDD            |
| n259                    | 39500 MHz – 43500MHz                                                                                    | 39500 MHz – 43500MHz                                                                                      | TDD            |
| n260                    | 37000 MHz – 40000MHz                                                                                    | 37000 MHz – 40000MHz                                                                                      | TDD            |
| n261                    | 27500 MHz – 28350MHz                                                                                    | 27500 MHz – 28350MHz                                                                                      | TDD            |
| n262                    | 47200 MHz – 48200MHz                                                                                    | 47200 MHz – 48200MHz                                                                                      | TDD            |

Table 3-5: NR operating bands in FR1 in NetSim

# 3.9.6.1.1 Maximum transmission bandwidth configuration

The maximum transmission bandwidth configuration  $N_{RB}$  for each UE channel bandwidth and subcarrier spacing is specified below Table 3-6.

| SCS   | 5               | 10              | 15              | 20              | 25              | 30              | 40              | 50              | 60              | 80              | 90              | 100             |
|-------|-----------------|-----------------|-----------------|-----------------|-----------------|-----------------|-----------------|-----------------|-----------------|-----------------|-----------------|-----------------|
| (kHz) | N <sub>RB</sub> | N <sub>RB</sub> | N <sub>RB</sub> | N <sub>RB</sub> | N <sub>RB</sub> | N <sub>RB</sub> | N <sub>RB</sub> | N <sub>RB</sub> | N <sub>RB</sub> | N <sub>RB</sub> | N <sub>RB</sub> | N <sub>RB</sub> |
| 15    | 25              | 52              | 79              | 106             | 133             | 160             | 216             | 270             | N/A             | N/A             | N/A             | N/A             |
| 30    | 11              | 24              | 38              | 51              | 65              | 78              | 106             | 133             | 162             | 217             | 245             | 273             |
| 60    | N/A             | 11              | 18              | 24              | 31              | 38              | 51              | 65              | 79              | 107             | 121             | 135             |

Table 3-6: Maximum transmission bandwidth configuration NRB

## 3.9.6.1.2 Minimum guard band and transmission bandwidth configuration

The minimum guardband for each UE channel bandwidth and SCS is specified below Table 3-7.

| SCS<br>(kHz) | 5<br>MHz | 10<br>MHz | 15<br>MHz | 20<br>MHz | 25<br>MHz | 30<br>MHz | 40<br>MHz | 50<br>MHz | 60<br>MHz | 80<br>MHz | 90<br>MHz | 100<br>MHz |
|--------------|----------|-----------|-----------|-----------|-----------|-----------|-----------|-----------|-----------|-----------|-----------|------------|
| 15           | 242.5    | 312.5     | 382.5     | 452.5     | 522.5     | 592.5     | 552.5     | 692.5     | N/A       | N/A       | N/A       | N/A        |
| 30           | 505      | 665       | 645       | 805       | 785       | 945       | 905       | 1045      | 825       | 925       | 885       | 845        |
| 60           | N/A      | 1010      | 990       | 1330      | 1310      | 1290      | 1610      | 1570      | 1530      | 1450      | 1410      | 1370       |

Table 3-7: Minimum guard band for each UE channel bandwidth and SCS (kHz)

**NOTE:** The minimum guard bands have been calculated using the following equation:

$$\frac{(BW_{channel} \times 1000(kHz) - N_{RB} \times SCS \times 12) - SCS}{2}$$

where  $N_{RB}$  are from Error! Reference source not found. The minimum guard band of receiving BS SCS 2 40 kHz for each

UE channel bandwidth is specified in Table 3-8.

| SCS (kHz) | 100MHz | 200 MHz | 400 MHz |
|-----------|--------|---------|---------|
| 240       | 3800   | 7720    | 15560   |

Table 3-8: Minimum guard band (kHz) of SCS 240 kHz from Standards Table 5.3.3-2

## 3.9.6.2 NR Band – FR 2

The FR2 bands (per 3GPP TS 38.101-2 V15.5.0 (2019-03)) implemented in NetSim as shown below Table 3-9.

| Operatin<br>g Band | Uplink (UL) operating band<br>BS receive<br>UE transmit<br>F <sub>UL_low</sub> – F <sub>UL_high</sub> |   |           | Downlink (DL)<br>BS tr<br>UE r<br>F <sub>DL_low</sub> | Duplex<br>Mode |           |     |
|--------------------|----------------------------------------------------------------------------------------------------|---|-----------|-------------------------------------------------------|----------------|-----------|-----|
| n257               | 26500 MHz                                                                                             | _ | 29500 MHz | 26500 MHz                                             | -              | 29500 MHz | TDD |
| n258               | 24250 MHz                                                                                             | _ | 27500 MHz | 24250 MHz                                             | -              | 27500 MHz | TDD |
| n259               | 39500 MHz                                                                                             | _ | 43500 MHz | 39500 MHz                                             | -              | 43500 MHz | TDD |
| n260               | 37000 MHz                                                                                             | _ | 40000 MHz | 37000 MHz                                             | -              | 40000 MHz | TDD |
| n261               | 27500 MHz                                                                                             | _ | 28350 MHz | 27500 MHz                                             | -              | 28350 MHz | TDD |
| n262               | 47200 MHz                                                                                             | _ | 48200 MHz | 47200 MHz                                             | -              | 48200 MHz | TDD |
| n263               | 57000 MHz                                                                                             | _ | 71000 MHz | 57000 MHz                                             | -              | 71000 MHz | TDD |

Table 3-9: NR operating bands in FR2 in NetSim

## 3.9.6.2.1 Maximum transmission bandwidth configuration

The maximum transmission bandwidth configuration  $N_{RB}$  for each UE channel bandwidth and subcarrier spacing is specified in Table 3-10.

| SCS   | 50<br>MHz | 100<br>MHz | 200<br>MHz | 400<br>MHz | 800<br>MHz      | 1600<br>MHz     | 2000<br>MHz     |
|-------|-----------|------------|------------|------------|-----------------|-----------------|-----------------|
| (kHz) | Nrb       | Nrb        | Nrb        | Nrb        | N <sub>RB</sub> | N <sub>RB</sub> | N <sub>RB</sub> |
| 60    | 66        | 132        | 264        | N/A        | N/A             | N/A             | N/A             |
| 120   | 32        | 66         | 132        | 264        | N/A             | N/A             | N/A             |
| 480   | N/A       | N/A        | N/A        | 66         | 124             | 248             | N/A             |
| 960   | N/A       | N/A        | N/A        | 33         | 62              | 124             | 248             |

Table 3-10: Maximum transmission bandwidth configuration NRB from Standards Table 5.3.2-1

| SCS<br>(kHz) | 50<br>MHz | 100<br>MHz | 200<br>MHz | 400<br>MHz | 800<br>MHz | 1600<br>MHz | 2000<br>MHz |
|--------------|-----------|------------|------------|------------|------------|-------------|-------------|
| 60           | 1210      | 2450       | 4930       | N/A        | N/A        | N/A         | N/A         |
| 120          | 1900      | 2420       | 4900       | 9860       | N/A        | N/A         | N/A         |
| 480          | N/A       | N/A        | N/A        | 9680       | 42640      | 85520       | N/A         |
| 960          | N/A       | N/A        | N/A        | 9440       | 42400      | 85280       | 147040      |

Table 3-11: Minimum guardband for each UE channel bandwidth and SCS (kHz) from Standards Table 5.3.3-1

## 3.9.7 UE channel bandwidth

#### 3.9.7.1 General

All UEs connected to BS (gNB) have the same channel bandwidth. This is a user settable bandwidth available in the gNB properties. Bandwidth is a single parameter in TDD; in FDD users can set DL bandwidth and UL bandwidth. It is currently not possible in NetSim to configure different channel bandwidths to different UEs connected to a BS.

The above is true even in the case of carrier aggregation (CA). All component carriers (CCs) are assigned to all UEs, and the pooled OFDM resources are shared between the UEs.

## 3.9.8 Frame structure and physical resources

#### 3.9.8.1 Numerologies

Multiple OFDM numerologies are supported as given by Table 4.2-1 where  $\mu$  and the cyclic prefix for a bandwidth part are obtained from the higher-layer parameter *subcarrierSpacing* and *cyclicPrefix*, respectively.

| μ | $\Delta f = 2^{\mu} \cdot 15  [ m kHz]$ | Cyclic prefix    |
|---|-----------------------------------------|------------------|
| 0 | 15                                      | Normal           |
| 1 | 30                                      | Normal           |
| 2 | 60                                      | Normal, Extended |
| 3 | 120                                     | Normal           |
| 4 | 240                                     | Normal           |
| 5 | 480                                     | Normal           |
| 6 | 960                                     | Normal           |

Table 3-12: Supported transmission numerologies from Standards Table 4.2-1

#### 3.9.8.2 Frames and subframes

Downlink and uplink transmissions are organized into frames with  $T_f = 10 \text{ ms}$  duration, each consisting of ten subframes of  $T_{sf} = 1 \text{ ms}$  duration. The number of consecutive OFDM symbols per subframe is  $N_{\text{symb}}^{\text{subframe},\mu} = N_{\text{symb}}^{\text{slot}} N_{\text{slot}}^{\text{subframe},\mu}$ .

#### 3.9.8.3 Slots

For subcarrier spacing configuration  $\mu$ , slots are numbered  $n_s^{\mu} \in \{0, ..., N_{\text{slot}}^{\text{subframe},\mu} - 1\}$  in increasing order within a subframe and  $n_{s,f}^{\mu} \in \{0, ..., N_{\text{slot}}^{\text{frame},\mu} - 1\}$  in increasing order within a frame. There are  $N_{\text{symb}}^{\text{slot}}$  consecutive OFDM symbols in a slot where  $N_{\text{symb}}^{\text{slot}}$  depends on the cyclic prefix as given by Table 3-13 and Table 3-14 The start of slot  $n_s^{\mu}$  in a subframe is aligned in time with the start of OFDM symbol  $n_s^{\mu}N_{\text{symb}}^{\text{slot}}$  in the same subframe.

OFDM symbols in a slot can be classified as 'downlink', 'flexible', or 'uplink'. Signaling of slot formats is described in subclause 11.1 of [5, TS 38.213].

In a slot in a downlink frame, the UE shall assume that downlink transmissions only occur in 'downlink' or 'flexible' symbols.

In a slot in an uplink frame, the UE shall only transmit in 'uplink' or 'flexible' symbols.

A UE not capable of full-duplex communication among a group of cells is not expected to transmit in the uplink in one cell within the group of cells earlier than  $N_{\text{Rx-Tx}}T_{\text{c}}$  after the end of the last received downlink symbol in the same or different cell within the group of cells where  $N_{\text{Rx-Tx}}$  is given by Table 3-15.

A UE not capable of full-duplex communication among a group of cells is not expected to receive in the downlink in one cell within the group of cells earlier than  $N_{\text{Tx-Rx}}T_{\text{c}}$  after the end of the last transmitted uplink symbol in the same or different cell within the group of cells where  $N_{\text{Tx-Rx}}$  is given by Table 3-15.

| μ | N <sup>slot</sup> | $N_{ m slot}^{ m frame,\mu}$ | $N_{ m slot}^{ m subframe,\mu}$ |
|---|-------------------|------------------------------|---------------------------------|
| 0 | 14                | 10                           | 1                               |
| 1 | 14                | 20                           | 2                               |
| 2 | 14                | 40                           | 4                               |
| 3 | 14                | 80                           | 8                               |
| 4 | 14                | 160                          | 16                              |
| 5 | 14                | 320                          | 32                              |
| 6 | 14                | 640                          | 64                              |

Table 3-13: Number of OFDM symbols per slot, slots per frame, and slots per subframe for normal cyclic

prefix from Standards Table 4.3.2-1.

| μ | N <sup>slot</sup> | $N_{ m slot}^{ m frame,\mu}$ | $N_{ m slot}^{ m subframe,\mu}$ |
|---|-------------------|------------------------------|---------------------------------|
| 2 | 12                | 40                           | 4                               |

Table 3-14: Number of OFDM symbols per slot, slots per frame, and slots per subframe for extended cyclic

| prefix from Standards Table 4.3.2-2. |       |       |  |
|--------------------------------------|-------|-------|--|
| Transition time                      | FR1   | FR2   |  |
| N <sub>Tx-Rx</sub>                   | 25600 | 13792 |  |
| N <sub>Rx-Tx</sub>                   | 25600 | 13792 |  |

Table 3-15: Transition time N\_"Rx-Tx" and N\_"Tx-Rx" from Standards Table 4.3.2-3

## 3.9.8.4 Slot structure in NetSim

We show below the slot structure, in NetSim, for two examples of  $\mu = 0$  and  $\mu = 1$ .

- Ratio 1:1 Ratio 1:4 Ratio 4:1 Sub Frame ID Slot Type Sub Frame ID Slot Type Sub Frame ID Slot Type 1 UL 1 UL 1 UL DL 2 DL 2 2 DL UL UL 3 3 3 DL 4 UL 4 4 DL DL UL 5 UL 5 5 DL 6 DL 6 UL 6 UL 7 7 UL DL 7 DL DL UL 8 8 8 DL 9 UL 9 UL 9 DL 10 DL 10 UL 10 DL
- 1. If we take  $\mu = 0$ , the number of slots in a sub frame is 1. The total number of slots, therefore, in a frame is  $1 \times 10 = 10$ . For different DL:UL ratios the slot structures are as follows

Table 3-16: The Slot structures for different DL:UL ratios when  $\mu = 0$ 

2. For  $\mu = 1$ , the number of slots in a sub frame is 2. The total number of slots, therefore, in a frame is  $2 \times 10 = 20$ . For different DL:UL ratios the slot structures are as follows

| Ratio 1:1    |           | Ratio 1:4    |           | Ratio 4:1    |           |
|--------------|-----------|--------------|-----------|--------------|-----------|
| Sub Frame ID | Slot Type | Sub Frame ID | Slot Type | Sub Frame ID | Slot Type |
| 1            | UL        | 1            | UL        | 1            | UL        |
| 1            | DL        | 1            | DL        | 1            | DL        |
| 2            | UL        | 2            | UL        | 2            | DL        |
| 2            | DL        | 2            | UL        | 2            | DL        |
| 3            | UL        | 3            | UL        | 3            | DL        |
| 3            | DL        | 3            | UL        | 3            | UL        |
| 4            | UL        | 4            | DL        | 4            | DL        |
| 4            | DL        | 4            | UL        | 4            | DL        |
| 5            | UL        | 5            | UL        | 5            | DL        |
| 5            | DL        | 5            | UL        | 5            | DL        |
| 6            | UL        | 6            | UL        | 6            | UL        |
| 6            | DL        | 6            | DL        | 6            | DL        |
| 7            | UL        | 7            | UL        | 7            | DL        |
| 7            | DL        | 7            | UL        | 7            | DL        |
| 8            | UL        | 8            | UL        | 8            | DL        |
| 8            | DL        | 8            | UL        | 8            | UL        |
| 9            | UL        | 9            | DL        | 9            | DL        |
| 9            | DL        | 9            | UL        | 9            | DL        |
| 10           | UL        | 10           | UL        | 10           | DL        |
| 10           | DL        | 10           | UL        | 10           | DL        |

Table 3-17: The Slot structures for different DL:UL ratios when  $\mu\text{=}1$ 

For a DL/UL mixed configuration, the first slot in NetSim always UL and the second slot is always DL, and subsequent slots are based on the DL:UL ratio set.

## 3.9.9 Channel state information

Perfect CSIT and CSIR: The channel matrix H is assumed to be known perfectly and instantaneously at the transmitter and receiver, respectively. With perfect CSIT the transmitter can adapt its transmission rate (MCS) relative to the instantaneous channel state (SNR).

## 3.9.9.1 Channel quality indicator (CQI)

The CQI indices and their interpretations are given in Table 3-18 or Table 3-20 for reporting CQI based on QPSK, 16QAM and 64QAM. The CQI indices and their interpretations are given in Table 3-19 for reporting CQI based on QPSK, 16QAM, 64QAM and 256QAM.

A CQI is computed for all the symbols in one TB, based on the SNR calculated on the data channels (DL and UL). The SNR calculation is done at the start of the simulation, then every UE measurement interval and at every instant a UE moves. In calculating SNR, the noise power is obtained from  $N = k \times T \times B$ . Based on the SNR, the Adaptive Modulation and Coding (AMC) functionality determines the values of Q, the modulation order, and R, the code rate, in the TBS formula. The SNR is computed on a per UE level for UL and DL.

The modulation order and code rate is based on the table chosen by the user. In the GUI users can select "table1" (corresponding to Table 3-18), "table2" (corresponding to Table 3-19) or "table3" (corresponding to Table 3-20). Block error probability is currently not implemented in NetSim and hence is not used for deciding the table.

NetSim does not implement Sub-band Offset. The AMC determines a *wideband* CQI which indicates the highest rate Modulation and coding scheme (MCS), that it can reliably decode, if the entire system bandwidth were allocated to that user.

A combination of modulation scheme and transport block size corresponds to a CQI index if:

- the combination could be signaled for transmission on the PDSCH in the CSI reference resource according to the Transport Block Size determination described in Subclause 5.1.3.2, and
- the modulation scheme is indicated by the CQI index, and
- the combination of transport block size and modulation scheme when applied to the reference resource results in the effective channel code rate which is the closest possible to the code rate indicated by the CQI index. If more than one combination of transport block size and modulation scheme results in an effective channel code rate equally close to the code rate indicated by the CQI index, only the combination with the smallest of such transport block sizes is relevant.

| CQI index | modulation   | code rate x 1024 | Efficiency |
|-----------|--------------|------------------|------------|
| 0         | out of range |                  |            |
| 1         | QPSK         | 78               | 0.1523     |

| 2  | QPSK  | 120 | 0.2344 |
|----|-------|-----|--------|
| 3  | QPSK  | 193 | 0.3770 |
| 4  | QPSK  | 308 | 0.6016 |
| 5  | QPSK  | 449 | 0.8770 |
| 6  | QPSK  | 602 | 1.1758 |
| 7  | 16QAM | 378 | 1.4766 |
| 8  | 16QAM | 490 | 1.9141 |
| 9  | 16QAM | 616 | 2.4063 |
| 10 | 64QAM | 466 | 2.7305 |
| 11 | 64QAM | 567 | 3.3223 |
| 12 | 64QAM | 666 | 3.9023 |
| 13 | 64QAM | 772 | 4.5234 |
| 14 | 64QAM | 873 | 5.1152 |
| 15 | 64QAM | 948 | 5.5547 |

Table 3-18: 4-bit CQI Table 1 from Standards Table 5.2.2.1-2

| CQI index | modulation   | code rate x 1024 | Efficiency |
|-----------|--------------|------------------|------------|
| 0         | out of range |                  |            |
| 1         | QPSK         | 78               | 0.1523     |
| 2         | QPSK         | 193              | 0.3770     |
| 3         | QPSK         | 449              | 0.8770     |
| 4         | 16QAM        | 378              | 1.4766     |
| 5         | 16QAM        | 490              | 1.9141     |
| 6         | 16QAM        | 616              | 2.4063     |
| 7         | 64QAM        | 466              | 2.7305     |
| 8         | 64QAM        | 567              | 3.3223     |
| 9         | 64QAM        | 666              | 3.9023     |
| 10        | 64QAM        | 772              | 4.5234     |
| 11        | 64QAM        | 873              | 5.1152     |
| 12        | 256QAM       | 711              | 5.5547     |
| 13        | 256QAM       | 797              | 6.2266     |
| 14        | 256QAM       | 885              | 6.9141     |
| 15        | 256QAM       | 948              | 7.4063     |

Table 3-19: 4-bit CQI Table 2 from Standards Table 5.2.2.1-3

| CQI index | modulation | code rate x 1024 | Efficiency |
|-----------|------------|------------------|------------|
| 0         |            | out of range     |            |
| 1         | QPSK       | 30               | 0.0586     |
| 2         | QPSK       | 50               | 0.0977     |
| 3         | QPSK       | 78               | 0.1523     |
| 4         | QPSK       | 120              | 0.2344     |
| 5         | QPSK       | 193              | 0.3770     |
| 6         | QPSK       | 308              | 0.6016     |
| 7         | QPSK       | 449              | 0.8770     |
| 8         | QPSK       | 602              | 1.1758     |
| 9         | 16QAM      | 378              | 1.4766     |
| 10        | 16QAM      | 490              | 1.9141     |
| 11        | 16QAM      | 616              | 2.4063     |
| 12        | 64QAM      | 466              | 2.7305     |

| 13 | 64QAM | 567 | 3.3223 |
|----|-------|-----|--------|
| 14 | 64QAM | 666 | 3.9023 |
| 15 | 64QAM | 772 | 4.5234 |

Table 3-20: 4-bit CQI Table 3 from Standards Table 5.2.2.1-4

## 3.9.10 Modulation order, target code rate, and TBS determination

To determine the modulation order, target code rate, and transport block size(s) in the physical downlink shared channel, the UE shall first.

- determine the modulation order  $(Q_m)$  and target code rate (R)

and second

- the UE shall use the number of layers (v), the total number of allocated PRBs before rate matching ( $n_{PRB}$ ) to determine to the transport block size based

## 3.9.10.1 Modulation order and target code rate determination

The user can select from the following MCS tables, for each gNB and associated UEs, from the GUI:

- QAM64 Table 3-22 (Table 1)
- QAM256 Table 3-23 (Table 2)
- QAM64LowSE Table 3-24 (Table 3)

The UE and gNB then uses this table to determine the modulation order  $Q_m$  and Code Rate, *R*. The selection is based on looking up the MCS for the given spectral efficiency, which is computed as explained in 3.9.14. Different tables can be chosen for DL (gNB to UE) and for UL (UE to gNB). The UL table index selection based on transform precoding selection in the GUI is given Table 3-21.

| Transform Precoding | MCS Table (PUSCH Config) | MCS Table Index |
|---------------------|--------------------------|-----------------|
| Enabled             | QAM256                   | 5.1.3.1 – 2     |
| Enabled             | QAM64LowSE               | 6.1.4.1 – 2     |
| Enabled             | QAM64                    | 6.1.4.1 – 1     |
| Disabled            | QAM256                   | 5.1.3.1 – 2     |
| Disabled            | QAM64LowSE               | 5.1.3.1 – 3     |
| Disabled            | QAM64                    | 5.1.3.1 – 1     |

Table 3-21: Uplink MCS Table index determination based on transform precoding and MCS table selection in GUI

| MCS Index<br><i>I</i> мсs | Modulation Order<br><i>Q<sub>m</sub></i> | Target code Rate<br><i>R</i> x [1024] | Spectral efficiency |
|---------------------------|------------------------------------------|---------------------------------------|---------------------|
| 0                         | 2                                        | 120                                   | 0.2344              |
| 1                         | 2                                        | 157                                   | 0.3066              |
| 2                         | 2                                        | 193                                   | 0.3770              |
| 3                         | 2                                        | 251                                   | 0.4902              |

| 4  | 2 | 308      | 0.6016 |  |
|----|---|----------|--------|--|
| 5  | 2 | 379      | 0.7402 |  |
| 6  | 2 | 449      | 0.8770 |  |
| 7  | 2 | 526      | 1.0273 |  |
| 8  | 2 | 602      | 1.1758 |  |
| 9  | 2 | 679      | 1.3262 |  |
| 10 | 4 | 340      | 1.3281 |  |
| 11 | 4 | 378      | 1.4766 |  |
| 12 | 4 | 434      | 1.6953 |  |
| 13 | 4 | 490      | 1.9141 |  |
| 14 | 4 | 553      | 2.1602 |  |
| 15 | 4 | 616      | 2.4063 |  |
| 16 | 4 | 658      | 2.5703 |  |
| 17 | 6 | 438      | 2.5664 |  |
| 18 | 6 | 466      | 2.7305 |  |
| 19 | 6 | 517      | 3.0293 |  |
| 20 | 6 | 567      | 3.3223 |  |
| 21 | 6 | 616      | 3.6094 |  |
| 22 | 6 | 666      | 3.9023 |  |
| 23 | 6 | 719      | 4.2129 |  |
| 24 | 6 | 772      | 4.5234 |  |
| 25 | 6 | 822      | 4.8164 |  |
| 26 | 6 | 873      | 5.1152 |  |
| 27 | 6 | 910      | 5.3320 |  |
| 28 | 6 | 948      | 5.5547 |  |
| 29 | 2 | Reserved |        |  |
| 30 | 4 | Reserved |        |  |
| 31 | 6 | Resei    | ved    |  |
|    |   |          |        |  |

Table 3-22: MCS index table 1 for PDSCH from Standards Table 5.1.3.1-1

| MCS Index<br>Imcs | Modulation Order<br><i>Q<sub>m</sub></i> | Target code<br>Rate <i>R</i> x [1024] | Spectral efficiency |
|-------------------|------------------------------------------|---------------------------------------|---------------------|
| 0                 | 2                                        | 120                                   | 0.2344              |
| 1                 | 2                                        | 193                                   | 0.3770              |
| 2                 | 2                                        | 308                                   | 0.6016              |
| 3                 | 2                                        | 449                                   | 0.8770              |
| 4                 | 2                                        | 602                                   | 1.1758              |
| 5                 | 4                                        | 378                                   | 1.4766              |
| 6                 | 4                                        | 434                                   | 1.6953              |
| 7                 | 4                                        | 490                                   | 1.9141              |
| 8                 | 4                                        | 553                                   | 2.1602              |
| 9                 | 4                                        | 616                                   | 2.4063              |
| 10                | 4                                        | 658                                   | 2.5703              |
| 11                | 6                                        | 466                                   | 2.7305              |
| 12                | 6                                        | 517                                   | 3.0293              |
| 13                | 6                                        | 567                                   | 3.3223              |
| 14                | 6                                        | 616                                   | 3.6094              |
| 15                | 6                                        | 666                                   | 3.9023              |

| 16 | 6 | 719        | 4.2129 |  |  |  |  |
|----|---|------------|--------|--|--|--|--|
| 17 | 6 | 772        | 4.5234 |  |  |  |  |
| 18 | 6 | 822        | 4.8164 |  |  |  |  |
| 19 | 6 | 873        | 5.1152 |  |  |  |  |
| 20 | 8 | 682.5      | 5.3320 |  |  |  |  |
| 21 | 8 | 711        | 5.5547 |  |  |  |  |
| 22 | 8 | 754        | 5.8906 |  |  |  |  |
| 23 | 8 | 797        | 6.2266 |  |  |  |  |
| 24 | 8 | 841        | 6.5703 |  |  |  |  |
| 25 | 8 | 885        | 6.9141 |  |  |  |  |
| 26 | 8 | 916.5      | 7.1602 |  |  |  |  |
| 27 | 8 | 948 7.4063 |        |  |  |  |  |
| 28 | 2 | Reserved   |        |  |  |  |  |
| 29 | 4 | Reserved   |        |  |  |  |  |
| 30 | 6 | Rese       | erved  |  |  |  |  |
| 31 | 8 | Reserved   |        |  |  |  |  |

Table 3-23: MCS index table 2 for PDSCH from Standards Table 5.1.3.1-2

| MCS Ind Imcs | Modulation Order<br><i>Q<sub>m</sub></i> | Target code Rate <i>R</i> x<br>[1024] | Spectral<br>efficiency |
|--------------|------------------------------------------|---------------------------------------|------------------------|
| 0            | 2                                        | 30                                    | 0.0586                 |
| 1            | 2                                        | 40                                    | 0.0781                 |
| 2            | 2                                        | 50                                    | 0.0977                 |
| 3            | 2                                        | 64                                    | 0.1250                 |
| 4            | 2                                        | 78                                    | 0.1523                 |
| 5            | 2                                        | 99                                    | 0.1934                 |
| 6            | 2                                        | 120                                   | 0.2344                 |
| 7            | 2                                        | 157                                   | 0.3066                 |
| 8            | 2                                        | 193                                   | 0.3770                 |
| 9            | 2                                        | 251                                   | 0.4902                 |
| 10           | 2                                        | 308                                   | 0.6016                 |
| 11           | 2                                        | 379                                   | 0.7402                 |
| 12           | 2                                        | 449                                   | 0.8770                 |
| 13           | 2                                        | 526                                   | 1.0273                 |
| 14           | 2                                        | 602                                   | 1.1758                 |
| 15           | 4                                        | 340                                   | 1.3281                 |
| 16           | 4                                        | 378                                   | 1.4766                 |
| 17           | 4                                        | 434                                   | 1.6953                 |
| 18           | 4                                        | 490                                   | 1.9141                 |
| 19           | 4                                        | 553                                   | 2.1602                 |
| 20           | 4                                        | 616                                   | 2.4063                 |
| 21           | 6                                        | 438                                   | 2.5664                 |
| 22           | 6                                        | 466                                   | 2.7305                 |
| 23           | 6                                        | 517                                   | 3.0293                 |
| 24           | 6                                        | 567                                   | 3.3223                 |
| 25           | 6                                        | 616                                   | 3.6094                 |
| 26           | 6                                        | 666                                   | 3.9023                 |
| 27           | 6                                        | 719                                   | 4.2129                 |

| 28 | 6 | 772      | 4.5234 |  |  |  |  |
|----|---|----------|--------|--|--|--|--|
| 29 | 2 | Reserved |        |  |  |  |  |
| 30 | 4 | Reserved |        |  |  |  |  |
| 31 | 6 | Reserved |        |  |  |  |  |

Table 3-24: MCS index table 3 for PDSCH from Standards Table 5.1.3.1-3

## 3.9.11 Transport block size (TBS) determination

The procedure for TBS determination is standardized in TS 38.214 Section 5.1.3.2 (DL) and 6.1.4.2 (UL). The standard specifies the TBS determination through Step 1, Step 2, Step 3, and Step 4, all which are implemented in NetSim.

NetSim first determines the TBS as specified below:

- 1. The UE shall first determine the number of Res  $(N_{RE})$  within the slot.
  - A UE first determines the number of REs allocated for PDSCH within a PRB  $(N'_{RE})$  by  $N'_{RE} = N^{RB}_{sc} \times N^{PRB}_{symb} N^{PRB}_{DMRS} N^{PRB}_{oh}$ , where  $N^{RB}_{sc} = 12$  is the number of subcarriers in a physical resource block,  $N^{\text{slot}}_{\text{symb}}$  is the number of symbols of the PDSCH allocation within the slot,  $N^{PRB}_{DMRS}$  is the number of REs for DM-RS per PRB in the scheduled duration and  $N^{PRB}_{oh}$  is the overhead configured by higher layer parameter and  $N^{PRB}_{oh}$  is set to 0.
  - A UE determines the total number of REs allocated for PDSCH (N<sub>RE</sub>)) by  $N_{RE} = min(156, N'_{RE}) \times n_{PRB} N_{RE} = \overline{N}'_{RE} * n_{PRB}$ , where  $n_{PRB} N_{RE} = \overline{N}'_{RE} * n_{PRB}$  is the total number of allocated PRBs for the UE.
- 2. Intermediate number of information bits ( $N_{info}$ ) is obtained by  $N_{info} = N_{RE} \times R \times Q_M \times v$ TBS<sub>temp</sub> =  $N_{RE} * R * Q_m * v$ .
- 3. When  $N_{info} \leq 3824$ , TBS is determined as follows
  - quantized intermediate number of information bits  $N'_{info} = max\left(24, 2^n \left\lfloor \frac{N_{info}}{2^n} \right\rfloor\right)$ , where  $n = max(3, \lfloor \log_2(N_{info}) \rfloor 6)$ .
  - use Table 5.1.3.2-1 find the closest TBS that is not less than N'<sub>info</sub>.

| Index | TBS | Index | TBS | Index | TBS  | Index | TBS  |
|-------|-----|-------|-----|-------|------|-------|------|
| 1     | 24  | 31    | 336 | 61    | 1288 | 91    | 3624 |
| 2     | 32  | 32    | 352 | 62    | 1320 | 92    | 3752 |
| 3     | 40  | 33    | 368 | 63    | 1352 | 93    | 3824 |
| 4     | 48  | 34    | 384 | 64    | 1416 |       |      |
| 5     | 56  | 35    | 408 | 65    | 1480 |       |      |
| 6     | 64  | 36    | 432 | 66    | 1544 |       |      |
| 7     | 72  | 37    | 456 | 67    | 1608 |       |      |
| 8     | 80  | 38    | 480 | 68    | 1672 |       |      |
| 9     | 88  | 39    | 504 | 69    | 1736 |       |      |

| 10 | 96  | 40 | 528  | 70 | 1800 |  |
|----|-----|----|------|----|------|--|
| 11 | 104 | 41 | 552  | 71 | 1864 |  |
| 12 | 112 | 42 | 576  | 72 | 1928 |  |
| 13 | 120 | 43 | 608  | 73 | 2024 |  |
| 14 | 128 | 44 | 640  | 74 | 2088 |  |
| 15 | 136 | 45 | 672  | 75 | 2152 |  |
| 16 | 144 | 46 | 704  | 76 | 2216 |  |
| 17 | 152 | 47 | 736  | 77 | 2280 |  |
| 18 | 160 | 48 | 768  | 78 | 2408 |  |
| 19 | 168 | 49 | 808  | 79 | 2472 |  |
| 20 | 176 | 50 | 848  | 80 | 2536 |  |
| 21 | 184 | 51 | 888  | 81 | 2600 |  |
| 22 | 192 | 52 | 928  | 82 | 2664 |  |
| 23 | 208 | 53 | 984  | 83 | 2728 |  |
| 24 | 224 | 54 | 1032 | 84 | 2792 |  |
| 25 | 240 | 55 | 1064 | 85 | 2856 |  |
| 26 | 256 | 56 | 1128 | 86 | 2976 |  |
| 27 | 272 | 57 | 1160 | 87 | 3104 |  |
| 28 | 288 | 58 | 1192 | 88 | 3240 |  |
| 29 | 304 | 59 | 1224 | 89 | 3368 |  |
| 30 | 320 | 60 | 1256 | 90 | 3496 |  |

Table 3-25: TBS for N\_inf<sup>™</sup>o ≤3824 from Standards Table 5.1.3.1-4

4. When  $N_{info} > 3824$ , TBS is determined as follows.

• quantized intermediate number of information bits  $N'_{info} = max \left( 3840, 2^n \times round \left( \frac{N_{info} - 24}{2^n} \right) \right)$ , where  $n = \left[ \log_2(N_{info} - 24) \right] - 5$  and ties in the round function are broken towards the next largest integer.

• if 
$$R \leq \frac{1}{4}$$

$$TBS = 8.C \left[ \frac{N'_{info} + 24}{8.C} \right] - 24$$
, where  $C = \left[ \frac{N'_{info} + 24}{3816} \right]$ 

else

if 
$$N'_{info} > 8424$$

$$TBS = 8.C \left[ \frac{N'_{info} + 24}{8.C} \right] - 24$$
, where  $C = \left[ \frac{N'_{info} + 24}{8424} \right]$ 

else

$$TBS = 8\left[\frac{N'_{info} + 24}{8}\right] - 24,$$

end if

end if

else if Table 3-23 is used and  $28 \le I_{MCS} \le 31$ .

## 3.9.12 HARQ

## 3.9.12.1 Introduction

We start with a brief and simplistic explanation of the HARQ mechanism.

- 1. Hybrid automatic repeat request (hybrid ARQ or HARQ) is a combination of retransmissions and error correction. The HARQ protocol runs in the MAC and PHY layers.
- 2. In the 5G PHY, a code block group (CBG) is transmitted over the air by the transmitter to the receiver. If the CBG is successfully received the receiver sends back an ACK, else if the CBG is received in error the receiver sends back a NACK (negative ACK).
- 3. If the transmitter receives an ACK, it sends the next CBG. However, if the transmitter receives a NACK, it retransmits the previously transmitted CBG.
- 4. In 5G, the incorrectly received CBG is not discarded but stored at the receiver. When the re-transmitted CBG is received, the two CBGs are combined. This is called Hybrid ARQ with chase-combining (HARQ-CC).

## 3.9.12.2 Implementation in NetSim

- 1. HARQ is implemented in 4G (eNB) and in 5G (gNB) in both downlink and uplink.
- 2. A HARQ entity is defined for each gNB-UE pair, separately for Uplink and Downlink and for each component carrier. The HARQ entity handles the HARQ processes.
  - a. Max number of HARQ processes is 8 in 4G
  - b. Max number of HARQ processes is 16 in 5G
- 3. Each HARQ process transmits one Transport Block (TB) at any time
- 4. When operating in MIMO, each layer handles a different TB. This means that one TB is not transmitted across multiple layers.
- 5. Each TB is split into Code blocks (CBs) and CBs are grouped into Code Block Groups (CBGs).
- 6. At the receiver the CBGs are given to a multiplexer which combines the CBGs into a TB.
- 7. CBGs are always retransmitted at the same MCS as the first transmission. This restriction comes from the specification of the rate matcher in the 3GPP TS 38.212 standard.

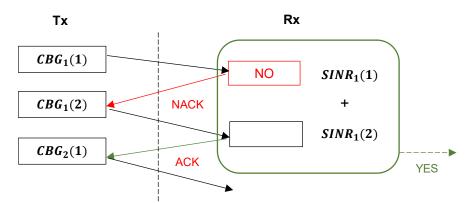

Figure 3-12: We see the HARQ transmission process. The transmitter sends CBG1 which is errored. Therefore, the receiver sends a NACK. CBG1 is then retransmitted (transmission attempt 2). The receiver then soft combines the first and second transmissions, which is successful and hence sends back an ACK

- 8. In HARQ-CC, every retransmission contains the same coded bits (information and coding bits). We abstract soft combining and model it by summing (in linear scale) the SINRs of transmitted and retransmitted CBGs. The BLER is then looked up for the combined SINR.
- 9. The New Data Indicator (NDI) flag is set (both in UL and DL) true for transmission of a new TB.
- 10. HARQ entity is terminated during handover-triggered de-association from a gNB and recreated at the new gNB after the handover procedure is completed.
- 11. HARQ retransmissions have priority over new data transmissions. Within a HARQ process, new data transmissions are not taken up when retransmission data is in the queue.
- 12. HARQ processes are multiplexed in time (slots) in a round robin fashion. For example, if we had a case with 4 HARQ processes then:
  - Slot 1 HARQ Process 1 > Success
  - Slot 2 HARQ Process 2 > Success
  - Slot 3 HARQ Process 3 > Error
  - Slot 4 HARQ Process 4 > Success
  - Slot 5 HARQ Process 1 > Success
  - Slot 6 HARQ Process 2 > Success
  - Slot 7 HARQ Process 3 > Retransmission Success
  - ... and so on

## **3.9.12.3 Assumptions and limitations**

1. The HARQ ACK/NACK is sent out-of-band by the receiver immediately after receipt ( $\Delta t \rightarrow 0^+$ ). It is then instantaneously and correctly received at the transmitter. The ACK/NACKs are not logged.

 If DL/UL transmission can occur, then reverse direction (UL/DL respectively) ACK/NACK will be successful. Specifically, even if the UL data link is in outage, ACK/NACK transmitted in the UL will be correctly received by the gNB.

## 3.9.12.4 Transmission flow

- 1. Packets are either split or combined into transport blocks (TBs) depending on the packet size and the TB size. It is the TB that needs to be transmitted over the air.
  - a. Users can set the application layer packet size in NetSim GUI > Application properties.
     The packet size at the MAC is the application packet size plus transport layer and IP layer overheads. Users can obtain the MAC layer packet size from the packet trace.
  - b. The TB size is determined by the LTE and 5G NR protocol running in the MAC/PHY. Users can obtain the TB size from the code block log file (explained subsequently in section 3.9.11)
- 2. TB are then split to Code blocks (CBs). The code block size calculation and TB segmentation is explained in section 3.9.13 below.
- 3. CBs are grouped into code block groups (CBGs).
  - a. The max number of CBGs per TB can be set in the NetSim GUI (based on RRC parameter MAX\_CBG\_PER\_TB in the NetSim GUI)
- 4. TBs are transmitted by transmitting CBGs, which in turn comprises of CBs
- 5. BLER is applied upon CBG reception at the receiver
- 6. If any CB is in error, the transmitter retransmits the entire CBG to which that CB is a part of.
- 7. The receiver then soft combines the first transmission and all subsequent retransmissions
  - a. Soft combining is modelled by adding their SINRs in the linear scale. For example, if there were 2 retransmissions, then the combined SINR would be given by

$$CombinedSINR_3^{Tx} = SINR_3^{Tx} + SINR_2^{Tx} + SINR_1^{Tx}$$

- 8. BLER is applied on the improved (combined) SINR by tossing a biased coin
- 9. If any CB is in error, go to step 6, subject to transmit limit of 4 (retransmit limit of 3).
  - a. The transmit limit is user settable in NetSim, and by default is set to 4.
- 10. If all CBGs (in a TB) are successful, then at the receiver, the TB is sent up to the RLC
- 11. Else, the entire TB is dropped

#### 3.9.12.5 Special cases

- 1. If there is a retransmission scheduled in a multi-layer scenario, then the scheduler cannot retransmit data in one layer and transmit new data in another layer to the same UE. Hence during retransmissions, the scheduler allows other UEs to use the resources. The reason is: the next TB can only be sent after receiving a successful ACK or if the current TB is dropped. Therefore, another TB (to the same UE) cannot be scheduled on the remaining resources. For example, if Max-throughput scheduling is used, when a CBG is received in error the NDI flag is false. When the NDI flag is false, the UE is not passed through the scheduler function; only the CB that needs to be transmitted is Hence remaining PRBs left after retransmitting the errored CBG must be allocated to a not Max-SINR UE. Also note that, the not Max-SINR UE's CBGs may also be errored in which case those CBGs need to be retransmitted. This above complicating factor leads to a break down in the general belief that Max-throughput scheduler leads to Max-SINR UE getting all throughput with other UEs getting NIL throughput.
- 2. Again, consider a multi-layer scenario with CBG errors in 2 or more layers. How many PRBs should then be allocated for retransmissions and how many for new data from different UEs? In such cases NetSim calculates the PRBs required for retransmission as the max of PRBs required for retransmission in each layer.

#### 3.9.12.6 Logging

| A           | В           | C        | D         | E F       | G      | н         | 1     | J      | к           | L           | м     | N     | 0          | Р         | Q   |      | R    | S               | Т       | U    | v      | w     | X       |
|-------------|-------------|----------|-----------|-----------|--------|-----------|-------|--------|-------------|-------------|-------|-------|------------|-----------|-----|------|------|-----------------|---------|------|--------|-------|---------|
| Time (ms) - | gNBId 👻 gNB | SIF 🕑 UE | id 🕑 UEIf | 👻 Channel | - CA - | FrameId - | Sub 👻 | SlotId | · Layerid · | ProcessId * | Re .T | TBS 👻 | Modulation | · Codel · | CBS | * CB | s_ 👻 | SINR(Combined 👻 | BLE - C | BG - | CBIc - | NDI 🔄 | • Tra • |
| 13000.5     | 10          | 4        | 12        | 1 PDSCH   | C      | 1301      | 1     |        | 2 1         | . 1         |       | 888   | 256QAM     | 711       |     | 968  | 888  | 43.169552       | 0       | 1    | 1      | TRUE  | (       |
| 13000.5     | 10          | 4        | 12        | 1 PDSCH   | 0      | 1301      | 1     |        | 2 2         | 1           |       | 888   | 256QAM     | 711       |     | 968  | 888  | 50.511929       | 0       | 1    | 1      | TRUE  | C       |
| 13000.5     | 10          | 4        | 12        | 1 PDSCH   | C      | 1301      | 1     |        | 2 3         | 1           |       | 888   | 256QAM     | 711       | 9   | 968  | 888  | 56.157132       | 0       | 1    | 1      | TRUE  | C       |
| 13000.5     | 10          | 4        | 12        | 1 PDSCH   | 0      | 1301      | 1     |        | 2 4         | 1           |       | 888   | 256QAM     | 711       | 9   | 968  | 888  | 58.955028       | 0       | 1    | 1      | TRUE  | ¢       |
| 13001.5     | 10          | 4        | 12        | 1 PUSCH   | 0      | 1301      | 2     |        | 2 1         | . 1         |       | 888   | 256QAM     | 711       |     | 968  | 888  | 51.730194       | 0       | 1    | 1      | TRUE  | ¢       |
| 13003       | 10          | 4        | 12        | 1 PDSCH   | 0      | 1301      | 4     |        | 1 1         | 1           |       | 888   | 256QAM     | 711       |     | 968  | 888  | 43.169552       | 0       | 1    | 1      | TRUE  | C       |
| 13003       | 10          | 4        | 12        | 1 PDSCH   | C      | 1301      | 4     |        | 1 2         | ! 1         |       | 888   | 256QAM     | 711       |     | 968  | 888  | 50.511929       | 0       | 1    | 1      | TRUE  | C       |
| 13003       | 10          | 4        | 12        | 1 PDSCH   | 0      | 1301      | 4     |        | 1 3         | 1           |       | 888   | 256QAM     | 711       |     | 968  | 888  | 56.157132       | 0       | 1    | 1      | TRUE  | ¢       |
| 13003       | 10          | 4        | 12        | 1 PDSCH   | 0      | 1301      | 4     |        | 1 4         | 1           |       | 888   | 256QAM     | 711       | 9   | 968  | 888  | 58.955028       | 0       | 1    | 1      | TRUE  | C       |
| 13005.5     | 10          | 4        | 12        | 1 PDSCH   | 0      | 1301      | 6     |        | 2 1         | 1           |       | 80808 | 256QAM     | 711       | 84  | 448  | 8112 | 43.169552       | 0       | 1    | 1      | TRUE  | C       |
| 13005.5     | 10          | 4        | 12        | 1 PDSCH   | 0      | 1301      | 6     |        | 2 1         | 1           |       | 80808 | 256QAM     | 711       | 84  | 448  | 8112 | 43.169552       | 0       | 1    | 2      | TRUE  | (       |
| 13005.5     | 10          | 4        | 12        | 1 PDSCH   | 0      | 1301      | 6     |        | 2 1         | 1           |       | 80808 | 256QAM     | 711       | 84  | 148  | 8112 | 43.169552       | 0       | 2    | 1      | TRUE  | ¢       |
| 13005.5     | 10          | 4        | 12        | 1 PDSCH   | 0      | 1301      | 6     |        | 2 1         | 1           |       | 80808 | 256QAM     | 711       | 84  | 148  | 8112 | 43.169552       | 0       | 2    | 2      | TRUE  | C       |
| 13005.5     | 10          | 4        | 12        | 1 PDSCH   | 0      | 1301      | 6     |        | 2 1         | 1           |       | 80808 | 256QAM     | 711       | 84  | 448  | 8112 | 43.169552       | 0       | 3    | 1      | TRUE  | 0       |
| 13005.5     | 10          | 4        | 12        | 1 PDSCH   | 0      | 1301      | 6     |        | 2 1         | 1           |       | 80808 | 256QAM     | 711       | 84  | 448  | 8112 | 43.169552       | 0       | 4    | 1      | TRUE  | (       |
| 13005.5     | 10          | 4        | 12        | 1 PDSCH   | 0      | 1301      | 6     |        | 2 1         | 1           |       | 80808 | 256QAM     | 711       | 84  | 448  | 8112 | 43.169552       | 0       | 5    | 1      | TRUE  | c       |
| 13005.5     | 10          | 4        | 12        | 1 PDSCH   | 0      | 1301      | 6     |        | 2 1         | 1           |       | 80808 | 256QAM     | 711       | 84  | 148  | 8112 | 43.169552       | 0       | 6    | 1      | TRUE  | C       |
| 13005.5     | 10          | 4        | 12        | 1 PDSCH   | 0      | 1301      | 6     |        | 2 1         | 1           |       | 80808 | 256QAM     | 711       | 84  | 448  | 8112 | 43.169552       | 0       | 7    | 1      | TRUE  | ¢       |
| 13005.5     | 10          | 4        | 12        | 1 PDSCH   | 0      | 1301      | 6     |        | 2 1         | 1           |       | 80808 | 256QAM     | 711       | 84  | 148  | 8112 | 43.169552       | 0       | 8    | 1      | TRUE  | C       |
| 13005.5     | 10          | 4        | 12        | 1 PDSCH   | C      | 1301      | 6     |        | 2 2         | 1           |       | 80808 | 256QAM     | 711       | 84  | 448  | 8112 | 50.511929       | 0       | 1    | 1      | TRUE  | c       |
| 13005.5     | 10          | 4        | 12        | 1 PDSCH   | C      | 1301      | 6     |        | 2 2         | ! 1         |       | 80808 | 256QAM     | 711       | 84  | 148  | 8112 | 50.511929       | 0       | 1    | 2      | TRUE  | (       |
| 13005.5     | 10          | 4        | 12        | 1 PDSCH   | 0      | 1301      | 6     |        | 2 2         | ! 1         |       | 80808 | 256QAM     | 711       | 84  | 448  | 8112 | 50.511929       | 0       | 2    | 1      | TRUE  | ¢       |
| 13005.5     | 10          | 4        | 12        | 1 PDSCH   | 0      | 1301      | 6     |        | 2 2         | ! 1         |       | 80808 | 256QAM     | 711       | 84  | 148  | 8112 | 50.511929       | 0       | 2    | 2      | TRUE  | C       |
| 13005.5     | 10          | 4        | 12        | 1 PDSCH   | 0      | 1301      | 6     |        | 2 2         | 1           |       | 80808 | 256QAM     | 711       | 84  | 448  | 8112 | 50.511929       | 0       | 3    | 1      | TRUE  | C       |
| 13005.5     | 10          | 4        | 12        | 1 PDSCH   | C      | 1301      | 6     |        | 2 7         | 1           |       | 80808 | 256QAM     | 711       | 84  | 448  | 8112 | 50.511929       | 0       | 4    | 1      | TRUE  | (       |
| 13005.5     | 10          | 4        | 12        | 1 PDSCH   | 0      | 1301      | 6     |        | 2 2         | 1           |       | 80808 | 256QAM     | 711       | 84  | 148  | 8112 | 50.511929       | 0       | 5    | 1      | TRUE  | C       |

Figure 3-13: HARQ log file showing code block transmission. Here CBS\_ represents the information bits within a code block (CBS column).

- 1. Transmission attempts 1, 2, 3 and 4 are indexed as 0, 1, 2, 3. If the 4th attempt is errored, the CBG is dropped.
- Packet trace only logs "packet" flow, and does not log flow of TBs, CBGs etc. Therefore, the packet trace logs a packet in the MAC OUT of the transmitter and subsequently if received successfully at the MAC IN of the receiver. If the packet is errored, it is also marked in the packet trace.

- 3. Note that if a TB is in error than all the packets that were part of the TB will be marked as error.
- 4. The transmission/re-transmission of CBs is logged in the Code Block logfile.
- 5. The remarks column would have messages for HARQ preparation and would be blank for actual transmissions.
- 6. TBS is always logged on a per layer basis.
- 7. CBGID is also on a per layer basis
- 8. SINR reported in the CBG log is the post-soft combining SINR.

| ime (ms🚬 gN | BId 🝸 gNBIf | * UEId | ✓ UEIF | · Channe | CA - Fra | meld 🐑 Su | ib 🝸 SlotId | 🔺 Layer | Id 🔹 Process | sld 🕆 Re 🗷 TBS 🔄 Modulation 🐨 Codel 🗠 CBS 📑 CBS_ 🔄 SINR(Combined 🗉 |
|-------------|-------------|--------|--------|----------|----------|-----------|-------------|---------|--------------|--------------------------------------------------------------------|
| 160.999     | 9           | 4      | 11     | 1        | 0        | 17        | 1           | 2       | 0 N/A        | HARQ entity created                                                |
| 160.999     | 9           | 4      | 13     | 1        | 0        | 17        | 1           | 2       | 0 N/A        | HARQ entity created                                                |
| 160.999     | 10          | 4      | 12     | 1        | 0        | 17        | 1           | 2       | 0 N/A        | HARQ entity created                                                |
| 160.999     | 10          | 4      | 14     | 1        | 0        | 17        | 1           | 2       | 0 N/A        | HARQ entity created                                                |
| 161         | 9           | 4      | 11     | 1 PUSCH  | 0        | 17        | 2           | 1       | 0            | 1 Process number = 1, NDI = True, Transmission number = 0          |
| 161         | 9           | 4      | 13     | 1 PUSCH  | 0        | 17        | 2           | 1       | 0            | 1 Process number = 1, NDI = True, Transmission number = 0          |
| 161         | 9           | 4      | 11     | 1 PUSCH  | 0        | 17        | 2           | 1       | 0            | 1 Allocated PRBs for new data = 0                                  |
| 161         | 9           | 4      | 13     | 1 PUSCH  | 0        | 17        | 2           | 1       | 0            | 1 Allocated PRBs for new data = 0                                  |
| 161         | 10          | 4      | 12     | 1 PUSCH  | 0        | 17        | 2           | 1       | 0            | 1 Process number = 1, NDI = True, Transmission number = 0          |
| 161         | 10          | 4      | 14     | 1 PUSCH  | 0        | 17        | 2           | 1       | 0            | 1 Process number = 1, NDI = True, Transmission number = 0          |
| 161         | 10          | 4      | 12     | 1 PUSCH  | 0        | 17        | 2           | 1       | 0            | 1 Allocated PRBs for new data = 0                                  |
| 161         | 10          | 4      | 14     | 1 PUSCH  | 0        | 17        | 2           | 1       | 0            | 1 Allocated PRBs for new data = 0                                  |
| 161.5       | 9           | 4      | 11     | 1 PUSCH  | 0        | 17        | 2           | 2       | 0            | 1 Process number = 1, NDI = True, Transmission number = 0          |
| 161.5       | 9           | 4      | 13     | 1 PUSCH  | 0        | 17        | 2           | 2       | 0            | 1 Process number = 1, NDI = True, Transmission number = 0          |
| 161.5       | 9           | 4      | 11     | 1 PUSCH  | 0        | 17        | 2           | 2       | 0            | 1 Allocated PRBs for new data = 0                                  |
| 161.5       | 9           | 4      | 13     | 1 PUSCH  | 0        | 17        | 2           | 2       | 0            | 1 Allocated PRBs for new data = 0                                  |
| 161.5       | 10          | 4      | 12     | 1 PUSCH  | 0        | 17        | 2           | 2       | 0            | 1 Process number = 1, NDI = True, Transmission number = 0          |
| 161.5       | 10          | 4      | 14     | 1 PUSCH  | 0        | 17        | 2           | 2       | 0            | 1 Process number = 1, NDI = True, Transmission number = 0          |
| 161.5       | 10          | 4      | 12     | 1 PUSCH  | 0        | 17        | 2           | 2       | 0            | 1 Allocated PRBs for new data = 0                                  |
| 161.5       | 10          | 4      | 14     | 1 PUSCH  | 0        | 17        | 2           | 2       | 0            | 1 Allocated PRBs for new data = 0                                  |
| 162         | 9           | 4      | 11     | 1 PUSCH  | 0        | 17        | 3           | 1       | 0            | 1 Process number = 1, NDI = True, Transmission number = 0          |
| 162         | 9           | 4      | 13     | 1 PUSCH  | 0        | 17        | 3           | 1       | 0            | 1 Process number = 1, NDI = True, Transmission number = 0          |
| 162         | 9           | 4      | 11     | 1 PUSCH  | 0        | 17        | 3           | 1       | 0            | 1 Allocated PRBs for new data = 0                                  |
| 162         | 9           | 4      | 13     | 1 PUSCH  | 0        | 17        | 3           | 1       | 0            | 1 Allocated PRBs for new data = 0                                  |
| 162         | 10          | 4      | 12     | 1 PUSCH  | 0        | 17        | 3           | 1       | 0            | 1 Process number = 1, NDI = True, Transmission number = 0          |
| 162         | 10          | 4      | 14     | 1 PUSCH  | 0        | 17        | 3           | 1       | 0            | 1 Process number = 1, NDI = True, Transmission number = 0          |

Figure 3-14: HARQ log showing HARQ working via information provided in the Remarks columns 3.9.12.7 HARQ turn off

There are ongoing discussions of abandoning of HARQ for the 1 ms end-to-end latency use case of URLLC. This decision implies that the code rate had to be lowered such that a single shot transmission, i.e., no retransmissions and no feedback, achieves the required BLER.

NetSim allows users to turn HARQ OFF via the GUI. Note that the code block log will continue to be written. Users will notice that errored CBGs are not retransmitted if HARQ is turned OFF. Since the CB/CBG is in error, that entire TB to which it belongs will be in error.

Users can inspect the packet trace and will see large numbers of packets errors if HARQ is turned OFF and if the UE is seeing a high BLER.

## 3.9.13 Segmentation of transport block into code blocks

- 1. If the transport block size is larger than 3824, a 16-bit CRC is added at the end of the transport block or 24-bit CRC is added.
- 2. The transport block is divided into multiple equal size code blocks when the transport block size exceeds a threshold.
- 3. For quasi-cyclic low-density parity-check code (QC-LDPC) base graph 1, the threshold is equal to 8448.

- 4. For QC-LDPC base graph 2, the threshold is equal to 3840. In 5G NR, the maximum code block size number is 8448.
- 5. An additional 24-bit CRC is added at the end of each code block when there is a segmentation.
- 6. A CBG can have up to 2/4/6/8 CBs.
- 7. Maximum transport block size 1,277,992.

LDPC BG 1, CBS Max,  $(K_{cb}) = 8448$ , LDPC BG 2, CBS Max,  $(K_{cb}) = 3840$ 

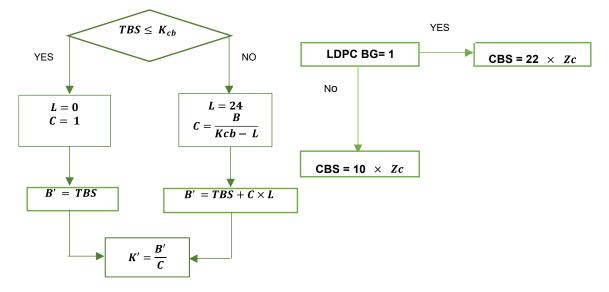

L = Extra CRC bits, C = Number of Code blocks, TBS = Size of Transport block, K' = Information bits in code block. The base matrix expansion factor Zc is calculated by selecting minimum Zc in all sets of lifting size tables, such that:  $K_b \times Zc \ge K$ .  $K_b$  denotes the number of information bit columns for the lifting size Zc.

## 3.9.14 BLER and MCS selection

NetSim GUI allows users set the BLER, via the BLER drop down option. This option has two settings, and each setting in-turn has different options for MCS selection. Both BLER and MCS selection are global options and will apply to all gNBs and UEs in both DL and UL in the network scenario.

- 1. Zero BLER
  - MCS Selection: Ideal Shannon theorem-based rate
  - MCS is chosen from the 3GPP (spectral efficiency to MCS) table assuming ideal Shannon rate whereby

 $SpectralEfficiency = \log_2(1 + SINR)$ 

• Data is transmitted at this MCS with zero BLER

- The spectral efficiency to MCS table is explained in section 3.9.10.1 (Modulation order and target code rate determination)
- MCS Selection: Shannon rate with attenuation factor
- MCS is chosen from the 3G (spectral efficiency to MCS) table per the following expression provided in TR 36.942:

SpectralEfficiency =  $\alpha \times \log_2(1 + SINR)$ 

- $\alpha$  is the attenuation factor and generally  $0.5 \le \alpha \le 1.00$ . Default: 0.75
- Data is transmitted at this MCS with zero BLER.
- A more general formula, available in literature, is *SprectralEfficiency* = α × log<sub>2</sub>(1 + β × *SINR*) with 0 < β ≤ 1. This can be easily programmed in NetSim by modifying the code to include β and then rebuilding it.</li>
- SINR in the above expressions is in linear scale
- 2. BLER Enable: Within this, users can set outer loop link adaptation (OLLA) to True or False
  - OLLA False: The MCS is chosen in exactly the same way as described in the Zero BLER case. Data is, however, transmitted at the chosen MCS, *with* BLER. The BLER is looked up from NetSim's proprietary BLER-MCS-SINR curves.
  - OLLA True: In this case, the user needs to set a target BLER (t-BLER), for example 10%. Based upon the set t-BLER an initial MCS is "guessed". Subsequently, the MCS is dynamically adjusted based on an outer-loop link adaptation algorithm that uses HARQ ACK-NACK messages. Note that the t-BLER is based on initial transmission and not after a re-transmission.

## 3.9.15 BLER-MCS-SINR Curves

NetSim has exhaustive SINR-BLER data for various transport block sizes for all MCSs (1, 2, ..., 28) for Base graphs (1, 2) for all three tables (1, 2, 3). The SINR-BLER data was generated using an in-house proprietary link-level simulation program and the results have been carefully validated against published literature.

## 3.9.16 Outer Loop Link Adaptation (OLLA)

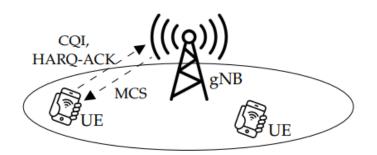

Figure 3-15: UE reports CQI based on SINR and the gNB transmits data at an MCS based on CQI During the downlink AMC process, a user equipment (UE) reports the channel quality indicator (CQI) of the link to the gNB, as shown in Figure 3-15. This CQI is based on the received instantaneous signal to interference plus noise ratio (SINR). OLLA is a feedback loop technique that adjusts the instantaneous SINR value by adding or subtracting an offset, using positive or negative acknowledgement signals (i.e., ACK or NACK respectively). The offset is updated continuously based on the Hybrid Automatic Repeat Request (HARQ) acknowledgement feedback, such that the average Block Error Rate ( $BLER_A$ ) converges to a predefined target ( $BLER_T$ )

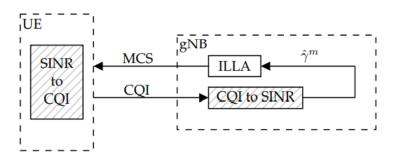

Figure 3-16: MCS selection per inner loop link adaptation (without OLLA)

Rate adaptation has two parts:

- an inner loop adaptation where the SINR measured by the user is used as an anchor to determine the transmission rate. This transmission rate is fed back, and
- OLLA is used at the base-station to make appropriate corrections to this transmission rate

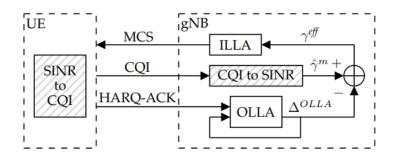

Figure 3-17: MCS selection with OLLA

The OLLA compensation is as follows:

$$\Delta_{OLLA}(k) = \Delta_{OLLA}(k-1) + \Delta_{up} \times e(k) + \Delta_{down} \times (1 - e(k))$$

Where e(k) s an indicator variable whose value is 0 for ACK and 1 for NAC

$$\gamma_{eff}(k,n) = \hat{\gamma}_m(k,a) - \Delta_{olla}(k,n)$$

All terms in the above expression have units of dB. We can see that a positive value of  $\Delta_{OLLA}$  leads to a lower value of  $\gamma_{eff}$ , which translates into a pessimistic interpretation of the reported channel conditions and the selection of a conservative MCS. Conversely, a negative value of  $\Delta_{OLLA}$  leads to a higher  $\gamma_{eff}$ , translating into an optimistic interpretation of the channel conditions and the selection of an aggressive MCS. At the beginning of each radio resource control (RRC) connection,  $\Delta_{OLLA}$  is initialized to a fixed value,  $\Delta_{ini}$ , defined on a cell basis. As the connection progresses,  $\Delta_{OLLA}$  is progressively modified by OLLA based on HARQ feedback.

When a positive acknowledgment (ACK) is received,  $\Delta_{OLLA}$  is decreased by  $\Delta_{down}$ , and when a negative acknowledgment (NACK) is received,  $\Delta_{OLLA}$  is increased by  $\Delta_{up}$ . The ratio  $\frac{\Delta_{down}}{\Delta_{up}}$ controls the target BLER that OLLA converges to, and is given by

$$BLER_T = \frac{1}{\left(1 + \frac{\Delta_{up}}{\Delta_{down}}\right)} \approx \frac{\Delta_{down}}{\Delta_{up}}$$
, if  $\Delta_{up} \gg \Delta_{down}$ 

Typical values for  $\Delta_{up}$  and  $\Delta_{down}$  are 1 dB and 0.1 dB, respectively, to ensure quick recovery from high BLER situations and smooth convergence to equilibrium. These values yield a target BLER of 0.1 (10%).

Note that the target BLER is only reached at the end of large activity connections, for which a large number of ACKs and NACKs are received by the eNB. For these connections, OLLA reaches steady state and  $\Delta$ OLLA fluctuates around the proper value due to random system errors. In contrast, for small activity connections, convergence is not guaranteed, unless  $\Delta$ OLLA is properly initialized. When  $\Delta_{ini}$  is too large,  $\gamma_{eff}$  is initially far below the actual channel

conditions. This leads to an excessively conservative selection of the initial MCS and, therefore, user throughput is below the maximum achievable value. Considering a typical value of  $\Delta_{down} = 0.1$  dB, OLLA needs at least 10 consecutive successful transmissions (i.e., 10 ms) to compensate for a 1 dB bias in SINR reporting. On the other hand, when  $\Delta_{ini}$  is too small,  $\gamma_{eff}$  is far above the actual channel conditions and a too aggressive MCS is initially selected. This causes high BLER figures and unnecessary retransmissions, thus lowering the net user data flow. In both cases, user throughput is negatively affected.

The target BLER for OLLA is at a transport block level and is defined as the ratio of TBs errored to the TBs transmitted. In the NetSim PHY, TBs are split into code blocks (CBs), which are sent over the air. CBs are aggregated into code block groups (CBG); the HARQ plus soft combining operates at a CBG level.

#### 3.9.17 Out of coverage

As explained in the assumptions, NetSim does not model physical control channels or reference signals. All measurements are made on the physical data channels. The downlink received SNR is determined from large scale pathloss and shadowing calculated per the stochastic propagation models in the 3GPPTR38.900 standard, and fast fading calculated from the H matrix. This SNR calculation is done at the start of the simulation, and then at every instant a UE moves. It is a single wideband measurement at the center frequency. Interference from other gNBs is not considered in the SNR calculations.

Out of coverage in NetSim is based on the calculated spectral efficiency of the physical data channel. Spectral Efficiency is equal to  $log_2\left(1+\frac{E_b}{N_0}\right)$ . A UE is out-of-coverage when this spectral efficiency falls below a threshold. This threshold is the value of the spectral efficiency of index 1 per 3GPP 38.214 Table 5.2.2.1.-2 for CQI Table 1, or 5.2.2.1.-3 for CQI Table 2, or 5.2.2.1.-4 for CQI Table 3.

The NetSim log would report CQI as 0 whenever this condition occurs. Note that the RRC connection is not released and NetSim does not currently model Radio Link Failures (RLF). If the UE's spectral efficiency, with the same serving gNB again crosses the threshold, data transmissions can occur. Due to mobility, if the UE's spectral efficiency from a different gNB, crosses threshold then handover procedure is initiated.

#### 3.9.18 Carrier Aggregation

In NetSim carrier aggregation (CA) is done in both DL and in the UL. When doing CA, the PHY layer is separate for each component carrier (CC). Thus, each CC will have a different pathloss, SINR and TBS. Then the resources of all component carriers (CCs) are pooled at the MAC, and scheduling is across the pooled resources. However, in practice each UE may

be assigned resources from a particular CC. Since NetSim doesn't model frequency selective channel fading, there is generally negligible difference in network performance between allotting from a pool vs. allotting from one CC. The exception is when the data demand from any UE is greater than the capacity of a CC.

NetSim v13.3 GUI by default has options for single band and 2-band carrier aggregation. Loading all CA options – single band, 2 component carriers (CCs) and more than 2 CCs – requires the following change to be carried out.

- Go to <NetSim-Install-directory>/docs/xml (for example C:\Program Files\NetSim\Pro\_v13\_3\Docs\xml). Here you will find two folders (i) Properties, and (ii) Properties\_5G\_All\_Carriers. NetSim GUI by default reads from the *Properties* folder which has only single band and 2CC CA.
- Rename the *Properties* folder as say *Properties\_1CC\_2CC* and then rename *Properties\_5G\_AII\_Carriers* as *Properties*. Once this is done NetSim GUI will read the new properties folder which support all CA options as explained in the section below.
- The reason for having a separate folder with single band and 2 CC is because loading the all CA folder takes a long time in NetSim GUI.

## 3.9.19 CA Configuration Table (based on TR 38 716 01-01 Rel 16 NR)

The Intraband CA configuration is based on TR 38716 01-01 Rel 16 NR. The interband CA configuration is based on 38 than716 02-00 for 2 bands DL / x bands UL, and TR 38.716 03 01 for 3 bands DL and 1 band UL. Carrier aggregation can be configured in the gNB's Physical layer properties. Following are the various configuration options that are available:

| TDD Bands<br>CA Configuration Table |             |            |                    |                     |                         |  |  |
|-------------------------------------|-------------|------------|--------------------|---------------------|-------------------------|--|--|
| CA Configuration                    | CA<br>Count | СА Туре    | Frequency<br>Range | Uplink Low<br>(MHz) | Uplink<br>High<br>(MHz) |  |  |
|                                     | I           | NTER_BAND_ | CA                 |                     |                         |  |  |
| CA_2DL_1UL_n39_n41                  | 2           | CA1, CA2   | FR1                | 1880, 2496          | 1920,<br>2690           |  |  |
| CA_2DL_2UL_n39_n41                  | 2           | CA1, CA2   | FR1                | 1880, 2496          | 1920,<br>2690           |  |  |
| CA_2DL_1UL_n41_n79                  | 2           | CA1, CA2   | FR1                | 2496, 4400          | 2690,<br>5000           |  |  |
| CA_2DL_2UL_n41_n79                  | 2           | CA1, CA2   | FR1                | 2496, 4400          | 2690,<br>5000           |  |  |
| CA_2DL_1UL_n40_n41                  | 2           | CA1, CA2   | FR1                | 2300, 2496          | 2400,<br>2690           |  |  |
| CA_2DL_2UL_n40_n41                  | 2           | CA1, CA2   | FR1                | 2300, 2496          | 2400,<br>2690           |  |  |
| CA_2DL_1UL_n50_n78                  | 2           | CA1, CA2   | FR1                | 1432, 3300          | 1517,<br>3800           |  |  |
| CA_2DL_2UL_n50_n78                  | 2           | CA1, CA2   | FR1                | 1432, 3300          | 1517,<br>3800           |  |  |

| CA_2DL_1UL_n41_n50     | 2      | CA1, CA2              | FR1      | 2496, 1432                    | 2690,<br>1517                       |
|------------------------|--------|-----------------------|----------|-------------------------------|-------------------------------------|
| CA_2DL_2UL_n41_n50     | 2      | CA1, CA2              | FR1      | 2496, 1432                    | 2690,<br>1517                       |
| CA_2DL_1UL_n39_n79     | 2      | CA1, CA2              | FR1      | 1880, 4400                    | 1920,<br>5000                       |
| CA_2DL_2UL_n39_n79     | 2      | CA1, CA2              | FR1      | 1880, 4400                    | 1920,<br>5000                       |
| CA_2DL_1UL_n40_n78     | 2      | CA1, CA2              | FR1      | 2300, 3300                    | 2400,<br>3800                       |
| CA_2DL_2UL_n40_n78     | 2      | CA1, CA2              | FR1      | 2300, 3300                    | 2400,<br>3800                       |
| CA_2DL_1UL_n40_n79     | 2      | CA1, CA2              | FR1      | 2300, 4400                    | 2400,<br>5000                       |
| CA_2DL_2UL_n40_n79     | 2      | CA1, CA2              | FR1      | 2300, 4400                    | 2400,<br>5000                       |
| CA_2DL_1UL_n77_n258    | 2      | CA1, CA2              | FR1, FR2 | 3300, 24250                   | 4200,<br>27500                      |
| CA_2DL_2UL_n77_n258    | 2      | CA1, CA2              | FR1, FR2 | 3300, 24250                   | 4200,<br>27500                      |
| CA_2DL_1UL_n78_n258    | 2      | CA1, CA2              | FR1, FR2 | 3300, 24250                   | 3800,<br>27500                      |
| CA_2DL_2UL_n78_n258    | 2      | CA1, CA2              | FR1, FR2 | 3300, 24250                   | 3800,<br>27500                      |
| CA_2DL_1UL_n79_n258    | 2      | CA1, CA2              | FR1, FR2 | 4400, 24250                   | 5000,<br>27500                      |
| CA_2DL_2UL_n79_n258    | 2      | CA1, CA2              | FR1, FR2 | 4400, 24250                   | 5000,<br>27500                      |
| CA_2DL_1UL_n78_n257    | 2      | CA1, CA2              | FR1, FR2 | 3300, 26500                   | 3800,<br>29500                      |
| CA_2DL_2UL_n78_n257    | 2      | CA1, CA2              | FR1, FR2 | 3300, 26500                   | 3800,<br>29500                      |
| CA_2DL_1UL_n41_n260    | 2      | CA1, CA2              | FR1, FR2 | 2496, 37000                   | 2690,<br>40000                      |
| CA_2DL_2UL_n41_n260    | 2      | CA1, CA2              | FR1, FR2 | 2496, 37000                   | 2690,<br>40000                      |
|                        | NTRA_B | AND_CONTIC            | GUOUS_CA |                               |                                     |
| CA_2DL_n41C_1UL_n41A   | 2      | CA1, CA2              | FR1      | 2496, 2496                    | 2690,<br>2690                       |
| CA_2DL_n257G_2UL_n257G | 2      | CA1, CA2              | FR2      | 26500, 26500                  | 29500,<br>29500                     |
| CA_3DL_n257H_3UL_n257G | 3      | CA1, CA2,<br>CA3      | FR2      | 26500, 26500,<br>26500        | 29500,<br>29500,<br>29500           |
| CA_3DL_n257H_3UL_n257H | 3      | CA1, CA2,<br>CA3      | FR2      | 26500, 26500,<br>26500        | 29500,<br>29500,<br>29500           |
| CA_4DL_n257I_4UL_n257G | 4      | CA1, CA2,<br>CA3, CA4 | FR2      | 26500, 26500,<br>26500, 26500 | 29500,<br>29500,<br>29500,<br>29500 |
| CA_4DL_n257I_4UL_n257H | 4      | CA1, CA2,<br>CA3, CA4 | FR2      | 26500, 26500,<br>26500, 26500 | 29500,<br>29500,<br>29500,<br>29500 |
| CA_4DL_n257I_4UL_n257I | 4      | CA1, CA2,<br>CA3, CA4 | FR2      | 26500, 26500,<br>26500, 26500 | 29500,<br>29500,<br>29500,<br>29500 |

| CA_5DL_n257J_5UL_n257G | 5 | CA1, CA2,<br>CA3, CA4,<br>CA5              | FR2 | 26500, 26500,<br>26500, 26500,<br>26500                  | 29500,<br>29500,<br>29500,<br>29500,<br>29500                     |
|------------------------|---|--------------------------------------------|-----|----------------------------------------------------------|-------------------------------------------------------------------|
| CA_5DL_n257J_5UL_n257H | 5 | CA1, CA2,<br>CA3, CA4,<br>CA5              | FR2 | 26500, 26500,<br>26500, 26500,<br>26500                  | 29500,<br>29500,<br>29500,<br>29500,<br>29500,<br>29500           |
| CA_5DL_n257J_5UL_n257I | 5 | CA1, CA2,<br>CA3, CA4,<br>CA5              | FR2 | 26500, 26500,<br>26500, 26500,<br>26500                  | 29500,<br>29500,<br>29500,<br>29500,<br>29500,<br>29500           |
| CA_5DL_n257J_5UL_n257J | 5 | CA1, CA2,<br>CA3, CA4,<br>CA5              | FR2 | 26500, 26500,<br>26500, 26500,<br>26500                  | 29500,<br>29500,<br>29500,<br>29500,<br>29500,<br>29500           |
| CA_6DL_n257K_6UL_n257G | 6 | CA1, CA2,<br>CA3, CA4,<br>CA5, CA6         | FR2 | 26500, 26500,<br>26500, 26500,<br>26500, 26500           | 29500,<br>29500,<br>29500,<br>29500,<br>29500,<br>29500           |
| CA_6DL_n257K_6UL_n257H | 6 | CA1, CA2,<br>CA3, CA4,<br>CA5, CA6         | FR2 | 26500, 26500,<br>26500, 26500,<br>26500, 26500           | 29500,<br>29500,<br>29500,<br>29500,<br>29500,<br>29500           |
| CA_6DL_n257K_6UL_n257I | 6 | CA1, CA2,<br>CA3, CA4,<br>CA5, CA6         | FR2 | 26500, 26500,<br>26500, 26500,<br>26500, 26500           | 29500,<br>29500,<br>29500,<br>29500,<br>29500,<br>29500           |
| CA_6DL_n257K_6UL_n257J | 6 | CA1, CA2,<br>CA3, CA4,<br>CA5, CA6         | FR2 | 26500, 26500,<br>26500, 26500,<br>26500, 26500           | 29500,<br>29500,<br>29500,<br>29500,<br>29500,<br>29500           |
| CA_6DL_n257K_6UL_n257K | 6 | CA1, CA2,<br>CA3, CA4,<br>CA5, CA6         | FR2 | 26500, 26500,<br>26500, 26500,<br>26500, 26500           | 29500,<br>29500,<br>29500,<br>29500,<br>29500,<br>29500           |
| CA_7DL_n257L_7UL_n257G | 7 | CA1, CA2,<br>CA3, CA4,<br>CA5, CA6,<br>CA7 | FR2 | 26500, 26500,<br>26500, 26500,<br>26500, 26500,<br>26500 | 29500,<br>29500,<br>29500,<br>29500,<br>29500,<br>29500,<br>29500 |
| CA_7DL_n257L_7UL_n257H | 7 | CA1, CA2,<br>CA3, CA4,                     | FR2 | 26500, 26500,<br>26500, 26500,                           | 29500,<br>29500,<br>29500,                                        |

|                        |   | CA5, CA6,<br>CA7                                |     | 26500, 26500,<br>26500                                          | 29500,<br>29500,<br>29500,<br>29500                                         |
|------------------------|---|-------------------------------------------------|-----|-----------------------------------------------------------------|-----------------------------------------------------------------------------|
| CA_7DL_n257L_7UL_n257I | 7 | CA1, CA2,<br>CA3, CA4,<br>CA5, CA6,<br>CA7      | FR2 | 26500, 26500,<br>26500, 26500,<br>26500, 26500,<br>26500        | 29500,<br>29500,<br>29500,<br>29500,<br>29500,<br>29500,<br>29500           |
| CA_7DL_n257L_7UL_n257J | 7 | CA1, CA2,<br>CA3, CA4,<br>CA5, CA6,<br>CA7      | FR2 | 26500, 26500,<br>26500, 26500,<br>26500, 26500,<br>26500        | 29500,<br>29500,<br>29500,<br>29500,<br>29500,<br>29500,<br>29500,          |
| CA_7DL_n257L_7UL_n257K | 7 | CA1, CA2,<br>CA3, CA4,<br>CA5, CA6,<br>CA7      | FR2 | 26500, 26500,<br>26500, 26500,<br>26500, 26500,<br>26500        | 29500,<br>29500,<br>29500,<br>29500,<br>29500,<br>29500,<br>29500,          |
| CA_7DL_n257L_7UL_n257L | 7 | CA1, CA2,<br>CA3, CA4,<br>CA5, CA6,<br>CA7      | FR2 | 26500, 26500,<br>26500, 26500,<br>26500, 26500,<br>26500        | 29500,<br>29500,<br>29500,<br>29500,<br>29500,<br>29500,<br>29500           |
| CA_8DL_n257M_8UL_n257G | 8 | CA1, CA2,<br>CA3, CA4,<br>CA5, CA6,<br>CA7, CA8 | FR2 | 26500, 26500,<br>26500, 26500,<br>26500, 26500,<br>26500, 26500 | 29500,<br>29500,<br>29500,<br>29500,<br>29500,<br>29500,<br>29500,<br>29500 |
| CA_8DL_n257M_8UL_n257H | 8 | CA1, CA2,<br>CA3, CA4,<br>CA5, CA6,<br>CA7, CA8 | FR2 | 26500, 26500,<br>26500, 26500,<br>26500, 26500,<br>26500, 26500 | 29500,<br>29500,<br>29500,<br>29500,<br>29500,<br>29500,<br>29500,<br>29500 |
| CA_8DL_n257M_8UL_n257I | 8 | CA1, CA2,<br>CA3, CA4,<br>CA5, CA6,<br>CA7, CA8 | FR2 | 26500, 26500,<br>26500, 26500,<br>26500, 26500,<br>26500, 26500 | 29500,<br>29500,<br>29500,<br>29500,<br>29500,<br>29500,<br>29500,<br>29500 |
| CA_8DL_n257M_8UL_n257J | 8 | CA1, CA2,<br>CA3, CA4,<br>CA5, CA6,<br>CA7, CA8 | FR2 | 26500, 26500,<br>26500, 26500,<br>26500, 26500,<br>26500, 26500 | 29500,<br>29500,<br>29500,<br>29500,<br>29500,                              |

|                        |   |                        |      |                                | 20500            |
|------------------------|---|------------------------|------|--------------------------------|------------------|
|                        |   |                        |      |                                | 29500,<br>29500, |
|                        |   |                        |      |                                | 29500,           |
|                        |   |                        |      |                                | 29500            |
|                        |   |                        |      |                                | 29500,           |
|                        |   |                        |      |                                | 29500,           |
|                        |   | CA1, CA2,              |      | 26500, 26500,                  | 29500,           |
| CA_8DL_n257M_8UL_n257K | 8 | CA3, CA4,<br>CA5, CA6, | FR2  | 26500, 26500,<br>26500, 26500, | 29500,<br>29500, |
|                        |   | CA5, CA8,<br>CA7, CA8  |      | 26500, 26500, 26500, 26500     | 29500,<br>29500, |
|                        |   | 0/11, 0/10             |      | 20000, 20000                   | 29500,           |
|                        |   |                        |      |                                | 29500            |
|                        |   |                        |      |                                | 29500,           |
|                        |   | 014 010                |      | 00500 00500                    | 29500,           |
|                        |   | CA1, CA2,<br>CA3, CA4, |      | 26500, 26500,<br>26500, 26500, | 29500,<br>29500, |
| CA_8DL_n257M_8UL_n257L | 8 | CA5, CA4,<br>CA5, CA6, | FR2  | 26500, 26500,                  | 29500,<br>29500, |
|                        |   | CA7, CA8               |      | 26500, 26500                   | 29500,           |
|                        |   |                        |      |                                | 29500,           |
|                        |   |                        |      |                                | 29500            |
|                        |   |                        |      |                                | 29500,           |
|                        |   | CA1, CA2,              |      | 26500, 26500,                  | 29500,<br>29500, |
|                        |   | CA3, CA4,              |      | 26500, 26500,                  | 29500,<br>29500, |
| CA_8DL_n257M_8UL_n257M | 8 | CA5, CA6,              | FR2  | 26500, 26500,                  | 29500,           |
|                        |   | CA7, CA8               |      | 26500, 26500                   | 29500,           |
|                        |   |                        |      |                                | 29500,           |
|                        |   |                        |      |                                | 29500            |
| CA_n258B               | 2 | CA1, CA2               | FR2  | 24250, 24250                   | 27500,<br>27500  |
|                        |   | 044 040                |      | 04050 04050                    | 27500,           |
| CA_n258C               | 3 | CA1, CA2,<br>CA3       | FR2  | 24250, 24250,<br>24250         | 27500,           |
|                        |   | 0/10                   |      | 24200                          | 27500            |
| CA_n258D               | 2 | CA1, CA2               | FR2  | 24250, 24250                   | 27500,<br>27500  |
|                        |   |                        |      | 04050 04050                    | 27500,           |
| CA_n258E               | 3 | CA1, CA2,              | FR2  | 24250, 24250,                  | 27500,           |
|                        |   | CA3                    |      | 24250                          | 27500            |
|                        |   |                        |      | 0.4050 0.4050                  | 27500,           |
| CA_n258F               | 4 | CA1, CA2,<br>CA3, CA4  | FR2  | 24250, 24250,<br>24250, 24250  | 27500,           |
|                        |   | UNJ, UN4               |      | 27200, 24200                   | 27500,<br>27500  |
| CA n258G               | 2 |                        | EDO  | 24250 24250                    | 27500,           |
| CA_n258G               | 2 | CA1, CA2               | FR2  | 24250, 24250                   | 27500            |
| CA =250U               | 2 | CA1, CA2,              |      | 24250, 24250,                  | 27500,           |
| CA_n258H               | 3 | CA3                    | FR2  | 24250                          | 27500,<br>27500  |
|                        |   |                        |      |                                | 27500,           |
| CA = 2591              | 4 | CA1, CA2,              | ED 2 | 24250, 24250,                  | 27500,           |
| CA_n258l               | 4 | CA3, CA4               | FR2  | 24250, 24250                   | 27500,           |
|                        |   |                        |      |                                | 27500            |
|                        |   |                        |      | 24250 24250                    | 27500,<br>27500  |
| CA_n258J               | 5 | CA1, CA2,<br>CA3, CA4, | FR2  | 24250, 24250,<br>24250, 24250, | 27500,<br>27500, |
|                        |   | CA5, CA4,<br>CA5       | 1112 | 24250, 24250, 24250,           | 27500,<br>27500, |
|                        |   |                        |      |                                | 27500            |
|                        |   | CA1, CA2,              |      | 24250, 24250,                  | 27500,           |
| CA_n258K               | 6 | CA3, CA4,              | FR2  | 24250, 24250, 24250,           | 27500,           |
| _                      |   | CA5, CA6               |      | 24250, 24250                   | 27500,<br>27500  |
|                        |   |                        |      |                                | 27500,           |

|                         |       |                                                 |            |                                                                                  | 27500,                                                                                |
|-------------------------|-------|-------------------------------------------------|------------|----------------------------------------------------------------------------------|---------------------------------------------------------------------------------------|
| CA_n258L                | 7     | CA1, CA2,<br>CA3, CA4,<br>CA5, CA6,<br>CA7      | FR2        | 24250, 24250,<br>24250, 24250,<br>24250, 24250,<br>24250<br>24250                | 27500<br>27500,<br>27500,<br>27500,<br>27500,<br>27500,<br>27500,<br>27500,<br>27500  |
| CA_n258M                | 8     | CA1, CA2,<br>CA3, CA4,<br>CA5, CA6,<br>CA7, CA8 | FR2        | 24250, 24250,<br>24250, 24250,<br>24250, 24250,<br>24250, 24250,<br>24250, 24250 | 27500,<br>27500,<br>27500,<br>27500,<br>27500,<br>27500,<br>27500,<br>27500,<br>27500 |
| INT                     | RA_BA | ND_NONCON                                       | TIGUOUS_CA | <b>N</b>                                                                         |                                                                                       |
| CA_2DL_n41(2A)_1UL_n41A | 2     | CA1, CA2                                        | FR1        | 2496, 2496                                                                       | 2690,<br>2690                                                                         |
| CA_n260(5A)             | 5     | CA1, CA2,<br>CA3, CA4,<br>CA5                   | FR2        | 37000, 37000,<br>37000, 37000,<br>37000                                          | 40000,<br>40000,<br>40000,<br>40000,<br>40000                                         |
| CA_n260(6A)             | 6     | CA1, CA2,<br>CA3, CA4,<br>CA5, CA6              | FR2        | 37000, 37000,<br>37000, 37000,<br>37000, 37000                                   | 40000,<br>40000,<br>40000,<br>40000,<br>40000,<br>40000                               |
| CA_n260(7A)             | 7     | CA1, CA2,<br>CA3, CA4,<br>CA5, CA6,<br>CA7      | FR2        | 37000, 37000,<br>37000, 37000,<br>37000, 37000,<br>37000                         | 40000,<br>40000,<br>40000,<br>40000,<br>40000,<br>40000,<br>40000                     |
| CA_n260(8A)             | 8     | CA1, CA2,<br>CA3, CA4,<br>CA5, CA6,<br>CA7, CA8 | FR2        | 37000, 37000,<br>37000, 37000,<br>37000, 37000,<br>37000, 37000                  | 40000,<br>40000,<br>40000,<br>40000,<br>40000,<br>40000,<br>40000,<br>40000,          |
| CA_n260(2D)             | 4     | CA1, CA2,<br>CA3, CA4                           | FR2        | 37000, 37000,<br>37000, 37000                                                    | 40000,<br>40000,<br>40000,<br>40000                                                   |
| CA_n260(2G)             | 4     | CA1, CA2,<br>CA3, CA4                           | FR2        | 37000, 37000,<br>37000, 37000                                                    | 40000,<br>40000,<br>40000,<br>40000                                                   |
| CA_n260(3G)             | 6     | CA1, CA2,<br>CA3, CA4,<br>CA5, CA6              | FR2        | 37000, 37000,<br>37000, 37000,<br>37000, 37000                                   | 40000,<br>40000,<br>40000,<br>40000,                                                  |

|             |    |                                                                                    |     |                                                                                                    | 40000,<br>40000                                                                                            |
|-------------|----|------------------------------------------------------------------------------------|-----|----------------------------------------------------------------------------------------------------|----------------------------------------------------------------------------------------------------|
| CA_n260(4G) | 8  | CA1, CA2,<br>CA3, CA4,<br>CA5, CA6,<br>CA7, CA8                                    | FR2 | 37000, 37000,<br>37000, 37000,<br>37000, 37000,<br>37000, 37000                                                    | 40000<br>40000,<br>40000,<br>40000,<br>40000,<br>40000,<br>40000,<br>40000,                                |
| CA_n260(2H) | 6  | CA1, CA2,<br>CA3, CA4,<br>CA5, CA6                                                 | FR2 | 37000, 37000,<br>37000, 37000,<br>37000, 37000                                                                     | 40000,<br>40000,<br>40000,<br>40000,<br>40000,<br>40000                                                    |
| CA_n260(2O) | 4  | CA1, CA2,<br>CA3, CA4                                                              | FR2 | 37000, 37000,<br>37000, 37000                                                                                      | 40000,<br>40000,<br>40000,<br>40000                                                                        |
| CA_n260(3O) | 6  | CA1, CA2,<br>CA3, CA4,<br>CA5, CA6                                                 | FR2 | 37000, 37000,<br>37000, 37000,<br>37000, 37000                                                                     | 40000,<br>40000,<br>40000,<br>40000,<br>40000,<br>40000                                                    |
| CA_n260(4O) | 8  | CA1, CA2,<br>CA3, CA4,<br>CA5, CA6,<br>CA7, CA8                                    | FR2 | 37000, 37000,<br>37000, 37000,<br>37000, 37000,<br>37000, 37000                                                    | 40000,<br>40000,<br>40000,<br>40000,<br>40000,<br>40000,<br>40000,<br>40000                                |
| CA_n260(2P) | 6  | CA1, CA2,<br>CA3, CA4,<br>CA5, CA6                                                 | FR2 | 37000, 37000,<br>37000, 37000,<br>37000, 37000                                                                     | 40000,<br>40000,<br>40000,<br>40000,<br>40000,<br>40000                                                    |
| CA_n260(4P) | 12 | CA1, CA2,<br>CA3, CA4,<br>CA5, CA6,<br>CA7, CA8,<br>CA9,<br>CA10,<br>CA11,<br>CA12 | FR2 | 37000, 37000,<br>37000, 37000,<br>37000, 37000,<br>37000, 37000,<br>37000, 37000,<br>37000, 37000,<br>37000, 37000 | 40000,<br>40000,<br>40000,<br>40000,<br>40000,<br>40000,<br>40000,<br>40000,<br>40000,<br>40000,<br>40000, |
| CA_n260(2Q) | 8  | CA1, CA2,<br>CA3, CA4,<br>CA5, CA6,<br>CA7, CA8                                    | FR2 | 37000, 37000,<br>37000, 37000,<br>37000, 37000,<br>37000, 37000                                                    | 40000,<br>40000,<br>40000,<br>40000,<br>40000,<br>40000,<br>40000,<br>40000                                |

| CA_n261(2H)       | 6  | CA1, CA2,<br>CA3, CA4,<br>CA5, CA6                                                                   | FR2 | 27500, 27500,<br>27500, 27500,<br>27500, 27500                                                                                      | 28350,<br>28350,<br>28350,<br>28350,<br>28350,<br>28350,<br>28350                                                    |
|-------------------|----|----------------------------------------------------------------------------------------------------|-----|----------------------------------------------------------------------------------------------------|----------------------------------------------------------------------------------------------------|
| CA_n261(2I)       | 8  | CA1, CA2,<br>CA3, CA4,<br>CA5, CA6,<br>CA7, CA8                                                      | FR2 | 27500, 27500,<br>27500, 27500,<br>27500, 27500,<br>27500, 27500                                                                     | 28350,<br>28350,<br>28350,<br>28350,<br>28350,<br>28350,<br>28350,<br>28350,<br>28350                                |
| CA_n261(2D)_n261A | 4  | CA1, CA2,<br>CA3, CA4                                                                                | FR2 | 27500, 27500,<br>27500, 27500                                                                                                    | 28350,<br>28350,<br>28350,<br>28350                                                                                  |
| CA_n261(2G)_n261A | 4  | CA1, CA2,<br>CA3, CA4                                                                                | FR2 | 27500, 27500,<br>27500, 27500                                                                                                    | 28350,<br>28350,<br>28350,<br>28350                                                                                  |
| CA_n261(3G)_n261A | 6  | CA1, CA2,<br>CA3, CA4,<br>CA5, CA6                                                                   | FR2 | 27500, 27500,<br>27500, 27500,<br>27500, 27500                                                                                      | 28350,<br>28350,<br>28350,<br>28350,<br>28350,<br>28350,<br>28350                                                    |
| CA_n261(4G)_n261A | 8  | CA1, CA2,<br>CA3, CA4,<br>CA5, CA6,<br>CA7, CA8                                                      | FR2 | 27500, 27500,<br>27500, 27500,<br>27500, 27500,<br>27500, 27500                                                                     | 28350,<br>28350,<br>28350,<br>28350,<br>28350,<br>28350,<br>28350,<br>28350,<br>28350                                |
| CA_n261(2O)_n261A | 4  | CA1, CA2,<br>CA3, CA4                                                                                | FR2 | 27500, 27500,<br>27500, 27500                                                                                                    | 28350,<br>28350,<br>28350,<br>28350                                                                                  |
| CA_n261(4O)_n261A | 8  | CA1, CA2,<br>CA3, CA4,<br>CA5, CA6,<br>CA7, CA8                                                      | FR2 | 27500, 27500,<br>27500, 27500,<br>27500, 27500,<br>27500, 27500                                                                     | 28350,<br>28350,<br>28350,<br>28350,<br>28350,<br>28350,<br>28350,<br>28350,<br>28350                                |
| CA_n261(7O)_n261A | 14 | CA1, CA2,<br>CA3, CA4,<br>CA5, CA6,<br>CA7, CA8,<br>CA9,<br>CA10,<br>CA11,<br>CA12,<br>CA13,<br>CA14 | FR2 | 27500, 27500,<br>27500, 27500,<br>27500, 27500,<br>27500, 27500,<br>27500, 27500,<br>27500, 27500,<br>27500, 27500,<br>27500, 27500 | 28350,<br>28350,<br>28350,<br>28350,<br>28350,<br>28350,<br>28350,<br>28350,<br>28350,<br>28350,<br>28350,<br>28350, |

|                   |             |                                                 |                    |                                                                 | 28350,                                                                                |
|-------------------|-------------|-------------------------------------------------|--------------------|-----------------------------------------------------------------|---------------------------------------------------------------------------------------|
|                   |             |                                                 |                    |                                                                 | 28350, 28350                                                                          |
| CA_n261(2P)_n261A | 6           | CA1, CA2,<br>CA3, CA4,<br>CA5, CA6              | FR2                | 27500, 27500,<br>27500, 27500,<br>27500, 27500                  | 28350,<br>28350,<br>28350,<br>28350,<br>28350,<br>28350,<br>28350                     |
| CA_n261(2Q)_n261A | 8           | CA1, CA2,<br>CA3, CA4,<br>CA5, CA6,<br>CA7, CA8 | FR2                | 27500, 27500,<br>27500, 27500,<br>27500, 27500,<br>27500, 27500 | 28350,<br>28350,<br>28350,<br>28350,<br>28350,<br>28350,<br>28350,<br>28350,<br>28350 |
|                   |             | SINGLE_BAN                                      | ID                 |                                                                 |                                                                                       |
| n34               | 1           | CA1                                             | FR1                | 2010                                                            | 2025                                                                                  |
| n38               | 1           | CA1                                             | FR1                | 2570                                                            | 2620                                                                                  |
| n39               | 1           | CA1                                             | FR1                | 1880                                                            | 1920                                                                                  |
| n40               | 1           | CA1                                             | FR1                | 2300                                                            | 2400                                                                                  |
| n41               | 1           | CA1                                             | FR1                | 2496                                                            | 2690                                                                                  |
| n50               | 1           | CA1                                             | FR1                | 1432                                                            | 1517                                                                                  |
| n51               | 1           | CA1                                             | FR1                | 1427                                                            | 1432                                                                                  |
| n77               | 1           | CA1                                             | FR1                | 3300                                                            | 4200                                                                                  |
| n78               | 1           | CA1                                             | FR1                | 3300                                                            | 3800                                                                                  |
| n79               | 1           | CA1                                             | FR1                | 4400                                                            | 5000                                                                                  |
| n257              | 1           | CA1                                             | FR2                | 26500                                                           | 29500                                                                                 |
| n258              | 1           | CA1                                             | FR2                | 24250                                                           | 27500                                                                                 |
| n259              | 1           | CA1                                             | FR2                | 39500                                                           | 43500                                                                                 |
| n260              | 1           | CA1                                             | FR2                | 37000                                                           | 40000                                                                                 |
| n261              | 1           | CA1                                             | FR2                | 27500                                                           | 28350                                                                                 |
| n262              | 1           | CA1                                             | FR2                | 47200                                                           | 48200                                                                                 |
| n263              | 1           | CA1                                             | FR2                | 57000                                                           | 71000                                                                                 |
|                   | •           | FDD Bands                                       | 1                  | 0.000                                                           |                                                                                       |
| CA Configuration  | CA<br>Count | CA Type                                         | Frequency<br>Range | F_Low (MHz)                                                     | F_High<br>(MHz)                                                                       |
|                   |             | NTER_BAND_                                      |                    |                                                                 | (((((((((((((((((((((((((((((((((((((((                                               |
|                   |             | CA1 UL                                          |                    | 1920                                                            | 1980                                                                                  |
| CA_n1A_n8A        | 2           | CA2_UL                                          | FR1                | 880                                                             | 915                                                                                   |
|                   | 2           | CA1_DL                                          |                    | 2110                                                            | 2170                                                                                  |
|                   |             | CA2_DL<br>CA1_UL                                |                    | 925<br>1920                                                     | 960<br>1980                                                                           |
|                   |             | CAT_UL                                          |                    | 703                                                             | 748                                                                                   |
| CA_n1A_n28A       | 2           | CA1_DL                                          | FR1                | 2110                                                            | 2170                                                                                  |
|                   |             | CA2_DL                                          |                    | 758                                                             | 803                                                                                   |
|                   |             | CA1_UL<br>CA2_UL                                |                    | 1710<br>880                                                     | 1785<br>915                                                                           |
| CA_n3A_n8A        | 2           | CA2_OL<br>CA1_DL                                | FR1                | 1805                                                            | 1880                                                                                  |
|                   |             | CA2_DL                                          |                    | 925                                                             | 960                                                                                   |
|                   |             | CA1_UL                                          |                    | 1710                                                            | 1785                                                                                  |
| CA_n3A_n28A       | 2           | CA2_UL                                          | FR1                | 703                                                             | 748                                                                                   |
|                   |             | CA1_DL<br>CA2_DL                                |                    | 1805<br>758                                                     | 1880<br>803                                                                           |
|                   | 1           |                                                 |                    | 100                                                             | 000                                                                                   |

| CA_n7A_n28A          | 2 | CA1_UL<br>CA2_UL<br>CA1_DL<br>CA2_DL                     | FR1 | 2500<br>703<br>2620<br>758                 | 2570<br>748<br>2690<br>803                 |
|----------------------|---|----------------------------------------------------------|-----|--------------------------------------------|--------------------------------------------|
| CA_n7A_n66A          | 2 | CA1_UL<br>CA2_UL<br>CA1_DL<br>CA2_DL                     | FR1 | 2500<br>1710<br>2620<br>2110               | 2570<br>1780<br>2690<br>2200               |
| CA_n20A_n28A         | 2 | CA1_UL<br>CA2_UL<br>CA1_DL<br>CA2_DL                     | FR1 | 832<br>703<br>791<br>758                   | 862<br>748<br>821<br>803                   |
| CA_n25A_n71A         | 2 | CA1_UL<br>CA2_UL<br>CA1_DL<br>CA2_DL                     | FR1 | 1850<br>663<br>1930<br>617                 | 1915<br>698<br>1995<br>652                 |
| CA_n66A_n70A         | 2 | CA1_UL<br>CA2_UL<br>CA1_DL<br>CA2_DL                     | FR1 | 1710<br>1695<br>2110<br>1995               | 1780<br>1710<br>2200<br>2020               |
| CA_n66B_n70A         | 2 | CA1_UL<br>CA2_UL<br>CA1_DL<br>CA2_DL                     | FR1 | 1710<br>1695<br>2110<br>1995               | 1780<br>1710<br>2200<br>2020               |
| CA_n66(2A)_n70A      | 2 | CA1_UL<br>CA2_UL<br>CA1_DL<br>CA2_DL                     | FR1 | 1710<br>1695<br>2110<br>1995               | 1780<br>1710<br>2200<br>2020               |
| CA_n66A_n71A         | 2 | CA1_UL<br>CA2_UL<br>CA1_DL<br>CA2_DL                     | FR1 | 1710<br>663<br>2110<br>617                 | 1780<br>698<br>2200<br>652                 |
| CA_n66B_n71A         | 2 | CA1_UL<br>CA2_UL<br>CA1_DL<br>CA2_DL                     | FR1 | 1710<br>663<br>2110<br>617                 | 1780<br>698<br>2200<br>652                 |
| CA_n66(2A)_n71A      | 2 | CA1_UL<br>CA2_UL<br>CA1_DL<br>CA2_DL                     | FR1 | 1710<br>663<br>2110<br>617                 | 1780<br>698<br>2200<br>652                 |
| CA_n70A_n71A         | 2 | CA1_UL<br>CA2_UL<br>CA1_DL<br>CA2_DL                     | FR1 | 1695<br>663<br>1995<br>617                 | 1710<br>698<br>2020<br>652                 |
| CA_n66A_n70A_n71A    | 3 | CA1_UL<br>CA2_UL<br>CA3_UL<br>CA1_DL<br>CA2_DL<br>CA3_DL | FR1 | 1710<br>1695<br>663<br>2110<br>1995<br>617 | 1780<br>1710<br>698<br>2200<br>2020<br>652 |
| CA_n66B_n70A_n71A    | 3 | CA1_UL<br>CA2_UL<br>CA3_UL<br>CA1_DL<br>CA2_DL<br>CA3_DL | FR1 | 1710<br>1695<br>663<br>2110<br>1995<br>617 | 1780<br>1710<br>698<br>2200<br>2020<br>652 |
| CA_n66(2A)_n70A_n71A | 3 | CA1_UL<br>CA2_UL<br>CA3_UL<br>CA1_DL                     | FR1 | 1710<br>1695<br>663<br>2110                | 1780<br>1710<br>698<br>2200                |

|                                 |        | CA2_DL                               |            | 1995                         | 2020                         |  |  |  |
|---------------------------------|--------|--------------------------------------|------------|------------------------------|------------------------------|--|--|--|
|                                 |        | CA3_DL                               |            | 617                          | 652                          |  |  |  |
| INTRA_BAND_CONTIGUOUS_CA        |        |                                      |            |                              |                              |  |  |  |
| CA_n1B                          | 2      | CA1_UL<br>CA2_UL<br>CA1_DL<br>CA2_DL | FR1        | 1920<br>1920<br>2110<br>2110 | 1980<br>1980<br>2170<br>2170 |  |  |  |
| CA_n7B                          | 2      | CA1_UL<br>CA2_UL<br>CA1_DL<br>CA2_DL | FR1        | 2500<br>2500<br>2620<br>2620 | 2570<br>2570<br>2690<br>2690 |  |  |  |
| CA_n66B                         | 2      | CA1_UL<br>CA2_UL<br>CA1_DL<br>CA2_DL | FR1        | 1710<br>1710<br>2110<br>2110 | 1780<br>1780<br>2200<br>2200 |  |  |  |
| CA_n71B                         | 2      | CA1_UL<br>CA2_UL<br>CA1_DL<br>CA2_DL | FR1        | 663<br>663<br>617<br>671     | 698<br>698<br>652<br>652     |  |  |  |
| IN <sup>_</sup> IN <sup>_</sup> | RA_BAN | _                                    | TIGUOUS_CA |                              |                              |  |  |  |
| CA_n3(2A)                       | 2      | CA1_UL<br>CA2_UL<br>CA1_DL<br>CA2_DL | FR1        | 1710<br>1710<br>1805<br>1805 | 1782<br>1785<br>1880<br>1880 |  |  |  |
| CA_n7(2A)                       | 2      | CA1_UL<br>CA2_UL<br>CA1_DL<br>CA2_DL | FR1        | 2500<br>2500<br>2620<br>2620 | 2570<br>2570<br>2690<br>2690 |  |  |  |
| CA_n25(2A)                      | 2      | CA1_UL<br>CA2_UL<br>CA1_DL<br>CA2_DL | FR1        | 1850<br>1850<br>1930<br>1930 | 1915<br>1915<br>1995<br>1995 |  |  |  |
| CA_n66(2A)                      | 2      | CA1_UL<br>CA2_UL<br>CA1_DL<br>CA2_DL | FR1        | 1710<br>1710<br>2110<br>2110 | 1780<br>1780<br>2200<br>2200 |  |  |  |
|                                 |        | SINGLE_BAN                           | ND         |                              |                              |  |  |  |
| n1                              | 1      | CA1                                  | FR1        | 1920                         | 1980                         |  |  |  |
| n2                              | 1      | CA1                                  | FR1        | 1850                         | 1910                         |  |  |  |
| n3                              | 1      | CA1                                  | FR1        | 1710                         | 1785                         |  |  |  |
| n5                              | 1      | CA1                                  | FR1        | 824                          | 859                          |  |  |  |
| n7                              | 1      | CA1                                  | FR1        | 2500                         | 2570                         |  |  |  |
| n8                              | 1      | CA1                                  | FR1        | 880                          | 915                          |  |  |  |
| n12                             | 1      | CA1                                  | FR1        | 699                          | 716                          |  |  |  |
| n20                             | 1      | CA1                                  | FR1        | 832                          | 862                          |  |  |  |
| n25                             | 1      | CA1                                  | FR1        | 1850                         | 1915                         |  |  |  |
| n28                             | 1      | CA1                                  | FR1        | 703                          | 748                          |  |  |  |
| n66                             | 1      | CA1                                  | FR1        | 1710                         | 1780                         |  |  |  |
| n70                             | 1      | CA1                                  | FR1        | 1695                         | 1710                         |  |  |  |
| n71                             | 1      | CA1                                  | FR1        | 663                          | 698                          |  |  |  |
| n74                             | 1      | CA1                                  | FR1        | 1427                         | 1470                         |  |  |  |

Table 3-26: CA Configuration Table

## 3.9.20 PHY: Omitted Features

The currently omitted features include:

- BLER: NetSim currently assumes an error free channel. While received SNR is calculated NetSim currently does not further calculate the BLER based on the received SNR
- HARQ
- Physical control channels: While calculating the TBS capacity, a fixed overhead is reduced to account for the control channels. This overhead fraction varies for UL and DL, across FR1 and FR2, and is provided in the standard.
- Detailed antenna models: NetSim currently supports only Omnidirectional antennas. As yet there are no options to set (i) antenna patterns and (ii) the elevation and azimuth angles to represent the antenna orientation
- Random access procedure
- Power control
- Uplink interference.

## 3.10 Supported max data rate

For NR, the approximate data rate for a given number of aggregated carriers in a band or band combination is computed as follows.

$$data \ rate(in \ Mbps) = 10^{-6} \sum_{j=1}^{J} \left( v_{Layers}^{(j)} \right) \cdot Q_{m}^{(j)} \cdot f^{(j)} \cdot R \frac{N_{PRB}^{BW(j),\mu} \cdot 12}{T_{s}^{\mu}} \left( 1 - OH^{(j)} \right)$$

Where,

- J is the number of aggregated component carriers in a band or band combination  $R_{max} = 948/1024.$
- For the *j*-th Component Carrier, v<sup>(j)</sup><sub>Layers</sub> is the maximum number of supported layers given by higher layer parameter *maxNumberMIMO-LayersPDSCH* for downlink and maximum of higher layer parameters *maxNumberMIMO-LayersCB-PUSCH* and *maxNumberMIMO-LayersNonCB-PUSCH* for uplink.
- $Q_m^{(j)}$  is the maximum supported modulation order given by higher layer parameter supportedModulationOrderDL for downlink and higher layer parameter supportedModulationOrderUL for uplink.

- *f<sup>j</sup>* is the scaling factor given by higher layer parameter *scalingFactor* and can take the values 1, 0.8, 0.75, and 0.4.
- $-\mu$  is the numerology (as defined in TS 38.211 [6]).
- $T_s^{\mu}$  is the average OFDM symbol duration in a subframe for numerology  $\mu$ , i.e.,  $T_s^{\mu} = \frac{10^{-3}}{14.2^{\mu}}$ .
- Note that normal cyclic prefix is assumed, which has 14 ODFM symbols per slot or  $14 \times 2^{\mu}$  symbols per millisecond.
- $N_{PRB}^{BW(j),\mu}$  is the maximum Resource Block allocation in bandwidth  $BW^{(j)}$  with numerology  $\mu$  as defined in 5.3 TS 38.101-1 [2] and 5.3 TS 38.101-2 [3], where  $BW^{(j)}$  is the UE supported maximum bandwidth in the given band or band combination. The number of subcarriers per physical resource block (PRB) is fixed to 12.
- $OH^{(j)}$  is the overhead and takes the following values.

0.14, for frequency range FR1 for DL

0.18, for frequency range FR2 for DL

0.08, for frequency range FR1 for UL

0.10, for frequency range FR2 for UL

**NOTE:** Only one of the UL or SUL carriers (the one with the higher data rate) is counted for a cell operating SUL.

The approximate maximum data rate can be computed as the maximum of the approximate data rates computed using the above formula for each of the supported band or band combinations.

For EUTRA in case of MR-DC, the approximate data rate for a given number of aggregated carriers in a band or band combination is computed as follows.

data rate(in Mbps) = 
$$10^{-3} \sum_{j=1}^{J} TBS_j$$

Where,

- *J* is the number of aggregated EUTRA component carriers in MR-DC band combination.
- *TBS<sub>j</sub>* is the total maximum number of DL-SCH transport block bits received within a 1ms
   TTI for j-th CC, as derived from TS36.213 [22] based on the UE supported maximum
   MIMO layers for the j-th carrier and based on the modulation order and number of PRBs
   based on the bandwidth of the j-th carrier.

- The approximate maximum data rate can be computed as the maximum of the approximate data rates computed using the above formula for each of the supported band or band combinations.
- For MR-DC, the approximate maximum data rate is computed as the sum of the approximate maximum data rates from NR and EUTRA.

## 3.11 Propagation Models (Per 3GPPTR38.900)

## 3.11.1 Overview

The pathloss and channel between a UE and a BS depends on:

- Location: The pathloss depends on the UE's location (UE-gNB distance) and is calculated separately for each connected UE. The pathloss computations are recomputed every time a UE moves.
- Scenario: Rural Macro (RMa), Urban Macro (UMa), Urban Micro (Umi). This parameter is available as Outdoor Scenario in gNB properties > Interface (5G\_RAN) > Physical Layer > Channel Model. Each scenario has a different pathloss model defined in the standard. This property is common for the gNB and all connected UEs.
- Whether the UE-gNB is Line-of-sight or Non-line-of-sight (LOS/NLOS): This parameter is available as LOS probability in gNB properties > Interface (5G\_RAN) > Physical Layer > Channel Model. The pathloss models defined in the standard differ for LOS and NLOS. This property is common for the gNB and all connected UEs. However, a different (uniform) random number is sampled for each associated UE so that different UEs will see different LOS/NLOS channels. For each UE, the LOS/NLOS random variable is sampled every time a UE moves, and hence a UE may switch from LOS to NLOS if it moves.
- Shadow fading: This parameter is available as Shadow fading model in gNB properties
   Interface (5G\_RAN) > Physical Layer > Channel Model. This property is common for
   the gNB and all connected UEs. In this case, a different log-normal random variable is
   sampled for each associated UE. For each UE, the shadow fading random variable is
   sampled every time a UE moves.
- Fading and beamforming: Fast fading is enabled by turning on the parameter Fading and Beamforming in gNB properties > Interface (5G\_RAN) > Physical Layer > Channel Model. Please see sections 3.9.2 and 3.9.3 for a detailed explanation. In essence, the eigen value of an ( $N_r \times N_t$ ) random matrix is the fast-fading gain. Since the random matrix would be different for each gNB-UE pair the gains would be different. The fast-

fading gains are recomputed every (user settable) coherence time whose default value is 10ms. The coherence time is common to all UEs attached to a gNB.

NetSim also features Indoor and Outdoor pathloss (PL) models.

- NetSim GUI (gNB properties > Interface (5G\_RAN) > Physical Layer > Channel Model) allows users to configure both indoor and outdoor PL models. Both indoor and outdoor options are shown in the GUI irrespective of the underlying scenario.
- Based on gNBs/UEs placement within or outside a building NetSim automatically chooses the indoor/outdoor propagation models. The selection is as follows:
  - o Outdoor gNB to Outdoor UE: Outdoor PL model
  - Outdoor gNB to Indoor UE: Outdoor PL till building, then penetration (O2I) loss, and finally indoor PL within the building
  - Indoor gNB to Indoor UE: Indoor PL model
  - An Indoor gNB cannot be connected to an Outdoor UE in NetSim

#### 3.11.2 Pathloss formulas

The pathloss models are summarized in Figure 3-18 and the distance definitions are indicated in Figure 3-18 and Figure 3-19. Note that the distribution of the shadow fading is log-normal, and its standard deviation for each scenario is given in Figure 3-18.

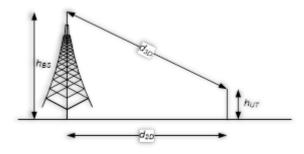

Figure 3-18: Definition of  $d_{2d}$  and  $d_{3d}$  from Standards Figure 7.4.1-1

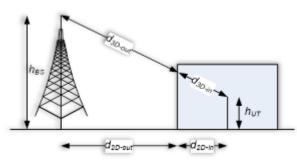

Figure 3-19: Definition of  $d_{2d-out}, d_{2d-in}, and d_{2d-out}$  and  $d_{3d-out}, d_{3d-out}$  for indoor UTs from Standards figure 7.4.1-2

Note that,

$$d_{\rm 3D-out} + d_{\rm 3D-in} = \sqrt{(d_{\rm 2D-out} + d_{\rm 2D-in})^2 + (h_{\rm BS} - h_{\rm UT})^2}$$
 (7.4.1-2)

|                     |                 | Table 7.4.1-1: Pathloss model                                                                                                    |                                              |                                                                                                    |
|---------------------|-----------------|----------------------------------------------------------------------------------------------------|----------------------------------------------|----------------------------------------------------------------------------------------------------|
| Scenario            | <b>SOJNISOJ</b> | Pathloss [dB], <i>f<sub>c</sub></i> is in GHz and <i>d</i> is in meters, see<br>note 6                                                                                                    | Shadow<br>fading<br>std [dB]                 | Applicability<br>range,<br>antenna height<br>default values                                                                                                    |
| RMa                 | ros             | $PL_{\text{RMa-LOS}} = \begin{cases} PL_1 & 10m \le d_{2\text{D}} \le d_{\text{BP}} \\ PL_2 & d_{\text{BP}} \le d_{2\text{D}} \le 10\text{km} \end{cases} \text{ see note 5} \\ \\PL_1 = 20 \log_{10}(40\pi d_{3\text{D}} f_c/3) \\ &+ \min(0.03h^{1.72}, 10) \log_{10}(d_{3\text{D}}) \\ &- \min(0.044h^{1.72}, 14.77) + 0.002 \log_{10}(h) d_{3\text{D}} \end{cases} \\ \\PL_2 = PL_1(d_{\text{BP}}) + 40 \log_{10}(d_{3\text{D}}/d_{\text{BP}}) \end{cases}$ | $\sigma_{ m SF} = 4$<br>$\sigma_{ m SF} = 6$ | $h_{\rm BS} = 35 { m m}$<br>$h_{\rm UT} = 1.5 { m m}$<br>$W = 20 { m m}$<br>$h = 5 { m m}$<br>$h = a { m vg.}$ building<br>height<br>$W = a { m vg.}$ street<br>width |
| К                   | NLOS            | $PL_{\text{RMa-NLOS}} = max(PL_{\text{RMa-LOS}}, PL'_{\text{RMa-NLOS}})$ $e \leq d_{2D} \leq 5\text{km}$ $PL'_{\text{RMa-NLOS}} = 161.04 - 7.1 \log_{10}(W) + 7.5 \log_{10}(h)$ $- (24.37 - 3.7(h/h_{\text{BS}})^2) \log_{10}(h_{\text{BS}})$ $+ (43.42 - 3.1 \log_{10}(h_{\text{BS}}))(\log_{10}(d_{3D}) - 3)$ $+ 20 \log_{10}(f_c) - (3.2(\log_{10}(11.75h_{\text{UT}}))^2 - 4.97)$                                                                           | $\sigma_{ m SF}=8$                           | The applicability<br>ranges:<br>$5m \le h \le 50m$<br>$5m \le W \le 50m$<br>$10m \le h_{\rm BS} \le 150m$<br>$1m \le h_{\rm UT} \le 10m$                              |
| UMa                 | ros             | $PL_{\text{UMa-LOS}} = \begin{cases} PL_1 & 10m \le d_{2\text{D}} \le d_{\text{BP}}' \\ PL_2 & d_{\text{BP}}' \le d_{2\text{D}} \le 5\text{km}, \text{ see note 1} \end{cases}$ $PL_1 = 28.0 + 22 \log_{10}(d_{3\text{D}}) + 20 \log_{10}(f_c)$ $PL_2 = 28.0 + 40 \log_{10}(d_{3\text{D}}) + 20 \log_{10}(f_c)$ $- 9 \log_{10}((d_{\text{BP}}')^2 + (h_{\text{BS}} - h_{\text{UT}})^2)$                                                                         | $\sigma_{ m SF}=4$                           | $1.5m \le h_{\mathrm{UT}} \le 22.5m$<br>$h_{\mathrm{BS}} = 25\mathrm{m}$                                                                                              |
|                     | NLOS            | $\begin{aligned} PL_{\text{UMa-NLOS}} &= max(PL_{\text{UMa-LOS}}, PL_{\text{UMa-NLOS}}') \\ \text{for } 10m \leq d_{2\text{D}} \leq 5\text{km} \end{aligned}$ $\begin{aligned} PL_{UMa-NLOS}' &= 13.54 + 39.08 \log_{10}(d_{3\text{D}}) + 20 \log_{10}(f_{C}) \\ &- 0.6(h_{UT} - 1.5) \end{aligned}$                                                                                                    | $\sigma_{\rm SF} = 6$                        | $1.5m \le h_{\rm UT} \le 22.5m$<br>$h_{\rm BS} = 25m$<br>Explanations: see<br>note 3                                                                                  |
|                     |                 | Optional PL = $32.4 + 20 \log_{10}(f_c) + 30 \log_{10}(d_{3D})$                                                                                                    | $\sigma_{\rm SF} = 7.8$                      |                                                                                                    |
| UMi - Street Canyon | ros             | $PL_{\text{UMi-LOS}} = \begin{cases} PL_1 & 10m \le d_{2\text{D}} \le d_{\text{BP}} \\ PL_2 & d_{\text{BP}} \le d_{2\text{D}} \le 5\text{km}, \text{ see note 1} \end{cases}$ $PL_1 = 32.4 + 21 \log_{10}(d_{3\text{D}}) + 20 \log_{10}(f_c)$ $PL_2 = 32.4 + 40 \log_{10}(d_{3\text{D}}) + 20 \log_{10}(f_c)$ $- 9.5 \log_{10}((d_{\text{BP}})^2 + (h_{\text{BS}} - h_{\text{UT}})^2)$                                                                          | $\sigma_{ m SF}=4$                           | $1.5m \le h_{\mathrm{UT}} \le 22.5m$<br>$h_{\mathrm{BS}} = 10m$                                                                                                    |
| UMi - Str           | NLOS            | $\begin{aligned} PL_{\text{UMi-NLOS}} &= max(PL_{\text{UMi-LOS}}, PL_{\text{UMi-NLOS}}) \\ \text{for } 10m \leq d_{\text{2D}} \leq 5 \text{km} \\ \\ PL_{UMi-NLOS}' &= 35.3 \log_{10}(d_{3D}) + 22.4 + 21.3 \log_{10}(f_C) \\ & -0.3(h_{UT} - 1.5) \end{aligned}$                                                                                                    | $\sigma_{\rm SF}$<br>= 7.82                  | $1.5m \le h_{\rm UT} \le 22.5m$<br>$h_{\rm BS} = 10m$<br>Explanations: see<br>note 4                                                                                  |

|              |      | Optional PL = $32.4 + 20 \log_{10}(f_c) + 31.9 \log_{10}(d_{3D})$                                                                                              | $\sigma_{\rm SF} = 8.2$     |                                   |
|--------------|------|----------------------------------------------------------------------------------------------------|-----------------------------|-----------------------------------|
| ee           | ros  | $PL_{\text{InH}-\text{LOS}} = 32.4 + 17.3 \log_{10}(d_{3\text{D}}) + 20 \log_{10}(f_c)$                                                                        | $\sigma_{\rm SF} = 3$       | $1m \le d_{3\mathrm{D}} \le 150m$ |
| InH - Office | SOJN | $PL_{\text{InH-NLOS}} = max(PL_{\text{InH-LOS}}, PL'_{\text{InH-NLOS}})$ $PL'_{\text{InH-NLOS}} = 38.3 \log_{10}(d_{3\text{D}}) + 17.30 + 24.9 \log_{10}(f_c)$ | $\sigma_{\rm SF}$<br>= 8.03 | $1m \le d_{3\mathrm{D}} \le 150m$ |
|              | N    | Optional $PL'_{\text{InH-NLOS}} = 32.4 + 20 \log_{10}(f_c) + 31.9 \log_{10}(d_{3D})$                                                                           | $\sigma_{\rm SF}$<br>= 8.29 | $1m \le d_{3\mathrm{D}} \le 150m$ |

Table 3-27: Pathloss model from Standards Table 7.4.1-1.

Note 1: Breakpoint distance  $d'_{BP} = \frac{4 \times h'_{BS} \times h'_{UT} \times f_c}{c}$ , where  $f_c$  is the centre frequency in Hz,  $c = 3 \times 10^8 m/s$  is the propagation velocity in free space, and  $h'_{BS}$  and  $h'_{UT}$  are the effective antenna heights at the BS and the UT, respectively. The effective antenna heights  $h'_{BS}$  and  $h'_{UT}$  are computed as follows:  $h'_{BS} = h_{BS} - h_E$ ,  $h'_{UT} = h_{UT} - h_E$ , where  $h_{BS}$  and  $h_{UT}$  are the actual antenna heights, and  $h_E$  is the effective environment height. For UMi  $h_E = 1.0m$ . For UMa  $h_E = 1m$  with a probability equal to  $\frac{1}{1+C(d_{2D},h_{UT})}$  and chosen from a discrete uniform distribution uniform (12, 15, ..., ( $h_{UT} - 1.5$ )) otherwise. With  $C(d_{2D}, h_{UT})$  given by

$$C(d_{2D}, h_{UT}) = egin{cases} 0 & , h_{UT} < 13m \ \left( rac{h_{UT} - 13}{10} 
ight)^{1.5} g(d_{2D}) & , 13m \le h_{UT} \le 23m^2 \end{cases}$$

Where,

$$g(d_{2D}) = \begin{cases} 0 , d_{2D} \leq 18m \\ \frac{5}{4} \left(\frac{d_{2D}}{100}\right)^3 exp\left(\frac{-d_{2D}}{150}\right) , 18m < d_{2D} \end{cases}$$

Note that  $h_E$  depends on  $d_{2D}$  and  $h_{UT}$  and thus needs to be independently determined for every link between BS sites and UTs. A BS site may be a single BS or multiple co-located BSs.

Note 2: The applicable frequency range of the PL formula in this table is  $0.5 < f_c < f_H$  GHz, where  $f_H = 30$  GHz for RMa and  $f_H = 100$  GHz for all the other scenarios. It is noted that RMa pathloss model for > 7 GHz is validated based on a single measurement campaign conducted at 24 GHz.

Note 3: UMa NLOS pathloss is from TR36.873 with simplified format and

 $PL_{UMa-LOS} = Pathloss of UMa LOS outdoor scenario.$ 

Note 4:  $PL_{UMi-LOS} = Pathloss of UMi - Street Canyon LOS outdoor scenario.$ 

Note 5: Break point distance  $d_{BP} = \frac{2\pi \times h_{BS} \times h_{UT} \times f_c}{c}$ , where  $f_c$  is the centre frequency in Hz,  $c = 3 \times 10^8 m/s$  is the propagation velocity in free space, and  $h_{BS}$  and  $h_{UT}$  are the antenna heights at the BS and the UT, respectively.

**Note 6**:  $f_c$  denotes the center frequency normalized by 1GHz, all distance related values are normalized by 1m, unless it is stated otherwise.

NetSim enforces the following

- RMa, UMa, UMI: If  $d_{2D} < 10m$  then  $d_{2D} = 10m$
- InH: If  $d_{2D} < 1m$  then  $d_{2D} = 1m$

#### 3.11.3 LOS probability

The Line-Of-Sight (LOS) probabilities are given in Table 3-28.

| Scenario               | LOS probability (distance is in meters)                                                                                                    |
|------------------------|----------------------------------------------------------------------------------------------------|
| RMa                    | $Pr_{\text{LOS}} = \begin{cases} 1 & , d_{2\text{D-out}} \le 10m \\ exp\left(-\frac{d_{2\text{D-out}} - 10}{1000}\right) & , 10m < d_{2\text{D-out}} \end{cases}$ $Pr_{\text{LOS}} = \begin{cases} 18 & , d_{2\text{D-out}} \le 18m \\ \frac{18}{d_{2\text{D-out}}} + exp\left(-\frac{d_{2\text{D-out}}}{36}\right)\left(1 - \frac{18}{d_{2\text{D-out}}}\right) & , 18m < d_{2\text{D-out}} \end{cases}$ |
|                        | $1 T_{\text{LOS}} = \left( exp\left( -\frac{a_{\text{2D-out}}}{1000} \right)  , 10m < d_{\text{2D-out}} \right)$                                                                                                    |
| UMi - Street<br>canyon | $p_{\text{m}} = \begin{pmatrix} 1 & , d_{2\text{D-out}} \leq 18m \\ 18 &  (d_{12}) &  (18) \end{pmatrix}$                                                                                                    |
| ounyon                 | $P_{LOS} = \left\{ \frac{10}{d_{2D-out}} + exp\left(-\frac{u_{2D-out}}{36}\right) \left(1 - \frac{10}{d_{2D-out}}\right) , 18m < d_{2D-out} \right\}$                                                                                                    |
| Uma                    |                                                                                                    |
|                        | $Pr_{\rm LOS} = \left\{ \left[ \frac{18}{d_{\rm 2D-out}} + exp\left(-\frac{d_{\rm 2D-out}}{63}\right) \left(1 - \frac{18}{d_{\rm 2D-out}}\right) \right] \left(1 + C'(h_{\rm UT}) \frac{5}{4} \left(\frac{d_{\rm 2D-out}}{100}\right)^3 exp\left(-\frac{d_{\rm 2D-out}}{150}\right) \right\} \right\}$                                                                                                    |
|                        | where                                                                                                    |
|                        | $($ 0 , $h_{\rm UT} \leq 13m$                                                                                                    |
|                        | $C'(h_{\rm UT}) = \begin{cases} 0 & , h_{\rm UT} \le 13m \\ \left(\frac{h_{\rm UT} - 13}{10}\right)^{1.5} & , 13m < h_{\rm UT} \le 23m \end{cases}$                                                                                                    |
|                        |                                                                                                    |
| Indoor - Mixed         | $\begin{pmatrix} 1 & , d_{2\text{D-in}} \leq 1.2m \\ & 1.2 \end{pmatrix}$                                                                                                    |
| office                 | $Pr_{\text{LOS}} = \begin{cases} 1 , d_{2\text{D-in}} \leq 1.2m \\ exp\left(-\frac{d_{2\text{D-in}} - 1.2}{4.7}\right) , 1.2m < d_{2\text{D-in}} < 6.5m \\ exp\left(-\frac{d_{2\text{D-in}} - 6.5}{32.6}\right) \cdot 0.32 , 6.5m \leq d_{2\text{D-in}} \end{cases}$                                                                                                    |
|                        | $\left(exp\left(-rac{a_{2\text{D-in}}-6.5}{32.6} ight)\cdot 0.32 ight)$ , $6.5m\leq d_{2\text{D-in}}$                                                                                                    |
| Indoor - Open          | $\begin{pmatrix} 1 & , d_{2\text{D-in}} \leq 5m \end{pmatrix}$                                                                                                    |
| office                 | $Pr_{\text{LOS}} = \begin{cases} 1 , d_{2\text{D-in}} \le 5m \\ exp\left(-\frac{d_{2\text{D-in}} - 5}{70.8}\right) , 5m < d_{2\text{D-in}} \le 49m \\ exp\left(-\frac{d_{2\text{D-in}} - 49}{211.7}\right) \cdot 0.54 , 49m < d_{2\text{D-in}} \end{cases}$                                                                                                    |
|                        | $\left(exp\left(-\frac{a_{2\text{D-in}}-49}{211.7} ight)\cdot0.54$ , $49m < d_{2\text{D-in}}$                                                                                                    |
| NOTE: The LOS          | S probability is derived with assuming antenna heights of 3m for indoor, 10m for UMi,<br>and 25m for Uma                                                                                                    |
|                        | Table 2.00 LOO and ability from Otan dands Table 7.4.0.4                                                                                                    |

Table 3-28: LOS probability from Standards Table 7.4.2-1

#### 3.11.4 O2I penetration loss

#### 3.11.4.1 O2I building penetration loss

The pathloss incorporating O2I building penetration loss is modelled as in the following:

$$PL = PL_b + PL_{tw} + PL_{in} + N(0, \sigma_P^2)$$
(7.4-2)

where  $PL_b$  is the basic outdoor path loss given in Subclause 7.4.1, where  $d_{3D}$  is replaced by  $d_{3D-out} + d_{3D-in}$ .  $PL_{tw}$  is the building penetration loss through the external wall,  $PL_{in}$  is the inside loss dependent on the depth into the building, and  $\sigma_P$  is the standard deviation for the penetration loss.

 $PL_{tw}$  is characterized as:

$$PL_{tw} = PL_{npi} - 10\log_{10}\sum_{i=1}^{N} \left(p_i \times 10^{\frac{L_{material.i}}{-10}}\right)$$
(7.4-3)

 $PL_{npi}$  is an additional loss is added to the external wall loss to account for non-perpendicular incidence;  $L_{material_i} = a_{material_i} + b_{material_i}$ , f is the penetration loss of material i example values of which can be found in Table 3-29,  $p_i$  is proportion of i-th materials, where  $\sum_{i=1}^{N} p_i = 1$ ; and N is the number of materials.

| Material                  | Penetration loss [dB]          |  |  |  |  |
|---------------------------|--------------------------------|--|--|--|--|
| Standard multi-pane glass | $L_{\text{glass}} = 2 + 0.2f$  |  |  |  |  |
| IRR glass                 | $L_{\rm IIRglass} = 23 + 0.3f$ |  |  |  |  |
| Concrete                  | $L_{\text{concrete}} = 5 + 4f$ |  |  |  |  |
| Wood                      | $L_{\rm wood} = 4.85 + 0.12f$  |  |  |  |  |
| NOTE: f is in GHz         |                                |  |  |  |  |

Table 3-29: Material penetration losses from Standards Table 7.4.3-1

Table 3-30 gives  $PL_{tw}$ ,  $PL_{in}$ , and  $\sigma_P$  for two O2I penetration loss models. The O2I penetration is UT-specifically generated and is added to the SF realization in the log domain.

|                 | Path loss through external wall:<br>PL <sub>tw</sub> in [dB]                                                                                | Indoor loss:<br>PL <sub>in</sub> in [dB] | Standard<br>deviation:<br>σ <sub>P</sub> in [dB] |
|-----------------|----------------------------------------------------------------------------------------------------|------------------------------------------|--------------------------------------------------|
| Low-loss model  | $5 - 10 \log_{10} \left( 0.3 \cdot 10^{\frac{-L_{\text{glass}}}{10}} + 0.7 \right)$ $\cdot 10^{\frac{-L_{\text{concrete}}}{10}} \right)$    | 0.5 $d_{\rm 2D-in}$                      | 4.4                                              |
| High-loss model | $5 - 10 \log_{10} \left( 0.7 \cdot 10^{\frac{-L_{\text{IIRglass}}}{10}} + 0.3 \right)$ $\cdot 10^{\frac{-L_{\text{concrete}}}{10}} \right)$ | 0.5 $d_{\rm 2D-in}$                      | 6.5                                              |

 Table 3-30: O2I building penetration loss model From Standards Table 7.4.3-2

 $d_{2D-in}$  is minimum of two independently generated uniformly distributed variables between 0 and 25 m for UMa and UMi-Street Canyon, and between 0 and 10 m for RMa.  $d_{2D-in}$  shall be UT-specifically generated.

Both low-loss and high-loss models are applicable to UMa and UMi-Street Canyon.

Only the low-loss model is applicable to RMa.

#### 3.11.4.2 O2I model usage

The O2I Models such as Low Loss and High Loss are associated with the type of material used in the buildings and is used to calculate the penetration loss in case of an indoor scenario. In case of scenario where UE's are not inside a building these parameters will not have any impact on the results. In an indoor scenario, users will be able to notice difference in the SNR.

## 3.12 Additional Loss Model

Apart from the channel losses per the 3GPPTR38.900 specifications, NetSim allows modelling additional losses using MATLAB. This includes attenuation due to rain, fog, and gas.

Note that this implementation interfaces with MATLAB R2020(a/b). Lower versions of MATLAB are not directly supported.

The following is required to run these models:

- An installed version of MATLAB R2020(a/b) in the same system where NetSim is installed or in a different system in the same network.
- Registration of MATLAB as a COM server. Reference:

https://in.mathworks.com/help/releases/R2020a/matlab/ref/comserver.html?s\_tid=doc\_ta

#### **3.12.1 Configuration**

Additional Loss Model can be configured in the gNB's 5G\_RAN interface properties under channel models section of Physical Layer as shown in Figure 3-21.

| N Lte_Gnb            |                                                           | - 0 | × |
|----------------------|-----------------------------------------------------------|-----|---|
| Lte_Gnb              | ► DATALINK_LAYER                                          |     |   |
|                      | ▼ PHYSICAL_LAYER                                          |     |   |
| GENERAL              | Transform_Precoding ENABLE                                | •   | ^ |
| APPLICATION_LAYER    | CSIREPORT_CONFIG                                          |     |   |
| TRANSPORT_LAYER      | CQI_Table TABLE1                                          | *   |   |
| INTERFACE_1 (5G_XN)  | CHANNEL MODEL                                             |     |   |
|                      | PathLoss_Model 3GPPTR38.901-7.4.1                         | •   |   |
| INTERFACE_2 (5G_RAN) | Outdoor_Scenario RURAL_MACRO                              | *   |   |
|                      | Building_Height 5                                         |     |   |
|                      | Street_Width 20                                           |     |   |
|                      | Indoor_Scenario INDOOR_OFFICE                             |     |   |
|                      | LOS_NLOS_Selection 3GPPTR38.901-Table7.4.2-1              | •   |   |
|                      | Shadow_Fading_Model LOG_NORMAL                            | *   | 0 |
|                      | ShadowFading_Standard_Deviation 3GPPTR38.901-Table7.4.1-1 |     |   |
|                      | Fast_Fading_Model NONE                                    | •   |   |
|                      | O2I_Building_Penetration_Model LOW_LOSS_MODEL             | •   |   |
|                      | Additional_Loss_Model NONE                                | •   |   |
|                      | NONE                                                      |     |   |
|                      | OK MATLAB                                                 |     |   |

Figure 3-20: gNB >Interface (5G\_RAN) >Physical layer properties

Similarly, this can be configured in the eNB's LTE interface properties under channel models section of Physical Layer as shown in Figure 3-21.

| Tte_Enb              |                                 | _                         |   | × |  |  |  |  |  |
|----------------------|---------------------------------|---------------------------|---|---|--|--|--|--|--|
| Lte_Enb              | ► DATALINK_LAYER                | ► DATALINK_LAYER          |   |   |  |  |  |  |  |
|                      | ▼ PHYSICAL_LAYER                |                           |   |   |  |  |  |  |  |
| GENERAL              | Transform_Precoding             | ENABLE                    | • | ^ |  |  |  |  |  |
| APPLICATION_LAYER    | CSIREPORT_CONFIG                |                           |   |   |  |  |  |  |  |
| INTERFACE_1 (LTE_S1) | CQI_Table                       | TABLE1                    | • |   |  |  |  |  |  |
| INTERFACE_2 (5G_XN)  | CHANNEL MODEL                   |                           |   |   |  |  |  |  |  |
|                      | PathLoss_Model                  | 3GPPTR38.901-7.4.1        | • |   |  |  |  |  |  |
| INTERFACE_3 (LTE)    | Outdoor_Scenario                | RURAL_MACRO               | • |   |  |  |  |  |  |
|                      | Building_Height                 | 5                         |   |   |  |  |  |  |  |
|                      | Street_Width                    | 20                        |   |   |  |  |  |  |  |
|                      | Indoor_Scenario                 | INDOOR_OFFICE             |   |   |  |  |  |  |  |
|                      | LOS_NLOS_Selection              | 3GPPTR38.901-Table7.4.2-1 | • |   |  |  |  |  |  |
|                      | Shadow_Fading_Model             | LOG_NORMAL                | - |   |  |  |  |  |  |
|                      | ShadowFading_Standard_Deviation | 3GPPTR38.901-Table7.4.1-1 |   | _ |  |  |  |  |  |
|                      | Fast_Fading_Model               | NONE                      | • |   |  |  |  |  |  |
|                      | O2I_Building_Penetration_Model  | LOW_LOSS_MODEL            | • |   |  |  |  |  |  |
|                      | Additional_Loss_Model           | NONE                      | • | Ų |  |  |  |  |  |
|                      |                                 | NONE                      |   |   |  |  |  |  |  |
|                      | ОК                              | MATLAB                    |   |   |  |  |  |  |  |

Figure 3-21: eNB >Interface (LTE) >Physical layer properties

Additional Loss Model is set to NONE by default. When MATLAB is selected, MATLAB MODEL drop down with options GAS, FOG, and RAIN will appear along with associated parameters as shown in Figure 3-22.

| 🚺 Lte_Gnb            |                                 |                           |   | × |  |  |  |  |
|----------------------|---------------------------------|---------------------------|---|---|--|--|--|--|
| Lte_Gnb              | ► DATALINK_LAYER                |                           |   |   |  |  |  |  |
|                      | ▼ PHYSICAL_LAYER                |                           |   |   |  |  |  |  |
| GENERAL              | PathLoss_Model                  | 3GPPTR38.901-7.4.1        | * | ^ |  |  |  |  |
| APPLICATION_LAYER    | Outdoor_Scenario                | RURAL_MACRO               | * |   |  |  |  |  |
| TRANSPORT_LAYER      | Building_Height                 | 5                         |   |   |  |  |  |  |
| INTERFACE_1 (5G_XN)  | Street_Width                    | 20                        |   |   |  |  |  |  |
|                      | Indoor_Scenario                 | INDOOR_OFFICE             |   |   |  |  |  |  |
| INTERFACE_2 (5G_RAN) | LOS_NLOS_Selection              | 3GPPTR38.901-Table7.4.2-1 | * |   |  |  |  |  |
|                      | Shadow_Fading_Model             | LOG_NORMAL                | • |   |  |  |  |  |
|                      | ShadowFading_Standard_Deviation | 3GPPTR38.901-Table7.4.1-1 |   |   |  |  |  |  |
|                      | Fast_Fading_Model               | NONE                      | • |   |  |  |  |  |
|                      | O2I_Building_Penetration_Model  | LOW_LOSS_MODEL            | * |   |  |  |  |  |
|                      | Additional_Loss_Model           | MATLAB                    | • |   |  |  |  |  |
|                      | MATLAB_Model                    | GAS                       | • |   |  |  |  |  |
|                      | Ambient_Temperature (Celsius)   | 15                        |   |   |  |  |  |  |
|                      | Dry_Air_Pressure (pa)           | 101300                    |   |   |  |  |  |  |
|                      | Water_Vapor_Density (g/m³)      | 4.0                       |   |   |  |  |  |  |

Figure 3-22: Additional Loss Model set to MATLAB in gNB >Interface (5G\_RAN) >Physical layer properties

Each model has associated parameters that can be configured, which is listed in Table 3-31.

| Additional Loss<br>Model | Associated Parameters           | Value                                  |  |  |
|--------------------------|---------------------------------|----------------------------------------|--|--|
|                          | Rain Rate (mm/hr)               | 16(default), Range 0 to 100            |  |  |
| RAIN                     | Tilt Angle                      | 0(default), Range -90 to 90            |  |  |
| KAIN                     | Elevation Angle                 | 0(default), Range -90 to 90            |  |  |
|                          | Exceedance Rain (%)             | 0.01(default), Range 0.001 to 1        |  |  |
|                          | Ambient Temperature (Celsius)   | 15(default), Range -50 to 50           |  |  |
| GAS                      | Dry Air Pressure (pa)           | 101300(default), Range 50000 to 300000 |  |  |
|                          | Water Vapor Density $(g/m^3)$   | 4(default), Range 1 to 10              |  |  |
| FOG                      | Ambient Temperature (Celsius)   | 15(default), Range -50 to 50           |  |  |
| FUG                      | Liquid Water Density $((g/m^3)$ | 0.5(default), Range 0 to 5             |  |  |

Table 3-31: Parameters in the various MATLAB additional loss models

**NOTE**: Rain and Gas models support frequencies from 1 to 1000 GHz and Fog model supports frequencies from 10 to 1000 GHz only.

## 3.12.2 Running Simulation

When Additional Loss Model option is set to MATLAB NetSim Simulation console waits for MATLAB Interface process to connect.

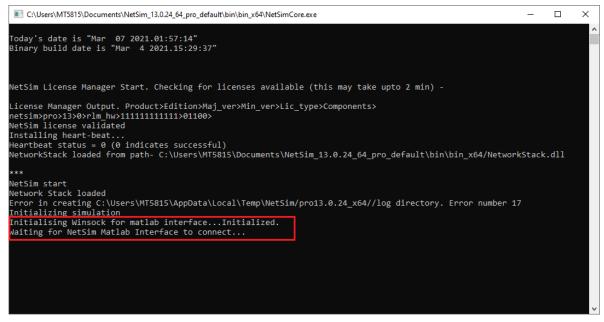

Figure 3-23: NetSim Simulation console waits for MATLAB Interface process to connect

MATLAB Interface process can be started and connected to the running instance of NetSim simulation using one of the following methods depending on where MATLAB is installed:

- If MATLAB is installed in the same system where NetSim is installed. MATLAB Interface
  process can be launched directly from the design window of NetSim.
  - Go to Options Menu and select the Open MATLAB Interface option as shown below:

| SG-NR_SA Workspace Name: Net<br>File Options Help                      | 5im_13.0.24 | _64_pro_default. E | xperiment | Name: UE-M | ovement-vs-Throughput |       |     |                                              | - | ٥ | × |
|------------------------------------------------------------------------|-------------|--------------------|-----------|------------|-----------------------|-------|-----|----------------------------------------------|---|---|---|
| Change Grid/Map Settings Open MATLAB Interface Node L2 Devices 56 Core | Router      | Base Station       | UE        | Building   | / Wired/Wireless      | Plots | Run | View Animation View Results Display Settings |   |   |   |

Figure 3-24: Open MATLAB Window Options

o Click on the OK button when the following message is displayed.

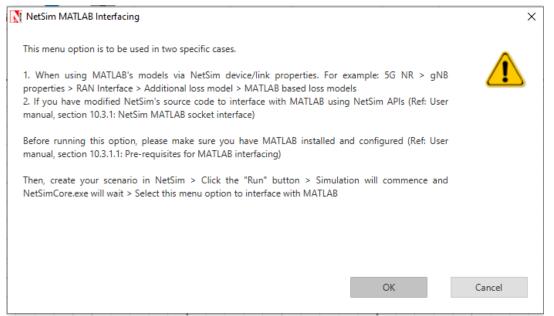

#### Figure 3-25: MATLAB Interface warning message

If MATLAB is installed in a different system in the same network, then MATLABInterface.exe (present in <NetSim\_Install\_Directory>/bin folder), can be started in that system, manually from command prompt and the IP address of the system where NetSim simulation has started can be passed as an argument as shown below:

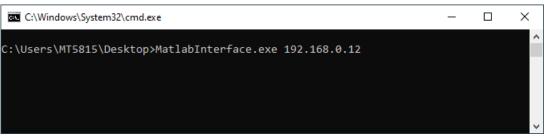

Figure 3-26: MATLAB interface over an IP address

In both above cases, the MATLAB Interface process starts MATLAB process (MATLAB command window will open in minimized state) after which simulation in NetSim will start. During the simulation communication between NetSim and MATLAB is established to send inputs from NetSim to MATLAB pathloss models and to receive pathloss from MATLAB to NetSim happens via the MATLAB Interface process as shown below:

| C:\Program Files\NetSim\Pro_v13_0\bin\MatlabInterface.exe —                                                   | × |
|----------------------------------------------------------------------------------------------------|---|
| Starting Matlab.                                                                                              | ^ |
| Connecting to NetSim Simulation Engine1                                                                       |   |
| Calling Matlab: addpath('C:\Users\MT5815\Documents\NetSim_13.0.24_64_pro_default\bin\bin_x64/matlab')         |   |
| Calling Matlab: loss=gaspl(36.017357,3550000000.000000,15.000000,101300.000000,4.000000)                      |   |
|                                                                                                    |   |
| Calling Matlab: loss=gaspl(36.017357,3550000000.000000,15.000000,101300.000000,4.000000)                      |   |
|                                                                                                    |   |
| Calling Matlab: loss=gaspl(36.017357,3550000000.000000,15.000000,101300.000000,4.000000)<br>loss = 0.000270   |   |
| 1055 = 0.000270<br>Calling Matlab: loss=gaspl(101.357042,3550000000.000000,15.000000,101300.000000,4.000000)  |   |
| Caling Martab. 1955-gaspi(101.55/042,5550000000.000000,15.000000,101500.000000,4.000000)<br>1055 = 0.000761   |   |
| Calling Matlab: loss=gaspl(201.179646.3550000000.000000.15.0000000.101300.0000000.4.000000)                   |   |
|                                                                                                    |   |
| Calling Matlab: loss=gaspl(301.119993,3550000000.000000,15.000000,101300.000000,4.000000)                     |   |
| loss = 0.002261                                                                                               |   |
| Calling Matlab: loss=gaspl(401.090077,3550000000.000000,15.000000,101300.0000000,4.000000)                    |   |
| loss = 0.003012                                                                                               |   |
| Calling Matlab: loss=gaspl(501.072101,3550000000.000000,15.000000,101300.000000,4.000000)                     |   |
| loss = 0.003762                                                                                               |   |
| Calling Matlab: loss=gaspl(601.060105,3550000000.000000,15.000000,101300.000000,4.000000)                     |   |
| loss = 0.004513                                                                                               |   |
| Calling Matlab: loss=gaspl(701.051532,3550000000.000000,15.000000,101300.000000,4.000000)                     |   |
| loss = 0.005264                                                                                               |   |
| Calling Matlab: loss=gaspl(801.045099,3550000000.000000,15.000000,101300.000000,4.000000)                     |   |
| loss = 0.006015                                                                                               |   |
| Calling Matlab: loss=gaspl(901.040093,3550000000.000000,15.000000,101300.000000,4.000000)                     |   |
|                                                                                                    |   |
| Calling Matlab: loss=gaspl(1001.036088,3550000000.000000,15.000000,101300.000000,4.000000)                    |   |
| loss = 0.007517<br>Calling Matlab: loss=gaspl(1101.032811,3550000000.000000,15.000000,101300.000000,4.000000) |   |
| Calling Matlab. 1055=gaspi(1101.052811,5550000000.000000,15.000000,101300.000000,4.000000)                    | v |

Figure 3-27: Runtime MATLAB interfacing window

The pathloss value obtained from MATLAB is added to the total loss calculated as per the 3GPPTR38.900 specifications. At simulation end the MATLAB Interface process closes the MATLAB process that it started.

# **3.13 Downlink Interference Model**

## 3.13.1 Configuration

Downlink Interference Model can be configured in the gNB's 5G\_RAN interface properties under channel models section of Physical Layer as shown Figure 3-28.

| N Lte_Gnb              | · · · · · ·              |                            | ×       |  |  |  |
|------------------------|--------------------------|----------------------------|---------|--|--|--|
| Lte_Gnb                | DATALINK_LAYER           | ► DATALINK_LAYER           |         |  |  |  |
| GENERAL                | ▼ PHYSICAL_LAYER         |                            |         |  |  |  |
| APPLICATION_LAYER      | -<br>Indoor_Scenario     | INDOOR_OFFICE              | ^       |  |  |  |
| TRANSPORT_LAYER        | Indoor_Office_Type       | MIXED OFFICE               | -       |  |  |  |
| INTERFACE_1 (5G_N3)    |                          |                            |         |  |  |  |
| INTERFACE_2 (5G_N1_N2) | LOS_NLOS_Selection       | USER_DEFINED -             |         |  |  |  |
| INTERFACE_3 (5G_XN)    | LOS_Probability          | 1                          |         |  |  |  |
| INTERFACE_4 (5G_RAN)   | Shadow_Fading_Model      | LOG_NORMAL -               |         |  |  |  |
|                        | ShadowFading_Standard    | 3GPPTR38.901-Table7.4.1-1  |         |  |  |  |
|                        | Fading_and_Beamforming   | NO_FADING_MIMO_UN          |         |  |  |  |
|                        | O2I_Building_Penetration | LOW_LOSS_MODEL -           | _       |  |  |  |
|                        | Additional_Loss_Model    | NONE                       |         |  |  |  |
|                        | Downlink_Interference_Mo | NO_INTERFERENCE -          |         |  |  |  |
|                        |                          | NO_INTERFERENCE            |         |  |  |  |
|                        | OK Rese                  | GRADED_DISTANCE_BASED_WYNE | R_MODEL |  |  |  |
|                        |                          | EXACT_GEOMETRIC_MODEL      |         |  |  |  |

Figure 3-28: gNB >Interface (LTE) >Physical layer properties

Downlink Interference Model is set to NO\_INTERFERENCE by default.

#### 3.13.2 Graded distance-based Wyner model

The Wyner model is widely used to due to its simplicity and analytical tractability. In this model:

- Only interference from (two) adjacent cells is considered
- Random user locations and path loss variations are ignored, and
- The interference intensity from each neighbouring base station (BS) is characterized by a single fixed parameter (0 ≤ α ≤ 1). The channel gain between BS and its home user is 1 and the intercell interference intensity is α. Thus, a user sees constant interference irrespective of its location.

These three simplifications lose a lot of information. We alter the Wyner model to address these flaws by:

- Considering interference from arbitrary number of BSs
- Factoring in the user location. The UEs distance from the interfering BS is an obvious factor that determines the interference intensity since the amount of interference caused depends on the signal attenuation with distance, the path loss law. Since the Wyner model uses relative interference, the ratio of a UEs distance from serving and interfering BSs is used as one of the interference parameters.
- Using a graded interference intensity model, whereby a UE will see a different value of α at different locations, thereby modelling the effect of interference more accurately.

#### 3.13.2.1 Technical description

- We model DL interference from any number of interfering BSs. Let BS<sub>i</sub> be the serving BS to UE<sub>k</sub>. Let BS<sub>j</sub> be any other BS (j ≠ i). Then the distance between UE<sub>k</sub> and BS<sub>i</sub> is denoted as D<sup>BS<sub>i</sub></sup><sub>UE<sub>k</sub></sub>, while the distance between UE and BS<sub>j</sub> is denoted as D<sup>BS<sub>i</sub></sup><sub>UE<sub>k</sub></sub>.
- A UE sees interference if  $\frac{\left(D_{UE_K}^{BS_j} D_{UE_K}^{BS_i}\right)}{D_{UE_K}^{BS_j}}$  is within a user defined threshold (for example,

20%). This ratio is also equal to  $1 - \frac{D_{UE_{k}}^{BS_{i}}}{D_{UE_{K}}^{BS_{j}}}$ . When  $D_{UE_{K}}^{BS_{i}} \le D_{UE_{K}}^{BS_{j}}$ , we see that  $0 \le 1$ 

$$\frac{\left(D_{UE_{K}}^{BS_{j}} - D_{UE_{K}}^{BS_{i}}\right)}{D_{UE_{K}}^{BS_{j}}} \leq 1. \text{ The ratio is 0 when } D_{UE_{K}}^{BS_{i}} = D_{UE_{K}}^{BS_{j}} \text{ and is 1 when } D_{UE_{K}}^{BS_{i}} = 0. \text{ When } D_{UE_{K}}^{BS_{i}} = 0. \text{ When } D_{UE_{K}^{S}} = 0. \text{ When } D_{UE_{K}^{S}} = 0. \text{ When } D_{UE_{K}^{S}} = 0. \text{ When } D_{UE_{K}^{S}} = 0. \text{ When } D_{UE_{K}^{S}} = 0. \text{ When } D_{UE_{K}^{S}} = 0. \text{ When } D_{UE_{K}^{S}} = 0. \text{$$

 $D_{UE_{K}}^{BS_{j}}$  the UE is equidistant from both BS i.e., at the cell edge. When  $D_{UE_{K}}^{BS_{i}} = 0$ , the UE is at the centre of the serving BS,  $BS_{i}$ .

- Users at the cell-edge will see out of cell interference; as the user moves closer to the cell centre, it sees lesser interference.
- We call this user defined threshold as differential distance ratio threshold and denote it by *DDR<sub>th</sub>*. The DDR threshold is used to define *K* thresholds, which are in turn used to determine the out of cell interference experienced by *UE<sub>k</sub>*, as explained below. First, we bin the *DDR<sub>th</sub>*, conditional on *D<sup>BS<sub>i</sub></sup><sub>UE<sub>K</sub></sub>* ≤ *D<sup>BS<sub>j</sub></sup><sub>UE<sub>K</sub></sub>*, into K steps, as follows:

$$0 \leq \frac{\left(D_{UE_{K}}^{BS_{j}} - D_{UE_{K}}^{BS_{i}}\right)}{D_{UE_{K}}^{BS_{j}}} < \left(\frac{DDR_{th}}{K}\right) \times 1$$
$$\left(\frac{DDR_{th}}{K}\right) \times 1 \leq \frac{\left(D_{UE_{K}}^{BS_{j}} - D_{UE_{K}}^{BS_{i}}\right)}{D_{UE_{K}}^{BS_{j}}} < \left(\frac{DDR_{th}}{K}\right) \times 2$$

$$\left(\frac{DDR_{th}}{K}\right) \times (K-1) \leq \frac{\left(D_{UE_{K}}^{BS_{j}} - D_{UE_{K}}^{BS_{i}}\right)}{D_{UE_{K}}^{BS_{j}}} < \left(\frac{DDR_{th}}{K}\right) \times K$$
$$\left(\frac{DDR_{th}}{K}\right) \times K \leq \frac{\left(D_{UE_{K}}^{BS_{j}} - D_{UE_{K}}^{BS_{i}}\right)}{D_{UE_{K}}^{BS_{j}}}$$

Where DDR<sub>th</sub>, is a user input varying from 0.00 to 1.00 (default is 0.1 or 10%), and K, the number of steps, is a user input varying from 1 to 4 (default is 1). For example: if the given value for the DDR is 0.2 and nSteps is 4, then the range of the curves will be from 0 to
 <sup>0.2</sup>/<sub>4</sub> = 0.05, i.e 0 to 0.05, 0.05 to 0.10, 0.10 to 0.15, 0.15 to 0.2.

- The relative interference for each of these steps would be  $I_n$  ( $0 \le n \le K$ ) where *K* is the number of steps and *n* represents each individual step (n = p if the  $p^{th}$  inequality in the above is satisfied, counting the first inequality as the zeroth inequality).
- We specify the interference power relative to the power received from  $BS_i$ . Therefore, given the value of  $I_n$ , interference power is calculated as the received power from  $BS_i$  (excluding beamforming gain) less  $I_n$ . Thus

InterferencePowerfromBS<sub>j</sub> (dB) = ReceivedPowerfromBS<sub>i</sub>(dBm) -  $I_n^j(dB)$ 

- Therefore, we have  $I_n^i(dB) = P_{serving}^{BS}(dBm) P_{Interfering}^{BS}(dBm)$ . This is equivalent to the Wyner model with  $\alpha = \frac{P_{Interfering}^{BS}}{P_{serving}^{BS}}$  in the linear scale; however, note that in our interference model,  $\alpha$  depends on the UE's location, because  $I_n$  depends on the distance.
- This interference powers (linear) from all interfering BSs are added to the noise power (in linear scale) and then

$$SINR = \frac{Received power from BS_i + BeamFormingGain}{NoisePower + \sum InterferencePower}$$

- Each  $I_n$  is a user input. It is subject to the limits  $0 \le I_n \le 20 \, dB$ . NetSim will enforce the sanity check  $20 \ge I_{K-1} \ge \dots \ge I_0 \ge 0$ . Here  $I_K$  is the relative interference seen when the UE is near  $BS_i$  and  $I_0$  is the relative interference seen when the UE is nearly equidistant from its two nearest BSs (and hence far from  $BS_i$ ).
- In an ideal case, when the user is at the cell edge, the received power from BS<sub>i</sub> will be roughly equal to the received power from BS<sub>j</sub> (since it is equidistant from the two BSs), and so SINR<sub>cellEdge</sub> will necessarily be less than 0 dB.
- As the UE moves away from the cell edge and towards  $BS_i$ , the received power from  $BS_i$  increases and that from  $BS_j$  decreases, and so the SINR improves. For this reason, we have the limits on  $I_n$  as  $0 \, dB \le I_n \le 20 \, dB$ . If the user sets  $I_n$  to a large value, it will be equivalent to having no inter-cell interference.

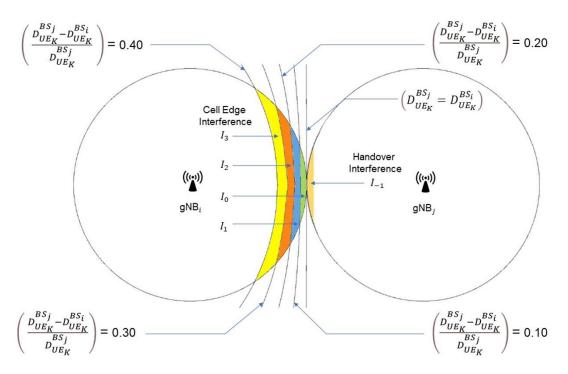

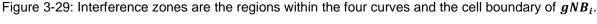

This example is for a case involving just 2 BSs with DDR = 0.4 and K = 4. The four curves are therefore the equations where  $\frac{\left(D_{UE_{K}}^{BS_{j}} - D_{UE_{K}}^{BS_{i}}\right)}{D_{UE_{K}}^{BS_{j}}}$  is equal to  $\frac{k}{4} = 0.1$ ,  $\frac{2k}{4} = 0.2$ ,  $\frac{3k}{4} = 0.3$ , and  $\frac{4k}{4} = 0.4$ . The

handover interference region is also shown.

• In case  $\frac{\left(D_{UE_{K}}^{BS_{j}} - D_{UE_{K}}^{BS_{i}}\right)}{D_{UE_{K}}^{BS_{j}}} > DDR_{th}$ , the out of cell interference seen at the UE is set to  $I_{K}$ . The

default value of  $I_K$  is 0, i.e., cell centre users do not see any out of cell interference. The default values of  $I_k$  for k = 1, 2, ..., K - 1 is 10 dB.

- In NetSim, handover is triggered when the signal strength from  $BS_j$  is offset (3dB by default) higher than signal strength from  $BS_i$ . A handover is not triggered when  $UE_k$  is equidistant from both BSs but only when it is slightly nearer to  $BS_j$ . Therefore, the short time when  $D_{UE_K}^{BS_i} \ge D_{UE_K}^{BS_j}$  is a special case requiring a different interference power. We term this interference as "Handover interference" and is a separate user input. Handover interference is denoted as  $I_{-1}$  and  $-3dB \le I_{-1} \le 0 \, dB$ .
- Sample interference file format and example:
   <gNB\_i>, <gNB\_j>, <DDRth>, <nSteps>,<i\_-1>,<i\_0>,<i\_1>,<i\_2> ... <i\_(n-1)>
   gNB\_11, gNB\_12, 0.2, 4, -1, 1, 2, 3, 4

#### 3.13.3 Exact Geometric Model

In this model NetSim computes interference from one or more interfering base-stations (BS or gNB) at a UE, based on (i) the gNB UE locations and (ii) the pathloss between the interfering gNB and the UE.

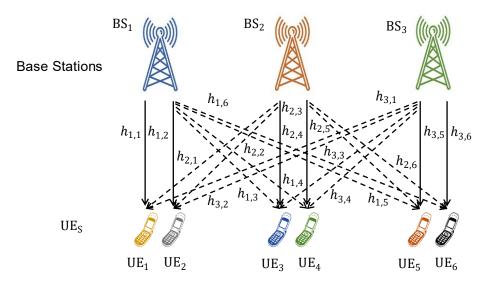

Figure 3-30: A simple scenario with 3 BSs and 6 UEs. The bold lines represent direct signal while the dashed lines represent interfering signals.

NetSim supports various 3GPP propagation models to calculate the pathloss between every BS (gNB) and every UE. One of the parameters in the pathloss equations is the distance between the BS and the UE. Some of the other user settable parameters used in the 3GPP models are (i) Centre frequency (chosen from the band selected) (ii) Rural or Urban environments (iii) UE-BS channel is in LOS or NLOS (iv) Shadow-fading in the UE-BS channel (v) Indoor or outdoor UE location, etc., Complete details of the 3GPP pathloss models supported in NetSim are given in 3.11.1.

Let  $BS_i$  be the serving BS to  $UE_k$ . Let  $BS_j$  be any other BS  $(j \neq i)$ .  $UE_k$  communicates with  $BS_i$  while all other BSs  $(j \neq i)$  act as interferers. The distance between  $UE_k$  and  $BS_i$  is denoted as  $D_{UE_k}^{BS_i}$ , while the distance between UE and  $BS_j$  is denoted as  $D_{UE_k}^{BS_j}$ . The power of the interfering signal from any  $BS_j$  at any  $UE_k$  depends on (i) the transmit power of the interfering BS and (ii) pathloss between the interfering BS and the UE. It can therefore be expressed as

$$I_{UE_k}^{BS_j} = P^{BS_j} - PL_{UE_k}^{BS_j}$$

where  $P^{BS_j}$  is the transmit power of  $BS_j$ ,  $PL_{UE_k}^{BS_j}$  represents the 3GPP model based pathloss between  $BS_j$  and  $UE_k$ . This pathloss is dependent on  $D_{UE_k}^{BS_j}$  and the channel between  $BS_j$  and  $UE_k$ . The interference powers (linear) from all interfering BSs (i.e., apart from the serving BS) are added to the noise power (in linear scale) and we get the expression

$$SINR_{UE_{k}} = \frac{Received power from BS_{i} + (Eigen)BeamFormingGain}{NoisePower + \sum_{j} I_{UE_{k}}^{BS_{j}}}$$

SINR determines the 5G PHY rate (throughput) that the UE would get. This is because the PHY Rate depends on the CQI/MCS which is in turn depends on SINR. Section 3.2 explains the details.

The Wyner model is approximate but is computationally faster, while the geometric model is precise but computationally slower due to the calculations involved.

## 3.13.4 Interference modeling in OFDM in NetSim

NetSim doesn't model the allocation of specific subcarriers to individual users. The aggregate resources are divided amongst the UEs per UEs' requirements and the scheduling algorithm.

• The received power at  $UE_k$  from  $BS_i$ , with transmit power  $P_i$  is given (in the linear scale) as

$$P_{UE_k}^{BS_i} = \left(\frac{P_i}{PL_{UE_k}^{BS_i}}\right)$$

- $I_{ik}^{j}$  or the interference in linear scale at a  $UE_{k}$  (associated with  $BS_{i}$ ) from  $BS_{j}$
- To normalize the power should we further multiply by the ratio given below

$$I_{ik} = \Sigma_j I_{ik}^j \times \left(\frac{RB_{UE_k}^{slot}}{RB_{total}^{slot}}\right)$$

- Assumptions:
  - A1. The above formula assumes the interference seen by  $UE_k$  is proportional to the number of RBs allotted to  $UE_k$
  - A2. Fast fading is not accounted for in the interfering signal calculations since it would require too much computational time, given that it needs to be re-calculated every coherence time, not just between BS and its associated UEs but between a BS and all the UEs in all cells. Hence NetSim calculates average interfering signal power and not instantaneous interfering signal power, which is a well-accepted assumption in multi-cell MIMO literature. Recall that NetSim accounts for fast fading in the direct signal power calculations.
- The total noise seen will be

$$k \times T \times RB_{UE_k}^{slot}$$

• The signal power  $P_{UE_k}^{BS_i} \times \left(\frac{RB_{UE_k}^{Slot}}{RB_{total}^{Slot}}\right)$ 

Therefore,

$$SINR = \frac{P_{UE_k}^{BS_i} \times \left(\frac{RB_{UE_k}^{Slot}}{RB_{total}^{Slot}}\right)}{k \times T \times RB_{UE_k}^{Slot} + \sum_j I_{ik}^j \times \left(\frac{RB_{UE_k}^{Slot}}{RB_{total}^{Slot}}\right)} = \frac{P_{UE_k}^{BS_i}}{k \times T \times RB_{total}^{slot} + \sum_j I_{ik}^j}$$

#### 3.13.4.1 Interference in MIMO

If UE<sub>k</sub> is receiving from BS<sub>i</sub> in multiple layers, the interference power I<sup>j</sup><sub>ik</sub> is the same for all layers.

$$SINR_{L} = \frac{P_{UE_{k}}^{BS_{i}} \times \lambda_{L}}{k \times T \times RB_{total}^{slot} + \Sigma_{j} I_{ik}^{j}}$$

- Where *L* represents a MIMO layer.
- Note that neither the noise nor the interference is divided by the layer count, because the combining vector has unit norm.

## 3.13.4.2 Fast fading component of interfering signals

NetSim accounts for the Rx power from neighbouring cells, in a statistical sense, as explained below. Let us consider an example of two BSs and two UEs with BS1 transmitting to UE1 and BS2 transmitting to UE2. The BSs employ digital (Eigen) beamforming to the UE they are transmitting to, so there is no channel-dependent beamforming between BS1 and UE2 or BS2 and UE1.

Due to this, the interference seen by UE2 due to BS1's transmission will depend on the inner product between the beamforming vector employed by BS1 (which depends only on the channel between BS1 and UE1) and the channel between BS1 and UE2 (which is independent of the channel between BS1 and UE1.)

Now, since we model the fast-fading component of the channel as having i.i.d. circularly symmetric complex Gaussian entries, the expected interference power at UE2 is simply the transmit power by BS1 times the path loss between BS1 and UE2. This because the *long-term statistical average* of the square of the magnitude inner product between the (unit-norm) beamforming vector employed by BS1 and the channel between BS1 and UE2 is unity.

#### 3.13.4.3 Limitations

- In the above interference formula NetSim assumes that all interfering BSs transmit data in that slot.
- The interference calculations need to be done for each slot. Enabling interference will slow down the simulation.

# 3.14 Uplink Interference model

NetSim uses Interference-over-thermal (IoT), to model uplink interference. Modeling uplink interference as IoT (also called as rise over thermal noise) allows for the calculation of the interference level relative to the thermal noise level. This can provide insight into the performance of the system and the impact of uplink interference on the signal-to-noise ratio (SNR). For example, if the uplink interference level is 10 dB higher than the thermal noise level, this indicates that the interference is significantly affecting the SNR and the performance of the system.

Users can input IoT in the NetSim GUI and is available in the eNB/gNB properties. The expression for the signal to interference noise ratio is given by

$$SINR(dB) = SNR(dB) - IoT(dB)$$
  
 $IoT(dB) = SNR(dB) - SINR(dB)$ 

Converting to linear

$$10 \times \log_{10}(IoT(linear)) = 10 \times \log_{10}\left(\frac{SNR}{SINR}\right)$$
$$IoT(linear) = \frac{I+N}{N}$$

Therefore, interference power in linear is

$$I = N \times (IoT (linear) - 1)$$

We thus get the Interference power in dBm as

$$I(dBm) = 10 \times \log_{10} \left( N \times \left( 10^{IOT(dB)} - 1 \right) \right)$$

This value of *I* in dBm units is logged in the Radio Measurements csv file (if turned on). An example table is provided in Table 3-32.

| Bandwidth (MHz) | Noise (dBm) | loT (dB) | Interference (dBm) |
|-----------------|-------------|----------|--------------------|
| 100             | -93.82      | 3        | -63.83             |
| 100             | -93.82      | 2        | -73.87             |
| 50              | -96.83      | 2        | -76.88             |
| 50              | -96.83      | 2        | -87.29             |
| 10              | -103.82     | 1        | -94.28             |

Table 3-32: Example table showing interference in dBm that will logged in radio measurements file for a different IoT (dB) and Bandwidth (MHz) settings

## 3.15 5G Core

NetSim 5G core functionality was introduced in NetSim v13. This 5G core includes entities, which reside within the core devices (and partially within the gNB) such as Session Management Function (SMF), Access and Mobility Management Function (AMF) and User Plane Function (UPF) and the protocols these entities use for operation.

The NetSim 5G core model provides users the means to simulate the end-to-end IP connectivity. It supports interconnection of multiple UEs to the Internet/Cloud via the Radio Access Network or RAN. The RAN consists of multiple gNBs. These gNBs connect to the 5G core in the backhaul. In NetSim, the 5G core comprises of a single AMF, SMF and UPF.

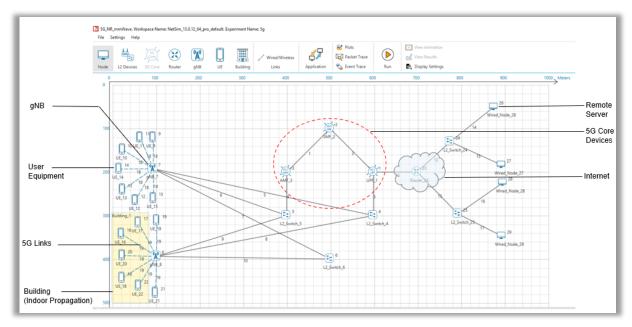

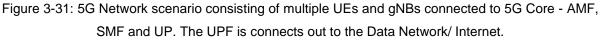

NetSim 5G Core model has been designed as follows:

- 1. The Packet type supported in NetSim 5G Core is IPv4.
- A single set of SMF/UPF/AMF entities are only available. Scenarios with inter SMF mobility / inter AMF mobility are not supported in NetSim.
- 3. It is possible for a single UE to use different applications with different QoS models. Hence, multiple EPS Bearers are supported for each UE. This includes necessary classification of TCP/UDP traffic over IP done at the UE in the Uplink and at the UPF in the downlink.
- 4. The NetSim 5G model allows users to perform an XN based handover between two gNBs.

In the 5G standalone architecture, the roles played by each of the entities are different.

1. A UE has the following interactions:

- a. The random-access procedure to initiate communication with the gNB.
- b. Setup the RRC connection with the gNB.
- c. Perform NAS level authentication.
- d. Handle the RRC Reconfiguration from the gNB and this message sets up the default PDU session.
- e. The UE concludes the registration procedure.
- f. Data flow takes place in both the downlink and uplink directions.
- 2. The gNB acts as a bridge between the UE and the 5G Core. The gNB:
  - a. Handles the random-access request from the UE and assign resources for initiating the RRC connection.
  - b. Sets up the RRC connection with the UE. SRB1 is set up at this point. Starting at this point the gNB starts assigning downlink and uplink resources to the UE.
  - c. Transports the Registration Request from the UE to the AMF.
  - d. Carries the NAS signalling between the UE and the gNB.
  - e. The 5G Core initiates the default PDU session setup. A Registration Accept is also received from the UE.
  - f. Activates the default PDU session via the RRC Reconfiguration message. It also transports the Registration Complete message to the AMF.
  - g. The downlink and uplink data flow takes place between the UE and the Internet.
- 3. The AMF or Access Mobility Function coordinates the 5G Standalone registration procedure.
  - a. Handles the Initial UE Message from the gNB. This message carries the Registration Request from the UE.
  - b. On receiving the Registration Request, the AMF obtains the UE context.
  - c. AMF updates the SMF context and sends an Initial Context Setup Request to activate the default PDU session. The message also carries the Registration Accept message from the AMF.
  - d. When the gNB signals that the Initial Context setup has been completed, the AMF updates the SMF context.
  - e. The AMF also notifies the SMF when the session is ready for uplink and downlink data transfer.

- f. All messages related to session management are forwarded over the N11 reference interface to the Session Management Function (SMF).
- 4. The SMF or Session Management Function serves as a control plane entity and it is responsible for the session management.
  - a. The SMF assigns an IP address to be used for sending uplink data.
  - b. The SMF selects the UPF to be used for the session.
  - c. The SMF updates the UPF using PFCP messages via the N4 control-data plane interface.
- 5. The UPF or User Plane function is a data plane component that handles user data.
  - a. The UPF is completely controlled from the SMF using the N4 interface. The SMF uses the Packet Forwarding Control Protocol (PFCP) to update the data plane.
  - b. The UPF is responsible for packet routing and forwarding, packet inspection, QoS handling, and external PDU session for interconnecting Data Network (DN), in the 5G architecture.
  - c. The UPF represents the data plane evolution of a Control and User Plane Separation (CUPS) strategy and is introduced as an extension to existing Evolved Packet Cores (EPCs).
  - d. The UPF identifies user plane traffic flow based on information received from the SMF over the N4 reference point. The N4 interface employs the Packet Forwarding Control Protocol (PFCP).

## 3.15.1 5G Interfaces

5G Interfaces present in NetSim are as follows:

- 1. 5G\_N1\_N2: N1-N2 is the reference point between the gNB (gNodeB) and the AMF.
- 2. 5G\_N3: Interface between the RAN (gNB) and the (UPF).
- 3. 5G\_N4: Interface between the Session Management Function (SMF) and the UPF
- 4. 5G\_N6: Interface between the Data Network (DN) and the UPF.
- 5. 5G\_N11: Interface between the SMF and AMF.
- 6. 5G\_XN: Interface between two RAN (gNB) nodes.

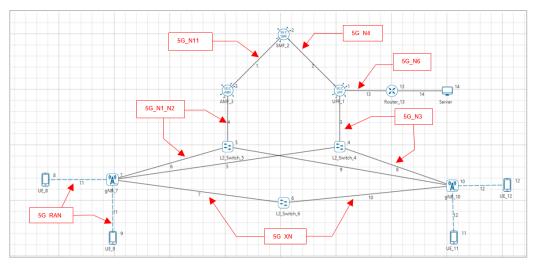

Figure 3-32: 5G Network scenario depicting the 5G Interfaces in NetSim

The NG-AP interface (N2) provides control plane interaction between the gNB and the AMF. In NetSim, this interface is modelled in an abstract manner, with direct interaction between the gNB and the AMF. The encoding of NGAP messages and information elements specified in [TS36413] is not implemented.

The NG-AP primitives that are modelled are:

- 1. INITIAL UE MESSAGE AND REGISTRATION REQUEST
- 2. INITIAL CONTEXT SETUP REQUEST
- 3. INITIAL CONTEXT SETUP RESPONSE AND REGISTRATION COMPLETE
- 4. PATH SWITCH REQUEST
- 5. PATH SWITCH REQUEST ACKNOWLEDGE

The N11 interface provides control plane interaction between the SMF and the AMF using the GTPv2-C protocol specified in [TS29274]. In NetSim, this interface is modelled with direct interaction between the SMF and the AMF objects, without implementing the encoding of the messages.

The N11 primitives that are modelled are:

- 1. CREATE SESSION REQUEST
- 2. CREATE SESSION RESPONSE
- 3. MODIFY BEARER REQUEST
- 4. MODIFY BEARER RESPONSE

Of these primitives, the first two are used during the initial UE attachment for the establishment of the N2-U bearers; the other two are used during handover to switch the N2-U bearers from the source gNB to the target gNB because of the reception by the AMF of a PATH SWITCH REQUEST NG-AP message.

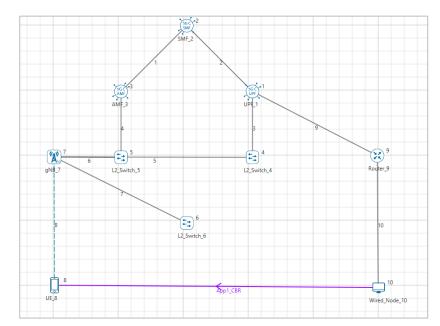

## 3.15.2 Cell Selection and UE attach procedure

Figure 3-33: A 5G network scenario with a Single UE connected to a gNB which is connected to the 5G Core and the UE downloads data from the Server (Wired Node)

As an example, consider a 5G network scenario with 5G Core devices (which consists of AMF, SMF, UPF and three L2 Switches), a UE which is connected to a gNB, and in the server side, a Wired Node which is connected to a Router which is connected to the 5G core via UPF.

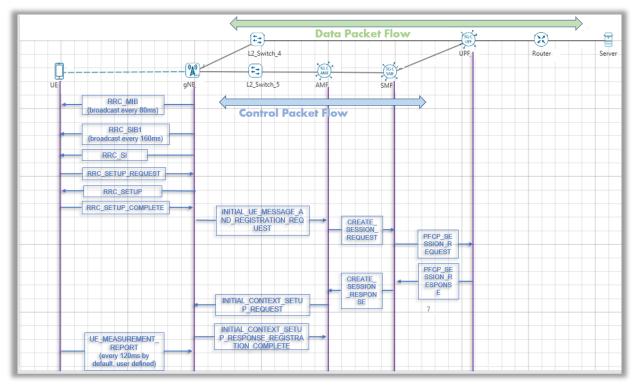

Figure 3-34: UE Attach Procedure

The attachment process is as follows:

- Radio Resource Control MIB(Master Information Block) packets are broadcast by each gNB to all the UEs. These packets are transmitted periodically every 80 ms.
  - If the number of gNBs is 'm' and the number of UEs is 'n', then the number of MIB packets transmitted each time will be 'm x n'
  - The transmission of MIB packet starts from the MAC Layer. The transmission time can be calculated from the MAC Layer Arrival Time in the packet trace.
  - The size of each MIB packet is 8 Bytes and can be observed in the Phy Layer Payload field in the packet trace.
- 2. RRC System Information Block 1 packets are broadcast by the gNBs to all the UEs. These packets are transmitted periodically every 160ms.
  - The transmission of SIB1 packet starts from the MAC Layer. The transmission time can be calculated from the MAC Layer Arrival Time in the packet trace.
  - If the number of gNBs is 'm' and the number of UEs is 'n', then the number of MIB packets transmitted each time will be 'm x n'
  - The size of each SIB1 packet is 8 Bytes. This can be observed in the Phy Layer Payload field in the packet trace.
- 3. After the first set of packets, the cell selection occurs as explained below.
  - The UE attaches itself initially to the gNB from which it receives the highest SNR.
  - If SNR from multiple gNBs is equal, the UE will attach to the gNB with the lowest ID.
  - The gNB to which the UE is connected by the user in NetSim GUI at the network design stage, is only for visual purposes. It plays no role in determining which gNB the UE will attach to
- 4. RRC System Information are broadcast by the selected gNBs to all UEs when the cell selection is complete.
  - The SI packet is sent only once during the simulation. It is not sent after every Handover.
  - It occurs at 160.9ms.
  - The transmission of SI packet starts from the MAC Layer. The transmission time can be calculated from the MAC Layer Arrival Time in the packet trace.
  - The size of each SI packet is 8 Bytes. The size of the packet can be calculated from the Phy Layer Payload field in the packet trace.

- 5. The RRC Setup Request will be sent by the UE to the connected gNB within 2.5ms of receipt of RRC SI packet
  - The RRC Setup Request is sent with the random UE-Identity and an establishment cause. This can be observed in the Headers column of the packet trace.
- 6. The RRC Setup message is used to establish SRB1.
  - Selected gNB sends the setup to UE which contains RRCTransactionIdentifier, RRCResponsetype, PDCP Properties: UEID and GNBID, DiscardDelayTimer, T\_Reordering, Hdr Type, SN=0, dcBit.
  - RRC Setup Packet Size is 24 Bytes. The size of the packet can be calculated from the Phy Layer Payload field in the packet trace.
  - UE stops the timer (T300) when it receives the RRC Setup message.
  - UE makes a transition to RRC connected mode.
- The RRC Setup Complete message is used to confirm the successful completion of an RRC connection establishment.
  - UE sends this message on receipt of the RRC Setup message.
  - Contains RRCTransactionIdentifier, SelectedPLMNIdentity, AMFIdentifier, Gaumi Type, Hdr Type, SN, dcBit
- 8. UE sends UE\_MEASUREMENT\_REPORT to the connected gNB. The measurement report is sent by each UE to its serving gNB and it contains SINR from all gNBs

If the SNR from another gNB is offset greater than SNR from serving gNB, it leads to handover. After the handover procedure is completed RRC Reconfiguration would happen between target gNB and UE. The UE will then send the UE MEASUREMENT REPORT to this gNB.

These can be observed in the NetSim Packet Trace.

| PACKET_ID 💌 SEGMENT_I | D PACKET_TYPE -  | Control packet type/app name     | SOURCE ID | DESTINATION ID | ▼ TRANSMITTER ID | ▼ RECEIVER ID | NW LAYER ARRIVAL TIME(US) | MAC LAYER ARRIVAL TIME(US) PHY_LAYE |
|-----------------------|------------------|----------------------------------|-----------|----------------|------------------|---------------|---------------------------|-------------------------------------|
| 0 N/A                 | Control_Packet   | RRC_MIB                          | GNB-7     | Broadcast-0    | GNB-7            | UE-8          | N/A                       | 80000                               |
| 0 N/A                 | Control_Packet   | RRC_SIB1                         | GNB-7     | Broadcast-0    | GNB-7            | UE-8          | N/A                       | 160000                              |
| 0 N/A                 | Control_Packet   | RRC_MIB                          | GNB-7     | Broadcast-0    | GNB-7            | UE-8          | N/A                       | 160000                              |
| 0 N/A                 | Control_Packet   | RRC_SI                           | GNB-7     | UE-8           | GNB-7            | UE-8          | N/A                       | 160999                              |
| 0 N/A                 | Control_Packet   | RRC_SETUP_REQUEST                | UE-8      | GNB-7          | UE-8             | GNB-7         | N/A                       | 161999                              |
| 0 N/A                 | Control_Packet   | RRC_SETUP                        | GNB-7     | UE-8           | GNB-7            | UE-8          | N/A                       | 162999                              |
| 0 N/A                 | Control_Packet   | RRC SETUP COMPLETE               | UE-8      | GNB-7          | UE-8             | GNB-7         | N/A                       | 163999                              |
| 0                     | 0 Control_Packet | INITIAL_UE_MSG_AND_REGISTRATION_ | FGNB-7    | AMF-3          | GNB-7            | SWITCH-5      | 16499                     | 164999                              |
| 0                     | 0 Control_Packet | INITIAL_UE_MSG_AND_REGISTRATION_ | FGNB-7    | AMF-3          | SWITCH-5         | AMF-3         | 16499                     | 164999                              |

Figure 3-35: RRC connection establishment in Packet Trace

## 3.15.3 5G Core connection management process

This functionality is based on (3gpp 38.413)

1. The gNB will introduce the UE to the 5G Core after the initial gNB- UE attachment process.

- 2. The gNB will send Initial UE message and Registration request to the selected AMF (In NetSim, there is only one AMF). The message will be transmitted when gNB receives the first NAS message to be transmitted from the radio link after the RRC Setup Complete
- 3. Upon receiving the UE message and registration request, the AMF will send Create Session Request to the SMF in-order to create a session for the UE.
- The SMF will send the PFCP Session Request to UPF to denote that the UE is present in the network and the data packet flow may occur to UPF and to create/ establish/ modify PFCP session for UE.
- 5. Further, AMF will send the Initial Context Setup Request to the gNB to confirm the setup of a UE context.
- 6. The gNB will send Initial Context Setup and Registration Complete message to the AMF and then the UE will be associated with the core.

| PACKET_ID - SEGMENT | _ID 	PACKET_TYPE | CONTROL_PACKET_TYPE/APP_NAME                         | J SOURCE_ID | DESTINATION_ID | TRANSMITTER_ID | RECEIVER_ID | APP_LAYER_ARRIVAL | _TIME(US) TRX_LAYER_A | RRIVAL_TIME( |
|---------------------|------------------|------------------------------------------------------|-------------|----------------|----------------|-------------|-------------------|-----------------------|--------------|
| 0 N/A               | Control_Packet   | RRC_MIB                                              | GNB-7       | Broadcast-0    | GNB-7          | UE-8        | N/A               | N/A                   |              |
| 0 N/A               | Control_Packet   | RRC_SIB1                                             | GNB-7       | Broadcast-0    | GNB-7          | UE-8        | N/A               | N/A                   |              |
| 0 N/A               | Control_Packet   | RRC_MIB                                              | GNB-7       | Broadcast-0    | GNB-7          | UE-8        | N/A               | N/A                   |              |
| 0 N/A               | Control_Packet   | RRC_SI                                               | GNB-7       | UE-8           | GNB-7          | UE-8        | N/A               | N/A                   |              |
| 0 N/A               | Control_Packet   | RRC_SETUP_REQUEST                                    | UE-8        | GNB-7          | UE-8           | GNB-7       | N/A               | N/A                   |              |
| 0 N/A               | Control_Packet   | RRC_SETUP                                            | GNB-7       | UE-8           | GNB-7          | UE-8        | N/A               | N/A                   |              |
| 0 N/A               | Control_Packet   | RRC_SETUP_COMPLETE                                   | UE-8        | GNB-7          | UE-8           | GNB-7       | N/A               | N/A                   |              |
| 0                   | 0 Control_Packet | INITIAL_UE_MSG_AND_REGISTRATION_REQUEST              | GNB-7       | AMF-3          | GNB-7          | SWITCH-5    |                   | 164999                | 1            |
| 0                   | 0 Control_Packet | INITIAL_UE_MSG_AND_REGISTRATION_REQUEST              | GNB-7       | AMF-3          | SWITCH-5       | AMF-3       |                   | 164999                | 1            |
| 0                   | 0 Control_Packet | CREATE_SESSION_REQUEST                               | AMF-3       | SMF-2          | AMF-3          | SMF-2       |                   | 165035.24             | 165          |
| 0                   | 0 Control_Packet | PFCP_SESSION_REQUSET                                 | SMF-2       | UPF-1          | SMF-2          | UPF-1       |                   | 165053.36             | 165          |
| 0                   | 0 Control_Packet | PFCP_SESSION_RESPONSE                                | UPF-1       | SMF-2          | UPF-1          | SMF-2       |                   | 165071.48             | 165          |
| 0                   | 0 Control_Packet | CREATE_SESSION_RESPONSE                              | SMF-2       | AMF-3          | SMF-2          | AMF-3       |                   | 165089.6              | 16           |
| 0                   | 0 Control_Packet | INITIAL_CONTEXT_SETUP_REQUEST                        | AMF-3       | GNB-7          | AMF-3          | SWITCH-5    |                   | 165107.72             | 165          |
| 0                   | 0 Control_Packet | INITIAL_CONTEXT_SETUP_REQUEST                        | AMF-3       | GNB-7          | SWITCH-5       | GNB-7       |                   | 165107.72             | 165          |
| 0                   | 0 Control_Packet | INITIAL_CONTEXT_SETUP_RESPONSE_REGISTRATION_COMPLETE | GNB-7       | AMF-3          | GNB-7          | SWITCH-5    |                   | 165148.12             | 165          |
| 0                   | 0 Control_Packet | INITIAL_CONTEXT_SETUP_RESPONSE_REGISTRATION_COMPLETE | GNB-7       | AMF-3          | SWITCH-5       | AMF-3       |                   | 165148.12             | 165          |
| 0 N/A               | Control_Packet   | STATUSPDU                                            | UE-8        | GNB-7          | UE-8           | GNB-7       | N/A               | N/A                   |              |
| 0 N/A               | Control_Packet   | STATUSPDU                                            | UE-8        | GNB-7          | UE-8           | GNB-7       | N/A               | N/A                   |              |
| 0 N/A               | Control_Packet   | UE_MEASUREMENT_REPORT                                | UE-8        | GNB-7          | UE-8           | GNB-7       | N/A               | N/A                   |              |
| 0 N/A               | Control_Packet   | RRC_MIB                                              | GNB-7       | Broadcast-0    | GNB-7          | UE-8        | N/A               | N/A                   |              |
| 0 N/A               | Control_Packet   | STATUSPDU                                            | UE-8        | GNB-7          | UE-8           | GNB-7       | N/A               | N/A                   |              |
| 0 N/A               | Control_Packet   | STATUSPDU                                            | UE-8        | GNB-7          | UE-8           | GNB-7       | N/A               | N/A                   |              |
| 0 N/A               | Control_Packet   | STATUSPDU                                            | UE-8        | GNB-7          | UE-8           | GNB-7       | N/A               | N/A                   |              |
| 0 N/A               | Control_Packet   | STATUSPDU                                            | UE-8        | GNB-7          | UE-8           | GNB-7       | N/A               | N/A                   |              |
| 0 N/A               | Control Packet   | RRC SIB1                                             | GNB-7       | Broadcast-0    | GNB-7          | UE-8        | N/A               | N/A                   |              |

These can be observed in NetSim Packet Trace file

Figure 3-36: 5G Core connection management process

When the UE attachment is completed, the data packets will be transmitted from the source to the destination via the UPF.

# 3.16 5G Non-Stand Alone (NSA)

## 3.16.1 Overview

NSA leverages the existing LTE radio access and core network (EPC) to anchor 5G NR using the Dual Connectivity feature. This solution provides a seamless option to deploy 5G services with very less disruption in the network. The eNB is connected to the EPC through the LTE\_S1 interface and to the gNB through the XN interface. The gNB can be connected to the EPC through the LTE\_S1 interface and other gNBs through the XN interface. Similarly, the eNBs and gNBs will be connected to 5G Core through the N1\_N2, and N3 interfaces and gNB-eNB and gNB-gNB connections through the XN interface. The control packets like RRC MIB, RRC SIB1, RRC SI in NSA modes will be transmitted from the master nodes to the UE. Similarly,

the UE will send the UE\_MEASUREMENT\_REPORT and RRC\_SETUP messages to the master nodes. The master node will be selected according to the deployment option selected.

The NSA modes in NetSim 5G module includes:

- 1. Option 3 where only LTE core/ EPC is present and no 5G Core devices are present. Here, eNB is the Master Cell and gNB is the Secondary Cell. Option 3 is categorized into:
  - a. Option 3: Only eNB connects to EPC and eNB and gNB connects to the XN interface.
  - b. **Option 3a**: Both eNB and gNB connects to the EPC. gNB connects to the XN interface and eNB does not XN interface.
- 2. Option 4 where only 5G Core devices are present, and EPC is not available. Here, gNB is the Master Cell and eNB is the Secondary Cell. Option 4 is categorized into:
  - a. **Option 4:** Only gNB connects to all the 5G Core interfaces. eNB connects to the XN interface.
  - b. **Option 4a:** gNB connects to all 5G Core interfaces and eNB connects to AMF and UPF through respective interfaces.
- 3. Option 7 where only 5G Core devices are present, and EPC is not available. Here, eNB is the Master Cell and gNB is the Secondary Cell. Option 7 is categorized into:
  - a. **Option 7:** eNB connects to all 5G Core interfaces. gNB connects only to the XN interface.
  - b. **Option 7a:** gNB connects to all the 5G Core interfaces. eNB connects to AMF and UPF through the respective interfaces.

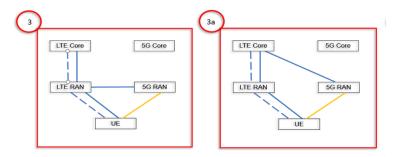

Figure 3-37: NSA deployment - Option 3, Option 3a Networking modes

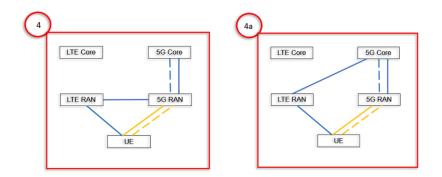

Figure 3-38: NSA deployment - Option 4, Option 4a Networking modes

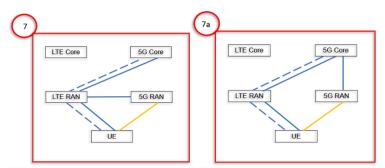

Figure 3-39: NSA deployment - Option 7, Option 7a Networking modes

In Options 3, 4 and 7, the secondary node is not directly connected with the LTE-EPC/ 5G-Core. On reception of a packet, the secondary node, transmits all packet to the master node via the XN interface for uplink cases and for downlink cases, the core / EPC transmits the packets to the master node and the master node splits the traffic between itself and the secondary node, since there is no connection between the core and secondary node. The master node also transmits the packets to the UE.

In options 3a, 4a and 7a, the split happens at the EPC/UPF.

#### 3.16.2 Option 3/3a

The standardized NSA EPC networking architecture includes Option 3, and Option 3a

Non-standalone option 3 is where radio access network is composed of eNBs as the master node and gNBs as the secondary. The radio access network is connected to EPC (Evolved Packet Core).

#### 3.16.2.1 Option 3

Option 3 represents a network having both LTE and NR radio access but using only the EPC core of LTE to route the Control signals. In this option, LTE is used as the control plane anchor for NR, and both LTE and NR are used for user data traffic (user plane).

Option 3 involves routing of 5G data through the eNB.

All uplink/downlink data flows to and from the LTE part of the LTE/NR base station, i.e., to and from the eNB. The eNB then decides which part of the data it wants to forward to the 5G gNB over the XN interface. The gNB never communicates with the 4G core network directly.

In the Option 3 networking mode, the XN interface traffic between eNB and gNB.

Traffic is split across 4G and 5G at eNodeB. Hence, eNB is the Master Cell.

In NetSim Option 3 of NSA mode connects the eNB to the EPC using LTE\_S1 interface. The gNBs and eNBs are inter-connected in option 3 using the XN interface via a Layer 2 Switch and the UEs present in the network consists of two interfaces, an LTE interface and a 5G\_RAN interface.

The data flows from the eNB and the eNB decides which part of data is to be forwarded to the gNB over the XN interface.

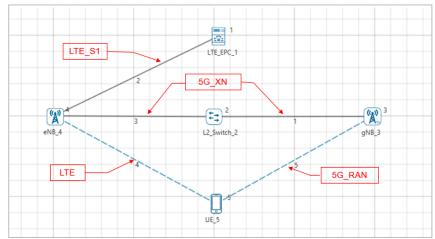

Figure 3-40: NSA deployment - Option 3 networking mode in NetSim

#### 3.16.2.2 Option 3a

In the option 3a, both the eNB and the gNB can directly talk to the LTE core network but they cannot directly talk with each other over the XN interface. This means that a single data bearer cannot share the load over LTE and NR.

There is only control plane traffic in the XN interface. The dynamic switching between 5G and 4G is not supported in Option 3a. The traffic is split across 5G and 4G at the EPC.

In NetSim Option 3a of NSA mode connects the eNB and gNB to the EPC using LTE\_S1 interface. Hence, the eNB and gNB can directly communicate with the EPC. Since XN interface is not present for eNB and it is present for gNB in this deployment option, gNB and eNB cannot communicate with each other. the UEs present in the network consists of two interfaces, an LTE interface and a 5G\_RAN interface.

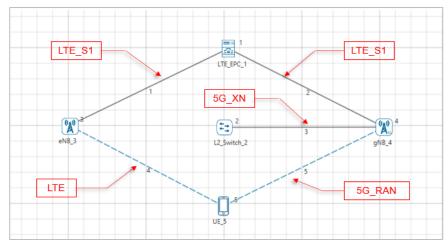

Figure 3-41: NSA deployment - Option 3a networking mode in NetSim

#### 3.16.3 Option 4/4a

The EPC or the LTE Core in Option 3/3a is replaced by the 5G Core in Option 4. The master node is the LTE NR cell or gNB and the secondary node is LTE cell or eNB.

#### 3.16.3.1 Option 4

In Option 4 of Non-Stand-alone mode, both LTE and 5G NR radio access technologies are deployed and controlled through only the 5G Core, i.e., AMF, SMF and UPF.

The gNB has both the NG-U and NG-C interfaces. Both eNB and gNB connects over the XN interface. The interface between gNB and AMF is called N2 interface and the interface between gNB and UPF is called N3 interface, So the control plane is over N2 interface and user plane is over N3 interface.

The eNB is not connected to 5G Core, hence data traffic is split over the XN interface. The gNB is connected to 5G Core with NG-U and NG-C.

In NetSim, the gNB is connected to the UPF via Switch\_4 using the 5G\_N3 interface and to the AMF via Switch\_5 using the 5G\_N1\_N2 interface, hence, gNB communicates directly with the 5G Core and eNB does not communicate directly with the 5G Core. The gNBs and eNBs are inter-connected using the XN interface via a Layer 2 Switch and the UEs present in the network consists of two interfaces, an LTE interface and a 5G\_RAN interface.

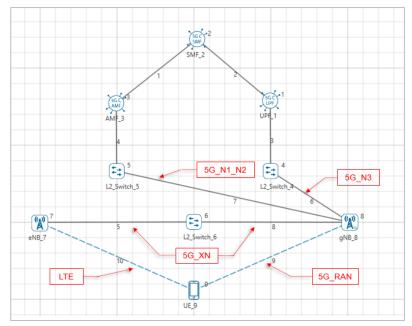

Figure 3-42: NSA deployment- Option 4 networking mode in NetSim

#### 3.16.3.2 Option-4a

In Option 4a, the eNB is not connected to gNB over XN interface, but it is connected to 5G Core over the NG-U interface.

The gNB has both NG-U and NG-C interface. Data traffic is split between 4G and 5G at the 5G Core, specifically the UPF.

In NetSim, the gNB and eNB are connected to the UPF via Switch\_4 using the 5G\_N3 interface and to the AMF via Switch\_5 using the 5G\_N1\_N2 interface. The gNBs we can inter-connected using the XN interface and does not have XN interface for eNBs. hence direct communication between eNB and gNB is not possible. The UEs present in the network consists of two interfaces, an LTE interface and a 5G\_RAN interface.

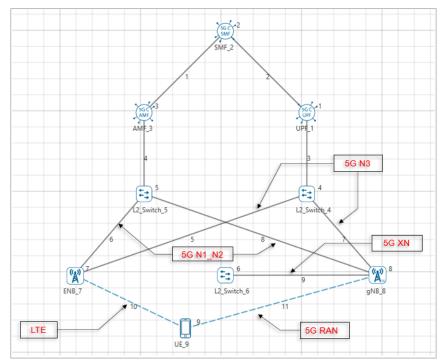

Figure 3-43: NSA deployment- Option 4a networking mode in NetSim

#### 3.16.4 Option 7/7a

The eNB has NG-U and NG-C interfaces to 5G Core and eNB connects with gNB over XN interface. The master node is the LTE cell or eNB and the secondary node is the LTE-NR cell or gNB in these deployment options.

#### 3.16.4.1 Option-7

In Option 7, the gNB does not communicate to 5G Core. Data traffic flows through eNB communicating to and from the 5G Core. Some part of the data can be transferred through gNB over the XN interface.

In NetSim, the eNBs are connected to the UPF via Switch\_4 using the 5G\_N3 interface and to the AMF via Switch\_5 using the 5G\_N1\_N2 interface. The gNBs and eNBs are interconnected using the XN interface and hence direct communication between eNB and gNB is possible. The UEs present in the network consists of two interfaces, an LTE interface and a 5G\_RAN interface. The data is delivered to the UE when it comes to the 5G NR through the LTE-RAN.

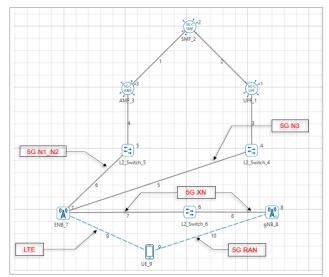

Figure 3-44: NSA deployment- Option 7 networking mode in NetSim

#### 3.16.4.2 Option-7a

In Option 7a, eNB and gNB are not connected via the XN interface and instead gNB is connected to 5G Core over NG-U. The eNB is connected to 5G Core over NG-C and NG-U. Data traffic is split at the 5GC (UPF).

In NetSim, the gNB and eNB are connected to the UPF via Switch\_4 using the 5G\_N3 interface and to the AMF via Switch\_5 using the 5G\_N1\_N2 interface. The gNBs does not have an XN Interface and eNBs inter-connected using the XN interface and hence direct communication between eNB and gNB is not possible. The UEs present in the network consists of two interfaces, an LTE interface and a 5G\_RAN interface.

The user data goes directly from the 5G Core to the gNB and then to the UE.

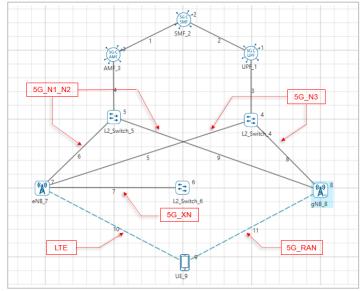

Figure 3-45: NSA deployment- Option 7a networking mode in NetSim

## 3.17 NSA Packet Flow

## 3.17.1 Option 3

Consider the following network scenario:

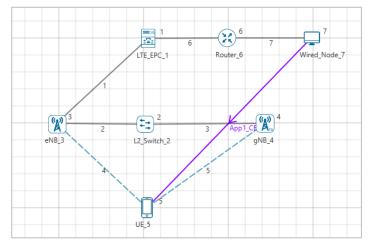

Figure 3-46: NSA deployment - Option 3 networking mode in NetSim

All the devices have the default properties, application start time was set to 1s and scenario is simulated for 10s.

eNB is the Master Node and gNB is the Secondary Node in Options 3, 3a.

The packet flow in the network takes place as explained below:

- 1. The MN, eNB will broadcast the RRC\_MIB packets to the UE every 40 ms and RRC\_SIB1 every 80 ms.
- After the transmission of the RRC\_MIB and RRC\_SIB1 packets, the eNB will send RRC\_SI packet to the UE.
- 3. After reception of RRC\_SI packet, UE will send RRC\_Setup\_Request to the eNB.
- 4. On receiving the RRC\_Setup\_Request packet, the eNB will acknowledge the request by transmitting RRC\_Setup packet to the UE.
- 5. The UE will send back the RRC\_Setup\_Complete packet on the receipt of RRC\_Setup message.
- 6. After the RRC connection, the MN node will send DC\_SEC\_CELL\_ADDITION\_REQUEST to the SN via the L2Switch.
- 7. On the receipt of this secondary cell addition request, the SN sends back the response packet, i.e. DC\_SEC\_CELL\_ADDITION\_RESPONSE.
- The UE will now send the UE\_MEASUREMENT\_REPORT every 120 ms to the MN which contains the SNR information. The time interval at which the measurement report is to be transmitted can be set by the user in the eNB/ gNB properties-> Interface\_ LTE/ 5G\_RAN
   -> Datalink Layer.

- 9. After the UE attachment procedure, the data packets will be transmitted from the server to the UE based on the splitting algorithm.
- 10. As per the current splitting algorithm in NetSim, the first data packet will be transmitted to the EPC and from the EPC it goes to the MN, eNB, and from the eNB it will be transmitted to the UE.
- 11. The second data packet will flow to eNB from EPC and then to the gNB through the L2Switch (via XN interface) and then to the UE.
- 12. Similarly, the third packet will flow through the MN, fourth through the SN and so on.

Packet flow can be analyzed using NetSim's Packet Animation. Packet flow can be analyzed

using the Packet Trace log file as shown below:

| Α           | В           | C                 | D                           | E               | F              | G              | н               | l L                        | M                              |          |
|-------------|-------------|-------------------|-----------------------------|-----------------|----------------|----------------|-----------------|----------------------------|--------------------------------|----------|
| KET_ID 🖅    | SEGMENT_ID  | PACKET_TYPE       | CONTROL_PACKET_TYPE/APP_NAM | E 🐨 SOURCE_ID 💌 | DESTINATION_ID | TRANSMITTER_ID | ▼ RECEIVER_ID ▼ | MAC_LAYER_ARRIVAL_TIME(US) | PHY_LAYER_ARRIVAL_TIME(US) V P | HY_LAYER |
| 1           |             | 0 CBR             | App1_CBR                    | NODE-7          | UE-5           | NODE-7         | ROUTER-6        | 1000000                    | 1000000                        |          |
| 2           |             | 0 CBR             | App1_CBR                    | NODE-7          | UE-5           | NODE-7         | ROUTER-6        | 1000116                    | 1000122.08                     |          |
| 1           |             | 0 CBR             | App1_CBR                    | NODE-7          | UE-5           | ROUTER-6       | EPC-1           | 1000126.12                 | 1000126.12                     |          |
| 3           |             | 0 CBR             | App1_CBR                    | NODE-7          | UE-5           | NODE-7         | ROUTER-6        | 1000232                    | 1000244.16                     |          |
| 2           |             | 0 CBR             | App1_CBR                    | NODE-7          | UE-5           | ROUTER-6       | EPC-1           | 1000248.2                  | 1000248.2                      |          |
| 1           |             | 0 CBR             | App1_CBR                    | NODE-7          | UE-5           | EPC-1          | ENB-3           | 1000250.16                 | 1000250.16                     |          |
| 4           |             | 0 CBR             | App1_CBR                    | NODE-7          | UE-5           | NODE-7         | ROUTER-6        | 1000348                    | 1000366.24                     |          |
| 3           |             | 0 CBR             | App1_CBR                    | NODE-7          | UE-5           | ROUTER-6       | EPC-1           | 1000370.28                 | 1000370.28                     |          |
| 2           |             | 0 CBR             | App1_CBR                    | NODE-7          | UE-5           | EPC-1          | ENB-3           | 1000372.24                 | 1000372.24                     |          |
| 4           |             | 0 CBR             | App1_CBR                    | NODE-7          | UE-5           | ROUTER-6       | EPC-1           | 1000492.36                 | 1000492.36                     |          |
| 3           |             | 0 CBR             | App1_CBR                    | NODE-7          | UE-5           | EPC-1          | ENB-3           | 1000494.32                 | 1000494.32                     |          |
| 2           |             | 0 CBR             | App1_CBR                    | NODE-7          | UE-5           | ENB-3          | SWITCH-2        | 1000496.28                 | 1000496.28                     |          |
| 4           |             | 0 CBR             | App1_CBR                    | NODE-7          | UE-5           | EPC-1          | ENB-3           | 1000616.4                  | 1000616.4                      |          |
| 2           |             | 0 CBR             | App1_CBR                    | NODE-7          | UE-5           | SWITCH-2       | GNB-4           | 1000496.28                 | 1000624                        |          |
| 4           |             | 0 CBR             | App1_CBR                    | NODE-7          | UE-5           | ENB-3          | SWITCH-2        | 1000740.44                 | 1000740.44                     |          |
| 4           |             | 0 CBR             | App1_CBR                    | NODE-7          | UE-5           | SWITCH-2       | GNB-4           | 1000740.44                 | 1000868.16                     |          |
| 1           |             | 0 CBR             | App1_CBR                    | NODE-7          | UE-5           | ENB-3          | UE-5            | 1000374.2                  | 1001000                        |          |
| 1           |             | 0 CBR             | App1_CBR                    | NODE-7          | UE-5           | ENB-3          | UE-5            | 1000374.2                  | 1001000                        |          |
| 3           |             | 0 CBR             | App1_CBR                    | NODE-7          | UE-5           | ENB-3          | UE-5            | 1000618.36                 | 1001000                        |          |
| 2           |             | 0 CBR             | App1_CBR                    | NODE-7          | UE-5           | GNB-4          | UE-5            | 1000496.28                 | 1001000                        |          |
| 4           |             | 0 CBR             | App1_CBR                    | NODE-7          | UE-5           | GNB-4          | UE-5            | 1000740.44                 | 1001000                        |          |
| 4           |             | 0 CBR             | App1_CBR                    | NODE-7          | UE-5           | GNB-4          | UE-5            | 1000740.44                 | 1001000                        |          |
| 3           |             | 0 CBR             | App1_CBR                    | NODE-7          | UE-5           | ENB-3          | UE-5            | 1000618.36                 | 1003000                        |          |
|             |             |                   |                             |                 |                |                |                 |                            |                                |          |
|             |             |                   |                             |                 |                |                |                 |                            |                                |          |
|             |             |                   |                             |                 |                |                |                 |                            |                                |          |
|             |             |                   |                             |                 |                |                |                 |                            |                                |          |
|             |             |                   |                             |                 |                |                |                 |                            |                                |          |
| Paci        | ket Trace P | ivot Table(TX-RX) | Pivot Table(Custom) +       |                 |                |                | : 4             |                            |                                |          |
| records fou |             |                   | Phot habie(castolili)       |                 |                |                |                 |                            |                                |          |

Figure 3-47: Packet flow can be analyzed using the Packet Trace

## 3.17.2 Option 3a

Consider the following network scenario:

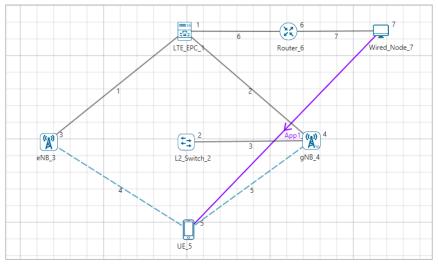

Figure 3-48: NSA deployment - Option 3a networking mode in NetSim

All the devices have the default properties, application start time was set to 1s and scenario is simulated for 10s.

The packet flow in the network takes place as explained below:

- 1. The MN, eNB will broadcast the RRC\_MIB packets to the UE every 40 ms and RRC\_SIB1 every 80 ms.
- 2. After the transmission of the RRC\_MIB and RRC\_SIB1 packets, the eNB will send RRC\_SI packet to the UE.
- 3. After reception of RRC\_SI packet, UE will send RRC\_Setup\_Request to the eNB.
- 4. On receiving the RRC\_Setup\_Request packet, the eNB will acknowledge the request by transmitting RRC\_Setup packet to the UE.
- 5. The UE will send back the RRC\_Setup\_Complete packet on the receipt of RRC\_Setup message.
- 6. After the RRC connection, the MN node will send DC\_SEC\_CELL\_ADDITION\_REQUEST to the SN via the EPC.
- 7. On the receipt of this secondary cell addition request, the SN sends back the response packet, i.e. DC\_SEC\_CELL\_ADDITION\_RESPONSE.
- The UE will now send the UE\_MEASUREMENT\_REPORT every 120 ms to the MN which contains the SNR information. The time interval at which the measurement report is to be transmitted can be set by the user in the eNB/ gNB properties-> Interface\_ LTE/ 5G\_RAN
   -> Datalink Layer.
- 9. After the UE attachment procedure, the data packets will be transmitted from the server to the UE based on the splitting algorithm.
- 10. As per the current splitting algorithm in NetSim, the first data packet will be transmitted to the EPC and from the EPC it goes to the MN, eNB, and from the eNB it will be transmitted to the UE.
- 11. The second data packet will flow from EPC to the gNB and then to the UE.
- 12. Similarly, the third packet will flow through the MN, fourth through the SN and so on.

Packet flow can be analyzed using NetSim's Packet Animation. Packet flow can be analyzed using the Packet Trace log file as shown below:

| Α      |       | B C   | D        | E      | F    | G        | н        | L                            | M          |              |
|--------|-------|-------|----------|--------|------|----------|----------|------------------------------|------------|--------------|
| KET_IC | SEGME |       |          |        |      |          |          | MAC_LAYER_ARRIVAL_TIME(US) - |            | PHY_LAYER_ST |
|        | 1     | 0 CBR | App1_CBR | NODE-7 | UE-5 | NODE-7   | ROUTER-6 | 1000000                      | 1000000    |              |
|        | 1     | 0 CBR | App1_CBR | NODE-7 | UE-5 | ROUTER-6 | EPC-1    | 1000126.12                   | 1000126.12 |              |
|        | 1     | 0 CBR | App1_CBR | NODE-7 | UE-5 | EPC-1    | ENB-3    | 1000250.16                   | 1000250.16 |              |
|        | 2     | 0 CBR | App1_CBR | NODE-7 | UE-5 | NODE-7   | ROUTER-6 | 1001168                      | 1001168    |              |
|        | 2     | 0 CBR | App1_CBR | NODE-7 | UE-5 | ROUTER-6 | EPC-1    | 1001294.12                   | 1001294.12 |              |
|        | 1     | 0 CBR | App1_CBR | NODE-7 | UE-5 | ENB-3    | UE-5     | 1000374.2                    |            |              |
|        | 1     | 0 CBR | App1_CBR | NODE-7 | UE-5 | ENB-3    | UE-5     | 1000374.2                    | 1001000    |              |
|        | 2     | 0 CBR | App1_CBR | NODE-7 | UE-5 | EPC-1    | GNB-4    | 1001418.16                   | 1001418.16 |              |
|        | 3     | 0 CBR | App1_CBR | NODE-7 | UE-5 | NODE-7   | ROUTER-6 | 1002336                      | 1002336    |              |
|        | 3     | 0 CBR | App1_CBR | NODE-7 | UE-5 | ROUTER-6 | EPC-1    | 1002462.12                   | 1002462.12 |              |
|        | 3     | 0 CBR | App1_CBR | NODE-7 | UE-5 | EPC-1    | ENB-3    | 1002586.16                   | 1002586.16 |              |
|        | 2     | 0 CBR | App1_CBR | NODE-7 | UE-5 | GNB-4    | UE-5     | 1001542.2                    | 1002000    |              |
|        | 3     | 0 CBR | App1_CBR | NODE-7 | UE-5 | ENB-3    | UE-5     | 1002710.2                    | 1003000    |              |
|        | 3     | 0 CBR | App1_CBR | NODE-7 | UE-5 | ENB-3    | UE-5     | 1002710.2                    | 1003000    |              |
|        | 4     | 0 CBR | App1_CBR | NODE-7 | UE-5 | NODE-7   | ROUTER-6 | 1003504                      | 1003504    |              |
|        | 4     | 0 CBR | App1_CBR | NODE-7 | UE-5 | ROUTER-6 | EPC-1    | 1003630.12                   | 1003630.12 |              |
|        | 4     | 0 CBR | App1_CBR | NODE-7 | UE-5 | EPC-1    | GNB-4    | 1003754.16                   | 1003754.16 |              |
|        | 4     | 0 CBR | App1_CBR | NODE-7 | UE-5 | GNB-4    | UE-5     | 1003878.2                    | 1004000    |              |
|        |       |       |          |        |      |          |          |                              |            |              |
|        |       |       |          |        |      |          |          |                              |            |              |
|        |       |       |          |        |      |          |          |                              |            |              |
|        |       |       |          |        |      |          |          |                              |            |              |
|        |       |       |          |        |      |          |          |                              |            |              |
|        |       |       |          |        |      |          |          |                              |            |              |
|        |       |       |          |        |      |          |          |                              |            |              |
|        |       |       |          |        |      |          |          |                              |            |              |
|        |       |       |          |        |      |          |          |                              |            |              |
|        |       |       |          |        |      |          |          |                              |            |              |
|        |       |       |          |        |      |          |          |                              |            |              |

Figure 3-49: Packet flow can be analyzed using the Packet Trace

## 3.17.3 Option 4

Consider the following network scenario:

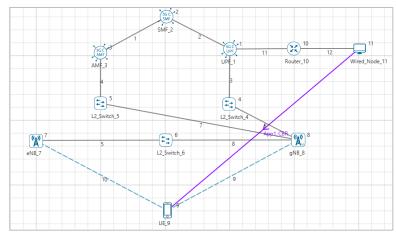

Figure 3-50: NSA deployment - Option 4 networking mode in NetSim

All the devices have the default properties, application start time was set to 1s and scenario is simulated for 10s.

gNB is the Master Node and eNB is the Secondary Node in Options 4 and 4a.

The packet flow in the network takes place as explained below:

- The MN, gNB will broadcast the RRC\_MIB packets to the UE every 80 ms and RRC\_SIB1 every 160 ms.
- After the transmission of the RRC\_MIB and RRC\_SIB1 packets, the gNB will send RRC\_SI packet to the UE.
- 3. After reception of RRC\_SI packet, UE will send RRC\_Setup\_Request to the gNB.
- 4. On receiving the RRC\_Setup\_Request packet, the gNB will acknowledge the request by transmitting RRC\_Setup packet to the UE.

- The UE will send back the RRC\_Setup\_Complete packet on the receipt of RRC\_Setup message.
- 6. The gNB will send INITIAL\_UE\_MSG\_AND\_REGISTRATION\_REQUEST to the AMF via L2Switch\_5 through the N1\_N2 interface.
- 7. AMF will send CREATE\_SESSION\_REQUEST to SMF through N11 interface.
- 8. SMF will send PFCP\_SESSION\_REQUEST to UPF through N4 interface.
- 9. UPF will send back the response packet to SMF, i.e, PFCP\_SESSION\_RESPONSE
- 10. SMF will send back the response packet to AMF, i.e., CREATE\_SESSION\_RESPONSE
- 11. AMF will send the INITIAL\_CONTEXT\_SETUP\_REQUEST to the gNB via Switch\_5.
- 12. On the receipt of Context setup request, gNB will send INITIAL\_CONTEXT\_SETUP\_RESPONSE\_REGISTRATION\_COMPLETE packet to the AMF via switch\_5 through the N1\_N2 interface.
- 13. This marks the completion of UE registration process.
- 14. After the UE registration, the MN node will send DC\_SEC\_CELL\_ADDITION\_REQUEST to the SN via the L2Switch\_6.
- 15. On the receipt of this secondary cell addition request, the SN sends back the response packet, i.e. DC\_SEC\_CELL\_ADDITION\_RESPONSE.
- 16. The UE will now send the UE\_MEASUREMENT\_REPORT every 120 ms to the MN which contains the SNR information. The time interval at which the measurement report is to be transmitted can be set by the user in the eNB/ gNB properties-> Interface\_ LTE/ 5G\_RAN -> Datalink Layer.
- 17. After the UE attachment procedure, the data packets will be transmitted from the server to the UE based on the splitting algorithm.
- 18. As per the current splitting algorithm in NetSim, the first data packet will be transmitted to the UPF through the N6 interface and from the UPF it goes to the MN, gNB via Switch\_4 through the N3 interface, and from the gNB it will be transmitted to the UE through the RAN interface.
- 19. The second data packet will flow from UPF to the gNB via Switch\_4 and from the gNB, the packet gets transmitted to the eNB via Switch\_6 through the XN interface and then to the UE.
- 20. Similarly, the third packet will flow through the MN, fourth through the SN and so on.

Packet flow can be analyzed using NetSim's Packet Animation. Packet flow can be analyzed using the Packet Trace log file as shown below:

| A B                | С                  | D                            | E           | F              | G             | н               | L                          | м                      |
|--------------------|--------------------|------------------------------|-------------|----------------|---------------|-----------------|----------------------------|------------------------|
| ACKET_ID 🛒 SEGMENT | ID PACKET_TYPE     | CONTROL_PACKET_TYPE/APP_NAME | J SOURCE_ID | DESTINATION_ID | TRANSMITTER_I | D RECEIVER_ID - | MAC_LAYER_ARRIVAL_TIME(US) | PHY_LAYER_ARRIVAL_TIME |
| 1                  | 0 CBR              | App1_CBR                     | NODE-11     | UE-9           | NODE-11       | ROUTER-10       | 1000000                    |                        |
| 1                  | 0 CBR              | App1_CBR                     | NODE-11     | UE-9           | ROUTER-10     | UPF-1           | 1000126.12                 | 100                    |
| 1                  | 0 CBR              | App1_CBR                     | NODE-11     | UE-9           | UPF-1         | SWITCH-4        | 1000250.16                 | 100                    |
| 1                  | 0 CBR              | App1_CBR                     | NODE-11     | UE-9           | SWITCH-4      | GNB-8           | 1000250.16                 | 100                    |
| 2                  | 0 CBR              | App1_CBR                     | NODE-11     | UE-9           | NODE-11       | ROUTER-10       | 1001168                    |                        |
| 2                  | 0 CBR              | App1_CBR                     | NODE-11     | UE-9           | ROUTER-10     | UPF-1           | 1001294.12                 | 100                    |
| 2                  | 0 CBR              | App1_CBR                     | NODE-11     | UE-9           | UPF-1         | SWITCH-4        | 1001418.16                 | 10                     |
| 2                  | 0 CBR              | App1_CBR                     | NODE-11     | UE-9           | SWITCH-4      | GNB-8           | 1001418.16                 | 100                    |
| 2                  | 0 CBR              | App1_CBR                     | NODE-11     | UE-9           | GNB-8         | SWITCH-6        | 1001670.4                  | 10                     |
| 2                  | 0 CBR              | App1_CBR                     | NODE-11     | UE-9           | SWITCH-6      | ENB-7           | 1001670.4                  | 100                    |
| 1                  | 0 CBR              | App1_CBR                     | NODE-11     | UE-9           | GNB-8         | UE-9            | 1000502.4                  |                        |
| 3                  | 0 CBR              | App1_CBR                     | NODE-11     | UE-9           | NODE-11       | ROUTER-10       | 1002336                    |                        |
| 3                  | 0 CBR              | App1_CBR                     | NODE-11     | UE-9           | ROUTER-10     | UPF-1           | 1002462.12                 | 100                    |
| 3                  | 0 CBR              | App1_CBR                     | NODE-11     | UE-9           | UPF-1         | SWITCH-4        | 1002586.16                 | 100                    |
| 3                  | 0 CBR              | App1_CBR                     | NODE-11     | UE-9           | SWITCH-4      | GNB-8           | 1002586.16                 | 100                    |
| 2                  | 0 CBR              | App1_CBR                     | NODE-11     | UE-9           | ENB-7         | UE-9            | 1001670.4                  |                        |
| 2                  | 0 CBR              | App1_CBR                     | NODE-11     | UE-9           | ENB-7         | UE-9            | 1001670.4                  |                        |
| 4                  | 0 CBR              | App1_CBR                     | NODE-11     | UE-9           | NODE-11       | ROUTER-10       | 1003504                    |                        |
| 4                  | 0 CBR              | App1_CBR                     | NODE-11     | UE-9           | ROUTER-10     | UPF-1           | 1003630.12                 | 100                    |
| 4                  | 0 CBR              | App1_CBR                     | NODE-11     | UE-9           | UPF-1         | SWITCH-4        | 1003754.16                 | 100                    |
| 3                  | 0 CBR              | App1_CBR                     | NODE-11     | UE-9           | GNB-8         | UE-9            | 1002838.4                  |                        |
| 4                  | 0 CBR              | App1_CBR                     | NODE-11     | UE-9           | SWITCH-4      | GNB-8           | 1003754.16                 | 100                    |
| 4                  | 0 CBR              | App1_CBR                     | NODE-11     | UE-9           | GNB-8         | SWITCH-6        | 1004006.4                  | 10                     |
| 4                  | 0 CBR              | App1_CBR                     | NODE-11     | UE-9           | SWITCH-6      | ENB-7           | 1004006.4                  | 100                    |
| 4                  | 0 CBR              | App1_CBR                     | NODE-11     | UE-9           | ENB-7         | UE-9            | 1004006.4                  |                        |
| 4                  | 0 CBR              | App1_CBR                     | NODE-11     | UE-9           | ENB-7         | UE-9            | 1004006.4                  |                        |
|                    |                    |                              |             |                |               |                 |                            |                        |
| Packet Trace       | Pivot Table(TX-RX) | Pivot Table(Custom)          |             |                | : •           |                 |                            |                        |

Figure 3-51: Packet flow can be analyzed using the Packet Trace

## 3.17.4 Option 4a

Consider the following network scenario:

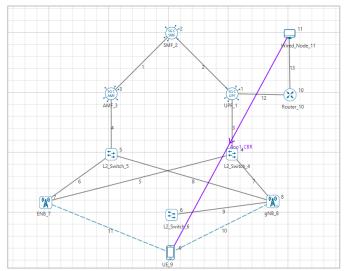

Figure 3-52: NSA deployment - Option 4a networking mode in NetSim

All the devices have the default properties, application start time was set to 1s and scenario is simulated for 10s.

The packet flow in the network takes place as explained below:

- The MN, gNB will broadcast the RRC\_MIB packets to the UE every 80 ms and RRC\_SIB1 every 160 ms.
- After the transmission of the RRC\_MIB and RRC\_SIB1 packets, the gNB will send RRC\_SI packet to the UE.
- 3. After reception of RRC\_SI packet, UE will send RRC\_Setup\_Request to the gNB.
- 4. On receiving the RRC\_Setup\_Request packet, the gNB will acknowledge the request by transmitting RRC\_Setup packet to the UE.

- 5. The UE will send back the RRC\_Setup\_Complete packet on the receipt of RRC\_Setup message.
- The gNB will send INITIAL\_UE\_MSG\_AND\_REGISTRATION\_REQUEST to the AMF via L2Switch\_5 through the N1\_N2 interface.
- 7. AMF will send CREATE\_SESSION\_REQUEST to SMF through N11 interface.
- 8. SMF will send PFCP\_SESSION\_REQUEST to UPF through N4 interface.
- 9. UPF will send back the response packet to SMF, i.e, PFCP\_SESSION\_RESPONSE
- 10. SMF will send back the response packet to AMF, i.e., CREATE\_SESSION\_RESPONSE.
- 11. AMF will send the INITIAL\_CONTEXT\_SETUP\_REQUEST to the gNB via Switch\_5.
- 12. On the receipt of Context setup request, gNB will send INITIAL\_CONTEXT\_SETUP\_RESPONSE\_REGISTRATION\_COMPLETE packet to the AMF via switch\_5 through the N1\_N2 interface.
- 13. This marks the completion of UE registration process.
- 14. After the UE registration, the MN node will send
- 15. DC\_SEC\_CELL\_ADDITION\_REQUEST to the SN via the Switch\_4.
- 16. On the receipt of this secondary cell addition request, the SN sends back the response packet, i.e. DC\_SEC\_CELL\_ADDITION\_RESPONSE.
- 17. The UE will now send the UE\_MEASUREMENT\_REPORT every 120 ms to the MN which contains the SNR information. The time interval at which the measurement report is to be transmitted can be set by the user in the eNB/ gNB properties-> Interface\_ LTE/ 5G\_RAN -> Datalink Layer.
- 18. After the UE attachment procedure, the data packets will be transmitted from the server to the UE based on the splitting algorithm.
- 19. As per the current splitting algorithm in NetSim, the first data packet will be transmitted to the UPF through the N6 interface and from the UPF it goes to the MN, gNB via Switch\_4 through the N3 interface, and from the gNB it will be transmitted to the UE through the RAN interface.
- 20. The second data packet will flow from UPF to the eNB via Switch\_4 and then to the UE.
- 21. Similarly, the third packet will flow through the MN, fourth through the SN and so on.

Packet flow can be analyzed using NetSim's Packet Animation. Packet flow can be analyzed using the Packet Trace log file as shown below:

| A              | B C                  | D                          | E                | F              | G              | н               | L. L.                      | J                                       |
|----------------|----------------------|----------------------------|------------------|----------------|----------------|-----------------|----------------------------|-----------------------------------------|
| CKET_ID 🗷 SEGN | IENT_ID - PACKET_TY  | PE CONTROL_PACKET_TYPE/APP | NAME J SOURCE_ID | DESTINATION_ID | TRANSMITTER_ID | ▼ RECEIVER_ID ▼ | APP_LAYER_ARRIVAL_TIME(US) | TRX_LAYER_ARRIVAL_TIME(US) 🔽 NW_LAYER_A |
| 1              | 0 CBR                | App1_CBR                   | NODE-11          | UE-9           | NODE-11        | ROUTER-10       | 1000000                    | 1000000                                 |
| 1              | 0 CBR                | App1_CBR                   | NODE-11          | UE-9           | ROUTER-10      | UPF-1           | 1000000                    | 1000000                                 |
| 1              | 0 CBR                | App1_CBR                   | NODE-11          | UE-9           | UPF-1          | SWITCH-4        | 1000000                    | 1000000                                 |
| 1              | 0 CBR                | App1_CBR                   | NODE-11          | UE-9           | SWITCH-4       | GNB-8           | 1000000                    | 1000000                                 |
| 2              | 0 CBR                | App1_CBR                   | NODE-11          | UE-9           | NODE-11        | ROUTER-10       | 1001168                    | 1001168                                 |
| 2              | 0 CBR                | App1_CBR                   | NODE-11          | UE-9           | ROUTER-10      | UPF-1           | 1001168                    | 1001168                                 |
| 2              | 0 CBR                | App1_CBR                   | NODE-11          | UE-9           | UPF-1          | SWITCH-4        | 1001168                    | 1001168                                 |
| 2              | 0 CBR                | App1_CBR                   | NODE-11          | UE-9           | SWITCH-4       | ENB-7           | 1001168                    | 1001168                                 |
| 1              | 0 CBR                | App1_CBR                   | NODE-11          | UE-9           | GNB-8          | UE-9            | 1000000                    | 1000000                                 |
| 3              | 0 CBR                | App1_CBR                   | NODE-11          | UE-9           | NODE-11        | ROUTER-10       | 1002336                    | 1002336                                 |
| 3              | 0 CBR                | App1_CBR                   | NODE-11          | UE-9           | ROUTER-10      | UPF-1           | 1002336                    | 1002336                                 |
| 3              | 0 CBR                | App1_CBR                   | NODE-11          | UE-9           | UPF-1          | SWITCH-4        | 1002336                    | 1002336                                 |
| 3              | 0 CBR                | App1_CBR                   | NODE-11          | UE-9           | SWITCH-4       | GNB-8           | 1002336                    | 1002336                                 |
| 2              | 0 CBR                | App1_CBR                   | NODE-11          | UE-9           | ENB-7          | UE-9            | 1001168                    | 1001168                                 |
| 2              | 0 CBR                | App1_CBR                   | NODE-11          | UE-9           | ENB-7          | UE-9            | 1001168                    | 1001168                                 |
| 4              | 0 CBR                | App1_CBR                   | NODE-11          | UE-9           | NODE-11        | ROUTER-10       | 1003504                    | 1003504                                 |
| 4              | 0 CBR                | App1_CBR                   | NODE-11          | UE-9           | ROUTER-10      | UPF-1           | 1003504                    | 1003504                                 |
| 4              | 0 CBR                | App1_CBR                   | NODE-11          | UE-9           | UPF-1          | SWITCH-4        | 1003504                    | 1003504                                 |
| 3              | 0 CBR                | App1_CBR                   | NODE-11          | UE-9           | GNB-8          | UE-9            | 1002336                    | 1002336                                 |
| 4              | 0 CBR                | App1_CBR                   | NODE-11          | UE-9           | SWITCH-4       | ENB-7           | 1003504                    | 1003504                                 |
| 4              | 0 CBR                | App1_CBR                   | NODE-11          | UE-9           | ENB-7          | UE-9            | 1003504                    | 1003504                                 |
| 4              | 0 CBR                | App1_CBR                   | NODE-11          | UE-9           | ENB-7          | UE-9            | 1003504                    | 1003504                                 |
|                |                      |                            |                  |                |                |                 |                            |                                         |
|                |                      |                            |                  |                |                |                 |                            |                                         |
|                |                      |                            |                  |                |                |                 |                            |                                         |
|                |                      |                            |                  |                |                |                 |                            |                                         |
|                |                      |                            |                  |                |                |                 |                            |                                         |
|                |                      |                            |                  |                |                |                 |                            |                                         |
| Packet T       | race Pivot Table(TX- | RX) Pivot Table(Custom)    | (+)              |                |                | : 4             |                            |                                         |

Figure 3-53: Packet flow can be analyzed using the Packet Trace

## 3.17.5 Option 7

Consider the following network scenario:

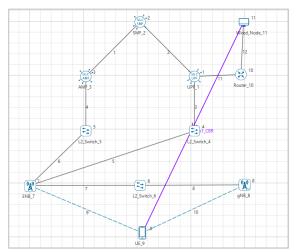

Figure 3-54: NSA deployment - Option 7 networking mode in NetSim

All the devices have the default properties, application start time was set to 1s and scenario is simulated for 10s.

eNB is the MN and gNB is the SN in deployment options 7, 7a.

The packet flow in the network takes place as explained below:

- The MN, eNB will send broadcast the RRC\_MIB packets to the UE every 40 ms and RRC\_SIB1 every 80 ms.
- 2. After the transmission of the RRC\_MIB and RRC\_SIB1 packets, the eNB will send RRC\_SI packet to the UE.
- 3. After reception of RRC\_SI packet, UE will send RRC\_Setup\_Request to the eNB.
- 4. On receiving the RRC\_Setup\_Request packet, the eNB will acknowledge the request by transmitting RRC\_Setup packet to the UE.

- 5. The UE will send back the RRC\_Setup\_Complete packet on the receipt of RRC\_Setup message.
- The eNB will send INITIAL\_UE\_MSG\_AND\_REGISTRATION\_REQUEST to the AMF via L2Switch\_5 through the N1\_N2 interface.
- 7. AMF will send CREATE\_SESSION\_REQUEST to SMF through N11 interface.
- 8. SMF will send PFCP\_SESSION\_REQUEST to UPF through N4 interface.
- 9. UPF will send back the response packet to SMF, i.e, PFCP\_SESSION\_RESPONSE
- 10. SMF will send back the response packet to AMF, i.e.,
- 11. CREATE\_SESSION\_RESPONSE.
- 12. AMF will send the INITIAL\_CONTEXT\_SETUP\_REQUEST to the eNB via Switch\_5.
- 13. On the receipt of Context setup request, eNB will send INITIAL\_CONTEXT\_SETUP\_RESPONSE\_REGISTRATION\_COMPLETE packet to the AMF via switch\_5 through the N1\_N2 interface.
- 14. This marks the completion of UE registration process.
- 15. After the UE registration, the MN node will send DC\_SEC\_CELL\_ADDITION\_REQUEST to the SN via the Switch\_6.
- 16. On the receipt of this secondary cell addition request, the SN sends back the response packet, i.e., DC\_SEC\_CELL\_ADDITION\_RESPONSE.
- 17. The UE will now send the UE\_MEASUREMENT\_REPORT every 120 ms to the MN which contains the SNR information. The time interval at which the measurement report is to be transmitted can be set by the user in the eNB/ gNB properties-> Interface\_ LTE/ 5G\_RAN -> Datalink Layer.
- 18. After the UE attachment procedure, the data packets will be transmitted from the server to the UE based on the splitting algorithm.
- 19. As per the current splitting algorithm in NetSim, the first data packet will be transmitted to the UPF through the N6 interface and from the UPF it goes to the MN, eNB via Switch\_4 through the N3 interface, and from the eNB it will be transmitted to the UE through the LTE interface.
- 20. The second data packet will flow from UPF to the eNB via Switch\_4 and then from eNB to the gNB via Switch\_6 through XN interface and then to the UE.
- 21. Similarly, the third packet will flow through the MN, fourth through the SN and so on.

Packet flow can be analyzed using NetSim's Packet Animation. Packet flow can be analyzed using the Packet Trace log file as shown below:

|             |                 | D                       | E            | F    | G         | н                      | 1       |                                     |
|-------------|-----------------|-------------------------|--------------|------|-----------|------------------------|---------|-------------------------------------|
| ID J SEGMEN | - hourd -       |                         | - hourd - ho |      |           | hannal <u>-</u> hannal |         | X_LAYER_ARRIVAL_TIME(US) 💌 NW_LAYER |
| 1           | 0 CBR           | App1_CBR                | NODE-11      | UE-9 | NODE-11   | ROUTER-10              | 1000000 | 1000000                             |
| 1           | 0 CBR           | App1_CBR                | NODE-11      | UE-9 | ROUTER-10 | UPF-1                  | 1000000 | 1000000                             |
| 1           | 0 CBR           | App1_CBR                | NODE-11      | UE-9 | UPF-1     | SWITCH-4               | 1000000 | 1000000                             |
| 1           | 0 CBR           | App1_CBR                | NODE-11      | UE-9 | SWITCH-4  | ENB-7                  | 1000000 | 1000000                             |
| 2           | 0 CBR           | App1_CBR                | NODE-11      | UE-9 | NODE-11   | ROUTER-10              | 1001168 | 1001168                             |
| 2           | 0 CBR           | App1_CBR                | NODE-11      | UE-9 | ROUTER-10 | UPF-1                  | 1001168 | 1001168                             |
| 1           | 0 CBR           | App1_CBR                | NODE-11      | UE-9 | ENB-7     | UE-9                   | 1000000 | 1000000                             |
| 1           | 0 CBR           | App1_CBR                | NODE-11      | UE-9 | ENB-7     | UE-9                   | 1000000 | 1000000                             |
| 2           | 0 CBR           | App1_CBR                | NODE-11      | UE-9 | UPF-1     | SWITCH-4               | 1001168 | 1001168                             |
| 2           | 0 CBR           | App1_CBR                | NODE-11      | UE-9 | SWITCH-4  | ENB-7                  | 1001168 | 1001168                             |
| 2           | 0 CBR           | App1_CBR                | NODE-11      | UE-9 | ENB-7     | SWITCH-6               | 1001168 | 1001168                             |
| 2           | 0 CBR           | App1_CBR                | NODE-11      | UE-9 | SWITCH-6  | GNB-8                  | 1001168 | 1001168                             |
| 3           | 0 CBR           | App1_CBR                | NODE-11      | UE-9 | NODE-11   | ROUTER-10              | 1002336 | 1002336                             |
| 3           | 0 CBR           | App1_CBR                | NODE-11      | UE-9 | ROUTER-10 | UPF-1                  | 1002336 | 1002336                             |
| 3           | 0 CBR           | App1_CBR                | NODE-11      | UE-9 | UPF-1     | SWITCH-4               | 1002336 | 1002336                             |
| 3           | 0 CBR           | App1_CBR                | NODE-11      | UE-9 | SWITCH-4  | ENB-7                  | 1002336 | 1002336                             |
| 2           | 0 CBR           | App1_CBR                | NODE-11      | UE-9 | GNB-8     | UE-9                   | 1001168 | 1001168                             |
| 3           | 0 CBR           | App1_CBR                | NODE-11      | UE-9 | ENB-7     | UE-9                   | 1002336 | 1002336                             |
| 3           | 0 CBR           | App1_CBR                | NODE-11      | UE-9 | ENB-7     | UE-9                   | 1002336 | 1002336                             |
| 4           | 0 CBR           | App1_CBR                | NODE-11      | UE-9 | NODE-11   | ROUTER-10              | 1003504 | 1003504                             |
| 4           | 0 CBR           | App1_CBR                | NODE-11      | UE-9 | ROUTER-10 | UPF-1                  | 1003504 | 1003504                             |
| 4           | 0 CBR           | App1_CBR                | NODE-11      | UE-9 | UPF-1     | SWITCH-4               | 1003504 | 1003504                             |
| 4           | 0 CBR           | App1_CBR                | NODE-11      | UE-9 | SWITCH-4  | ENB-7                  | 1003504 | 1003504                             |
| 4           | 0 CBR           | App1_CBR                | NODE-11      | UE-9 | ENB-7     | SWITCH-6               | 1003504 | 1003504                             |
| 4           | 0 CBR           | App1_CBR                | NODE-11      | UE-9 | SWITCH-6  | GNB-8                  | 1003504 | 1003504                             |
| 4           | 0 CBR           | App1_CBR                | NODE-11      | UE-9 | GNB-8     | UE-9                   | 1003504 | 1003504                             |
|             |                 |                         |              |      |           |                        |         |                                     |
| Packet Tra  | Pivot Table(TX- | RX) Pivot Table(Custom) | (+)          |      |           | : •                    |         |                                     |

Figure 3-55: Packet flow can be analyzed using the Packet Trace

## 3.17.6 Option 7a

Consider the following network scenario:

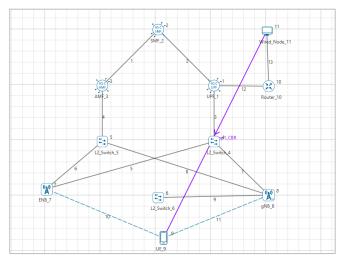

Figure 3-56: NSA deployment - Option 7a networking mode in NetSim

All the devices have the default properties, application start time was set to 1s and scenario is simulated for 10s.

The packet flow in the network takes place as explained below:

- 1. The MN, eNB will send broadcast the RRC\_MIB packets to the UE every 40 ms and RRC SIB1 every 80 ms.
- After the transmission of the RRC\_MIB and RRC\_SIB1 packets, the eNB will send RRC\_SI packet to the UE.
- 3. After reception of RRC\_SI packet, UE will send RRC\_Setup\_Request to the eNB.
- 4. On receiving the RRC\_Setup\_Request packet, the eNB will acknowledge the request by transmitting RRC\_Setup packet to the UE.

- 5. The UE will send back the RRC\_Setup\_Complete packet on the receipt of RRC\_Setup message.
- The eNB will send INITIAL\_UE\_MSG\_AND\_REGISTRATION\_REQUEST to the AMF via L2Switch\_5 through the N1\_N2 interface.
- 7. AMF will send CREATE\_SESSION\_REQUEST to SMF through N11 interface.
- 8. SMF will send PFCP\_SESSION\_REQUEST to UPF through N4 interface.
- 9. UPF will send back the response packet to SMF, i.e, PFCP\_SESSION\_RESPONSE
- 10. SMF will send back the response packet to AMF, i.e., CREATE\_SESSION\_RESPONSE.
- 11. AMF will send the INITIAL\_CONTEXT\_SETUP\_REQUEST to the eNB via Switch\_5.
- 12. On the receipt of Context setup request, eNB will send INITIAL\_CONTEXT\_SETUP\_RESPONSE\_REGISTRATION\_COMPLETE packet to the AMF via switch\_5 through the N1\_N2 interface.
- 13. This marks the completion of UE registration process.
- 14. After the UE registration, the MN node will send
- 15. DC\_SEC\_CELL\_ADDITION\_REQUEST to the SN via the Switch\_4.
- 16. On the receipt of this secondary cell addition request, the SN sends back the response packet, i.e. DC\_SEC\_CELL\_ADDITION\_RESPONSE.
- 17. The UE will now send the UE\_MEASUREMENT\_REPORT every 120 ms to the MN which contains the SNR information. The time interval at which the measurement report is to be transmitted can be set by the user in the eNB/ gNB properties-> Interface\_ LTE/ 5G\_RAN -> Datalink Layer.
- 18. After the UE attachment procedure, the data packets will be transmitted from the server to the UE based on the splitting algorithm.
- 19. As per the current splitting algorithm in NetSim, the first data packet will be transmitted to the UPF through the N6 interface and from the UPF it goes to the MN, eNB via Switch\_4 through the N3 interface, and from the eNB it will be transmitted to the UE through the LTE interface.
- 20. The second data packet will flow from UPF to the gNB via Switch\_4 and then from gNB to the UE.
- 21. Similarly, the third packet will flow through the MN, fourth through the SN and so on.

Packet flow can be analyzed using NetSim's Packet Animation. Packet flow can be analyzed using the Packet Trace log file as shown below:

| A        | В                 | C         | D                                      | E              | F              | G                | н           | I                          | J                          | К               |
|----------|-------------------|-----------|----------------------------------------|----------------|----------------|------------------|-------------|----------------------------|----------------------------|-----------------|
| ACKET_ID | SEGMENT_ID        | PACKET_TY | PE CONTROL_PACKET_TYPE/APP_NA          | ME J SOURCE_ID | DESTINATION_ID | TRANSMITTER_ID - | RECEIVER_ID | APP_LAYER_ARRIVAL_TIME(US) | TRX_LAYER_ARRIVAL_TIME(US) | NW_LAYER_ARRIVA |
|          | 1                 | 0 CBR     | App1_CBR                               | NODE-11        | UE-9           | NODE-11          | ROUTER-10   | 1000000                    | 1000000                    |                 |
|          | 1                 | 0 CBR     | App1_CBR                               |                | UE-9           | ROUTER-10        | UPF-1       | 1000000                    |                            |                 |
|          | 1                 | 0 CBR     | App1_CBR                               | NODE-11        | UE-9           | UPF-1            | SWITCH-4    | 1000000                    |                            |                 |
|          | 1                 | 0 CBR     | App1_CBR                               | NODE-11        | UE-9           | SWITCH-4         | ENB-7       | 1000000                    | 1000000                    |                 |
|          | 2                 | 0 CBR     | App1_CBR                               |                | UE-9           | NODE-11          | ROUTER-10   | 1001168                    |                            |                 |
|          | 2                 | 0 CBR     | App1_CBR                               | NODE-11        | UE-9           | ROUTER-10        | UPF-1       | 1001168                    |                            |                 |
|          | 1                 | 0 CBR     | App1_CBR                               | NODE-11        | UE-9           | ENB-7            | UE-9        | 1000000                    | 1000000                    |                 |
|          | 1                 | 0 CBR     | App1_CBR                               | NODE-11        | UE-9           | ENB-7            | UE-9        | 1000000                    | 1000000                    |                 |
|          | 2                 | 0 CBR     | App1_CBR                               | NODE-11        | UE-9           | UPF-1            | SWITCH-4    | 1001168                    | 1001168                    |                 |
|          | 2                 | 0 CBR     | App1_CBR                               | NODE-11        | UE-9           | SWITCH-4         | GNB-8       | 1001168                    | 1001168                    |                 |
|          | 3                 | 0 CBR     | App1_CBR                               | NODE-11        | UE-9           | NODE-11          | ROUTER-10   | 1002336                    | 1002336                    |                 |
|          | 3                 | 0 CBR     | App1_CBR                               | NODE-11        | UE-9           | ROUTER-10        | UPF-1       | 1002336                    | 1002336                    |                 |
|          | 3                 | 0 CBR     | App1_CBR                               | NODE-11        | UE-9           | UPF-1            | SWITCH-4    | 1002336                    | 1002336                    |                 |
|          | 3                 | 0 CBR     | App1_CBR                               | NODE-11        | UE-9           | SWITCH-4         | ENB-7       | 1002336                    | 1002336                    |                 |
|          | 2                 | 0 CBR     | App1_CBR                               | NODE-11        | UE-9           | GNB-8            | UE-9        | 1001168                    | 1001168                    |                 |
|          | 3                 | 0 CBR     | App1_CBR                               | NODE-11        | UE-9           | ENB-7            | UE-9        | 1002336                    | 1002336                    |                 |
|          | 3                 | 0 CBR     | App1_CBR                               | NODE-11        | UE-9           | ENB-7            | UE-9        | 1002336                    | 1002336                    |                 |
|          | 4                 | 0 CBR     | App1_CBR                               | NODE-11        | UE-9           | NODE-11          | ROUTER-10   | 1003504                    | 1003504                    |                 |
|          | 4                 | 0 CBR     | App1_CBR                               | NODE-11        | UE-9           | ROUTER-10        | UPF-1       | 1003504                    | 1003504                    |                 |
|          | 4                 | 0 CBR     | App1_CBR                               | NODE-11        | UE-9           | UPF-1            | SWITCH-4    | 1003504                    | 1003504                    |                 |
|          | 4                 | 0 CBR     | App1_CBR                               | NODE-11        | UE-9           | SWITCH-4         | GNB-8       | 1003504                    | 1003504                    |                 |
| 1        | 5                 | 0 CBR     | App1_CBR                               | NODE-11        | UE-9           | NODE-11          | ROUTER-10   | 1004672                    | 1004672                    |                 |
| 1        | 5                 | 0 CBR     | App1_CBR                               | NODE-11        | UE-9           | ROUTER-10        | UPF-1       | 1004672                    | 1004672                    |                 |
| 1        | 5                 | 0 CBR     | App1_CBR                               | NODE-11        | UE-9           | UPF-1            | SWITCH-4    | 1004672                    | 1004672                    |                 |
| 1        | 5                 | 0 CBR     | App1_CBR                               | NODE-11        | UE-9           | SWITCH-4         | ENB-7       | 1004672                    | 1004672                    |                 |
|          | 6                 | 0 CBR     | App1_CBR                               | NODE-11        | UE-9           | NODE-11          | ROUTER-10   | 1005840                    | 1005840                    |                 |
|          | 4                 | 0 CBR     | App1_CBR                               | NODE-11        | UE-9           | GNB-8            | UE-9        | 1003504                    | 1003504                    |                 |
|          | 6                 | 0 CBR     | App1_CBR                               | NODE-11        | UE-9           | ROUTER-10        | UPF-1       | 1005840                    | 1005840                    |                 |
|          | 6<br>Packet Trace | 0 CRR     | Ann1 CBR<br>(X-RX) Pivot Table(Custom) | NODE-11        | 11F-9          | LIPE-1           | SWITCH-4    | 1005840                    | 1005840                    |                 |

Figure 3-57: Packet flow can be analyzed using the Packet Trace

## 3.18 Handover

## 3.18.1 Use of SNR instead of RSRP

NetSim is a packet-level simulator for simulating the performance of end-to-end applications over various packet transport technologies. NetSim can scale to simulating networks with 100s of UEs, gNBs, routers, switches, etc. In order to achieve a scalable simulation, that can execute in reasonable time on desktop-level computers, many details of the physical layer techniques have been abstracted.

In 5G, NetSim does not model control channels; there are no pilots/reference/synchronization signals. The channel matrix H is assumed to be known perfectly and instantaneously at the transmitter and receiver, respectively. Hence there is no RSRP, and all signal power related calculations are done using the data channel itself. Therefore, the hand-over is based on the SNR measured at the s-gNB and the t-gNB. Since the noise power would be the same at s-gNB and t-gNB, in effect the handover is based on received signal level on the PDSCH.

## 3.18.2 Handover algorithm

The handover logic of NetSim 5G library is based on the Strongest Adjacent Cell Handover Algorithm (Ref: Handover within 3GPP LTE: Design Principles and Performance. Konstantinos Dimou. Ericcson Research). The algorithm enables each UE to connect to that gNB which provides the highest SNR. Therefore, a handover occurs the moment a better gNB - adjacent cell has offset stronger RSRP (measured as SNR in NetSim) - is detected. If there is more than one gNB with offset higher signal strength, then the gNB with the highest signal strength becomes the target gNB. If carrier aggregation and MIMO is enabled then the SNR is averaged over all carriers and over all layers.

This algorithm is similar to 38.331, 5.5.4.4 Event A3 wherein Neighbor cell's RSRP becomes Offset better than serving cell's RSRP. Note that in NetSim report-type is periodical and not eventTrigerred since NetSim is a discrete event simulator and not a continuous time simulator. Therefore, the signal strength comparisons between source-gNB and all other gNBs is done every time a UE Measurement report is received at the source gNB. Note that:

- The signal strength compared is the average of all layers across all carriers.
- NetSim assumes that admission control during handover is always successful. Hence there are no handover failures on this count.

## 3.18.3 Ping pong handovers

The above algorithm is susceptible to ping-pong handovers; continuous handovers between the serving and adjacent cells on account of changes in SNR due mobility and shadow-fading. At one instant the adjacent cell's SNR could be higher and the very next it could be the original serving cell's RSRP, and so on. To solve this problem the algorithm uses:

- Hysteresis (Hand-over-margin, HOM) which adds a SNR threshold (Adjacent\_cell\_SNR -Serving\_cell\_SNR > Hand-over-margin or hysteresis), and
- Time-to-trigger (TTT) or hysterisis which adds a time threshold.

This HOM is part of NetSim implementation while TTT can be implemented as a custom project in NetSim.

Users may also be interested in measuring Ping pong handovers. For this, users should log the gNB to which the UE is attached. Users can then simulate scenarios where UE would attach to gNB1 then to gNB2, back to gNB1, again to gNB2 ... and so on, within a short time frame. Ping pong handovers can then be calculated per some (user-defined) criteria. Such scenarios can be simulated by enabling shadow-fading and fading-and-beamforming (fast fading). These phenomena would cause SINR to fluctuate over short distances and even over time at the same location.

Custom coding is required to log the "attached gNB" for each UE. NetSim radio measurements workspace (available in file-exchange/ GitHub) can serve as the base for this development effort.

## 3.18.4 Packet flow during handover

NetSim implements those aspects of the 5G handover procedure that directly affects network performance. Other aspects of the handover, for example security, are either not implemented or abstracted since they do not affect network performance. Handovers can occur in RRC\_CONNECTED (during active Tx or Rx) or in RRC\_IDLE states (no Tx or Rx).

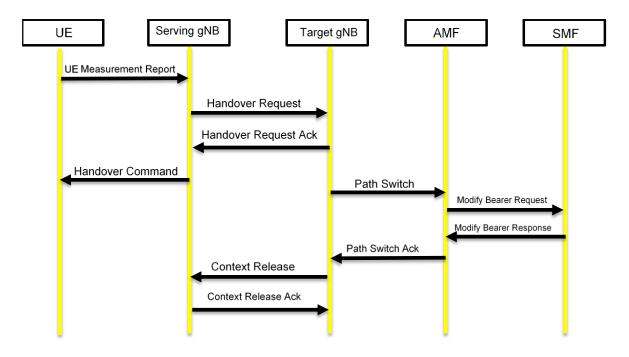

Figure 3-58: Control packet flow in the 5G handover process

The packet flow (which can be observed from the packet trace) is as follows:

- Once the UE connection and association procedures are completed, the UE sends a UE\_MEASUREMENT\_REPORT every UE\_Measurement\_Report\_Interval to the connected gNB. UE\_Measurement\_Report\_Interval is by default set as 120ms in NetSim and is a user configurable parameter.
- 2. At some time, neighbor cell RSRP (measured as SNR in NetSim) becomes offset higher than serving cell RSRP.
- Immediately after receiving the next UE\_MEASUREMENT\_REPORT, source gNB (also sometimes called serving gNB) sends a HANDOVER REQUEST to the target (neighbor) gNB. This packet is sent through the Xn interface via a 5G-Core Switch. All the links in the 5G Core are by default 10 Gbps.
- 4. The Target gNB sends back HANDOVER REQUEST ACK to serving gNB, again via the Xn interface. If the HANDOVER REQUEST or the HANDOVER REQUEST ACK are errored then if the target gNB signal strength continues to be offset higher than source gNB signal strength, step 1 is repeated at the next UE\_MEASUREMENT\_REPORT.
- 5. After receiving HANDOVER REQUEST ACK the serving gNB sends the HANDOVER COMMAND to UE.
- 6. Then HANDOVER COMMAND packet is send by source gNB to the UE.
- 7. The target gNB then sends RRC Reconfiguration msg to UE. If UE is in RRC Connected mode than the target gNB is assigned as new source gNB for the UE.

- 8. The target gNB will send the PATH SWITCH packet to the AMF through the N1-N2 interface (via a core switch).
- 9. When the AMF receives the PATH SWITCH packet, it sends MODIFY BEARER REQUEST to the SMF. This is over the N11 interface.
- 10. The SMF on receiving the MODIFY BEARER REQUEST sends back the MODIFY BEARER RESPONSE to the AMF.
- 11. On receiving the MODIFY BEARER RESPONSE from the SMF, AMF acknowledges the Path switch request sent by the target gNB by sending the PATH SWITCH ACK packet back to the target gNB. This is over the N1-N2 interface, via a 5GC switch.
- 12. The target gNB the sends a UE CONTEXT RELEASE to source gNB, and the source gNB sends back UE CONTEXT RELEASE ACK to target gNB. The context release request and ack packets are sent between the source and target gNB via the Xn interface.
- 13. Then RRC Reconfiguration takes place between target gNB and UE.
- 14. UE starts sending the UE MEASUREMENT REPORT to the new source gNB

| PACKET_ID 👻 SEGMENT_I | D 👻 PACKET_TYPE 👻 | CONTROL_PACKET_TYPE/APP_NAME | JT SOURCE_ID | DESTINATION_ID | TRANSMITTER_ID | RECEIVER_ID | NW_LAYER_ARRIVAL_TIME(US) | MAC_LAYER_ARRIVAL_TIME(US) V PHY_L | LAYER_AR |
|-----------------------|-------------------|------------------------------|--------------|----------------|----------------|-------------|---------------------------|------------------------------------|----------|
| 0 N/A                 | Control_Packet    | RRC_MIB                      | GNB-7        | Broadcast-0    | GNB-7          | UE-10       | N/A                       | 18560000                           |          |
| 0 N/A                 | Control_Packet    | RRC_SIB1                     | GNB-8        | Broadcast-0    | GNB-8          | UE-9        | N/A                       | 18560000                           |          |
| 0 N/A                 | Control_Packet    | RRC_SIB1                     | GNB-8        | Broadcast-0    | GNB-8          | UE-10       | N/A                       | 18560000                           |          |
| 0 N/A                 | Control_Packet    | RRC_MIB                      | GNB-8        | Broadcast-0    | GNB-8          | UE-9        | N/A                       | 18560000                           |          |
| 0 N/A                 | Control_Packet    | RRC_MIB                      | GNB-8        | Broadcast-0    | GNB-8          | UE-10       | N/A                       | 18560000                           |          |
| 0 N/A                 | Control_Packet    | UE_MEASUREMENT_REPORT        | UE-9         | GNB-7          | UE-9           | GNB-7       | N/A                       | 18600000                           |          |
| 0 N/A                 | Control_Packet    | UE_MEASUREMENT_REPORT        | UE-10        | GNB-8          | UE-10          | GNB-8       | N/A                       | 18600000                           |          |
| 0 N/A                 | Control_Packet    | HANDOVER_REQUEST             | GNB-7        | GNB-8          | GNB-7          | SWITCH-6    | 18600                     | 999 18600999                       |          |
| 0 N/A                 | Control_Packet    | HANDOVER_REQUEST             | GNB-7        | GNB-8          | SWITCH-6       | GNB-8       | 18600                     | 999 18600999                       |          |
| 0 N/A                 | Control_Packet    | HANDOVER_REQUEST_ACK         | GNB-8        | GNB-7          | GNB-8          | SWITCH-6    | 1860102                   | .88 18601027.88                    |          |
| 0 N/A                 | Control_Packet    | HANDOVER_REQUEST_ACK         | GNB-8        | GNB-7          | SWITCH-6       | GNB-7       | 1860102                   | .88 18601027.88                    |          |
| 0 N/A                 | Control_Packet    | HANDOVER_COMMAND             | GNB-7        | UE-9           | GNB-7          | UE-9        | N/A                       | 18601056.76                        |          |
| 0                     | 0 Control_Packet  | PATH_SWITCH                  | GNB-8        | AMF-3          | GNB-8          | SWITCH-5    | 18602                     | 999 18602999                       |          |
| 0                     | 0 Control_Packet  | PATH_SWITCH                  | GNB-8        | AMF-3          | SWITCH-5       | AMF-3       | 18602                     | 999 18602999                       |          |
| 0                     | 0 Control_Packet  | MODIFY_BEARER_REQUEST        | AMF-3        | SMF-2          | AMF-3          | SMF-2       | 1860303                   | .24 18603035.24                    |          |
| 0                     | 0 Control_Packet  | MODIFY_BEARER_RESPONSE       | SMF-2        | AMF-3          | SMF-2          | AMF-3       | 1860305                   | .36 18603053.36                    |          |
| 0                     | 0 Control_Packet  | PATH_SWICTH_ACK              | AMF-3        | GNB-8          | AMF-3          | SWITCH-5    | 1860307                   | .48 18603071.48                    |          |
| 0                     | 0 Control_Packet  | PATH_SWICTH_ACK              | AMF-3        | GNB-8          | SWITCH-5       | GNB-8       | 1860307                   | .48 18603071.48                    |          |
| 0 N/A                 | Control_Packet    | UE_CONTEXT_RELEASE           | GNB-8        | GNB-7          | GNB-8          | SWITCH-6    | 1860311                   | .88 18603111.88                    |          |
| 0 N/A                 | Control_Packet    | UE_CONTEXT_RELEASE           | GNB-8        | GNB-7          | SWITCH-6       | GNB-7       | 1860311                   | .88 18603111.88                    |          |
| 0 N/A                 | Control_Packet    | UE_CONTEXT_RELEASE_ACK       | GNB-7        | GNB-8          | GNB-7          | SWITCH-6    | 1860314                   | .76 18603140.76                    |          |
| 0 N/A                 | Control_Packet    | UE_CONTEXT_RELEASE_ACK       | GNB-7        | GNB-8          | SWITCH-6       | GNB-8       | 1860314                   | .76 18603140.76                    |          |
| 0 N/A                 | Control_Packet    | RRC_RECONFIGURATION          | GNB-8        | UE-9           | GNB-8          | UE-9        | N/A                       | 18602999                           |          |
| 0 N/A                 | Control_Packet    | UE_MEASUREMENT_REPORT        | UE-10        | GNB-8          | UE-10          | GNB-8       | N/A                       | 18720000                           |          |
| 0 N/A                 | Control_Packet    | UE_MEASUREMENT_REPORT        | UE-9         | GNB-8          | UE-9           | GNB-8       | N/A                       | 18720000                           |          |

Figure 3-59: Screen shot of NetSim packet trace file showing the control packets involved in handover. Some columns have been hidden before the last column.

## 3.18.5 Handover Interruption Time

During this period the UE can neither transmit nor receive user data. Handover Interruption time can be configured in the Datalink layer properties of the gNB as shown below

| 🚺 Lte_Gnb              |                                 |      |   | Х  |
|------------------------|---------------------------------|------|---|----|
| Lte_Gnb                | V DATALINK_LAYER                | L    |   | •  |
| GENERAL                | RLC T Reassembly                | ms5  | • |    |
|                        | RLC T Poll Retransmit           | ms5  | - |    |
| APPLICATION_LAYER      | RLC Poll Byte                   | kB25 | • |    |
| TRANSPORT_LAYER        | RLC Poll PDU                    | p4   | • |    |
| INTERFACE_1 (5G_N3)    | RLC Max Retx Threshold          | t1   | * |    |
| INTERFACE_2 (5G_N1_N2) | HARQ                            |      |   |    |
| INTERFACE_3 (5G_XN)    | HARQ Mode                       | TRUE | • |    |
| INTERFACE_4 (5G_RAN)   | Max HARQ Process Count          | 16   | * | ר. |
|                        | Max CBG Per TB                  | 8    | • |    |
|                        | HANDOVER                        |      |   |    |
|                        | Handover Interruption Time (ms) | 0    |   |    |
|                        | Handover Margin (dB)            | 3.0  |   |    |
|                        | Time-to-Trigger (ms)            | 3.0  |   | Ų. |
|                        | < [                             |      | > |    |
|                        |                                 |      |   |    |
|                        | OK R                            | eset |   |    |

Figure 3-60: Screen shot showing handover interruption time in gNB properties The value can range from 0.0 to 500.0 milliseconds. The handover process in NetSim is based on event A3 i.e., the target signal strength is offset (3 dB) higher than the source signal strength. Handover interruption time (HIT) is added at the time of handover command is delivered to the UE. During this time there is no data plane traffic flow to the UE from the source/target. The time at which the path switch is sent from the target cell to the AMF will get delayed by the Handover interruption time. This can be observed in the packet trace log file.

#### 3.18.6 Time-to-Trigger

Cellular networks can suffer from Ping-pong (or rapid) handovers. In such handovers one successful handover is followed by a handover back to the original cell within short rapid handover time,  $T_{RH}$ , e.g., within 3 seconds. Both handovers could potentially have been saved. Equivalently, if a successful handover is followed by another successful handover to a third cell within  $T_{RH}$ , one could a single handover directly to this third cell would have served the purpose.

In the current version of NetSim, A3 based handover event is triggered the instant received SNR (on the downlink in the SSB) from target gNB,  $SNR_{UE(SSB)}^{t-gNB}$  is offset,  $\Delta$ , higher than received signal strength (on the downlink in the SSB) from serving gNB  $SNR_{UE(SSB)}^{s-gNB}$ . This offset,  $\Delta$ , is also known as the Hand Over Margin (HOM). Thus, A3 event is triggered when, in dB scale,

$$SNR_{UE(SSB)}^{t-gNB}(t) - SNR_{UE(SSB)}^{s-gNB}(t) \ge \Delta$$
<sup>(1)</sup>

where t is a discrete time instant.

Given the way NetSim measures power, *SNR* is used to account for differences in the bandwidth between serving and target gNBs. If their bandwidths are equal, then, in dB scale

$$SNR_{UE(SSB)}^{t-gNB}(t) - SNR_{UE(SSB)}^{s-gNB}(t) = RSRP_{UE(SSB)}^{t-gNB}(t) - RSRP_{UE(SSB)}^{s-gNB}(t)$$

In NetSim, SSB power between all UE-gNB pairs are computed.

- a. when a measurement report is sent, which is every measurement interval  $T_{MI}$  (default 120 ms), and
- b. at every mobility event i.e., whenever a UE moves. Recall here that in NetSim mobility is discretized over instants of time and movement is not continuous over time i.e., a UE moves to  $(x_1, y_1)$  at time  $t_1$ , remains at  $(x_1, y_1)$  till just before time  $t_2$ , and then instantly moves to  $(x_2, y_2)$  at  $t_2$ .

Hence, the A3 trigger occurs at the instant power levels at t-gNB and s-gNB satisfy (1). This could occur at a measurement report event or at a mobility event.

By definition of time to trigger,  $T_{TTT}$ , a handover event should only be triggered if (1) holds true for a duration equal to  $T_{TTT}$ .

Since NetSim is a discrete event simulator its internal virtual clock progresses (virtual) time at events. Therefore, NetSim cannot check for (1) continuously over time. The test of whether (1) would continue to hold true can only be carried out at subsequent measurement report events and mobility events.

TTT condition will be successfully met only if powers from t-gNB and s-gNB meet condition (1) at all mobility and measurements events within the TTT period. If condition (1) fails to hold at any event during TTT, then TTT condition will have failed. The A3 trigger will be removed.

NetSim does not (recursively) average, or filter,  $SNR_{UE(SSB)}^{t-gNB}$ , or  $SNR_{UE(SSB)}^{s-gNB}$  within the  $T_{TTT}$  window and (1) is evaluated on instantaneous powers at all events.

NetSim Time-to-trigger variable

- a. is global scope; it remains the constant across the network, and
- b. can be set by the user in the rage [0 ms, 5120 ms] as defined in the standards.

Algorithm

- 1. When A3 condition is met AddTrigger event is added
- 2. Check (1) at all measurement report events and mobility events.

- 3. If at any event (1) doesn't hold remove the AddTrigger event
- 4. Else, if (1) holds at all events within the TTT, initiate H/O trigger upon expiry of TTT interval.

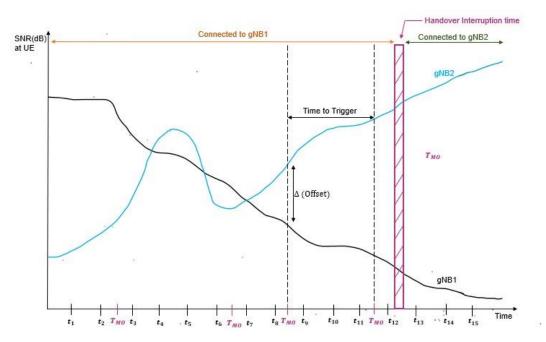

Figure 3-61: We see the SNR variation with time measured by UE from gNB1 (black) and gNB2 (blue). Time to trigger starts the instant  $SNR_{UE}^{gNB2} - SNR_{UE}^{gNB1} > \Delta$ . Once this condition holds for a duration equal to time-to-trigger, handover is initiated. Users can also configure a handover interruption time during which the UE is not connected to either gNB. Post this the UE gets associated with gNB2.

#### 3.18.6.1 Assumptions and limitations

- 1. Time to trigger ( $T_{TTT}$ ) will be implemented for 5G Standalone (SA) mode. Non-stand alone (NSA) mode will not support  $T_{TTT}$
- 2. NetSim assumes non failure of:
  - a. Measurement reports
  - b. Handover messages
- 3. Handovers are always successful. There are no handover failures on account of admission control at t-gNB.
- 4. In NetSim, UEs can be handed over to gNBs of different frequencies as long as (1) is met. There is no difference in handover functionality when the t-gNB and s-gNb operate in (i) the same frequency (say s-gNb and t-gNB in C-band) and (ii) different frequencies (say sgNB in C-band and t-gNB in mmWave).
- 5. Time-to-trigger implementation is based on Rel 15. Enhancements added in Rel 16 namely (i) Dual active protocol stack (DAPS) and (ii) Conditional handovers, are not yet supported in NetSim.

#### 3.18.6.2 Algorithm for implementation in NetSim

- Each gNB maintains a matrix named as the Conditional HO TTT Matrix
- The rows are the associated UEs, and the columns are all other gNBs in the scenario
- Whenever a UE<sub>i</sub> associates with a gNB
  - $\circ$  Initialize all the matrix entries for all *j* (i.e., for all gNBs) for the given row *i* as follows
    - T<sup>j</sup><sub>trigger</sub> to -1 for all j // #define TTT\_not\_set = -1
- Whenever a measurement report from an associated  $UE_i$  is received
  - $\circ$  If the condition (*SNR*<sup>*gNB*</sup><sub>*UE*(*SSB*)</sub> − *SNR*<sup>*s*-*gNB*</sup><sub>*UE*(*SSB*)</sub> > Δ) is met
    - If matrix entry  $T_{triager}^{j}$  is currently -1, then // *i* is fixed
      - Update the matrix entry,  $T_{trigger}^{j} = T_{current}$ , where  $T_{current}$  is current simulation time
    - Else (matrix entry is not -1)
      - If  $T_{current} T_{trigger}^{j} \ge TTT$ 
        - Initiate handover procedure
  - o Else
    - If the matrix entry,  $T_{trigger}^{j}$  is not -1
      - Set it equal to -1
- Whenever a  $UE_i$  disassociates with a gNB, delete the row i

#### 3.18.6.3 Configuring Time-to-Trigger

The desired TTT value in milliseconds can be configured in the Datalink layer properties of the gNB as shown below.

| 🚺 Lte_Gnb              |                                 |      | ×                                     |
|------------------------|---------------------------------|------|---------------------------------------|
| Lte_Gnb                | V DATALINK_LAYER                | L    | ^                                     |
| GENERAL                | RLC T Reassembly                | ms5  | •                                     |
|                        | RLC T Poll Retransmit           | ms5  | •                                     |
| APPLICATION_LAYER      | RLC Poll Byte                   | kB25 | •                                     |
| TRANSPORT_LAYER        | RLC Poll PDU                    | p4   | •                                     |
| INTERFACE_1 (5G_N3)    | RLC Max Retx Threshold          | t1   | •                                     |
| INTERFACE_2 (5G_N1_N2) | HARQ                            | L    |                                       |
| INTERFACE_3 (5G_XN)    | HARQ Mode                       | TRUE | •                                     |
| INTERFACE_4 (5G_RAN)   | Max HARQ Process Count          | 16   | •                                     |
|                        | Max CBG Per TB                  | 8    | •                                     |
|                        | HANDOVER                        |      |                                       |
|                        | Handover Interruption Time (ms) | 0    |                                       |
|                        | Handover Margin (dB)            | 3.0  |                                       |
|                        | Time-to-Trigger (ms)            | 3.0  |                                       |
|                        |                                 |      | · · · · · · · · · · · · · · · · · · · |
|                        |                                 |      |                                       |
|                        | OK Res                          | et   |                                       |

Figure 3-62: Time-to-Trigger configuration in gNB/eNB Data Link layer properties

This value is common for all gNBs in a network i.e., TTT parameters is global in scope. Setting TTT to 0 is equivalent to disabling Time-to-Trigger.

#### 3.18.6.4 Enabling the TTT Log

The LTENR Handover TTT log can be enabled by clicking on icon present in the tool bar as shown below.

| de  | L2 Devices | 5G<br>Core<br>5G Core | Router | Base Station | UE | Building    | / Wired/Wireless                                                                              | Application | Plots                   | Run      | 💽 View Ar<br>🚮 View Re<br>💦 Display | esults |     |      |  |
|-----|------------|-----------------------|--------|--------------|----|-------------|-----------------------------------------------------------------------------------------------|-------------|-------------------------|----------|-------------------------------------|--------|-----|------|--|
| 0   |            | 100                   |        | 200          |    | 300         | 400                                                                                           | 500         | 600                     |          | 700                                 | 800    | 900 | 1000 |  |
| 100 |            |                       |        |              |    | list provid | nable or disable the re<br>rd.<br>                                                            | ion Log     | f specific network logs | from the |                                     |        |     |      |  |
| 200 |            |                       |        |              |    |             | tional* logs<br>EEE802.11 Radio Measu<br>EEE 802.11 Backoff Log<br>EEE 802.11 Log<br>DSPF Log |             |                         | Î        |                                     |        |     |      |  |

Figure 3-63: Enabling the LTENR Handover TTT log

Upon running simulations with this log enabled, a LTENR\_TTT\_Log.csv file is written and can be accessed from the results dashboard as shown below:

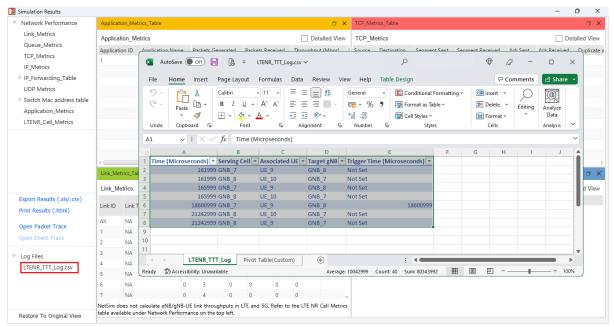

Figure 3-64: Accessing TTT log from NetSim results dashboard

The log file consists of time stamps in Microseconds, the serving cell name, associated UE name, target cell name, and the trigger time in Microseconds.

Entries to the file are written (i) for initial UE association (will have two entries) (ii) when handover condition is hit (iii) when UE is handed over (iv) when TTT is reset

For example, upon running the inbuilt 5G-Handover example with TTT set to 2560 milliseconds (or 2.56 s), we get the following entries in the log file.

| Time (Microseconds) 💌 | Serving Cell 💌 | Associated UE | Target gNB 💌 | Trigger Time (Microseconds) 💌 |
|-----------------------|----------------|---------------|--------------|-------------------------------|
| 161999                | GNB_7          | UE_9          | GNB_8        | Not Set                       |
| 161999                | GNB_8          | UE_10         | GNB_7        | Not Set                       |
| 165999                | GNB_7          | UE_9          | GNB_8        | Not Set                       |
| 165999                | GNB_8          | UE_10         | GNB_7        | Not Set                       |
| 18600999              | GNB_7          | UE_9          | GNB_8        | 18600999                      |
| 21242999              | GNB_8          | UE_10         | GNB_7        | Not Set                       |
| 21242999              | GNB_8          | UE_9          | GNB_7        | Not Set                       |

Figure 3-65: TTT log showing entries with handover condition met at 18.6 seconds, and handover at 21.24 seconds.

- From the log file we can see that, around 162 milliseconds, UE 9 gets associated with gNB 7 and UE10 gets associated with gNB 8.
- UE 9 is configured with mobility such that it moves away from gNB 7 and towards gNB 8.
- At 18.6 seconds, the handover condition is met for UE 9 with the SNR from gNB 8 greater than the SNR from gNB 7 by the default margin of 3 dB.
- Trigger Time for UE 9 gNB 8 pair is set to the time at which the condition is met.

- The condition  $(SNR_{UE(SSB)}^{gNB} SNR_{UE(SSB)}^{s-gNB} > \Delta)$  continues to hold.
- At time 21.24 seconds, UE 9 gets handed over to gNB 8 after a duration greater than or equal to the TTT (2560000 μs) successfully.

#### 3.18.7 Buffer transfer and timers

During handover buffer is transferred from s-gNB to t-gNB, and active timers such as t-poll retransmit are stopped in the s-gNB.

## **3.19 LTENR Results, Packet Trace and Plots**

| Parameter                 | Description                                                    |
|---------------------------|----------------------------------------------------------------|
| AppID                     | Application ID                                                 |
| QFI                       | QOS Flow ID                                                    |
| SDAP Entity               | SDAP Entity                                                    |
| SrcID                     | Source ID                                                      |
| DestID                    | Destination ID                                                 |
| SrcIP:Port                | Tuple of Source IP and Port Number                             |
| DestIP:Port               | Tuple of Source IP and Port Number                             |
| Packet Tx                 | Total packets transmitted for a QFI                            |
| Packet Rx                 | Total packets received for a QFI                               |
| Delay                     | Average delay of all received packets within an average window |
| PER (Packet Error Rate)   | Packet Error Rate Plot                                         |
| PDB (Packet Delay Budget) | Packet Delay Budget Plot                                       |

Table 3-33: LTENR results Packet trace parameter descriptions

#### 3.19.1 LTE NR Packet trace

The LTE NR packet trace file has in its last column the field LTENR\_PACKET\_INFO. This field has information relating to PDCP header and RLC header. The packet trace file can be opened from results dashboard.

| Time(MilliSeconds) y gt | NB/eNB Name 🔻 UE Name 💌 | Distance(m) vis | Associated | CA ID Y Channel | Layer ID 🔻 | Tx Power(dBm) 💌 LoS Sta | te 💌 TotalLoss(dB) 💌 | PathLoss(dB) V ShadowFa | dingLoss(dB) VO2I Loss(dBm) V |
|-------------------------|-------------------------|-----------------|------------|-----------------|------------|-------------------------|----------------------|-------------------------|-------------------------------|
| 81 G                    |                         | 250             | FALSE      | 1 SSB           | N/A        | 40 LOS                  | 86.775281            | 86.775281 N/A           | 0                             |
| 81 G                    | NB_7 UE_8               | 250             | FALSE      | 2 SSB           | N/A        | 40 LOS                  | 89.476259            | 89.476259 N/A           | 0                             |
| 161 G                   | NB_7 UE_8               | 250             | FALSE      | 1 SSB           | N/A        | 40 LOS                  | 86.775281            | 86.775281 N/A           | 0                             |
| 161 G                   | NB_7 UE_8               | 250             | FALSE      | 2 SSB           | N/A        | 40 LOS                  | 89.476259            | 89.476259 N/A           | 0                             |
| 161 G                   | NB_7 UE_8               | 250             | TRUE       | 1 PDSCH         | 1          | 36.9897 LOS             | 86.775281            | 86.775281 N/A           | 0                             |
| 161 G                   | NB_7 UE_8               | 250             | TRUE       | 1 PDSCH         | 2          | 36.9897 LOS             | 86.775281            | 86.775281 N/A           | 0                             |
| 161 G                   | NB_7 UE_8               | 250             | TRUE       | 1 PUSCH         | 1          | 23 LOS                  | 86.775281            | 86.775281 N/A           | 0                             |
| 161 G                   | NB_7 UE_8               | 250             | TRUE       | 1 SSB           | N/A        | 40 LOS                  | 86.775281            | 86.775281 N/A           | 0                             |
| 161 G                   | NB_7 UE_8               | 250             | TRUE       | 2 PDSCH         | 1          | 36.9897 LOS             | 89.476259            | 89.476259 N/A           | 0                             |
| 161 G                   | NB_7 UE_8               | 250             | TRUE       | 2 PDSCH         | 2          | 36.9897 LOS             | 89.476259            | 89.476259 N/A           | 0                             |
| 161 G                   | NB_7 UE_8               | 250             | TRUE       | 2 SSB           | N/A        | 40 LOS                  | 89.476259            | 89.476259 N/A           | 0                             |
| 161 G                   | NB_7 UE_8               | 250             | TRUE       | 1 PDSCH         | 1          | 36.9897 LOS             | 86.775281            | 86.775281 N/A           | 0                             |
| 161 G                   | NB_7 UE_8               | 250             | TRUE       | 1 PDSCH         | 2          | 36.9897 LOS             | 86.775281            | 86.775281 N/A           | 0                             |
| 161 G                   | NB_7 UE_8               | 250             | TRUE       | 1 PUSCH         | 1          | 23 LOS                  | 86.775281            | 86.775281 N/A           | 0                             |
| 161 G                   | NB_7 UE_8               | 250             | TRUE       | 2 PDSCH         | 1          | 36.9897 LOS             | 89.476259            | 89.476259 N/A           | 0                             |
| 161 G                   | NB_7 UE_8               | 250             | TRUE       | 2 PDSCH         | 2          | 36.9897 LOS             | 89.476259            | 89.476259 N/A           | 0                             |
| 161 G                   | NB_7 UE_8               | 250             | TRUE       | 1 PDSCH         | 1          | 36.9897 LOS             | 86.775281            | 86.775281 N/A           | 0                             |
| 161 G                   | NB_7 UE_8               | 250             | TRUE       | 1 PDSCH         | 2          | 36.9897 LOS             | 86.775281            | 86.775281 N/A           | 0                             |
| 161 G                   | NB_7 UE_8               | 250             | TRUE       | 1 PUSCH         | 1          | 23 LOS                  | 86.775281            | 86.775281 N/A           | 0                             |
| 161 G                   | NB_7 UE_8               | 250             | TRUE       | 2 PDSCH         | 1          | 36.9897 LOS             | 89.476259            | 89.476259 N/A           | 0                             |
| 161 G                   | NB_7 UE_8               | 250             | TRUE       | 2 PDSCH         | 2          | 36.9897 LOS             | 89.476259            | 89.476259 N/A           | 0                             |
| 162 G                   | NB_7 UE_8               | 250             | TRUE       | 1 PDSCH         | 1          | 36.9897 LOS             | 86.775281            | 86.775281 N/A           | 0                             |
| 162 G                   | NB_7 UE_8               | 250             | TRUE       | 1 PDSCH         | 2          | 36.9897 LOS             | 86.775281            | 86.775281 N/A           | 0                             |

Figure 3-66: LTE NR Packet Trace. Depending on Excel settings in some cases the entire header may not be displayed. User can do Ctrl + A (Select All) -> Right Click -> Format Cells -> Alignment -> Wrap Text to view the complete header.

#### 3.19.2 PDCP and RLC Headers logged in Packet Trace

The PDCP and RLC header fields are logged in the LTENR\_PACKET\_INFO field of NetSim's packet trace.

The PDCP header fields are:

- D/C field termed as dCBit in NetSim. This is 0 for control PDU and 1 for Data PDU
- SN field termed SN in NetSim. This provides the sequence number of the PDCP PDU

The RLC header fields are:

- Header Type: If the packet is TMD, UMD or AMD PDU
- Segment Information (SI) field: The meaning of each possible SI field value is defined in the table below Table 3-34.

| Value     | Description                                                           |
|-----------|-----------------------------------------------------------------------|
| SI=ALL    | Data field contains all bytes of RLC SDU                              |
| SI=FIRST  | Data field contains first segment of an RLC SDU                       |
| SI=LAST   | Data field contains last segment of an RLC SDU                        |
| SI=MIDDLE | Data field contains neither the first nor the last segment of RLC SDU |
|           | Table 3-34: RLC header fields                                         |

- SN: The SN field indicates the sequence number of the corresponding RLC SDU. For RLC AM, the sequence number is incremented by one for every RLC SDU. For RLC UM, the sequence number is incremented by one for every segmented RLC SDU. RLC service data units (SDUs) coming from the upper layer are segmented or concatenated to RLC protocol data units (PDUs) which has a predefined size. Each PDU is assigned its own sequence number (SN). RLC AM on receiver side will reassemble these PDUs into SDUs using the sequence number.
- SO: The SO field indicates the position of the RLC SDU segment in bytes within the original RLC SDU. Specifically, the SO field indicates the position within the original RLC SDU to which the first byte of the RLC SDU segment in the Data field corresponds.
- Pollbit: The P field indicates whether or not the transmitting side of an AM RLC entity requests a STATUS report from its peer AM RLC entity. 0 indicates that the Status report is not requested, while 1 indicates that the Status report is requested.

#### 3.19.3 LTENR Event Trace

#### 3.19.3.1 Sub event types

- 1. LTENR\_StartFrame
  - Downlink and uplink transmissions are organized into frames.

- There is one set of frames in the uplink and one set of frames in the downlink on a carrier.
- This event is triggered when a frame is formed.
- As frame length is 10ms, the event gets triggered every 10ms.

(LTENR->LTENR\_Phy.c-> LTENR\_addStartFrameEvent())

- 2. LTENR\_Start\_Subframe
  - Each frame consists of 10 subframes.
  - Event gets triggered every 1 ms

(LTENR->LTENR\_Phy.c-> LTENR\_addStartSubFrameEvent ())

- 3. LTENR\_StartSlot
  - Sub frames are divided into slots.
  - Slot size depends on Numerology (µ)
  - Event gets triggered every  $\frac{1}{2\mu}$  ms

(LTENR->LTENR\_Phy.c-> LTENR\_addStartSlotEvent ())

- 4. LTENR\_Generate\_RRC\_MIB
  - The timer event triggered every 80ms to generate and broadcast MIB packets from gNBs to all UEs.

(LTE-NR->LTENR\_GNBRRC.c->fn\_NetSim\_LTENR\_GNBRRC\_GenerateMIB())

- 5. LTENR\_Generate\_RRC\_SIB1
  - The timer event triggered every 160ms to generate and broadcast SIB1 packets from gNB to all UEs.

(LTE-NR-> LTENR\_GNBRRC.c-> fn\_NetSim\_LTENR\_GNBRRC\_GenerateSIB1())

- 6. LTENR\_Generate\_RRC\_SI
  - Timer event triggered when the selected gNB broadcasts RRC\_SI packets to all the UEs.
  - This event is triggered only once, at 160.9ms, during the initial attachment process.

(LTE-NR->LTENR\_GNBRRC.c->fn\_NETSIM\_LTENR\_SUBEVENT\_GENERATE\_SI())

- 7. LTENR\_Generate\_RRC\_Setup\_Request
  - Triggered when RRC setup request gets transmitted by UE to connected gNB

- 8. LTENR\_RRC\_T300
  - The timer event triggered when RRC\_Setup\_Request is sent by UE to gNB.
  - The timer T300 stops when the RRC\_setup message is received by the UE (LTENR->LTEGNBRRC.c->LTENR\_RRC\_START\_T300()

and LTENR\_RRC\_STOP\_T300() (line #1290))

- 9. LTENR\_Generate\_RRC\_Setup
  - Event triggered when RRC\_Setup message is sent by the selected gNB to the UE.
  - The RRC\_Setup message is generated to establish the RRC connection between the UE and the gNB.

(LTENR->LTEGNBRRC.c->fn\_NetSIM\_LTENR\_RRC\_GENERATE\_RRCSETUP())

- 10. LTENR\_Generate\_RRC\_Setup\_Complete
  - Timer event triggered during the successful establishment of RRC connection.
- 11. LTENR\_Generate\_RRC\_UE\_Measurement\_Report\_Request
  - Timer event triggered every 120ms, when the gNB sends measurement report request to UE.
- 12.LTENR\_Generate\_RRC\_UE\_Mesurement\_Report
  - Timer event triggered when UE sends measurement report to the serving gNB which contains SINR information from all the gNBs.
  - Triggered at 240ms after RRC connection establishment and then triggered every 120ms.
- 13. PDCP\_DiscardTimer
  - When the discardTimer expires for a PDCP SDU, or the successful delivery of a PDCP SDU is confirmed by PDCP status report, the transmitting PDCP entity shall discard the PDCP SDU along with the corresponding PDCP Data PDU
  - Discarding a PDCP SDU already associated with a PDCP SN causes a SN gap in the transmitted PDCP Data PDUs, which increases PDCP reordering delay in the receiving PDCP entity.

(LTENR->LTENR\_PDCP.c-LTENR\_PDCP\_START\_DISCARD\_TIMER ())

14. LTENR\_Generate\_NAS\_Handover\_Request

- Timer event triggered when the initial Handover\_Request is sent by the serving gNB.
   The handover request is triggered when the SNR from target gNB exceeds the serving gNB by a margin of 3db.
- 15. Handover\_Request\_Ack
  - Timer event triggered when the target gNB receives handover request from the serving gNB and sends back an acknowledgement for the handover request.
- 16. Handover\_Request\_Command
  - Triggered when gNB sends Handover\_Command to UE after receipt of Handover Request Ack
- 17. Handover\_Request\_Command\_Handle
  - Event triggered when UE dissociates from interface of serving gNB and associates with interface of target gNB during a handover.
  - Functions like FindInterface(), pathswitch() and RRC\_Reconfiguration() are called in this function

(LTENR->LTENR\_NAS.c->fn\_NetSim\_LTENR\_NAS\_GENERATE\_HANDOVER\_COMMAND\_HANDLE())

- 18. Path\_Switch
  - Triggered when the target gNB sends the pathswitch packet to the EPC in order to transfer the data path from serving gNB to target gNB.
- 19. Path\_Switch\_Ack
  - Triggered when EPC sends acknowledgement to the target gNB on the receipt of the path-switch request.

20. UE\_Context\_Release

- Event triggered after successful handover procedure.
- Triggered when target gNB sends context release packet to the serving gNB
- 21. UE\_Context\_Release\_Ack
  - Triggered when acknowledgement is provided by serving gNB to the target gNB on receipt of context release packet.

### 3.20 Radio measurements log file

NetSim LTENR Radio measurements csv log file records pathloss, shadow fading loss, received power, SNR, Interference Power, SINR, MCS, CQI, and Beamforming gain.

The LTENR Radio measurement log can be enabled by clicking on icon present in the tool bar as shown below.

| e        | L2 Devices | 5G<br>Core<br>5G Core | Router | Base Station | UE | Building | Vired/Wireless                                                                                                    | Application        | Plots           Plots           Packet Trace           Logs | Run          | View A | esults |     |     |
|----------|------------|-----------------------|--------|--------------|----|----------|----------------------------------------------------------------------------------------------------|--------------------|-------------------------------------------------------------|--------------|--------|--------|-----|-----|
| 0<br>] 0 |            | 100                   |        | 200          |    | 300      | 400                                                                                                    | 500                | 600                                                         |              | 700    | 800    | 900 | 100 |
| 100      |            |                       |        |              |    | list p   | can enable or disable th<br>rovided.<br>-Network logs-<br>LTENR Radio Meas<br>LTENR Resource Al<br>LTENR Handover T | urements Log       | of specific network I                                       | ogs from the | ô      |        |     |     |
| 200      |            |                       |        |              |    |          | -Additional* logs<br>IEEE802.11 Radio N<br>IEEE 802.11 Backoff<br>IEEE 802.11 Log                                   | leasurements Lo    | 9                                                           |              | Î      |        |     |     |
| 300      |            |                       |        |              |    |          | OSPF Log<br>*depends on specific de                                                                                 | vices, logs or net | works<br>Cancel                                             |              | ~      |        |     |     |

Figure 3-67: Enabling LTENR Radio Measurement logs

The LTENR\_Radio\_Measurement\_Log.csv file will contain the following information:

- Time in Milliseconds
- gNB/eNB Name
- UE Name
- Distance between the gNB/eNB and the UE in meters
- Association Status (True/False)
- Carrier ID (CC ID)
- Channel Type (PDSCH/PUSCH/SSB)
- MIMO Layer ID
- Transmitter Power in dBm
- LoS State
- Total Loss in dB
- Pathloss in dB
- Shadow Fading Loss in dB
- Additional loss dB
- Received Power in dBm

- SNR in dB
- SINR in dB
- O2I (Outdoor to indoor) penetration loss in dBm
- Interference Power in dBm
- Beamforming gain in dB
- CQI Index
- MCS Index

The log file can be accessed from the Simulations Results Window under the log file drop down in the left pane.

| V Network Performance       | Applicati                                                                                               | on_Metrics_Table     |             |        |           |         |            |             | đΧ            | TCP_Metrics_Table |             |               |                  |          | đ            |  |  |
|-----------------------------|----------------------------------------------------------------------------------------------------|----------------------|-------------|--------|-----------|---------|------------|-------------|---------------|-------------------|-------------|---------------|------------------|----------|--------------|--|--|
| Link_Metrics                | Applicat                                                                                                | ion Metrics          |             |        |           |         |            | D           | etailed View  | TCP_Metrics       |             |               |                  |          | Detailed Vi  |  |  |
| Queue_Metrics               | Applicatio                                                                                              | _                    | t           | Appl   | ication N | ame F   | Packets Ge | enerated    | Packets Recei | _                 | Destination | Segment Sent  | Segment Received | Ack Sent | Ack Received |  |  |
| TCP_Metrics                 | 1                                                                                                    | Application Thr      |             |        | I CBR     |         | 950        |             | 944           | UPF 1             | ANY DEVICE  | 2             | 0                | 0        | 0            |  |  |
| IP_Metrics                  |                                                                                                    |                      |             |        | -         |         |            |             |               | SMF 2             | ANY DEVICE  | 0             | 0                | 0        | 0            |  |  |
| > IP_Forwarding_Table       |                                                                                                    |                      |             |        |           |         |            |             |               | AMF_3             | ANY_DEVICE  | 0             | 0                | 0        | 0            |  |  |
| UDP Metrics                 |                                                                                                    |                      |             |        |           |         |            |             |               | UE 8              | ANY DEVICE  |               | 0                | 0        | 0            |  |  |
| > Switch Mac address table  |                                                                                                    |                      |             |        |           |         |            |             |               | ROUTER 9          | ANY DEVICE  | 0             | 0                | 0        | 0            |  |  |
| Application_Metrics         |                                                                                                    |                      |             |        |           |         |            |             |               | WIRED_NODE_10     | ANY DEVICE  | 0             | 0                | 0        | 0            |  |  |
| LTENR_Cell_Metrics          |                                                                                                    |                      |             |        |           |         |            |             |               |                   |             |               |                  |          |              |  |  |
| ✓ Plots                     |                                                                                                    |                      |             |        |           |         |            |             |               |                   |             |               |                  |          |              |  |  |
| > Link_Throughput           |                                                                                                    |                      |             |        |           |         |            |             |               |                   |             |               |                  |          |              |  |  |
| > Application_Throughput    |                                                                                                    |                      |             |        |           |         |            |             |               |                   |             |               |                  |          |              |  |  |
|                             | <                                                                                                    |                      |             |        |           |         |            |             | >             | <                 |             |               |                  | )        |              |  |  |
|                             | Link_Met                                                                                                | rics_Table           |             |        |           |         |            |             | Β×            | Queue_Metrics_Ta  | ble         |               |                  |          | ۵            |  |  |
|                             | Link_Me                                                                                                 | etrics               |             |        |           |         |            | 🗌 D         | etailed View  | Queue_Metrics     |             |               |                  |          | Detailed Vi  |  |  |
| Export Results (.xls/.csv)  |                                                                                                    |                      | Packets Tra | ansmit | Packets   | Errored | Packet     | ts Collided |               | Device_id Por     | t_id Que    | eued_pa Deque | eued Dropped_p   |          |              |  |  |
| Print Results (.html)       | Link ID                                                                                                 | Link Throughput Plot | Data Co     | ontrol | Data      | Control | Data       | Control     |               |                   |             |               |                  |          |              |  |  |
| Open Packet Trace           | All                                                                                                    | NA                   | 3787 10     |        | 6         | 0       | 0          | 0           | î             |                   |             |               |                  |          |              |  |  |
|                             | 1                                                                                                    | Link_throughput      | 0 2         |        | 0         | 0       | 0          | 0           |               |                   |             |               |                  |          |              |  |  |
| Open Event Trace            | 2                                                                                                    | Link throughput      | 0 2         |        | 0         | 0       | 0          | 0           |               |                   |             |               |                  |          |              |  |  |
| g Files                     | 3                                                                                                    | Link_throughput      | 946 0       |        | 1         | 0       | 0          | 0           |               |                   |             |               |                  |          |              |  |  |
| TENR_Radio_Measurements_Log | 4                                                                                                    | Link_throughput      | 0 3         |        | 0         | 0       | 0          | 0           |               |                   |             | No cont       | tent in table    |          |              |  |  |
| rent_nano_nedburemento_cog  | 5                                                                                                    | Link_throughput      | 945 0       |        | 1         | 0       | 0          | 0           |               |                   |             |               |                  |          |              |  |  |
|                             | 6                                                                                                    | Link_throughput      | 0 3         |        | 0         | 0       | 0          | 0           |               |                   |             |               |                  |          |              |  |  |
|                             | 7                                                                                                    | Link_throughput      | 0 0         |        | 0         | 0       | 0          | 0           | ~             |                   |             |               |                  |          |              |  |  |
|                             | > NetSim does not calculate eNB/qNB-UE link throughputs in LTE and 5G. Refer to the LTE NR Cell Metrics |                      |             |        |           |         |            |             |               |                   |             |               |                  |          |              |  |  |

Figure 3-68: LTENR\_Radio\_Measurement\_Log file highlighted in the Results window.

| ile  | Home New Tab | Insert Page Layou   | t Formulas  | Data Reviev | v View | Developer | Add-ins | Help Table Des  | ian   |           |           | ſ   | ⊐ Comments   | ් Share |
|------|--------------|---------------------|-------------|-------------|--------|-----------|---------|-----------------|-------|-----------|-----------|-----|--------------|---------|
|      |              | ~ ~ ~               | it formalas | Duta Herer  | * ***  | Developer | Add Ins | Theip Tuble Des | ign   |           |           | Ċ   | connicito    |         |
| 2    | • : × ~      | <i>fx</i> 0         |             |             |        |           |         |                 |       |           |           |     |              |         |
|      | A B          | с                   | D           | E           | F      | G         | н       | 1               | J     | к         | L         |     | М            |         |
| Time |              | ame 💌 UE Name 💌 D   |             |             |        |           |         |                 |       |           |           |     | lingLoss(dB) | O2I_Los |
|      | 81 GNB_7     | UE_8                | 30          | FALSE       |        | 1 SSB     | N/A     |                 | D LOS | 67.605948 | 67.605948 |     |              |         |
|      | 81 GNB_7     | UE_8                | 30          | FALSE       |        | 2 SSB     | N/A     | 4               | D LOS | 70.306926 | 70.306926 |     |              |         |
|      | 161 GNB_7    | UE_8                | 30          | FALSE       |        | 1 SSB     | N/A     |                 | D LOS | 67.605948 | 67.605948 |     |              |         |
|      | 161 GNB_7    | UE_8                | 30          | FALSE       |        | 2 SSB     | N/A     | 4               | D LOS | 70.306926 | 70.306926 |     |              |         |
|      | 161 GNB_7    | UE_8                | 30          | TRUE        |        | 1 PDSCH   | 1       |                 | 7 LOS | 67.605948 | 67.605948 |     |              |         |
|      | 161 GNB_7    | UE_8                | 30          | TRUE        |        | 1 PDSCH   | 2       | 36.989          | 7 LOS | 67.605948 | 67.605948 | N/A |              |         |
|      | 161 GNB_7    | UE_8                | 30          | TRUE        |        | 1 PUSCH   | 1       | 19.989          | 7 LOS | 67.605948 | 67.605948 | N/A |              |         |
|      | 161 GNB_7    | UE_8                | 30          | TRUE        |        | 1 PUSCH   | 2       | 19.989          | 7 LOS | 67.605948 | 67.605948 | N/A |              |         |
|      | 161 GNB_7    | UE_8                | 30          | TRUE        |        | 1 SSB     | N/A     | 4               | D LOS | 67.605948 | 67.605948 | N/A |              |         |
|      | 161 GNB_7    | UE_8                | 30          | TRUE        |        | 2 PDSCH   | 1       | 36.989          | 7 LOS | 70.306926 | 70.306926 | N/A |              |         |
|      | 161 GNB_7    | UE_8                | 30          | TRUE        |        | 2 PDSCH   | 2       | 36.989          | 7 LOS | 70.306926 | 70.306926 | N/A |              |         |
|      | 161 GNB_7    | UE_8                | 30          | TRUE        |        | 2 SSB     | N/A     | 4               | 0 LOS | 70.306926 | 70.306926 | N/A |              |         |
|      | 161 GNB_7    | UE_8                | 30          | TRUE        |        | 1 PDSCH   | 1       | 36.989          | 7 LOS | 67.605948 | 67.605948 | N/A |              |         |
|      | 161 GNB_7    | UE_8                | 30          | TRUE        |        | 1 PDSCH   | 2       | 36.989          | 7 LOS | 67.605948 | 67.605948 | N/A |              |         |
|      | 161 GNB_7    | UE_8                | 30          | TRUE        |        | 1 PUSCH   | 1       | 19.989          | 7 LOS | 67.605948 | 67.605948 | N/A |              |         |
|      | 161 GNB_7    | UE_8                | 30          | TRUE        |        | 1 PUSCH   | 2       | 19.989          | 7 LOS | 67.605948 | 67.605948 | N/A |              |         |
|      | 161 GNB_7    | UE_8                | 30          | TRUE        |        | 2 PDSCH   | 1       | 36.989          | 7 LOS | 70.306926 | 70.306926 | N/A |              |         |
|      | 161 GNB_7    | UE_8                | 30          | TRUE        |        | 2 PDSCH   | 2       | 36.989          | 7 LOS | 70.306926 | 70.306926 | N/A |              |         |
|      | 161 GNB_7    | UE_8                | 30          | TRUE        |        | 1 PDSCH   | 1       | 36.989          | 7 LOS | 67.605948 | 67.605948 | N/A |              |         |
|      | 161 GNB 7    | UE 8                | 30          | TRUE        |        | 1 PDSCH   | 2       | 36.989          | 7 LOS | 67.605948 | 67.605948 | N/A |              |         |
|      | 161 GNB_7    | UE_8                | 30          | TRUE        |        | 1 PUSCH   | 1       | 19.989          | 7 LOS | 67.605948 | 67.605948 | N/A |              |         |
|      | 161 GNB_7    | UE_8                | 30          | TRUE        |        | 1 PUSCH   | 2       | 19.989          | 7 LOS | 67.605948 | 67.605948 | N/A |              |         |
|      | 161 GNB_7    | UE_8                | 30          | TRUE        |        | 2 PDSCH   | 1       | 36.989          | 7 LOS | 70.306926 | 70.306926 | N/A |              |         |
|      | 161 GNB 7    | UE 8                | 30          | TRUE        |        | 2 PDSCH   | 2       | 36.989          | 7 LOS | 70.306926 | 70.306926 | N/A |              |         |
|      | 162 GNB_7    | UE_8                | 30          | TRUE        |        | 1 PDSCH   | 1       | 36.989          | 7 LOS | 67.605948 | 67.605948 | N/A |              |         |
|      | 162 GNB 7    | UE 8                | 30          | TRUE        |        | 1 PDSCH   | 2       | 36.989          | 7 LOS | 67.605948 | 67.605948 | N/A |              |         |
|      | LTENR Radi   | io Measurements Log | Pivot Table | (Custom)    | (+)    |           |         |                 | 4     |           |           |     |              |         |

Figure 3-69: LTENR\_Radio\_Measurement\_Log.csv file

Implementation details and Assumptions:

- The PDSCH channel corresponds to downlink.
- The PUSCH channel corresponds to uplink.
- The SSB channel corresponds to the control channel.
- Parameters associated with PDSCH and PUSCH channels are logged at every slot only for associated gNB-UE pairs.
- Parameters associated with SSB channel are logged once at initialization and further during each mobility event.
- Initially only SSB channel entries will be found in the log since gNB-UE association takes time.
- Interference is not modelled for uplink.
- The SSB control channel transmission is over a single layer. Analog Beamforming gain is logged for this channel and is used for SSB received power computation.
- Interference is not modelled for the SSB channel and hence SINR and Interference Power parameters are not logged.
- The SNR computed for SSB channel is used for control decisions such as Association and Handover. It is not used to calculate the MCS/CQI Index which is used to determine PDSCH/PUSCH rate.

# 3.21 Radio resource allocation log file

NetSim 5G Radio Resource Allocation csv log file records information related to physical resource block allocation such as the Total PRBs, Slot Start Time(ms), Slot End, BitsPerPRB, BufferFill, Allocated PRBs, etc.

The LTENR Radio Resource allocation can be enabled by clicking on the icon present in the tool bar as shown below.

| <b>j</b><br>de | L2 Devices | 5G<br>Core<br>5G Core | Router | Base Station | UE Building | / Wired/Wireless                                            |                                                   | Plots                | Run        | View Anim<br>View Resu<br>Display Se | lts |     |    |
|----------------|------------|-----------------------|--------|--------------|-------------|-------------------------------------------------------------|---------------------------------------------------|----------------------|------------|--------------------------------------|-----|-----|----|
| о<br>о Г       |            | 100                   |        | 200          | 300         | 400                                                         | 500                                               | 600                  |            | 700                                  | 800 | 900 | 10 |
| 100            |            |                       |        |              | You<br>list | tSim-SG_NR_mmWave log i can enable or disable the provided. | e recording logs of<br>rements Log<br>postion Log | specific network log | s from the | ×                                    |     |     |    |
| 200            |            |                       |        |              |             |                                                             | easurements Log                                   |                      | Î          |                                      |     |     |    |
| 300            |            |                       |        |              |             | OSPF Log<br>*depends on specific dev                        | ices, logs or networl                             | Cancel               | ~          |                                      |     |     |    |

Figure 3-70: Enabling LTENR Resource Allocation logs

The LTE\_Radio\_Resource\_Allocation.csv file will contain the following information:

- gNB ID
- Component Carrier ID
- Slot ID
- Slot
- Total PRBs
- Slot Start Time(ms)
- Slot End Time(ms)
- UE ID
- BitsPerPRB
- BufferFill(B)
- Rank
- Allocated PRBs
- New Rank

The log file can be accessed from the Simulations Results Window under the log file drop down in the left pane.

| <ul> <li>Network Performance</li> </ul> | Applicati  | on_Metrics_Table     |             |        |              |            |               | đΧ            | TCP_Metrics_Table |             |               |                  |          | Ø            | )   |  |
|-----------------------------------------|------------|----------------------|-------------|--------|--------------|------------|---------------|---------------|-------------------|-------------|---------------|------------------|----------|--------------|-----|--|
| Link_Metrics                            | Applicat   | ion Metrics          |             |        |              |            |               | etailed View  | TCP Metrics       |             |               |                  |          | Detailed V   | iev |  |
| Queue_Metrics                           | Applicatio | on ID Throughput Plo | t           | Applic | cation Name  | Packets    | Generated     | Packets Recei | Source            | Destination | Segment Sent  | Segment Received | Ack Sent | Ack Received |     |  |
| TCP_Metrics                             | 1          | Application Thr      |             |        |              | 950        |               | 944           | UPF_1             | ANY_DEVICE  | -             | 0                | 0        | 0            |     |  |
| IP_Metrics                              |            |                      |             |        |              |            |               |               | SMF_2             | ANY_DEVICE  | 0             | 0                | 0        | 0            |     |  |
| > IP_Forwarding_Table                   |            |                      |             |        |              |            |               |               | AMF_3             | ANY_DEVICE  | 0             | 0                | 0        | 0            |     |  |
| UDP Metrics                             |            |                      |             |        |              |            |               |               | UE_8              | ANY_DEVICE  | 0             | 0                | 0        | 0            |     |  |
| > Switch Mac address table              |            |                      |             |        |              |            |               |               | ROUTER_9          | ANY_DEVICE  | 0             | 0                | 0        | 0            |     |  |
| Application_Metrics                     |            |                      |             |        |              |            |               |               | WIRED_NODE_10     | ANY_DEVICE  | 0             | 0                | 0        | 0            |     |  |
| LTENR_Cell_Metrics                      |            |                      |             |        |              |            |               |               |                   |             |               |                  |          |              |     |  |
| Plots                                   |            |                      |             |        |              |            |               |               |                   |             |               |                  |          |              |     |  |
| > Link Throughput                       |            |                      |             |        |              |            |               |               |                   |             |               |                  |          |              |     |  |
| > Application_Throughput                |            |                      |             |        |              |            |               |               |                   |             |               |                  |          |              |     |  |
|                                         | <          |                      |             |        |              |            |               | <             |                   |             |               |                  |          |              |     |  |
|                                         | Link_Met   | rics_Table           |             |        |              |            |               | ⊡ ×           | Queue_Metrics_Ta  | ble         |               |                  |          | Ø            |     |  |
|                                         | Link_Me    | etrics               |             |        |              |            |               | etailed View  | Queue_Metrics     |             |               |                  |          | Detailed V   | ie  |  |
| Export Results (.xls/.csv)              |            |                      | Packets Tra | insmit | Packets Erro | ored Pac   | kets Collided |               | Device_id Por     | t_id Que    | eued_pa Deque | eued Dropped_p   |          |              |     |  |
| Print Results (.html)                   | Link ID    | Link Throughput Plot | Data Co     | ntrol  | Data Co      | ntrol Data | a Control     |               |                   |             |               |                  |          |              |     |  |
| Open Packet Trace                       | All        | NA                   | 3787 10     |        | 6 0          | 0          | 0             | î             |                   |             |               |                  |          |              |     |  |
|                                         | 1          | Link_throughput      | 0 2         |        | 0 0          | 0          | 0             |               |                   |             |               |                  |          |              |     |  |
| Open Event Trace                        | 2          | Link_throughput      | 0 2         |        | 0 0          | 0          | 0             |               |                   |             |               |                  |          |              |     |  |
| g Files                                 | 3          | Link_throughput      | 946 0       |        | 1 0          | 0          | 0             |               |                   |             |               |                  |          |              |     |  |
| ENR Radio Resource Allocatio            | 4          | Link_throughput      | 0 3         |        | 0 0          | 0          | 0             |               |                   |             | No cont       | ent in table     |          |              |     |  |
|                                         | 5          | Link_throughput      | 945 0       |        | 1 0          | 0          | 0             |               |                   |             |               |                  |          |              |     |  |
|                                         | 6          | Link_throughput      | 0 3         |        | 0 0          | 0          | 0             |               |                   |             |               |                  |          |              |     |  |
|                                         | 7          | Link throughput      | 0 0         |        | 0 0          | 0          | 0             |               |                   |             |               |                  |          |              |     |  |
|                                         |            |                      |             |        |              |            |               |               |                   |             |               |                  |          |              |     |  |

#### Figure 3-71: LTENR\_Radio\_Resource\_Allocation\_Log file highlighted in the Results window

| Auto | oSave 💽 🕅    | 989             | ~ (° <b>≂ </b> ∟           | .TENR_Radio_Resource_ | Allocation 🗸 🛛 🔎       | Search (Alt+Q)   |          |      |                      | Nidhi mariswam   | / 😨 🔪  | ♥ & ॼ -            | - 0/      |
|------|--------------|-----------------|----------------------------|-----------------------|------------------------|------------------|----------|------|----------------------|------------------|--------|--------------------|-----------|
| File | Home         | Insert          | Page Layout                | Formulas Data         | Review View            | Help Table De    | sign     |      |                      |                  |        | ₽ Comments         | s 🖻 Share |
| 21   | Ŧ            | : ×             | √ <i>f</i> <sub>x</sub> 11 |                       |                        |                  |          |      |                      |                  |        |                    |           |
| 1    | A            | в               | C D                        | E                     | F                      | G                | н        | 1    | J                    | К                | L      | м                  | N O       |
| gN   | IB ID 💌 CC I | D 💌 Slot        | ID 🔻 Slot 🛛 💌 T            | otal PRBs 💌 Slot Sta  | irt Time(ms) 💌 Slot Ei | nd Time(ms) 💌 UE | ID 💌 Bit |      | ufferFill(B) 💌 Alloc | ated PRBs 💌 Rank | 💌 Past | Performance (PF) 💌 |           |
|      | 7            | 1               | 1 Uplink                   | 25                    | 166                    | 167              | 8        | 1408 | 0                    | 0                | 2      | 0                  |           |
|      | 7            | 2               | 1 Downlink                 | 52                    | 166                    | 167              | 8        | 1408 | 0                    | 0                | 2      | 0                  |           |
|      | 7            | 1               | 1 Downlink                 | 25                    | 167                    | 168              | 8        | 1408 | 0                    | 0                | 2      | 0                  |           |
|      | 7            | 2               | 1 Downlink                 | 52                    | 167                    | 168              | 8        | 1408 | 0                    | 0                | 3      | 0                  |           |
|      | 7            | 1               | 1 Uplink                   | 25                    | 168                    | 169              | 8        | 1408 | 0                    | 0                | 3      | 0                  |           |
|      | 7            | 2               | 1 Downlink                 | 52                    | 168                    | 169              | 8        | 1408 | 0                    | 0                | 4      | 0                  |           |
|      | 7            | 1               | 1 Downlink                 | 25                    | 169                    | 170              | 8        | 1408 | 0                    | 0                | 3      | 0                  |           |
|      | 7            | 2               | 1 Downlink                 | 52                    | 169                    | 170              | 8        | 1408 | 0                    | 0                | 5      | 0                  |           |
|      | 7            | 1               | 1 Uplink                   | 25                    | 170                    | 171              | 8        | 1408 | 0                    | 0                | 4      | 0                  |           |
|      | 7            | 2               | 1 Downlink                 | 52                    | 170                    | 171              | 8        | 1408 | 0                    | 0                | 6      | 0                  |           |
|      | 7            | 1               | 1 Downlink                 | 25                    | 171                    | 172              | 8        | 1408 | 0                    | 0                | 4      | 0                  |           |
|      | 7            | 2               | 1 Downlink                 | 52                    | 171                    | 172              | 8        | 1408 | 0                    | 0                | 7      | 0                  |           |
|      | 7            | 1               | 1 Uplink                   | 25                    | 172                    | 173              | 8        | 1408 | 0                    | 0                | 5      | 0                  |           |
|      | 7            | 2               | 1 Downlink                 | 52                    | 172                    | 173              | 8        | 1408 | 0                    | 0                | 8      | 0                  |           |
|      | 7            | 1               | 1 Downlink                 | 25                    | 173                    | 174              | 8        | 1408 | 0                    | 0                | 5      | 0                  |           |
|      | 7            | 2               | 1 Downlink                 | 52                    | 173                    | 174              | 8        | 1408 | 0                    | 0                | 9      | 0                  |           |
|      | 7            | 1               | 1 Uplink                   | 25                    | 174                    | 175              | 8        | 1408 | 0                    | 0                | 6      | 0                  |           |
|      | 7            | 2               | 1 Downlink                 | 52                    | 174                    | 175              | 8        | 1408 | 0                    | 0                | 10     | 0                  |           |
|      | 7            | 1               | 1 Downlink                 | 25                    | 175                    | 176              | 8        | 1408 | 0                    | 0                | 6      | 0                  |           |
|      | 7            | 2               | 1 Downlink                 | 52                    | 175                    | 176              | 8        | 1408 | 0                    | 0                | 11     | 0                  |           |
|      | 7            | 1               | 1 Uplink                   | 25                    | 176                    | 177              | 8        | 1408 | 0                    | 0                | 7      | 0                  |           |
|      | 7            | 2               | 1 Downlink                 | 52                    | 176                    | 177              | 8        | 1408 | 0                    | 0                | 12     | 0                  |           |
|      | 7            | 1               | 1 Downlink                 | 25                    | 177                    | 178              | 8        | 1408 | 0                    | 0                | 7      | 0                  |           |
|      | 7            | 2               | 1 Downlink                 | 52                    | 177                    | 178              | 8        | 1408 | 0                    | 0                | 13     | 0                  |           |
|      | 7            | 1               | 1 Uplink                   | 25                    | 178                    | 179              | 8        | 1408 | 0                    | 0                | 8      | 0                  |           |
|      | 7            | 2               | 1 Downlink                 | 52                    | 178                    | 179              | 8        | 1408 | 0                    | 0                | 14     | 0                  |           |
|      | > I          | LTENR_Rad       | io_Resource_Alloca         | ation Pivot Table     | (Custom) (+            |                  |          |      | 1                    | -                |        |                    |           |
| dy   | Sta Accessib | bility: Unavail | able                       |                       |                        |                  |          |      |                      |                  | Ħ      | E II               | + 1       |

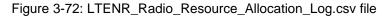

Implementation details and assumptions:

- In the case of scheduling algorithms such as Max Throughput when all PRB's are allocated to one UE, the entries for the other UEs for which allocation did not happen is not written to the log file.
- Rank is a metric used for resource allocation.

# 3.22 Enable detailed logs in 5G NR

A detailed 5G NR log can be enabled by a user, by going to the file LTE\_NR.h, and then uncommenting the #define LTENR\_LOG and #define LTENR\_LOG\_DEV.

| gill ULINAR: < x       • • • • • • • • • • • • • • • • • • •                                                                                                    | 4 +<br>ا <b>نت €</b><br>م |
|----------------------------------------------------------------------------------------------------|---------------------------|
| 60 ⊐#pragma region DEVICE_TVPE<br>61 static bool isFastProcessing = true;<br>62 # #                                                                                                    | ntation.c<br>+ q          |
| Inv 43     Ot A D     Inv 43     Chi T Abb     CREF       Inv 43     Chi T Abb     CREF     Inv 43     CREF       Inv 43     Chi T Abb     CREF     Inv 43     CREF       Intite Solution     Import Search front List     Import     Import Search front List       * 1     Code     Description     Project     File |                           |

Figure 3-73: Enable LTE\_NR log file in visual studio

Then rebuild the code and run the simulation.

| 😡 File Edit View Git Project Build Debug Test Analyze Tools Extensions Window Help Search | h (Ctrl+Q) 👂 NetSim Sign in 🧏 — 🗇 🗙                                                                                                    |
|-------------------------------------------------------------------------------------------|----------------------------------------------------------------------------------------------------|
| 🏽 🕒 • 🐵   🏭 • 🚔 💾 🗐   ½ • 🤆 •   Release 🔹 x64 🔹 🕨 Local Windows Debugger • ▷ 🍏 •   📭      | 🜄 📲 🌡 🖾 🛱 🔲 🖓 ฟู ฟู ฟู ฟู ฟู ฟู ฟู ฟู ฟู ฟู ฟู ฟู ฟู                                                                                                    |
| g LTENR_RadioMeasurements.c LTE NR.h* → ×                                                 | 🗸 🚓 🤜 🞰 Build                                                                                                    |
| g LTENR,RadioMeasurements.c LTE_NR.h* ↔ ×                                                 | - ÷ Rebuild                                                                                                    |
| 34 #pragma endregion                                                                      | Clean                                                                                                    |
| 35                                                                                        | St View                                                                                                    |
| 36 ⊡#ifdefcplusplus                                                                       | Analyze and Code Cleanup                                                                                                    |
| 37 extern "C" {                                                                           |                                                                                                    |
| 38 #endif                                                                                 | Project Only +                                                                                                    |
| 39                                                                                        | Retarget Projects                                                                                                    |
| 40 = #pragma region LOG_MACRO                                                             | Scope to This                                                                                                    |
| 41 #define LTENR_LOG                                                                      | Provide the second second seco |
| 42 43 D#ifdef LTENR LOG                                                                   | l New Solution Explorer view                                                                                                    |
| 43 🗇 #ifdef LTENR_LOG<br>44 👖 #define LTENR_LOG_DEV                                       | Build Dependencies                                                                                                    |
| 45 ⊟//#define LTENR_PROPAGATION_LOG                                                       | Add                                                                                                    |
| 46 //#define LTENR_RADIO_MEASUREMENTS_LOG                                                 |                                                                                                    |
| 47 //#define LTENR_PDCP_LOG                                                               | 🖁 Class Wizard Ctrl+ Shift+ X                                                                                                    |
| 48 //#define LTENR_RADIO_RESOURCE_ALLOCATION_LOG                                          | Manage NuGet Packages                                                                                                    |
| 49 //#define LTENR_MACMULTIPLEX_HARQ_LOG                                                  | Set as Startup Project                                                                                                    |
| 50 //#define LTENR_RLC_LOG                                                                | Debug                                                                                                    |
| 51 //#ifdef LTENR_RLC_LOG                                                                 | S.                                                                                                    |
| 52 //#define LTENR_RLC_BUFFERSTATUSREPORTING_LOG                                          | 📕 🖌 Cut Ctrl+X                                                                                                    |
| 53 //#define LTENR_RLC_TRANSMISSIONSTATUSNOTIFICATION_LOG                                 | Pr 🎧 Paste Ctrl+V                                                                                                    |
| 54 #endif // LTENR_LOG                                                                    | L × Remove Del                                                                                                    |
| 55 #pragma endregion<br>56                                                                | ■ Rename F2                                                                                                    |
| THE HERRARE MORIAN TUPPETE                                                                |                                                                                                    |
| 100 % 🚽 🧟 No issues found 🔄                                                               | Ln: 56 Ch: 5 TABS CRLF  Unload Project                                                                                                    |

Figure 3-74: Rebuild 5G Project

The log file will be available under Log Files menu in the left panel of the Results Window.

| Network Performance        | Applicati  | on_Metrics_Table     |         |          |             |         |            |             | σ×            | TCP_Metrics_Table |             |               |                  |          | c           | ×    |
|----------------------------|------------|----------------------|---------|----------|-------------|---------|------------|-------------|---------------|-------------------|-------------|---------------|------------------|----------|-------------|------|
| Link_Metrics               | Applicati  | ion_Metrics          |         |          |             |         |            |             | etailed View  | TCP_Metrics       |             |               |                  |          | Detailed \  | View |
| Queue_Metrics              | Applicatio | on ID Throughput Plo |         | Δpr      | olication N | lame    | Packets Ge | enerated    | Packets Recei | Source            | Destination | Segment Sent  | Segment Received | Ack Sent | Ack Receive | d I  |
| TCP_Metrics                | 1          | Application Thr      |         |          | o1 CBR      |         | 950        |             | 944           | UPF 1             | ANY DEVICE  | 3             | 0                | 0        | 0           | - ·  |
| IP_Metrics                 |            |                      |         |          |             |         |            |             |               | SMF 2             | ANY DEVICE  |               | 0                | 0        | 0           | (    |
| > IP_Forwarding_Table      |            |                      |         |          |             |         |            |             |               | AMF 3             | ANY DEVICE  |               | 0                | 0        | 0           |      |
| UDP Metrics                |            |                      |         |          |             |         |            |             |               | UE_8              | ANY_DEVICE  |               | 0                | 0        | 0           | (    |
| > Switch Mac address table |            |                      |         |          |             |         |            |             |               | ROUTER 9          | ANY DEVICE  |               | 0                | 0        | 0           |      |
| Application_Metrics        |            |                      |         |          |             |         |            |             |               | WIRED NODE 10     | ANY DEVICE  |               | 0                | 0        | 0           | (    |
| LTENR_Cell_Metrics         |            |                      |         |          |             |         |            |             |               |                   |             |               |                  |          |             |      |
| Plots                      |            |                      |         |          |             |         |            |             |               |                   |             |               |                  |          |             |      |
| > Link_Throughput          |            |                      |         |          |             |         |            |             |               |                   |             |               |                  |          |             |      |
| > Application_Throughput   |            |                      |         |          |             |         |            |             |               |                   |             |               |                  |          |             |      |
|                            | <          |                      |         |          |             |         |            |             | >             | <                 |             |               |                  | )        |             | )    |
|                            | Link_Met   | rics_Table           |         |          |             |         |            |             | đΧ            | Queue_Metrics_Ta  | ble         |               |                  |          | ć           | ×    |
|                            | Link_Me    | trics                |         |          |             |         |            |             | etailed View  | Queue_Metrics     |             |               |                  |          | Detailed \  | View |
| Export Results (.xls/.csv) | Link ID    | Link Throughput Plot | Packets | Transmit | Packets     | Errored | Packet     | ts Collided |               | Device_id Port    | t_id Que    | eued_pa Deque | eued Dropped_p   |          |             |      |
| Print Results (.html)      | LINK ID    | Link Inroughput Piol | Data    | Control  | Data        | Control | Data       | Control     |               |                   |             |               |                  |          |             |      |
| Open Packet Trace          | All        | NA                   | 3787    | 10       | 6           | 0       | 0          | 0           | Â             |                   |             |               |                  |          |             |      |
| Open Event Trace           | 1          | Link_throughput      | 0       | 2        | 0           | 0       | 0          | 0           |               |                   |             |               |                  |          |             |      |
| Open Event Trace           | 2          | Link_throughput      | 0       | 2        | 0           | 0       | 0          | 0           |               |                   |             |               |                  |          |             |      |
| Log Files                  | 3          | Link_throughput      | 946     | 0        | 1           | 0       | 0          | 0           |               |                   |             |               |                  |          |             |      |
| LTENR.log                  | 4          | Link_throughput      | 0       | 3        | 0           | 0       | 0          | 0           |               |                   |             | No cont       | ent in table     |          |             |      |
| y                          | 5          | Link_throughput      | 945     | 0        | 1           | 0       | 0          | 0           | U             |                   |             |               |                  |          |             |      |
|                            | 6          | Link_throughput      | 0       | 3        | 0           | 0       | 0          | 0           |               |                   |             |               |                  |          |             |      |
|                            |            |                      |         | 0        | 0           | 0       | 0          | 0           |               |                   |             |               |                  |          |             |      |

Figure 3-75: Results Window

Among various values noted in the log file is the CQI and MCS information. For example, a user would see in the log file:

#### CQI Table

15 256QAM 948 7.406300

#### MCS Table

#### 27 256QAM 8 948.000000 7.406300

The CQI information is according to the 38-214 **Table 5.2.2.1-2**, **5.2.2.1-3**, **5.2.2.1-4**. And in the above example:

- CQI Index: 15
- Modulation: 256QAM
- Code Rate x [1024]: 948
- Efficiency: 7.406300

The MCS information is according to the 38-214 **Table 5.1.3.1-1**, **5.1.3.1-2**, **5.1.3.1-3**. And in the above example:

- MCS Index:27
- Modulation: 256QAM
- Modulation Order: 8
- Target code Rate x [1024]: 948.000000
- Spectral efficiency: 7.406300

# **4 Featured Examples**

# 4.1 Understand 5G simulation flow through LTENR log file

Open NetSim, Select **Examples ->5G NR ->5G Log File and Packet Trace** then click on the tile in the middle panel to load the example as shown in below screenshot

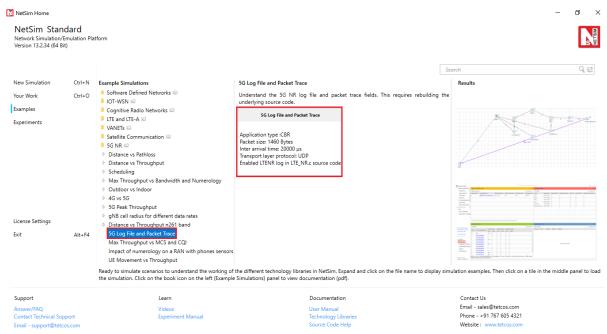

Figure 4-1: List of scenarios for the example: 5G Log File and Packet Trace

The following network diagram illustrates, what the NetSim UI displays when you open the example configuration file.

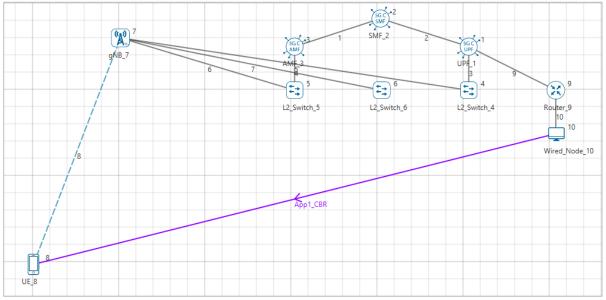

Figure 4-2: Network set up for studying the 5G Log File and Packet Trace

#### Settings done in example config file:

- CBR application source id as 10 and destination id as 8 with Packet\_Size as 1460 and InterArrival\_Time as 20000 (Generation rate of 0.584 Mbps). Transport Protocol is set to UDP.
- 2. Set other properties to default.
- 3. The log file can be enabled per the information provided in Section 3.22.
- 4. Enable Plots, Packet Trace and Run Simulation for 10s.

To view and study the 5GNR design/flow of the simulation, use the LTENR.log file which can be opened post simulation from Results Window > Log Files.

For logging additional information relating to Buffer-status-notification, open the source code and inside the LTE NR project, uncomment the lines given below in LTE\_NR.h

#### LTE\_NR.h

#define LTENR\_LOG\_DEV

#define LTENR\_PDCP\_LOG

#define LTENR\_RLC\_BUFFERSTATUSREPORTING\_LOG

|                                                                            |                                                                                                    |  | * <b>T</b> |                                                                                                    |       |
|----------------------------------------------------------------------------|----------------------------------------------------------------------------------------------------|--|------------|----------------------------------------------------------------------------------------------------|-------|
| 34<br>35<br>36<br>37<br>38<br>39<br>40<br>41<br>42<br>43<br>44<br>45<br>46 | <pre>#pragma endregion ##ragma endregion ##ifdefcplusplus extern "C" { #endif #define LTENR_LOG //#ifdef LTENR_LOG //#define LTENR_ROP.QEV //#define LTENR_PROPAGATION_LOG #define LTENR_PROPAGATION_LOG #define LTENR_PROPAGATION_LOG #define LTENR_RCL_LOG</pre> |  |            | Search Solution Explorer (Ctrl+)  Ctrl,NR,c  Ctrl,NR,h  Ctrl,NR,h  Ctrl,NR,h  Ctrl,NR,AMCTable,c  Ctrl,AntennaModel,c  Ctrl,AntennaModel,h  Ctrl,R,AntennaModel,h  Ctrl,R,AntennaModel,h  Ctrl,R,AntennaModel,h  Ctrl,R,Buffer,h  Ctrl,R,Buffer,h  Ctrl,R,Cod8BickCkSegmentation.c | • 9   |
| 47<br>48<br>49<br>50<br>51<br>52<br>53                                     | //#ifdef LTENR_RLC_LOG<br>#define LTENR_RLC_BUFFERSTATUSREPORTING_LOG<br>=//#define LTENR_RLC_TRANSMISSIONSTATUSNOTIFICATION_LOG<br>//#endif<br>//#endif // LTENR_LOG<br>#pragma endregion                                                                         |  | ł          | b D LTENR_Core.h     c LTENR_EPC.c     b D LTENR_EPC.h     c LTENR_EPSBearer.c     Solution Explorer Git Changes  Properties                                                                                                    | - 4 × |

Figure 4-3: LTENR code uncomment to log Buffer-status-notification and Transmission-statusnotification

Rebuild the code to enable logs per Section 3.22 in the 5G-NR manual. Note that log files would generally be quite large (>10 MB of size). In the GUI enable packet trace and event trace before running the simulation. Run the simulation. Open the packet trace and Itenr.log file from the results window.

1. The Physical Resource Block (PRB) list is formed at the beginning of the log file. This corresponds to 1 slot  $\left(\frac{1}{2^{\mu}} ms\right)$  in time-domain and  $15 * 12 * 2^{\mu}$  kHz in frequency domain.

| 1 For | ming PRB li | st for gNB 7:4 - | -           |             |                        |
|-------|-------------|------------------|-------------|-------------|------------------------|
|       | ID= 0       | ~                |             |             |                        |
| 3     |             | MHz = 3300       |             |             |                        |
| 4     |             | MHz = 3800       |             |             | $15 * 2 * 2^{\mu}$ KHz |
| 5     |             | 1_Bandwidth_MHz  |             |             | 13 * 2 * 2' KHZ        |
| 6     |             | ndwidth_kHz = 18 |             |             |                        |
| 7     |             | Bandwidth_kHz =  |             |             |                        |
| 8     | PRB_ID      |                  | F_center    |             |                        |
| 9     | 1           | 3300.312500      | 3300.492500 | 3300.402500 |                        |
| 10    | 2           | 3300.492500      | 3300.672500 | 3300.582500 |                        |
| 11    | 3           | 3300.672500      | 3300.852500 | 3300.762500 |                        |
| 12    | 4           | 3300.852500      | 3301.032500 | 3300.942500 |                        |
| 13    | 5           | 3301.032500      | 3301.212500 | 3301.122500 |                        |
| 14    | 6           | 3301.212500      | 3301.392500 | 3301.302500 |                        |
| 15    | 7           | 3301.392500      | 3301.572500 | 3301.482500 |                        |
| 16    | 8           | 3301.572500      | 3301.752500 | 3301.662500 |                        |
| 17    | 9           | 3301.752500      | 3301.932500 | 3301.842500 |                        |
| 18    | 10          | 3301.932500      | 3302.112500 | 3302.022500 |                        |
| 19    | 11          | 3302.112500      | 3302.292500 | 3302.202500 |                        |
| 20    | 12          | 3302.292500      | 3302.472500 | 3302.382500 |                        |
| 21    | 13          | 3302.472500      | 3302.652500 | 3302.562500 |                        |
| 22    | 14          | 3302.652500      | 3302.832500 | 3302.742500 |                        |
| 23    | 15          | 3302.832500      | 3303.012500 | 3302.922500 |                        |
| 24    | 16          | 3303.012500      | 3303.192500 | 3303.102500 |                        |
| 25    | 17          | 3303.192500      | 3303.372500 | 3303.282500 |                        |
| 26    | 18          | 3303.372500      | 3303.552500 | 3303.462500 |                        |
| 27    | 19          | 3303.552500      | 3303.732500 | 3303.642500 |                        |
| 28    | 20          | 3303.732500      | 3303.912500 | 3303.822500 |                        |
| 29    | 21          | 3303.912500      | 3304.092500 | 3304.002500 |                        |
| 30    | 22          | 3304.092500      | 3304.272500 | 3304.182500 |                        |
| 31    | 23          | 3304.272500      | 3304.452500 | 3304.362500 |                        |
| 32    | 24          | 3304.452500      | 3304.632500 | 3304.542500 |                        |
| 33    | 25          | 3304.632500      | 3304.812500 | 3304.722500 |                        |
| 34    | 26          | 3304.812500      | 3304.992500 | 3304.902500 |                        |
| 35    | 27          | 3304.992500      | 3305.172500 | 3305.082500 |                        |
| 36    | 28          | 3305.172500      | 3305.352500 | 3305.262500 |                        |
| 37    | 29          | 3305.352500      | 3305.532500 | 3305.442500 |                        |
| 38    | 30          | 3305.532500      | 3305.712500 | 3305.622500 |                        |
| 39    | 31          | 3305.712500      | 3305.892500 | 3305.802500 |                        |

Figure 4-4: LTE NR Log File: PRB List

- 2. The naming convention used in the Itenr log file is gNB <gnb ID>:<Interface>. For example, gNB 7:4 means gNB 7 interface 4.
  - For each numerology and carrier, a resource grid of (max. number of resource blocks for that numerology) \* (number of sub-carriers per resource block) and (number of symbols per sub-frame of that numerology) is defined.
  - In this example the GUI settings (gNB 5G-RAN interface Physical Layer) are:
    - $\circ \mu$  (numerology) is set 0.
    - No. of resource blocks (PRB count) = 52
    - No. of sub-carriers per PRB = 12
    - No. of symbols per sub-frame of numerology (0) = 1.
  - The log file explains the PRB list for gNB (7) on interface (4):
    - The lowest (F\_Low\_MHz) and highest frequency (F\_High\_MHz) for the Uplink/Downlink operating bands are logged first along with the channel bandwidth (MHz), PRB bandwidth(kHz) and guard bandwidth(kHz).
    - The list defines the lower frequency, upper frequency, and central frequency in MHz for each physical resource block of the PRB count.

| 1 Form | ing PRB li | st for gNB 7:4     |             |             |                           |  |  |  |  |  |  |
|--------|------------|--------------------|-------------|-------------|---------------------------|--|--|--|--|--|--|
|        | D= 0       | Bie int            |             |             |                           |  |  |  |  |  |  |
| 3      | F_Low_     | MHz = 3300         |             |             | (a) Frequency Range of    |  |  |  |  |  |  |
| 4      |            | MHz = 3800         |             | •           | Band, Channel Bandwidth   |  |  |  |  |  |  |
| 5      |            | el_Bandwidth_MHz = |             |             | selected, Guard Bandwidth |  |  |  |  |  |  |
| 6      |            | andwidth_kHz = 180 |             |             |                           |  |  |  |  |  |  |
| 7      |            | Bandwidth_kHz = 3  |             |             |                           |  |  |  |  |  |  |
| 8      | PRB_IC     |                    | F_center    |             |                           |  |  |  |  |  |  |
| 9      | 1          | 3300.312500        | 3300.492500 | 3300.402500 |                           |  |  |  |  |  |  |
| 10     | 2          | 3300.492500        | 3300.672500 | 3300.582500 |                           |  |  |  |  |  |  |
| 11     | 3          | 3300.672500        | 3300.852500 | 3300.762500 |                           |  |  |  |  |  |  |
| 12     | 4          | 3300.852500        | 3301.032500 | 3300.942500 |                           |  |  |  |  |  |  |
| 13     | 5          | 3301.032500        | 3301.212500 | 3301.122500 |                           |  |  |  |  |  |  |
| 14     | 6          | 3301.212500        | 3301.392500 | 3301.302500 | (b) PRB list with         |  |  |  |  |  |  |
| 15     | 7          | 3301.392500        | 3301.572500 | 3301.482500 | lower frequency,          |  |  |  |  |  |  |
| 16     | 8          | 3301.572500        | 3301.752500 | 3301.662500 | higher frequency          |  |  |  |  |  |  |
| 17     | 9          | 3301.752500        | 3301.932500 | 3301.842500 | and central               |  |  |  |  |  |  |
| 18     | 10         | 3301.932500        | 3302.112500 | 3302.022500 | frequency                 |  |  |  |  |  |  |
| 19     | 11         | 3302.112500        | 3302.292500 | 3302.202500 |                           |  |  |  |  |  |  |
| 20     | 12         | 3302.292500        | 3302.472500 | 3302.382500 |                           |  |  |  |  |  |  |
| 21     | 13         | 3302.472500        | 3302.652500 | 3302.562500 |                           |  |  |  |  |  |  |
| 22     | 14         | 3302.652500        | 3302.832500 | 3302.742500 |                           |  |  |  |  |  |  |
| 23     | 15         | 3302.832500        | 3303.012500 | 3302.922500 |                           |  |  |  |  |  |  |
| 24     | 16         | 3303.012500        | 3303.192500 | 3303.102500 |                           |  |  |  |  |  |  |
| 25     | 17         | 3303.192500        | 3303.372500 | 3303.282500 |                           |  |  |  |  |  |  |
| 26     | 18         | 3303.372500        | 3303.552500 | 3303.462500 |                           |  |  |  |  |  |  |
| 27     | 19         | 3303.552500        | 3303.732500 | 3303.642500 |                           |  |  |  |  |  |  |
| 28     | 20         | 3303.732500        | 3303.912500 | 3303.822500 |                           |  |  |  |  |  |  |
| 29     | 21         | 3303.912500        | 3304.092500 | 3304.002500 |                           |  |  |  |  |  |  |
| 30     | 22         | 3304.092500        | 3304.272500 | 3304.182500 |                           |  |  |  |  |  |  |
| 31     | 23         | 3304.272500        | 3304.452500 | 3304.362500 |                           |  |  |  |  |  |  |
| 32     | 24         | 3304.452500        | 3304.632500 | 3304.542500 |                           |  |  |  |  |  |  |
| 33     | 25         | 3304.632500        | 3304.812500 | 3304.722500 |                           |  |  |  |  |  |  |
| 34     | 26         | 3304.812500        | 3304.992500 | 3304,902500 |                           |  |  |  |  |  |  |
| 35     | 27         | 3304.992500        | 3305.172500 | 3305.082500 |                           |  |  |  |  |  |  |
| 36     | 28         | 3305.172500        | 3305.352500 | 3305.262500 |                           |  |  |  |  |  |  |
| 37     | 29         | 3305.352500        | 3305.532500 | 3305.442500 |                           |  |  |  |  |  |  |

Figure 4-5: LTE NR Log File: Lower, Higher and Central Frequencies for PRB List

- 3. The UE association/dissociation is done which is logged. UE (8) on interface (1) associates with gNB (7) on interface (4). During UE association:
  - The Adaptive Modulation and Coding (AMC) information is initialized for Uplink and Downlink:
    - AMC information: Links Spectral efficiency is calculated and based on this Channel quality indicator (CQI) (Includes the CQI index, modulation, code rate and efficiency) and Modulation coding scheme (MCS) (Includes the MCS index, modulation, modulation order, code rate and spectral efficiency) is read from the standard table and setup for both Downlink and Uplink.

| LTENR.log | x                                                                               |
|-----------|---------------------------------------------------------------------------------|
| 2501      | Destination Id = 0                                                              |
| 2502      | Packet size = 8                                                                 |
| 2503 V PH | V UE 8:1 is associated with gNB 7:4                                             |
| 2504      | gNB <id>:<interface></interface></id>                                           |
| 2505      | Carrier Id =0                                                                   |
| 2506 🔻    | Propagation Model starts for gNB=7 and UE=8                                     |
| 2507      | 2D Distance = 328.024389m                                                       |
| 2508      | 3D Distance=328.134500m                                                         |
| 2509      | Channel condition = LOS                                                         |
| 2510 🔻    | Total Propagation Loss = 99.565106dB                                            |
| 2511      | PathLoss = 94.727349dB                                                          |
| 2512      | Shadow Fading Loss = 4.837757dB                                                 |
| 2513      | O2I Penetration Loss = 0.000000dB                                               |
| 2514 🔻    | Downlink for Layer 1                                                            |
| 2515      | Thermal Noise = -103.827956dB                                                   |
| 2516      | Signal to Noise Ratio (SNR) = 49.256971dB                                       |
| 2517      | Spectral Efficiency = 16.362829dB                                               |
| 2518      |                                                                                 |
| 2519 🕨    | Downlink for Layer 2 🚥                                                          |
| 2523      |                                                                                 |
| 2524 🕨    | UPlink for Layer 1 🚥                                                            |
| 2528      |                                                                                 |
| 2529 🕨    | UPlink for Layer 2 🚥                                                            |
| 2533      |                                                                                 |
| 2534 🔻    | AMC info between gNB 7:4 and UE 8:1, Carrier Id = 0, Layer Id = 0 for downlink- |
| 2535      | Spectral Efficiency = 16.362829 Spectral Efficiency                             |
| 2536      | CQI Table CQI Table                                                             |
| 2537      | 15 64QAM 948 5.554700 Table                                                     |
| 2538      | MCS Table                                                                       |
| 2539      | 28 64QAM 6 772.000000 4.523400                                                  |
| 2540 🔻    | AMC info between gNB 7:4 and UE 8:1, Carrier Id = 0, Layer Id = 1 for downlink- |
| 2541      | Spectral Efficiency = 16.957604                                                 |
| 2542      | CQI Table                                                                       |
| 2543      | 15 64QAM 948 5.554700                                                           |
| 2544      | MCS Table                                                                       |
| 2545      | 28 64QAM 6 772.000000 4.523400                                                  |
| 2546 🔻    | AMC info between gNB 7:4 and UE 8:1, Carrier Id = 0, Layer Id = 0 for uplink-   |
| 2547      | Spectral Efficiency = 9.017298                                                  |
| 2540      | COT Table                                                                       |

Figure 4-6: LTE NR Log File: UE Association

- 4. The numerology is equal to 0, hence the slots/sub-frame = 1 and there will be 10 sub-frames per frame. Accordingly, the frames, sub-frames and slots are created as shown below:
  - A new frame gets started for the gNB, where the frame id=1, start time and the end time of the frame are logged.
  - After the frame-1 starts, the sub-frame for the same gnb is started within the frame.
     The frame id=1, sub-frame id=1, start time and end time are logged
  - Within frame-1, sub-frame-1 a slot is started. This slot's ID (1), slot type (Uplink), start time and end time are logged.

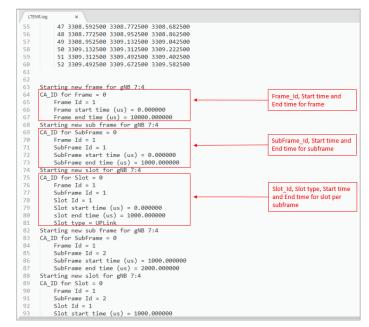

Figure 4-7: LTE NR Log File: Frame and Sub Frame list with start time and end time

- 5. The RLC-sublayer will check the UE buffer for packets. Based on the logical channel (DTCH) and the transmission mode (UM, AM), the entity is identified, and the buffer size of each mode is read. The combined buffer size of all the modes gives the total buffer size (number of bytes to be processed).
- 6. The RLC sub-layer then processes the transmission status notification for downlink:
  - Initially the RLC transmission for the control takes place, where the transmission status for each of the control logical channels i.e., BCCH, CCCH, DCCH and PCCH is calculated based on the mode (TM & AM) they support.
  - While calculating the transmission status for control, the RLC sends the Physical Data Unit (PDU) based on the mode (TM or AM).
  - Later the RLC transmission for the data packet happens, where the transmission status for traffic logical channel i.e., DTCH is calculated based on the AM and UM mode it supports.
  - DTCH channel supports Un-Ack mode (UM). It checks for the buffer and if the buffer isn't NULL:
    - It will find the buffer that matches the logical channel, and it only proceeds further if the size of the PDU is within the minimum RLC PDU size.
    - If the message packet is NULL (or) message type is user data & the payload of PDU is greater than size of PDU, it fragments the UM data buffer packet (or else) the buffer is marked for removal.
    - Then the RLC sends the PDU to the MAC layer. And then the RLC buffer gets updated.
- At time 1000502.4 µs packet arrives at the Service Data Adaptation Protocol (SDAP) sub layer in the gNB:
  - As the packet arrives at the SDAP sub-layer, the SDAP header is appended to the Packet with header size.
  - SDAP sets the RLC mode (here, acknowledge mode) based on QoS, and the logical channel (DTCH) is chosen.
- 8. The packet is passed to the Packet Data Convergence Protocol (PDCP) sub-layer at gNB:
  - Packet is enqueued to the transmission (Tx) buffer and discard time is started.
  - PDCP header is added, and packet is passed to the RLC sub-layer.

9. The packet is then passed to the Radio Link Control (RLC) sub-layer at gNB and is added to the transmission buffer.

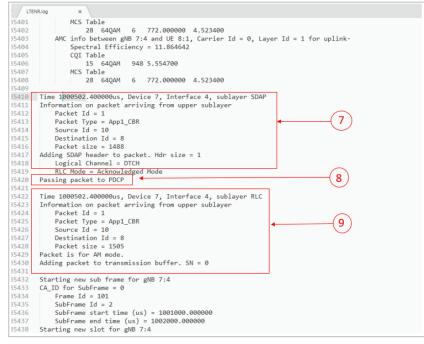

Figure 4-8: LTE NR Log File: SDAP, PDCP and RLC sublayers

10. Now a new sub frame id - 2 with slot id - 1 gets created for the frame id - 1. Here the slot type (Downlink)

| LTE | NR.log x                               |  |
|-----|----------------------------------------|--|
| 64  | CA_ID for Frame = 0                    |  |
| 65  | Frame Id = 1                           |  |
| 66  | Frame start time (us) = 0.000000       |  |
| 67  | Frame end time (us) = 10000.000000     |  |
| 68  | Starting new sub frame for gNB 7:4     |  |
| 69  | CA_ID for SubFrame = 0                 |  |
| 70  | Frame Id = $1$                         |  |
| 71  | SubFrame Id = 1                        |  |
| 72  | SubFrame start time (us) = 0.000000    |  |
| 73  | SubFrame end time (us) = 1000.000000   |  |
| 74  | Starting new slot for gNB 7:4          |  |
| 75  | CA_ID for Slot = 0                     |  |
| 76  | Frame Id = 1                           |  |
| 77  | SubFrame Id = 1                        |  |
| 78  | Slot Id = 1                            |  |
| 79  | Slot start time (us) = 0.000000        |  |
| 80  | slot end time (us) = 1000.000000       |  |
| 81  | Slot type = UPLink                     |  |
| 82  | Starting new sub frame for gNB 7:4     |  |
| 83  | CA_ID for SubFrame = 0                 |  |
| 84  | Frame Id = 1                           |  |
| 85  | SubFrame Id = 2                        |  |
| 86  | SubFrame start time (us) = 1000.000000 |  |
| 87  | SubFrame end time (us) = 2000.000000   |  |
| 88  | Starting new slot for gNB 7:4          |  |
| 89  | CA_ID for Slot = 0                     |  |
| 90  | Frame Id = 1                           |  |
| 91  | SubFrame Id = 2                        |  |
| 92  | Slot Id = 1                            |  |
| 93  | Slot start time (us) = 1000.000000     |  |
| 94  | slot end time (us) = 2000.000000       |  |
| 95  | Slot type = Downlink                   |  |
| 96  | Starting new sub frame for gNB 7:4     |  |
| 97  | CA_ID for SubFrame = 0                 |  |
| 98  | Frame $Id = 1$                         |  |
| 99  | SubFrame Id = 3                        |  |
| 00  | SubFrame start time (us) = 2000.000000 |  |
| 01  | SubFrame end time (us) = 3000.000000   |  |
| 02  | Starting new slot for gNB 7:4          |  |

Figure 4-9: LTE NR Log File: Frame Id and slot Id

11. The RRC related packets like RRC\_MIB, RRC\_SIB1 arrives are RLC Sub-layer and the packets are added to the transmission buffer.

| 430 | slot end time (us) = 160000.000000                        |
|-----|-----------------------------------------------------------|
| 1   | Slot type = Downlink                                      |
| 2   |                                                           |
| 3   | Time 160000.000000us, Device 7, Interface 4, sublayer RLC |
| 34  | Information on packet arriving from upper sublayer        |
| 5   | Packet Id = 0                                             |
| 36  | Packet Type = RRC_SIB1                                    |
| 37  | Source Id = 7                                             |
| 38  | Destination Id = 0                                        |
| 39  | Packet size = 8                                           |
| 40  | Packet is TM mode.                                        |
| 41  | Adding packet to transmission buffer.                     |
| 42  |                                                           |
| 43  |                                                           |
| 44  | Time 160000.000000us, Device 7, Interface 4, sublayer RLC |
| 45  | Information on packet arriving from upper sublayer        |
| 46  | Packet Id = 0                                             |
| 47  | Packet Type = RRC_MIB                                     |
| 48  | Source Id = 7                                             |
| 49  | Destination Id = 0                                        |
| 50  | Packet size = 8                                           |
| 51  | Packet is TM mode.                                        |
| 52  | Adding packet to transmission buffer.                     |
| 53  |                                                           |
| 54  | Starting new frame for gNB 7:4                            |
| 55  | CA_ID for Frame = 0                                       |
| 56  | Frame Id = 17                                             |
| 57  | Frame start time (us) = 160000.000000                     |
| 58  | Frame end time (us) = 170000.000000                       |
| 59  | Starting new sub frame for gNB 7:4                        |
| 50  | CA_ID for SubFrame = 0                                    |
| 61  | Frame Id = 17                                             |
| 62  | SubFrame Id = 1                                           |
| 53  | SubFrame start time (us) = 160000.000000                  |
| 64  | SubFrame end time (us) = 161000.000000                    |
| 55  | Starting new slot for gNB 7:4                             |
| 56  | CA_ID for Slot = 0                                        |
| 67  | Frame Id = 17                                             |
| 58  | SubFrame Id = 1                                           |

Figure 4-10: LTE NR Log File: RRC Packet details

- 12. The data packet is sent from the transmission buffer in DTCH logical channel (for downlink) from gNB to UE. This packet is sent to the MAC sub-layer and the packet is then added to the transmitted buffer.
- 13. The packet enters the Radio Link Control (RLC) protocol sub-layer in the MAC layer at the UE:
  - The PDU (Physical Data Unit) is received at the UE, specific to RLC mode:
  - The AMPDU header of the packet is received and logged. If the sequence number of the PDU is outside the receiving window, the PDU is discarded.
  - It checks if the PDU is already present in the reception buffer. If present it drops the PDU and if the PDU is not present in the reception buffer, then it is added to the reception buffer: The sequence index (SI), sequence number (SN), and sequence order (SO) for the corresponding mode also get updated.
  - Checks if all the Service Data Unit (SDU) byte segments of the PDU packet have been received. If not, it waits for the remaining SDU's before transmitting packet. The reassembly is done for all the SDU if all the SDU byte segments of PDU packet are received.
  - Checks if the reassembly timer is started or not and stops if started and vice-versa.
  - And the status report of RLC-AM is set as delayed.

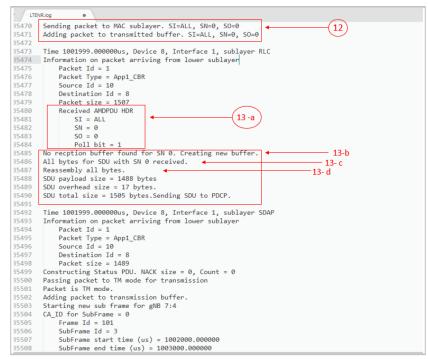

Figure 4-11: LTE NR Log File: MAC sublayer, AMDPDU Header

14. If the header exists, the STATUSPDU is constructed, else the status will be marked as delayed and the packet will pass to TM mode for transmission. PDU is handed over to RLC TM mode and packet gets added to transmission buffer.

| ITENR - Notepad                                             | - 🗆 ×                       |
|-------------------------------------------------------------|-----------------------------|
| File Edit Format View Help                                  |                             |
| Packet size = 1507                                          |                             |
| Received AMDPDU HDR                                         |                             |
| SI = ALL                                                    |                             |
| SN = 1                                                      |                             |
| SO = 0                                                      |                             |
| Poll bit = 1                                                |                             |
| No recption buffer found for SN 1. Creating new buffer.     |                             |
| All bytes for SDU with SN 1 received.                       |                             |
| Reassembly all bytes.                                       |                             |
| SDU payload size = 1488 bytes                               |                             |
| SDU overhead size = 17 bytes.                               |                             |
| SDU total size = 1505 bytes.Sending SDU to PDCP.            |                             |
| Time 1021999.000000us, Device 8, Interface 1, sublayer SDAP |                             |
| Information on packet arriving from lower sublayer          |                             |
| Packet Id = 2                                               |                             |
| Packet Type = App1 CBR                                      |                             |
| Source Id = 10                                              |                             |
| Destination Id = 8                                          |                             |
| Packet size = 1489                                          |                             |
| Constructing Status PDU. NACK size = 0, Count = 0           |                             |
| Passing packet to TM mode for transmission                  |                             |
| Packet is TM mode.                                          |                             |
| Adding packet to transmission buffer.                       |                             |
| Starting new sub frame for gNB /:4                          |                             |
| CA_ID for SubFrame = 0                                      |                             |
| Frame Id = 103                                              |                             |
| SubFrame Id = 3                                             |                             |
| SubFrame start time (us) = 1022000.000000                   |                             |
| SubFrame end time (us) = 1023000.000000                     |                             |
| Starting new slot for gNB 7:4                               |                             |
| CA_ID for Slot = 0                                          |                             |
| Frame Id = 103                                              |                             |
| SubFrame Id = 3                                             |                             |
| Slot Id = 1                                                 |                             |
| Slot start time (us) = 1022000.000000                       |                             |
| slot end time (us) = 1023000.000000                         |                             |
| <                                                           | >                           |
| Ln 36335, Col 1                                             | 9 100% Windows (CRLF) UTF-8 |

Figure 4-12: LTE NR Log File: STATUSPDU Construction

- 15. The packet is received by the PDCP sub-layer. The PDCP state variables like the receive sequence number(sn), receive hyper frame number(hfn) and the receive count are calculated.
- 16. Next the STATUSPDU gets transmitted from the UE to the gNB (See Packet Trace)

| ACKET_ID 👻 SEGMENT | JD - PACKET_TYPE - CONTROL_PACKET_TYPE/APP_NAME | SOURCE_ID 👻 | DESTINATION_ID | ▼ TRANSMITTER_ID | <ul> <li>RECEIVER_ID</li> </ul> | APP_LAYER_ARRIVAL_TIME(U | IS) TRX_LAYER_ARRIVAL_TIME(U | JS) VW_LAYER_ARRIVAL_TIME(US) | ▼ MAC_LAYER_ARRIVAL_TIME(US) ▼ P |
|--------------------|-------------------------------------------------|-------------|----------------|------------------|---------------------------------|--------------------------|------------------------------|-------------------------------|----------------------------------|
| 0 N/A              | Control_Packet UE_MEASUREMENT_REPORT            | UE-8        | GNB-7          | UE-8             | GNB-7                           | N/A                      | N/A                          | N/A                           | 480000                           |
| 0 N/A              | Control_Packet RRC_SIB1                         | GNB-7       | Broadcast-0    | GNB-7            | UE-8                            | N/A                      | N/A                          | N/A                           | 480000                           |
| 0 N/A              | Control_Packet RRC_MIB                          | GNB-7       | Broadcast-0    | GNB-7            | UE-8                            | N/A                      | N/A                          | N/A                           | 480000                           |
| 0 N/A              | Control_Packet RRC_MIB                          | GNB-7       | Broadcast-0    | GNB-7            | UE-8                            | N/A                      | N/A                          | N/A                           | 560000                           |
| 0 N/A              | Control_Packet UE_MEASUREMENT_REPORT            | UE-8        | GNB-7          | UE-8             | GNB-7                           | N/A                      | N/A                          | N/A                           | 600000                           |
| 0 N/A              | Control_Packet RRC_SIB1                         | GNB-7       | Broadcast-0    | GNB-7            | UE-8                            | N/A                      | N/A                          | N/A                           | 640000                           |
| 0 N/A              | Control_Packet RRC_MIB                          | GNB-7       | Broadcast-0    | GNB-7            | UE-8                            | N/A                      | N/A                          | N/A                           | 640000                           |
| 0 N/A              | Control_Packet UE_MEASUREMENT_REPORT            | UE-8        | GNB-7          | UE-8             | GNB-7                           | N/A                      | N/A                          | N/A                           | 720000                           |
| 0 N/A              | Control_Packet RRC_MIB                          | GNB-7       | Broadcast-0    | GNB-7            | UE-8                            | N/A                      | N/A                          | N/A                           | 720000                           |
| 0 N/A              | Control_Packet RRC_SIB1                         | GNB-7       | Broadcast-0    | GNB-7            | UE-8                            | N/A                      | N/A                          | N/A                           | 800000                           |
| 0 N/A              | Control_Packet RRC_MIB                          | GNB-7       | Broadcast-0    | GNB-7            | UE-8                            | N/A                      | N/A                          | N/A                           | 800000                           |
| 0 N/A              | Control_Packet UE_MEASUREMENT_REPORT            | UE-8        | GNB-7          | UE-8             | GNB-7                           | N/A                      | N/A                          | N/A                           | 840000                           |
| 0 N/A              | Control_Packet RRC_MIB                          | GNB-7       | Broadcast-0    | GNB-7            | UE-8                            | N/A                      | N/A                          | N/A                           | 880000                           |
| 0 N/A              | Control_Packet UE_MEASUREMENT_REPORT            | UE-8        | GNB-7          | UE-8             | GNB-7                           | N/A                      | N/A                          | N/A                           | 960000                           |
| 0 N/A              | Control_Packet RRC_SIB1                         | GNB-7       | Broadcast-0    | GNB-7            | UE-8                            | N/A                      | N/A                          | N/A                           | 960000                           |
| 0 N/A              | Control_Packet RRC_MIB                          | GNB-7       | Broadcast-0    | GNB-7            | UE-8                            | N/A                      | N/A                          | N/A                           | 960000                           |
| 1                  | 0 CBR App1_CBR                                  | NODE-10     | UE-8           | NODE-10          | ROUTER-9                        | 1                        | 1000000 1                    | 000000 100                    | 1000 1000000                     |
| 1                  | 0 CBR App1_CBR                                  | NODE-10     | UE-8           | ROUTER-9         | UPF-1                           | 1                        | 1000000 1                    | 000000 100012                 | 6.12 1000126.12                  |
| 1                  | 0 CBR App1_CBR                                  | NODE-10     | UE-8           | UPF-1            | SWITCH-4                        | 1                        | 1000000 1                    | 000000 100025                 | 0.16 1000250.16                  |
| 1                  | 0 CBR App1_CBR                                  | NODE-10     | UE-8           | SWITCH-4         | GNB-7                           | 1                        | 1000000 1                    | 000000 100025                 | 0.16 1000250.16                  |
| 1                  | 0 CBR App1_CBR                                  | NODE-10     | UE-8           | GNB-7            | UE-8                            | 1                        | 1000000 1                    | 000000 100025                 | 0.16 1000502.4                   |
| 0 N/A              | Control Packet STATUSPDU                        | UE-8        | GNB-7          | UE-8             | GNB-7                           | N/A                      | N/A                          | N/A                           | 1001999                          |
| 2                  | 0 CBR App1_CBR                                  | NODE-10     | UE-8           | NODE-10          | ROUTER-9                        | 1                        | 1020000 1                    | 020000 1020                   | 1000 1020000                     |
| 2                  | 0 CBR App1_CBR                                  | NODE-10     | UE-8           | ROUTER-9         | UPF-1                           | 1                        | 1020000 1                    | 020000 102012                 | 6.12 1020126.12                  |
| 2                  | 0 CBR App1_CBR                                  | NODE-10     | UE-8           | UPF-1            | SWITCH-4                        | 1                        | 1020000 1                    | 020000 102025                 | 0.16 1020250.16                  |
| 2                  | 0 CBR App1_CBR                                  | NODE-10     | UE-8           | SWITCH-4         | GNB-7                           | 1                        | 1020000 1                    | 020000 102025                 | 0.16 1020250.16                  |
| 2                  | 0 CBR App1_CBR                                  | NODE-10     | UE-8           | GNB-7            | UE-8                            | 1                        | 1020000 1                    | 020000 102025                 | 0.16 1020502.4                   |
| 0 N/A              | Control_Packet STATUSPDU                        | UE-8        | GNB-7          | UE-8             | GNB-7                           | N/A                      | N/A                          | N/A                           | 1021999                          |
| 3                  | 0 CBR App1_CBR                                  | NODE-10     | UE-8           | NODE-10          | ROUTER-9                        | 1                        | 1040000 1                    | 040000 104                    | 1000 1040000                     |
| 3                  | 0 CBR App1_CBR                                  | NODE-10     | UE-8           | ROUTER-9         | UPF-1                           | 1                        | 1040000 1                    | 040000 104012                 | 6.12 1040126.12                  |
| 3                  | 0 CBR App1_CBR                                  | NODE-10     | UE-8           | UPF-1            | SWITCH-4                        | 1                        | 1040000 1                    | 040000 104025                 | 0.16 1040250.16                  |
| 3                  | 0 CBR App1_CBR                                  | NODE-10     | UE-8           | SWITCH-4         | GNB-7                           | 1                        | 1040000 1                    | 040000 104025                 | 0.16 1040250.16                  |
|                    |                                                 |             |                |                  |                                 |                          |                              |                               |                                  |

Figure 4-13: 5G NR Packet Trace

- 17. The packet enters the Radio Link Control (RLC) protocol sub-layer in the MAC layer at the UE. Specific to the RLC mode (TM), it receives the Physical Data Unit (PDU) at the UE:
  - Based on the control data type of the packet, the case is chosen.
  - Since it is STATUSPDU type, the STATUSPDU packet is received accordingly at the gNB. And the RLCAM transmitted buffer is cleared, and poll retransmit timer is stopped.

# 4.2 Effect of distance on pathloss for different channel models

Open NetSim, Select Examples ->5G NR ->Distance vs Pathloss then click on the tile in the middle panel to load the example as shown in below screenshot

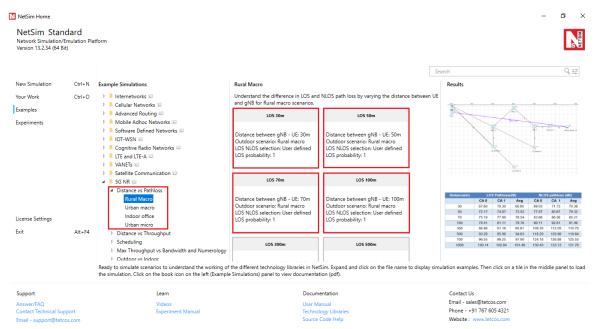

Figure 4-14: List of scenarios for the example of Distance vs Pathloss

The following network diagram illustrates, what the NetSim UI displays when you open the example configuration file.

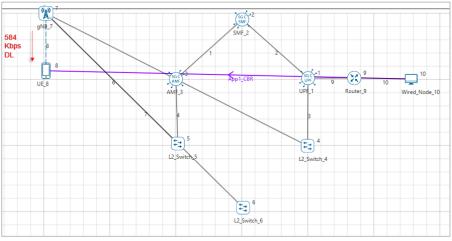

Figure 4-15: Network set up for studying the Distance vs Pathloss

#### 4.2.1 Rural-Macro

#### 4.2.1.1 Line-of-Sight (LOS)

#### Settings done in example config file

- 1. Set distance between gNB\_7 and UE\_8 as 30m.
- 2. Go to gNB properties  $\rightarrow$  Interface (5G\_RAN)  $\rightarrow$  PHYSICAL\_LAYER.

| Pr                            | operties                 |
|-------------------------------|--------------------------|
| СА Туре                       | INTER_BAND_CA            |
| CA Configuration              | CA_2DL_1UL_n39_n41       |
| Pathloss Model                | 3GPPTR38.901-7.4.1       |
| Outdoor_Scenario              | RURAL_MACRO              |
| LOS_NLOS_Selection            | USER_DEFINED             |
| LOS_Probabillity              | 1                        |
| Shadow Fading Model           | None                     |
| Fading_and_Beamforming        | NO_FADING_MIMO_UNIT_GAIN |
| Table 4.1: aNP > Interface (F | C = P(M) > P(M)          |

Table 4-1: gNB >Interface (5G\_RAN) >Physical layer properties

**NOTE:** HARQ mode in gNB properties à Interface (5G\_RAN) a Datalink layer is disabled in all 5G featured examples.

- CBR application source id as 10 and destination id as 8 with packet size as 1460Bytes and Inter\_Arrival\_time as 20000µs (Generation Rate=0.584). Transport Protocol is set to UDP. Additionally, the "Start Time(s)" parameter is set to 1s, while configuring the application.
- 2. Set UE height as 10m.
- 3. Set other properties to default.
- 4. Plots are enabled in NetSim GUI.
- 5. The LTENR Radio measurement log file must be enabled from the design window.

• Logs can be enabled by clicking on the icon in the toolbar as shown below.

| SG-NR_SA. Workspace Name: Vaishnavii. E | kperiment Name: LOS 30m                                                    |                                                                                                    |
|-----------------------------------------|----------------------------------------------------------------------------|----------------------------------------------------------------------------------------------------|
| File Options Help                       |                                                                            |                                                                                                    |
| Node L2 Devices 5G Core Router          | Base Station     UE     Building     A                                     | Polication Constraints of the constraints of the co |
|                                         | Figure 4-16: Enabling log files in N                                       | letSim GUI.                                                                                                    |
| Select the LTEN                         | R Radio Measurements log and o                                             | click on OK.                                                                                                    |
| Name                                    | NetSim-5G_NR_mmWave logs                                                   | ×                                                                                                    |
|                                         | 'ou can enable or disable the recording logs of specific netwo<br>rovided. | ork logs from the list                                                                                                    |
|                                         | Network logs                                                               |                                                                                                    |
|                                         | LTENR Radio Measurements Log                                               |                                                                                                    |
|                                         | LTENR Resource Allocation Log                                              | -                                                                                                    |
|                                         | LTENR Handover TTT Log                                                     | ~                                                                                                    |
|                                         | Additional* logs                                                           |                                                                                                    |
|                                         | IEEE802.11 Radio Measurements Log                                          |                                                                                                    |
|                                         | IEEE 802.11 Backoff Log                                                    |                                                                                                    |
|                                         | □ IEEE 802.11 Log                                                          |                                                                                                    |
|                                         | OSPF Log                                                                   | ~                                                                                                    |
|                                         | *depends on specific devices, logs or networks                             |                                                                                                    |
|                                         | OK Cancel                                                                  |                                                                                                    |

Figure 4-17: Enabling LTENR Radio Measurements Log

6. Run Simulation for 20s, after the simulation completes Go to metrics window expand Log Files option and open LTENR Radio Measurement Log.csv and note down the Pathloss.

| <ul> <li>V Network Performance</li> </ul> | Application                    | on_Metrics_Table           |                             |                 |                     |        |                     |          | đΧ            | TCP_Metrics_Table |             |              |                  |             | ٥                    | × |  |  |  |  |  |  |
|-------------------------------------------|--------------------------------|----------------------------|-----------------------------|-----------------|---------------------|--------|---------------------|----------|---------------|-------------------|-------------|--------------|------------------|-------------|----------------------|---|--|--|--|--|--|--|
| Link_Metrics                              | Applicati                      | ion Metrics                |                             |                 |                     |        |                     |          | TCP Metrics   |                   |             |              |                  | Detailed Vi | ew                   |   |  |  |  |  |  |  |
| Queue_Metrics                             | Application ID Throughput Plot |                            |                             | An              | plication I         | Vame   | Packets G           | enerated | Packets Recei | Source            | Destination | Segment Sent | Segment Received | Ack Sent    | ck Sent Ack Received |   |  |  |  |  |  |  |
| TCP_Metrics                               | 1                              |                            | Application Throughput plot |                 | p1 CBR              |        | 950                 |          | 944           | UPF 1             | ANY DEVICE  | -            | 0                | 0           | 0                    |   |  |  |  |  |  |  |
| IP_Metrics                                |                                |                            |                             |                 |                     |        |                     |          |               | SMF 2             | ANY DEVICE  | 0            | 0                | 0           | 0                    |   |  |  |  |  |  |  |
| > IP_Forwarding_Table                     |                                |                            |                             |                 |                     |        |                     |          |               | AMF_3             | ANY_DEVICE  | 0            | 0                | 0           | 0                    |   |  |  |  |  |  |  |
| UDP Metrics                               |                                |                            |                             |                 |                     |        |                     |          |               | UE 8              | ANY_DEVICE  | 0            | 0                | 0           | 0                    |   |  |  |  |  |  |  |
| > Switch Mac address table                |                                |                            |                             |                 |                     |        |                     |          |               | ROUTER 9          | ANY DEVICE  | 0            | 0                | 0           | 0                    |   |  |  |  |  |  |  |
| Application_Metrics                       |                                |                            |                             |                 |                     |        |                     |          |               | WIRED NODE 10     | ANY DEVICE  | 0            | 0                | 0           | 0                    |   |  |  |  |  |  |  |
| LTENR_Cell_Metrics                        |                                |                            |                             |                 |                     |        |                     |          |               |                   |             |              |                  |             |                      |   |  |  |  |  |  |  |
| Plots                                     |                                |                            |                             |                 |                     |        |                     |          |               |                   |             |              |                  |             |                      |   |  |  |  |  |  |  |
| > Link_Throughput                         |                                |                            |                             |                 |                     |        |                     |          |               |                   |             |              |                  |             |                      |   |  |  |  |  |  |  |
| > Application_Throughput                  |                                |                            |                             |                 |                     |        |                     |          |               |                   |             |              |                  |             |                      |   |  |  |  |  |  |  |
|                                           | <                              |                            |                             |                 |                     |        |                     |          | >             | <                 |             |              |                  |             |                      |   |  |  |  |  |  |  |
|                                           | Link_Met                       | Link_Metrics_Table         |                             |                 |                     |        |                     |          |               |                   | ble         |              |                  | □ >         |                      |   |  |  |  |  |  |  |
|                                           | Link_Me                        | Link_Metrics Detailed View |                             |                 |                     |        |                     |          |               | Queue_Metrics     |             |              | Detailed View    |             |                      |   |  |  |  |  |  |  |
| Export Results (.xls/.csv)                |                                |                            | Packets Transm              |                 | smit Packets Errore |        | ed Packets Collideo |          |               | Device_id Por     | t_id Que    | ued_pa Deque | ued Dropped_p    |             |                      |   |  |  |  |  |  |  |
| Print Results (.html)                     | Link ID                        | Link Throughput Plot       | Data (                      | Control Data Co |                     | Contro | Data                | Control  |               |                   |             |              |                  |             |                      |   |  |  |  |  |  |  |
| Open Packet Trace                         | All                            | NA                         | 3787 1                      | 0               | 6                   | 0      | 0                   | 0        | î             |                   |             |              |                  |             |                      |   |  |  |  |  |  |  |
|                                           | 1                              | Link_throughput            | 0 2                         |                 | 0                   | 0      | 0                   | 0        |               |                   |             |              |                  |             |                      |   |  |  |  |  |  |  |
| Open Event Trace                          | 2                              | Link throughput            | 0 2                         |                 | 0                   | 0      | 0                   | 0        |               |                   |             |              |                  |             |                      |   |  |  |  |  |  |  |
| g Files                                   | 3                              | Link_throughput            | 946 (                       | 1               | 1                   | 0      | 0                   | 0        |               |                   |             |              |                  |             |                      |   |  |  |  |  |  |  |
| FENR Radio_Measurements_Lo                | 4                              | Link_throughput            | 0 3                         |                 | 0                   | 0      | 0                   | 0        |               |                   |             | No cont      | ent in table     |             |                      |   |  |  |  |  |  |  |
| erengindario_measurements_co              | 5                              | Link_throughput            | 945 0                       | 1               | 1                   | 0      | 0                   | 0        |               |                   |             |              |                  |             |                      |   |  |  |  |  |  |  |
|                                           | 6                              | Link throughput            | 0 3                         |                 | 0                   | 0      | 0                   | 0        |               |                   |             |              |                  |             |                      |   |  |  |  |  |  |  |
|                                           | 7                              | Link throughput            | 0 0                         | )               | 0                   | 0      | 0                   | 0        | ~             |                   |             |              |                  |             |                      |   |  |  |  |  |  |  |
|                                           |                                | es not calculate eNB/q     |                             |                 |                     |        |                     |          |               |                   |             |              |                  |             |                      |   |  |  |  |  |  |  |

Figure 4-18: Results window

| Au   | toSave 👓 🗄 りょく            | a → 🗢 LTENF     | Radio_Measuremer | nts_Log ∽   | ,∕⊃ Sei | arch (Alt+Q) |          |      |              |                 | Nidhi mariswamy | ٠     | Ø       | lä –   | ॼ –       |                          | _/>    |
|------|---------------------------|-----------------|------------------|-------------|---------|--------------|----------|------|--------------|-----------------|-----------------|-------|---------|--------|-----------|--------------------------|--------|
| File | Home Insert Pa            | age Layout For  | mulas Data       | Review      | View He | elp Table    | Design   |      |              |                 |                 |       |         | Ę      | Comments  | 암 Sh                     | hare   |
| A2   | * : × 🗸                   | <i>f</i> × 161  |                  |             |         |              |          |      |              |                 |                 |       |         |        |           |                          |        |
|      | A B                       | с               | D                | E           | F       | G            | н        |      | 1            | J               | к               |       | L       |        | м         | 1.1                      | N      |
| T    | ime(MilliSe 🔻 gNB/eNB Nar | ne 🔻 UE Name 🔻  | Distance(m) 🔻 i  | sAssociated | CA ID   | Channel      | Layer ID | ▼ Tx | Power(dBm) 💌 | TotalLoss(dB) 🔻 | PathLoss(dB) 🔻  | Shado | owFadir | ▼ Rx I | ower(dBm) | <ul> <li>SNR(</li> </ul> | dB) 🔻  |
|      | 161 GNB 7                 | UE 8            | 30               | TRUE        |         | 1 PDSCH      |          | 1    | 36.9897      | 67.605948       |                 |       |         |        | -30.6162  |                          |        |
|      | 161 GNB 7                 | UE_8            | 30               | TRUE        |         | 1 PDSCH      |          | 2    | 36.9897      | 67.605948       | 67.605948       | N/A   |         |        | -30.6162  | 18 76.2                  | 22008  |
|      | 161 GNB 7                 | UE 8            | 30               | TRUE        |         | 1 PUSCH      |          | 1    | 19.9897      | 67.605948       | 67.605948       | N/A   |         |        | -47.6162  | 18 59.2                  | 22008  |
| 6    | 161 GNB_7                 | UE_8            | 30               | TRUE        |         | 1 PUSCH      |          | 2    | 19.9897      | 67.605948       | 67.605948       | N/A   |         |        | -47.6162  | 18 59.2                  | 22008  |
|      | 161 GNB 7                 | UE 8            | 30               | TRUE        |         | 1 SSB        | N/A      |      | 40           | 67.605948       | 67.605948       | N/A   |         |        | -15.5647  | 48 91.2                  | 273508 |
|      | 161 GNB_7                 | UE_8            | 30               | TRUE        |         | 2 PDSCH      |          | 1    | 36.9897      | 70.306926       | 70.306926       | N/A   |         |        | -33.3172  | 26 70.                   | .51073 |
|      | 161 GNB_7                 | UE_8            | 30               | TRUE        |         | 2 PDSCH      |          | 2    | 36.9897      | 70.306926       | 70.306926       | N/A   |         |        | -33.3172  | 26 70.                   | .51073 |
|      | 161 GNB_7                 | UE_8            | 30               | TRUE        |         | 2 PUSCH      |          | 1    | 19.9897      | 70.306926       | 70.306926       | N/A   |         |        | -50.3172  | 26 53.                   | .51073 |
|      | 161 GNB_7                 | UE_8            | 30               | TRUE        |         | 2 PUSCH      |          | 2    | 19.9897      | 70.306926       | 70.306926       | N/A   |         |        | -50.3172  | 26 53.                   | .51073 |
| 1    | 161 GNB_7                 | UE_8            | 30               | TRUE        |         | 2 SSB        | N/A      |      | 40           | 70.306926       | 70.306926       | N/A   |         |        | -18.2657  | 26 85.                   | .56223 |
| 2    | 161 GNB 7                 | UE 8            | 30               | TRUE        |         | 1 PDSCH      |          | 1    | 36.9897      | 67.605948       | 67.605948       | N/A   |         |        | -30.6162  | 18 76.2                  | 222008 |
| Г    | 161 GNB_7                 | UE_8            | 30               | TRUE        |         | 1 PDSCH      |          | 2    | 36.9897      | 67.605948       | 67.605948       | N/A   |         |        | -30.6162  | 18 76.2                  | 22008  |
|      | 161 GNB 7                 | UE 8            | 30               | TRUE        |         | 1 PUSCH      |          | 1    | 19.9897      | 67.605948       | 67.605948       | N/A   |         |        | -47.6162  | 18 59.2                  | 22008  |
| 5    | 161 GNB 7                 | UE 8            | 30               | TRUE        |         | 1 PUSCH      |          | 2    | 19.9897      | 67.605948       | 67.605948       | N/A   |         |        | -47.6162  | 18 59.2                  | 22008  |
|      | 161 GNB 7                 | UE 8            | 30               | TRUE        |         | 2 PDSCH      |          | 1    | 36.9897      | 70.306926       | 70.306926       | N/A   |         |        | -33.3172  | 26 70.                   | .51073 |
| •    | 161 GNB 7                 | UE 8            | 30               | TRUE        |         | 2 PDSCH      |          | 2    | 36.9897      | 70.306926       | 70.306926       | N/A   |         |        | -33.3172  | 26 70.                   | .51073 |
|      | 161 GNB_7                 | UE_8            | 30               | TRUE        |         | 2 PUSCH      |          | 1    | 19.9897      | 70.306926       | 70.306926       | N/A   |         |        | -50.3172  | 26 53.                   | .51073 |
|      | 161 GNB 7                 | UE 8            | 30               | TRUE        |         | 2 PUSCH      |          | 2    | 19.9897      | 70.306926       | 70.306926       | N/A   |         |        | -50.3172  | 26 53.                   | .51073 |
| 1    | 161 GNB_7                 | UE_8            | 30               | TRUE        |         | 1 PDSCH      |          | 1    | 36.9897      | 67.605948       | 67.605948       | N/A   |         |        | -30.6162  | 18 76.2                  | 222008 |
|      | 161 GNB 7                 | UE 8            | 30               | TRUE        |         | 1 PDSCH      |          | 2    | 36.9897      | 67.605948       | 67.605948       | N/A   |         |        | -30.6162  | 18 76.2                  | 222008 |
|      | 161 GNB_7                 | UE_8            | 30               | TRUE        |         | 1 PUSCH      |          | 1    | 19.9897      | 67.605948       | 67.605948       | N/A   |         |        | -47.6162  | 18 59.2                  | 22008  |
| 5    | 161 GNB 7                 | UE 8            | 30               | TRUE        |         | 1 PUSCH      |          | 2    | 19.9897      | 67.605948       | 67.605948       | N/A   |         |        | -47.6162  | 18 59.2                  | 22008  |
|      | 161 GNB_7                 | UE_8            | 30               | TRUE        |         | 2 PDSCH      |          | 1    | 36.9897      | 70.306926       | 70.306926       | N/A   |         |        | -33.3172  | 26 70.                   | .51073 |
|      | 161 GNB 7                 | UE 8            | 30               | TRUE        |         | 2 PDSCH      |          | 2    | 36.9897      | 70.306926       | 70.306926       | N/A   |         |        | -33.3172  | 26 70.                   | .51073 |
|      | 161 GNB_7                 | UE_8            | 30               | TRUE        |         | 2 PUSCH      |          | 1    | 19.9897      | 70.306926       | 70.306926       | N/A   |         |        | -50.3172  | 26 53.                   | .51073 |
| ,    | 161 GNB_7                 | UE_8            | 30               | TRUE        |         | 2 PUSCH      |          | 2    | 19.9897      | 70.306926       |                 |       |         |        | -50.3172  | 26 53.                   | .51073 |
|      | LTENR_Radio_M             | easurements_Log | Pivot Table(Cu   | istom)      | (+)     |              |          |      | : 4          |                 |                 |       |         |        |           |                          | Þ      |

Figure 4-19: LTENR Radio Measurement log.csv file

Go back to the scenario and change the distance between gNB and UE as 30, 50, 70, 100, 300, 500, 700, and 1000 and note down Pathloss value from the log file.

#### 4.2.1.2 Non-Line-of-Sight (NLOS)

#### Settings done in example config file

- 1. Set distance between gNB\_7 and UE\_8 as 30m.
- 2. Go to gNB properties  $\rightarrow$  Interface (5G\_RAN)  $\rightarrow$  PHYSICAL\_LAYER.

| Properties              |                          |  |  |  |  |  |  |
|-------------------------|--------------------------|--|--|--|--|--|--|
| СА Туре                 | INTER_BAND_CA            |  |  |  |  |  |  |
| CA Configuration        | CA_2DL_1UL_n39_n41       |  |  |  |  |  |  |
| Pathloss Model          | 3GPPTR38.901-7.4.1       |  |  |  |  |  |  |
| Outdoor_Scenario        | RURAL_MACRO              |  |  |  |  |  |  |
| LOS_NLOS_Selection      | USER_DEFINED             |  |  |  |  |  |  |
| LOS_Probabillity        | 0                        |  |  |  |  |  |  |
| Shadow Fading Model     | None                     |  |  |  |  |  |  |
| Fading _and_Beamforming | NO_FADING_MIMO_UNIT_GAIN |  |  |  |  |  |  |

Table 4-2: gNB >Interface (5G\_RAN) >Physical layer properties

- 3. Set all other properties same as LOS example.
- 4. Plots are enabled in NetSim GUI.
- 5. The LTENR Radio measurement log file can be enabled as per information provided in the section 3.20.
- 6. Run Simulation for 20s.

Go back to the scenario and change the distance between gNB and UE as 30, 50, 70, 100, 300, 500, 700, and 1000 and note down Pathloss value from the log file.

| Distance(m) | LOS    | Pathloss | (dB)   | NLOS   | pathloss | (dB)   |
|-------------|--------|----------|--------|--------|----------|--------|
|             | CC 1   | CC 2     | Avg    | CC 1   | CC 2     | Avg    |
| 30          | 67.60  | 70.30    | 68.95  | 69.03  | 71.73    | 70.38  |
| 50          | 72.17  | 74.87    | 73.52  | 77.97  | 80.67    | 79.32  |
| 70          | 75.19  | 77.89    | 76.54  | 83.86  | 86.56    | 85.21  |
| 100         | 78.41  | 81.11    | 79.76  | 90.11  | 92.81    | 91.46  |
| 300         | 88.46  | 91.16    | 89.81  | 109.35 | 112.05   | 110.70 |
| 500         | 93.28  | 95.98    | 94.63  | 118.29 | 120.99   | 119.64 |
| 700         | 96.55  | 99.25    | 97.90  | 124.18 | 126.88   | 125.53 |
| 1000        | 100.14 | 102.84   | 101.49 | 130.43 | 133.13   | 131.78 |

#### 4.2.1.3 Result

Table 4-3: Results Comparison for LOS and NLOS pathloss vs. Distance

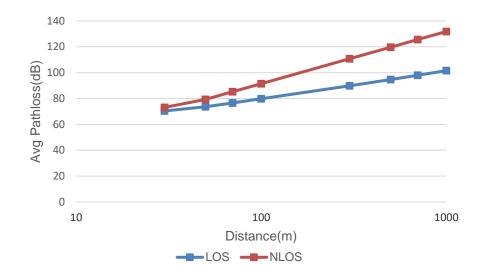

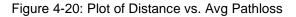

#### 4.2.2 Urban-Macro

#### 4.2.2.1 Line-of-Sight (LOS)

#### Settings done in example config file

- 1. Set distance between gNB\_7 and UE\_8 as 30m.
- 2. Go to gNB properties  $\rightarrow$  Interface (5G\_RAN)  $\rightarrow$  PHYSICAL\_LAYER

| Pr                     | operties                 |
|------------------------|--------------------------|
| СА Туре                | INTER_BAND_CA            |
| CA Configuration       | CA_2DL_1UL_n39_n41       |
| Pathloss Model         | 3GPPTR38.901-7.4.1       |
| Outdoor_Scenario       | URBAN_MACRO              |
| LOS_NLOS_Selection     | USER_DEFINED             |
| LOS_Probabillity       | 1                        |
| Shadow Fading Model    | None                     |
| Fading_and_Beamforming | NO_FADING_MIMO_UNIT_GAIN |

Table 4-4: gNB >Interface (5G\_RAN) >Physical layer properties

- CBR application source id as 10 and destination id as 8 with packet size as 1460Bytes and Inter\_Arrival\_time as 20000µs (Generation Rate=0.584). Transport Protocol is set to UDP. Additionally, the "Start Time(s)" parameter is set to 1s, while configuring the application.
- 4. Set UE height as 10m.
- 5. Set other properties to default.
- 6. Plots are enabled in NetSim GUI.
- 7. The LTENR Radio measurement log file can be enabled as per information provided in the section 3.20
- 8. Run Simulation for 20s, after the simulation completes Go to metrics window expand Log Files option and open LTENR Radio Measurement Log.csv and note down the pathloss.

| <ul> <li>V Network Performance</li> </ul> | Applicatio                                                                                                    | on_Metrics_Table     |         |          |          |            |            |             | đΧ                        | TCP_Metrics_Table |             |              |                  |          | ٥            | × |
|-------------------------------------------|----------------------------------------------------------------------------------------------------|----------------------|---------|----------|----------|------------|------------|-------------|---------------------------|-------------------|-------------|--------------|------------------|----------|--------------|---|
| Link_Metrics                              | Applicati                                                                                                    | on Metrics           |         |          |          |            |            |             | TCP Metrics Detailed View |                   |             |              |                  |          |              |   |
| Queue_Metrics                             | Applicatio                                                                                                    | on ID Throughput Plo | t       | App      | lication | Name       | Packets Ge | enerated    | Packets Recei             | Source            | Destination | Segment Sent | Segment Received | Ack Sent | Ack Received |   |
| TCP_Metrics                               | 1                                                                                                    | Application Thr      |         |          | 1_CBR    |            | 950        |             | 944                       | UPF_1             | ANY DEVICE  | -            | 0                | 0        | 0            |   |
| IP_Metrics                                |                                                                                                    |                      |         |          |          |            |            |             |                           | SMF_2             | ANY_DEVICE  | 0            | 0                | 0        | 0            |   |
| > IP_Forwarding_Table                     |                                                                                                    |                      |         |          |          |            |            |             |                           | AMF_3             | ANY_DEVICE  | 0            | 0                | 0        | 0            |   |
| UDP Metrics                               |                                                                                                    |                      |         |          |          |            |            |             |                           | UE_8              | ANY_DEVICE  | 0            | 0                | 0        | 0            |   |
| > Switch Mac address table                |                                                                                                    |                      |         |          |          |            |            |             |                           | ROUTER 9          | ANY DEVICE  | 0            | 0                | 0        | 0            |   |
| Application_Metrics                       |                                                                                                    |                      |         |          |          |            |            |             |                           | WIRED NODE 10     | ANY DEVICE  | 0            | 0                | 0        | 0            |   |
| LTENR_Cell_Metrics                        |                                                                                                    |                      |         |          |          |            |            |             |                           |                   |             |              |                  |          |              |   |
| Plots                                     |                                                                                                    |                      |         |          |          |            |            |             |                           |                   |             |              |                  |          |              |   |
| > Link Throughput                         |                                                                                                    |                      |         |          |          |            |            |             |                           |                   |             |              |                  |          |              |   |
| > Application_Throughput                  |                                                                                                    |                      |         |          |          |            |            |             |                           |                   |             |              |                  |          |              |   |
|                                           | Contraction Contraction Contra |                      |         |          |          |            |            |             |                           |                   |             |              |                  |          |              | _ |
|                                           | Link_Met                                                                                                    | rics_Table           |         |          |          |            |            |             | ⊡ ×                       | Queue_Metrics_Ta  | ble         |              |                  |          | ٥            |   |
|                                           | Link_Me                                                                                                    | trics                |         |          |          |            |            |             | etailed View              | Queue_Metrics     |             |              |                  |          | Detailed V   | e |
| Export Results (.xls/.csv)                |                                                                                                    |                      | Packets | Transmit | Packe    | ts Errored | Packet     | ts Collided |                           | Device_id Por     | t_id Que    | ued_pa Deque | eued Dropped_p   |          |              |   |
| Print Results (.html)                     | Link ID                                                                                                    | Link Throughput Plot | Data    | Control  | Data     | Control    | Data       | Control     |                           |                   |             |              |                  |          |              |   |
| Open Packet Trace                         | All                                                                                                    | NA                   | 3787    | 10       | 6        | 0          | 0          | 0           | Â                         |                   |             |              |                  |          |              |   |
|                                           | 1                                                                                                    | Link throughput      | 0       | 2        | 0        | 0          | 0          | 0           |                           |                   |             |              |                  |          |              |   |
| Open Event Trace                          | 2                                                                                                    | Link_throughput      | 0       | 2        | 0        | 0          | 0          | 0           |                           |                   |             |              |                  |          |              |   |
| a Files                                   | 3                                                                                                    | Link throughput      | 946     | 0        | 1        | 0          | 0          | 0           |                           |                   |             |              |                  |          |              |   |
| ENR Radio Measurements Loc                | 4                                                                                                    | Link_throughput      | 0       | 3        | 0        | 0          | 0          | 0           |                           |                   |             | No cont      | tent in table    |          |              |   |
|                                           | 5 <u>Link throughput</u> 945 0 1 0 0 0                                                                                                    |                      |         |          |          |            |            |             |                           |                   |             |              |                  |          |              |   |
|                                           | 6                                                                                                    | Link_throughput      | 0       | 3        | 0        | 0          | 0          | 0           |                           |                   |             |              |                  |          |              |   |
|                                           |                                                                                                    | Link throughput      | 0       | 0        | 0        | 0          | 0          | 0           |                           |                   |             |              |                  |          |              |   |

#### Figure 4-21: Result window

| AutoSav | ve 💽 🗄          | <b>1</b> 5 ° C       |                          | LTENR_Radio_ | Measurement   | s_Log ~  | R         | Search (A | Alt+Q)    |      |            |                 | Nidhi m         | ariswamy 😨     | ⊕      | ä 🗉            | -     | o /×       |
|---------|-----------------|----------------------|--------------------------|--------------|---------------|----------|-----------|-----------|-----------|------|------------|-----------------|-----------------|----------------|--------|----------------|-------|------------|
| File    | Home In         | nsert Pa             | ge Layout                | Formulas     | Data          | Review   | View      | Help      | Table Des | gn   |            |                 |                 |                |        | 🖵 Comme        | nts   | 🖻 Share 🕞  |
| 117     | • :             | $\times  \checkmark$ | <i>f</i> <sub>x</sub> 36 | .9897        |               |          |           |           |           |      |            |                 |                 |                |        |                |       |            |
|         | А               |                      | в                        | с            | D             |          | Е         | F         | G         |      | н          | 1               | J               | к              |        | L              |       | м          |
| 1 Time( | (MilliSeconds   | s) 🔻 gNB/e           | NB Name                  | ▼ UE Name ▼  | Distance(n    | n) 🔻 isA | ssociated | CA_ID     | Channe    | el 💌 | Layer ID 💌 | Tx_Power(dBm) 💌 | TotalLoss(dB) 🔻 | PathLoss(dB) 💌 | Shadov | wFadingLoss(dB | ) 🔻 R | x_Power(dt |
| 2       |                 | 161 GNB_7            | 7                        | UE_8         |               | 30       | TRUE      |           | 1 PDSCH   |      | 1          | 36.9897         | 66.07174        | 66.07174       | N/A    |                |       | -29        |
| 3       |                 | 161 GNB_7            | 7                        | UE_8         |               | 30       | TRUE      |           | 1 PDSCH   |      | 2          | 36.9897         | 66.07174        | 66.07174       | N/A    |                |       | -29        |
| 4       |                 | 161 GNB_7            | 7                        | UE_8         |               | 30       | TRUE      |           | 1 PUSCH   |      | 1          | 19.9897         | 66.07174        | 66.07174       | N/A    |                |       | -46        |
| 5       |                 | 161 GNB_7            | 7                        | UE_8         |               | 30       | TRUE      |           | 1 PUSCH   |      | 2          | 19.9897         | 66.07174        | 66.07174       | N/A    |                |       | -46        |
| 6       |                 | 161 GNB_7            | 7                        | UE_8         |               | 30       | TRUE      |           | 1 SSB     |      | N/A        | 40              | 66.07174        | 66.07174       | N/A    |                |       | -14        |
| 7       |                 | 161 GNB_7            | 7                        | UE_8         |               | 30       | TRUE      |           | 2 PDSCH   |      | 1          | 36.9897         | 68.772718       | 68.772718      | N/A    |                |       | -31.7      |
| в       |                 | 161 GNB_7            | 7                        | UE_8         |               | 30       | TRUE      |           | 2 PDSCH   |      | 2          | 36.9897         | 68.772718       | 68.772718      | N/A    |                |       | -31.7      |
| 9       |                 | 161 GNB_7            | 7                        | UE_8         |               | 30       | TRUE      |           | 2 PUSCH   |      | 1          | 19.9897         | 68.772718       | 68.772718      | N/A    |                |       | -48.7      |
| 0       |                 | 161 GNB_7            | 7                        | UE_8         |               | 30       | TRUE      |           | 2 PUSCH   |      | 2          | 19.9897         | 68.772718       | 68.772718      | N/A    |                |       | -48.7      |
| 1       |                 | 161 GNB_7            | 7                        | UE_8         |               | 30       | TRUE      |           | 2 SSB     |      | N/A        | 40              | 68.772718       | 68.772718      | N/A    |                |       | -16.7      |
| 2       |                 | 161 GNB_7            | 7                        | UE_8         |               | 30       | TRUE      |           | 1 PDSCH   |      | 1          | 36.9897         | 66.07174        | 66.07174       | N/A    |                |       | -29        |
| 3       |                 | 161 GNB_7            | 7                        | UE_8         |               | 30       | TRUE      |           | 1 PDSCH   |      | 2          | 36.9897         | 66.07174        | 66.07174       | N/A    |                |       | -29        |
| 4       |                 | 161 GNB_7            | 7                        | UE_8         |               | 30       | TRUE      |           | 1 PUSCH   |      | 1          | 19.9897         | 66.07174        | 66.07174       | N/A    |                |       | -46        |
| 5       |                 | 161 GNB_7            | 7                        | UE_8         |               | 30       | TRUE      |           | 1 PUSCH   |      | 2          | 19.9897         | 66.07174        | 66.07174       | N/A    |                |       | -46        |
| 6       |                 | 161 GNB_7            | 7                        | UE_8         |               | 30       | TRUE      |           | 2 PDSCH   |      | 1          | 36.9897         | 68.772718       | 68.772718      | N/A    |                |       | -31.7      |
| 7       |                 | 161 GNB_7            | 7                        | UE_8         |               | 30       | TRUE      |           | 2 PDSCH   |      | 2          | 36.9897         | 68.772718       | 68.772718      | N/A    |                |       | -31.7      |
| 8       |                 | 161 GNB_7            | 7                        | UE_8         |               | 30       | TRUE      |           | 2 PUSCH   |      | 1          | 19.9897         | 68.772718       | 68.772718      | N/A    |                |       | -48.7      |
| 9       |                 | 161 GNB_7            | 7                        | UE_8         |               | 30       | TRUE      |           | 2 PUSCH   |      | 2          | 19.9897         | 68.772718       | 68.772718      | N/A    |                |       | -48.7      |
| 0       |                 | 161 GNB_7            | 7                        | UE_8         |               | 30       | TRUE      |           | 1 PDSCH   |      | 1          | 36.9897         | 66.07174        | 66.07174       | N/A    |                |       | -29        |
| 1       |                 | 161 GNB_7            | 7                        | UE_8         |               | 30       | TRUE      |           | 1 PDSCH   |      | 2          | 36.9897         | 66.07174        | 66.07174       | N/A    |                |       | -29        |
| 2       |                 | 161 GNB_7            | 7                        | UE_8         |               | 30       | TRUE      |           | 1 PUSCH   |      | 1          | 19.9897         | 66.07174        | 66.07174       | N/A    |                |       | -46        |
| 3       |                 | 161 GNB_7            | 7                        | UE_8         |               | 30       | TRUE      |           | 1 PUSCH   |      | 2          | 19.9897         | 66.07174        | 66.07174       | N/A    |                |       | -46        |
| 4       |                 | 161 GNB_7            | 7                        | UE_8         |               | 30       | TRUE      |           | 2 PDSCH   |      | 1          | 36.9897         | 68.772718       | 68.772718      | N/A    |                |       | -31.7      |
| 5       |                 | 161 GNB_7            | 7                        | UE_8         |               | 30       | TRUE      |           | 2 PDSCH   |      | 2          | 36.9897         | 68.772718       | 68.772718      | N/A    |                |       | -31.7      |
| 6       |                 | 161 GNB_7            | 7                        | UE_8         |               | 30       | TRUE      |           | 2 PUSCH   |      | 1          | 19.9897         | 68.772718       | 68.772718      | N/A    |                |       | -48.7      |
| 7       |                 | 161 GNB_7            | 7                        | UE_8         |               | 30       | TRUE      |           | 2 PUSCH   |      | 2          | 19.9897         | 68.772718       | 68.772718      | N/A    |                |       | -48.7      |
| 4       | ITEN            | IR Radio M           | -<br>easuremen           | ts Log Div   | ot Table(Cust | tom)     | (+)       |           |           |      |            | : •             |                 |                |        | _              |       |            |
| Ready S | Charressibility |                      | casaremen                | Piv          | or rable(cus  |          | Ð         |           |           |      |            | : [4]           |                 | <b>=</b>       |        |                |       | + 100      |

Figure 4-22: LTENR Radio Measurement log.csv file

Go back to the scenario and change the distance between gNB and UE as 30, 50, 70, 100, 300, 500, 700, and 1000 and note down Pathloss value from the log file.

**NOTE:** The minimum distance for rural macro and urban macro is 35m. Below 35m, the 2D and 3D distance will be considered as 10m.

#### 4.2.2.2 Non-Line-of-Sight (NLOS)

#### Settings done in example config file

- 1. Set distance between gNB\_7 and UE\_8 as 30m.
- 2. Go to gNB properties à Interface (5G\_RAN) à PHYSICAL\_LAYER

| Properties             |                          |  |  |  |  |  |  |
|------------------------|--------------------------|--|--|--|--|--|--|
| СА Туре                | INTER_BAND_CA            |  |  |  |  |  |  |
| CA Configuration       | CA_2DL_1UL_n39_n41       |  |  |  |  |  |  |
| Pathloss Model         | 3GPPTR38.901-7.4.1       |  |  |  |  |  |  |
| Outdoor_Scenario       | URBAN_MACRO              |  |  |  |  |  |  |
| LOS_NLOS_Selection     | USER_DEFINED             |  |  |  |  |  |  |
| LOS_Probabillity       | 0                        |  |  |  |  |  |  |
| Shadow Fading Model    | None                     |  |  |  |  |  |  |
| Fading_and_Beamforming | NO_FADING_MIMO_UNIT_GAIN |  |  |  |  |  |  |

Table 4-5: gNB >Interface (5G\_RAN) >Physical layer properties

- 3. Set all other properties same as LOS example.
- 4. Plots are enabled in NetSim GUI.
- 5. The LTENR Radio measurement log file can be enabled as per information provided in the section 3.20.
- 6. Run Simulation for 20s, after the simulation completes Go to metrics window expand Log Files option and open LTENR Radio Measurement Log.csv and note down the pathloss.
- 7. Go back to the scenario and change the distance between gNB and UE as 30, 50, 70, 100, 300, 500, 700, and 1000 and note down Pathloss value from the log file.

#### 4.2.2.3 Result

| Distance(m) | L     | OS Pathloss | (dB)   | NLOS   | 6 pathloss | (dB)   |
|-------------|-------|-------------|--------|--------|------------|--------|
|             | CC 1  | CC 2        | Avg    | CC 1   | CC 2       | Avg    |
| 30          | 66.07 | 68.77       | 67.42  | 71.74  | 74.44      | 73.09  |
| 50          | 70.95 | 73.65       | 72.30  | 80.41  | 83.11      | 81.76  |
| 70          | 74.16 | 76.86       | 75.51  | 86.12  | 88.82      | 87.47  |
| 100         | 77.57 | 80.27       | 78.92  | 92.17  | 94.87      | 93.52  |
| 300         | 88.07 | 90.77       | 89.42  | 110.82 | 113.52     | 112.17 |
| 500         | 92.95 | 95.65       | 94.30  | 119.49 | 122.19     | 120.84 |
| 700         | 96.16 | 98.86       | 97.51  | 125.20 | 127.90     | 126.55 |
| 1000        | 99.57 | 102.27      | 100.92 | 131.25 | 133.95     | 132.60 |

Table 4-6: Results Comparison for LOS and NLOS pathloss vs. Distance

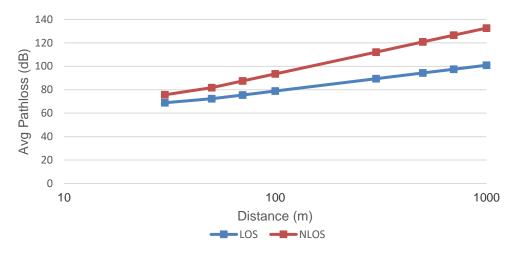

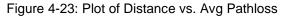

#### 4.2.3 Urban-Micro

#### 4.2.3.1 Line-of-Sight (LOS)

#### Settings done in example config file

- 1. Set distance between gNB\_7 and UE\_8 as 30m.
- 2. Go to gNB properties  $\rightarrow$  Interface (5G\_RAN)  $\rightarrow$  PHYSICAL\_LAYER

| Properties              |                          |  |  |  |  |  |
|-------------------------|--------------------------|--|--|--|--|--|
| СА Туре                 | INTER_BAND_CA            |  |  |  |  |  |
| CA Configuration        | CA_2DL_1UL_n39_n41       |  |  |  |  |  |
| Pathloss Model          | 3GPPTR38.901-7.4.1       |  |  |  |  |  |
| Outdoor_Scenario        | URBAN_MICRO              |  |  |  |  |  |
| LOS_NLOS_Selection      | USER_DEFINED             |  |  |  |  |  |
| LOS_Probabillity        | 1                        |  |  |  |  |  |
| Shadow Fading Model     | None                     |  |  |  |  |  |
| Fading _and_Beamforming | NO_FADING_MIMO_UNIT_GAIN |  |  |  |  |  |

Table 4-7: gNB >Interface (5G\_RAN) >Physical layer properties

- CBR application source id as 10 and destination id as 8 with packet size as 1460Bytes and Inter\_Arrival\_time as 20000µs (Generation Rate=0.584). Transport Protocol is set to UDP. Additionally, the "Start Time(s)" parameter is set to 1s, while configuring the application.
- 4. Set UE height as 10m.
- 5. Set other properties to default.
- 6. Plots are enabled in NetSim GUI.
- 7. The LTENR Radio measurement log file can be enabled as per information provided in the section 3.20
- Run Simulation for 20s, after the simulation completes Go to metrics window expand Log Files option and open LTENR Radio Measurement Log.csv and note down the Pathloss.

| <ul> <li>Network Performance</li> </ul> | Applicati                                   | on_Metrics_Table     |         |          |                              |         |                     |         | σ×           | TCP_Metrics_Table |             |              |                  |   | 6          | ×    |  |
|-----------------------------------------|---------------------------------------------|----------------------|---------|----------|------------------------------|---------|---------------------|---------|--------------|-------------------|-------------|--------------|------------------|---|------------|------|--|
| Link_Metrics                            | Applicat                                    | ion Metrics          |         |          |                              |         |                     |         | etailed View | TCP Metrics       |             |              |                  |   | Detailed V | /iew |  |
| Queue_Metrics                           | Applicatio                                  | on ID Throughput Plo | +       | Apr      | Application Name Packets Ger |         |                     |         |              | Source            | Destination | Segment Sent | Segment Received |   |            |      |  |
| TCP_Metrics                             | 1                                           | Application Thr      |         |          | 1_CBR                        |         | 950                 |         | 944          | UPF 1             | ANY DEVICE  | -            | 0                | 0 | 0          |      |  |
| IP_Metrics                              |                                             |                      |         |          | -                            |         |                     |         |              | SMF 2             | ANY DEVICE  | 0            | 0                | 0 | 0          | 0    |  |
| > IP_Forwarding_Table                   |                                             |                      |         |          |                              |         |                     |         |              | AMF 3             | ANY DEVICE  |              | 0                | 0 | 0          | c    |  |
| UDP Metrics                             |                                             |                      |         |          |                              |         |                     |         |              | UE 8              | ANY DEVICE  |              | 0                | 0 | 0          | c    |  |
| > Switch Mac address table              |                                             |                      |         |          |                              |         |                     |         |              | ROUTER 9          | ANY DEVICE  |              | 0                | 0 | 0          | 0    |  |
| Application_Metrics                     |                                             |                      |         |          |                              |         |                     |         |              | WIRED_NODE_10     | ANY DEVICE  |              | 0                | 0 | 0          | 0    |  |
| LTENR_Cell_Metrics                      |                                             |                      |         |          |                              |         |                     |         |              |                   |             |              |                  |   |            |      |  |
| <ul> <li>Plots</li> </ul>               |                                             |                      |         |          |                              |         |                     |         |              |                   |             |              |                  |   |            |      |  |
| > Link_Throughput                       |                                             |                      |         |          |                              |         |                     |         |              |                   |             |              |                  |   |            |      |  |
| > Application_Throughput                |                                             |                      |         |          |                              |         |                     |         |              |                   |             |              |                  |   |            |      |  |
|                                         |                                             |                      |         |          |                              |         |                     |         |              |                   |             |              |                  |   | >          |      |  |
|                                         | Link_Metrics_Table DI X Queue_Metrics_Table |                      |         |          |                              |         |                     |         |              |                   |             |              |                  | đ | ×          |      |  |
|                                         | Link_Me                                     | trics                |         |          |                              |         |                     |         | etailed View | Queue_Metrics     |             |              |                  |   | Detailed V | /iew |  |
| Export Results (.xls/.csv)              |                                             |                      | Packets | Transmit | ansmit Packets Errore        |         | ored Packets Collid |         |              | Device_id Por     | t_id Que    | ued_pa Deque | eued Dropped_p   |   |            |      |  |
| Print Results (.html)                   | Link ID                                     | Link Throughput Plot | Data    | Control  | Data                         | Control | Data                | Control |              |                   |             |              |                  |   |            |      |  |
| Open Packet Trace                       | All                                         | NA                   | 3787    | 10       | 6                            | 0       | 0                   | 0       | Â            |                   |             |              |                  |   |            |      |  |
|                                         | 1                                           | Link_throughput      | 0       | 2        | 0                            | 0       | 0                   | 0       |              |                   |             |              |                  |   |            |      |  |
| Open Event Trace                        | 2                                           | Link_throughput      | 0       | 2        | 0                            | 0       | 0                   | 0       |              |                   |             |              |                  |   |            |      |  |
| g Files                                 | 3                                           | Link_throughput      | 946     | 0        | 1                            | 0       | 0                   | 0       |              |                   |             |              |                  |   |            |      |  |
| TENR_Radio_Measurements_Loc             | 4                                           | Link_throughput      | 0       | 3        | 0                            | 0       | 0                   | 0       |              |                   |             | No cont      | tent in table    |   |            |      |  |
|                                         | 5                                           | Link_throughput      | 945     | 0        | 1                            | 0       | 0                   | 0       | U            |                   |             |              |                  |   |            |      |  |
|                                         | 6                                           | Link throughput      | 0       | 3        | 0                            | 0       | 0                   | 0       |              |                   |             |              |                  |   |            |      |  |
|                                         | ~                                           |                      |         |          |                              |         |                     |         |              |                   |             |              |                  |   |            |      |  |

#### Figure 4-24: Result window

| -11    |           |            |                  |             |                 |                                 |          |              |              |                 |                 | riswamy 😜 👌      |                    | 1              |
|--------|-----------|------------|------------------|-------------|-----------------|---------------------------------|----------|--------------|--------------|-----------------|-----------------|------------------|--------------------|----------------|
| ile I  | Home      | Insert     | Page Layout      | Formulas    | Data Rev        | view View                       | Help     | Table Desigr | ו            |                 |                 |                  | Comme              | nts 🖻 Share    |
| L      |           | ×v         | f <sub>x</sub> P | athLoss(dB) |                 |                                 |          |              |              |                 |                 |                  |                    |                |
|        | А         |            | в                | с           | D               | E                               | 1        | F G          | н            | 1               | J               | к                | L                  | м              |
| Time(N | MilliSeco | nds) 💌 gNB | /eNB Name        | ▼ UE Name   | Distance(m)     | <ul> <li>isAssociate</li> </ul> | d 🔽 CA_I | D 💌 Channel  | ▼ Layer ID ▼ | Tx_Power(dBm) 💌 | TotalLoss(dB) 💌 | PathLoss(dB) 💌 S | hadowFadingLoss(dE | ) 💌 Rx_Power(c |
|        |           | 161 GNE    | 3_7              | UE_8        | 3               | 0 TRUE                          |          | 1 PDSCH      | 1            | 36.9897         | 68.994618       | 68.994618 N      | A/I                | -32            |
|        |           | 161 GNE    | _7               | UE_8        | 3               | 0 TRUE                          |          | 1 PDSCH      | 2            | 36.9897         | 68.994618       | 68.994618 N      | I/A                | -32            |
|        |           | 161 GNE    | 3_7              | UE_8        | 3               | 0 TRUE                          |          | 1 PUSCH      | 1            | 19.9897         | 68.994618       | 68.994618 N      | A/I                | -49            |
|        |           | 161 GNE    | 5_7              | UE_8        | 3               | 0 TRUE                          |          | 1 PUSCH      | 2            | 19.9897         | 68.994618       | 68.994618 N      | I/A                | -49            |
|        |           | 161 GNE    | 5_7              | UE_8        | 3               | 0 TRUE                          |          | 1 SSB        | N/A          | 40              | 68.994618       | 68.994618 N      | A/I                | -16            |
|        |           | 161 GN     | _7               | UE_8        | 3               | 0 TRUE                          |          | 2 PDSCH      | 1            | 36.9897         | 71.695597       | 71.695597        | I/A                | -34            |
|        |           | 161 GNE    | 3_7              | UE_8        | 3               | 0 TRUE                          |          | 2 PDSCH      | 2            | 36.9897         | 71.695597       | 71.695597        | I/A                | -34            |
|        |           | 161 GNE    | _7               | UE_8        | 3               | 0 TRUE                          |          | 2 PUSCH      | 1            | 19.9897         | 71.695597       | 71.695597        | I/A                | -5:            |
|        |           | 161 GNE    | 3_7              | UE_8        | 3               | 0 TRUE                          |          | 2 PUSCH      | 2            | 19.9897         | 71.695597       | 71.695597        | I/A                | -5             |
|        |           | 161 GNE    | 5_7              | UE_8        | 3               | 0 TRUE                          |          | 2 SSB        | N/A          | 40              | 71.695597       | 71.695597        | I/A                | -1             |
|        |           | 161 GNE    | 3_7              | UE_8        | 3               | 0 TRUE                          |          | 1 PDSCH      | 1            | 36.9897         | 68.994618       | 68.994618 N      | I/A                | -3             |
|        |           | 161 GNE    | 5_7              | UE_8        | 3               | 0 TRUE                          |          | 1 PDSCH      | 2            | 36.9897         | 68.994618       | 68.994618 N      | I/A                | -3             |
|        |           | 161 GNE    | 3_7              | UE_8        | 3               | 0 TRUE                          |          | 1 PUSCH      | 1            | 19.9897         | 68.994618       | 68.994618 N      | I/A                | -4             |
|        |           | 161 GNE    | 5_7              | UE_8        | 3               | 0 TRUE                          |          | 1 PUSCH      | 2            | 19.9897         | 68.994618       | 68.994618 N      | A/I                | -4             |
|        |           | 161 GNE    | 3_7              | UE_8        | 3               | 0 TRUE                          |          | 2 PDSCH      | 1            | 36.9897         | 71.695597       | 71.695597        | I/A                | -34            |
|        |           | 161 GNE    | 3_7              | UE_8        | 3               | 0 TRUE                          |          | 2 PDSCH      | 2            | 36.9897         | 71.695597       | 71.695597        | I/A                | -3             |
|        |           | 161 GNE    | 5_7              | UE_8        | 3               | 0 TRUE                          |          | 2 PUSCH      | 1            | 19.9897         | 71.695597       | 71.695597 N      | A/I                | -5             |
|        |           | 161 GNE    | 3_7              | UE_8        | 3               | 0 TRUE                          |          | 2 PUSCH      | 2            | 19.9897         | 71.695597       | 71.695597        | 1/A                | -5             |
|        |           | 161 GNE    | 5_7              | UE_8        | 3               | 0 TRUE                          |          | 1 PDSCH      | 1            | 36.9897         | 68.994618       | 68.994618 N      | A/I                | -32            |
|        |           | 161 GNE    | 3_7              | UE_8        | 3               | 0 TRUE                          |          | 1 PDSCH      | 2            | 36.9897         | 68.994618       | 68.994618 N      | 1/A                | -31            |
|        |           | 161 GNE    | 5_7              | UE_8        | 3               | 0 TRUE                          |          | 1 PUSCH      | 1            | 19.9897         | 68.994618       | 68.994618 N      | I/A                | -49            |
|        |           | 161 GN     | 5_7              | UE_8        | 3               | 0 TRUE                          |          | 1 PUSCH      | 2            | 19.9897         | 68.994618       | 68.994618 N      | A/I                | -49            |
|        |           | 161 GNE    | _7               | UE_8        | 3               | 0 TRUE                          |          | 2 PDSCH      | 1            | 36.9897         | 71.695597       | 71.695597        | I/A                | -34            |
|        |           | 161 GN     | 5_7              | UE_8        | 3               | 0 TRUE                          |          | 2 PDSCH      | 2            | 36.9897         | 71.695597       | 71.695597        | A/I                | -34            |
|        |           | 161 GNE    | 5_7              | UE_8        | 3               | 0 TRUE                          |          | 2 PUSCH      | 1            | 19.9897         | 71.695597       | 71.695597 M      | I/A                | -51            |
|        |           | 161 GN     | _7               | UE_8        | 3               | 0 TRUE                          |          | 2 PUSCH      | 2            | 19.9897         | 71.695597       | 71.695597        | A/1                | -53            |
|        | L LI      | ENR Radio  | Measureme        | nts Log Pi  | ot Table(Custor | ) (+)                           |          |              |              | : 1             |                 |                  |                    |                |

Figure 4-25: LTENR Radio Measurement log.csv file

Go back to the scenario and change the distance between gNB and UE as 30, 50, 70, 100, 300, 500, 700, and 1000 and note down Pathloss value from the log file.

#### 4.2.3.2 Non-Line-of-Sight (NLOS)

#### Settings done in example config file

- 1. Set distance between gNB\_7 and UE\_8 as 30m.
- 2. Go to gNB properties  $\rightarrow$  Interface (5G\_RAN)  $\rightarrow$  PHYSICAL\_LAYER.

| Properties       |                    |  |  |  |  |  |  |
|------------------|--------------------|--|--|--|--|--|--|
| СА Туре          | INTER_BAND_CA      |  |  |  |  |  |  |
| CA Configuration | CA_2DL_1UL_n39_n41 |  |  |  |  |  |  |
| Pathloss Model   | 3GPPTR38.901-7.4.1 |  |  |  |  |  |  |
| Outdoor_Scenario | URBAN_MICRO        |  |  |  |  |  |  |

| LOS_NLOS_Selection     | USER_DEFINED             |  |  |  |  |
|------------------------|--------------------------|--|--|--|--|
| LOS_Probabillity       | 0                        |  |  |  |  |
| Shadow Fading Model    | None                     |  |  |  |  |
| Fading_and_Beamforming | NO_FADING_MIMO_UNIT_GAIN |  |  |  |  |
|                        |                          |  |  |  |  |

Table 4-8: gNB >Interface (5G\_RAN) >Physical layer properties

- 3. Set all other properties same as LOS example.
- 4. Plots are enabled in NetSim GUI.
- 5. The LTENR Radio measurement log file can be enabled as per information provided in the section 3.20.
- 6. Run Simulation for 20s, after the simulation completes Go to metrics window expand Log Files option and open LTENR Radio Measurement Log.csv and note down the pathloss.
- 7. Go back to the scenario and change the distance between gNB and UE as 30, 50, 70, 100, 300, 500, 700, and 1000 and note down Pathloss value from the log file.

#### 4.2.3.3 Result

| Distance(m) | LOS    | Pathloss ( | dB)    | NLOS pathloss (dB) |        |         |  |
|-------------|--------|------------|--------|--------------------|--------|---------|--|
|             | CC 1   | CC 2       | Avg    | CC 1               | CC 2   | Avg     |  |
| 30          | 68.99  | 71.69      | 70.34  | 77.92              | 80.80  | 79.36   |  |
| 50          | 73.65  | 76.35      | 75.00  | 85.76              | 88.63  | 87.195  |  |
| 70          | 76.72  | 79.42      | 78.07  | 90.91              | 93.79  | 92.35   |  |
| 100         | 79.97  | 82.67      | 81.32  | 96.38              | 99.26  | 97.82   |  |
| 300         | 89.99  | 92.69      | 91.34  | 113.22             | 116.10 | 114.66  |  |
| 500         | 94.65  | 97.35      | 96.00  | 121.06             | 123.93 | 122.495 |  |
| 700         | 97.72  | 100.42     | 99.07  | 126.21             | 129.09 | 127.65  |  |
| 1000        | 100.97 | 103.67     | 102.32 | 131.68             | 134.56 | 133.12  |  |

Table 4-9: Results Comparison for LOS and NLOS pathloss vs. Distance

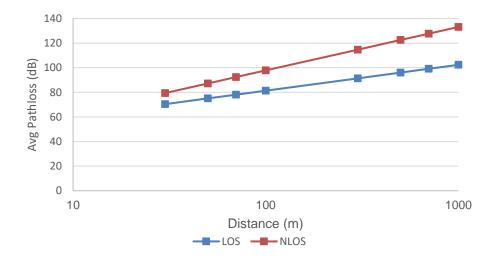

Figure 4-26: Plot of Distance vs. Avg Pathloss

#### 4.2.4 Indoor-Office

The following network diagram illustrates, what the NetSim UI displays when you open the example configuration file.

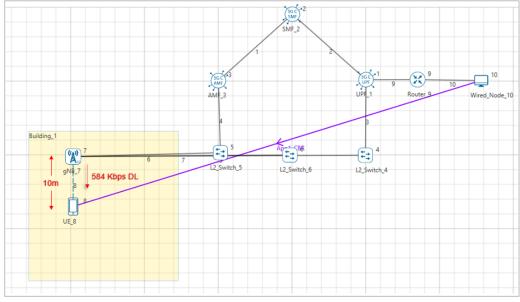

Figure 4-27: Network Topology for this experiment

#### 4.2.4.1 Line-of-Sight (LOS)

#### Settings done in example config file

- 1. Drop the building and drop gNB and UE inside the building.
- 2. Set distance between gNB\_7 and UE\_8 as 10m.
- 3. Go to gNB properties  $\rightarrow$  Interface (5G\_RAN)  $\rightarrow$  PHYSICAL\_LAYER.

| Properties                     |                          |  |  |  |  |  |
|--------------------------------|--------------------------|--|--|--|--|--|
| СА Туре                        | INTER_BAND_CA            |  |  |  |  |  |
| CA Configuration               | CA_2DL_1UL_n39_n41       |  |  |  |  |  |
| Pathloss Model                 | 3GPPTR38.901-7.4.1       |  |  |  |  |  |
| Outdoor_Scenario               | RURAL_MACRO              |  |  |  |  |  |
| LOS_NLOS_Selection             | USER_DEFINED             |  |  |  |  |  |
| LOS_Probabillity               | 1                        |  |  |  |  |  |
| Indoor Scenario                | INDOOR_OFFICE            |  |  |  |  |  |
| Shadow Fading Model            | None                     |  |  |  |  |  |
| Fading_and_Beamforming         | NO_FADING_MIMO_UNIT_GAIN |  |  |  |  |  |
| O2I Building Penetration Model | LOW_LOSS_MODEL           |  |  |  |  |  |

Table 4-10: gNB >Interface (5G\_RAN) >Physical layer properties

- 4. CBR application source id as 10 and destination id as 8 with packet size as 1460Bytes and Inter\_Arrival\_time as 20000µs (Generation Rate=0.584). Transport Protocol is set to UDP. Additionally, the "Start Time(s)" parameter is set to 1s, while configuring the application.
- 5. Set UE height as 10m.

- 6. Set other properties to default.
- 7. Plots are enabled in NetSim GUI.
- 8. The LTENR Radio measurement log file can be enabled as per information provided in the section 3.20.
- Run Simulation for 20s, after the simulation completes Go to metrics window expand Log Files option and open LTENR Radio Measurement Log.csv and note down the Pathloss.

| V Network Performance      | Applicati | ion_Metrics_Table        |                                 |         |            |                      |              |           | o x            | TCP_Metrics_Table | •            |                |                  |          | ø            | ×  |
|----------------------------|-----------|--------------------------|---------------------------------|---------|------------|----------------------|--------------|-----------|----------------|-------------------|--------------|----------------|------------------|----------|--------------|----|
| Link_Metrics               | Applicat  | ion_Metrics              |                                 |         |            |                      |              |           | etailed View   | TCP_Metrics       |              |                |                  |          | Detailed Vi  | w  |
| Queue_Metrics              | Applicati | on ID Throughput Plo     | t                               | App     | lication 1 | Name                 | Packets Ge   | nerated   | Packets Recei  | Source            | Destination  | Segment Sent   | Segment Received | Ack Sent | Ack Received |    |
| TCP_Metrics                | 1         | Application Thr          | oughput p                       | tot App | 1_CBR      |                      | 950          |           | 944            | UPF_1             | ANY_DEVICE   | 0              | 0                | 0        | 0            |    |
| IP_Metrics                 |           |                          |                                 |         |            |                      |              |           |                | SMF 2             | ANY_DEVICE   | 0              | 0                | 0        | 0            |    |
| > IP_Forwarding_Table      |           |                          |                                 |         |            |                      |              |           |                | AMF 3             | ANY DEVICE   |                | 0                | 0        | 0            |    |
| UDP Metrics                |           |                          |                                 |         |            |                      |              |           |                | UE 8              | ANY DEVICE   | 0              | 0                | 0        | 0            |    |
| > Switch Mac address table |           |                          |                                 |         |            |                      |              |           |                | ROUTER 9          | ANY DEVICE   | 0              | 0                | 0        | 0            |    |
| Application_Metrics        |           |                          |                                 |         |            |                      |              |           |                | WIRED NODE 10     | ANY DEVICE   | 0              | 0                | 0        | 0            |    |
| LTENR_Cell_Metrics         |           |                          |                                 |         |            |                      |              |           |                |                   |              |                |                  |          |              |    |
| ✓ Plots                    |           |                          |                                 |         |            |                      |              |           |                |                   |              |                |                  |          |              |    |
| > Link_Throughput          |           |                          |                                 |         |            |                      |              |           |                |                   |              |                |                  |          |              |    |
| > Application_Throughput   |           |                          |                                 |         |            |                      |              |           |                |                   |              |                |                  |          |              |    |
|                            |           |                          |                                 |         |            |                      |              |           |                | ·                 |              |                |                  |          |              |    |
|                            | Link_Me   | trics_Table              |                                 |         |            |                      |              |           | σ×             | Queue_Metrics_Ta  | ble          |                |                  |          | Ø            | >  |
|                            | Link_Me   | atrics                   |                                 |         |            |                      |              |           | etailed View   | Queue_Metrics     |              |                |                  |          | Detailed Vi  | sw |
| Export Results (.xls/.csv) |           |                          | Packets Transmit Packets Errore |         | ts Errore  | red Packets Collided |              |           | Device_id Por  | t_id Que          | ued_pa Deque | eued Dropped_p |                  |          |              |    |
| Print Results (.html)      | Link ID   | Link Throughput Plot     | Data                            | Control | Data       | Contro               | ol Data      | Control   |                |                   |              |                |                  |          |              |    |
| Open Packet Trace          | All       | NA                       | 3787                            | 10      | 6          | 0                    | 0            | 0         | Â              |                   |              |                |                  |          |              |    |
|                            | 1         | Link_throughput          | 0                               | 2       | 0          | 0                    | 0            | 0         |                |                   |              |                |                  |          |              |    |
| Open Event Trace           | 2         | Link throughput          | 0                               | 2       | 0          | 0                    | 0            | 0         |                |                   |              |                |                  |          |              |    |
| ig Files                   | 3         | Link_throughput          | 946                             | 0       | 1          | 0                    | 0            | 0         |                |                   |              |                |                  |          |              |    |
|                            | 4         | Link throughput          | 0                               | 3       | 0          | 0                    | 0            | 0         |                |                   |              | No cont        | tent in table    |          |              |    |
|                            | 5         | Link_throughput          | 945                             | 0       | 1          | 0                    | 0            | 0         | U              |                   |              |                |                  |          |              |    |
|                            | 6         | Link throughput          | 0                               | 3       | 0          | 0                    | 0            | 0         |                |                   |              |                |                  |          |              |    |
|                            | 7         | Link_throughput          | 0                               | 0       | 0          | 0                    | 0            | 0         | ~              |                   |              |                |                  |          |              |    |
|                            | NetSim de | pes not calculate eNB/gl | NB-UE link                      | through | outs in L  | TE and 5             | iG. Refer to | the LTE N | R Cell Metrics |                   |              |                |                  |          |              |    |
| Restore To Original View   |           | able under Network Perl  |                                 |         |            |                      |              |           |                |                   |              |                |                  |          |              |    |

Figure 4-28: Results Window

| AutoSave ( | 페 🔚 り・マーマ                 |               | Aeasurements_Log ∨<br>Data Review | View       | Search (Alt<br>Help | Table Design | 1              |                 |                 | ariswamy 🤹 | ⊕ ∠ ⊡ - | s 🖻 Share |
|------------|---------------------------|---------------|-----------------------------------|------------|---------------------|--------------|----------------|-----------------|-----------------|------------|---------|-----------|
|            |                           |               |                                   |            |                     |              |                |                 |                 |            |         |           |
|            | ▼ : × √ f <sub>x</sub>    | PathLoss(dB)  |                                   |            |                     |              |                |                 |                 |            |         |           |
|            | A B                       | С             | D                                 | E          | F                   | G            | н              | I. I.           | J               | К          | L       | M         |
| Time(Mil   | lliSeconds) 💌 gNB/eNB Nam | e 💌 UE Name 💌 | Distance(m) 💌 is                  | Associated | CA_ID               | Channel      | 🛨 Layer ID 💌 T | 'x_Power(dBm) 💌 | TotalLoss(dB) 💌 |            |         | Rx_Power  |
|            | 161 GNB_7                 | UE_8          | 10                                | TRUE       |                     | 1 PDSCH      | 1              | 36.9897         | 55.275072       | 55.275072  | N/A     | -1        |
|            | 161 GNB_7                 | UE_8          | 10                                | TRUE       |                     | 1 PDSCH      | 2              | 36.9897         | 55.275072       | 55.275072  | N/A     | -1        |
|            | 161 GNB_7                 | UE_8          | 10                                | TRUE       |                     | 1 PUSCH      | 1              | 19.9897         | 55.275072       | 55.275072  | N/A     | -3        |
|            | 161 GNB_7                 | UE_8          | 10                                | TRUE       |                     | 1 PUSCH      | 2              | 19.9897         | 55.275072       | 55.275072  | N/A     | -3        |
|            | 161 GNB_7                 | UE_8          | 10                                | TRUE       |                     | 1 SSB        | N/A            | 40              | 55.275072       | 55.275072  | N/A     |           |
|            | 161 GNB_7                 | UE_8          | 10                                | TRUE       |                     | 2 PDSCH      | 1              | 36.9897         | 57.97605        | 57.97605   | N/A     |           |
|            | 161 GNB_7                 | UE_8          | 10                                | TRUE       |                     | 2 PDSCH      | 2              | 36.9897         | 57.97605        | 57.97605   | N/A     |           |
|            | 161 GNB_7                 | UE_8          | 10                                | TRUE       |                     | 2 PUSCH      | 1              | 19.9897         | 57.97605        | 57.97605   | N/A     |           |
|            | 161 GNB_7                 | UE_8          | 10                                | TRUE       |                     | 2 PUSCH      | 2              | 19.9897         | 57.97605        | 57.97605   | N/A     |           |
|            | 161 GNB_7                 | UE_8          | 10                                | TRUE       |                     | 2 SSB        | N/A            | 40              | 57.97605        | 57.97605   | N/A     |           |
|            | 161 GNB_7                 | UE_8          | 10                                | TRUE       |                     | 1 PDSCH      | 1              | 36.9897         | 55.275072       | 55.275072  | N/A     | -         |
|            | 161 GNB_7                 | UE_8          | 10                                | TRUE       |                     | 1 PDSCH      | 2              | 36.9897         | 55.275072       | 55.275072  | N/A     | -         |
|            | 161 GNB_7                 | UE_8          | 10                                | TRUE       |                     | 1 PUSCH      | 1              | 19.9897         | 55.275072       | 55.275072  | N/A     | -         |
|            | 161 GNB_7                 | UE_8          | 10                                | TRUE       |                     | 1 PUSCH      | 2              | 19.9897         | 55.275072       | 55.275072  | N/A     | -         |
|            | 161 GNB_7                 | UE_8          | 10                                | TRUE       |                     | 2 PDSCH      | 1              | 36.9897         | 57.97605        | 57.97605   | N/A     |           |
|            | 161 GNB_7                 | UE_8          | 10                                | TRUE       |                     | 2 PDSCH      | 2              | 36.9897         | 57.97605        | 57.97605   | N/A     |           |
|            | 161 GNB_7                 | UE_8          | 10                                | TRUE       |                     | 2 PUSCH      | 1              | 19.9897         | 57.97605        | 57.97605   | N/A     |           |
|            | 161 GNB_7                 | UE_8          | 10                                | TRUE       |                     | 2 PUSCH      | 2              | 19.9897         | 57.97605        | 57.97605   | N/A     |           |
|            | 161 GNB_7                 | UE_8          | 10                                | TRUE       |                     | 1 PDSCH      | 1              | 36.9897         | 55.275072       | 55.275072  | N/A     | -         |
|            | 161 GNB_7                 | UE_8          | 10                                | TRUE       |                     | 1 PDSCH      | 2              | 36.9897         | 55.275072       | 55.275072  | N/A     | -         |
|            | 161 GNB_7                 | UE_8          | 10                                | TRUE       |                     | 1 PUSCH      | 1              | 19.9897         | 55.275072       | 55.275072  | N/A     | -3        |
|            | 161 GNB_7                 | UE_8          | 10                                | TRUE       |                     | 1 PUSCH      | 2              | 19.9897         | 55.275072       | 55.275072  | N/A     | -3        |
|            | 161 GNB_7                 | UE_8          | 10                                | TRUE       |                     | 2 PDSCH      | 1              | 36.9897         | 57.97605        | 57.97605   | N/A     |           |
|            | 161 GNB_7                 | UE_8          | 10                                | TRUE       |                     | 2 PDSCH      | 2              | 36.9897         | 57.97605        | 57.97605   | N/A     |           |
|            | 161 GNB_7                 | UE_8          | 10                                | TRUE       |                     | 2 PUSCH      | 1              | 19.9897         | 57.97605        | 57.97605   | N/A     | -         |
|            | 161 GNB_7                 | UE_8          | 10                                | TRUE       |                     | 2 PUSCH      | 2              | 19.9897         | 57.97605        | 57.97605   | N/A     | -         |
|            | LTENR_Radio_Measurem      | ents_Log Pivo | t Table(Custom)                   | +          |                     |              |                | : •             |                 |            |         |           |

Figure 4-29: LTENR Radio Measurement log.csv file

Go back to the scenario and change the distance between gNB and UE as 10, 20, 30, 40, 50, 60, 70, 80, 90, and 100 and note down Pathloss value from the log file.

#### 4.2.4.2 Non-Line-of-Sight (NLOS)

#### Settings done in example config file

- 1. Drop the building and drop gNB and UE inside the building.
- 2. Set distance between gNB\_7 and UE\_8 as 10m.
- 3. Go to gNB properties  $\rightarrow$  Interface (5G\_RAN)  $\rightarrow$  PHYSICAL\_LAYER.

| Properties                            |                          |  |  |  |  |  |
|---------------------------------------|--------------------------|--|--|--|--|--|
| СА Туре                               | INTER_BAND_CA            |  |  |  |  |  |
| CA Configuration                      | CA_2DL_1UL_n39_n41       |  |  |  |  |  |
| Pathloss Model                        | 3GPPTR38.901-7.4.1       |  |  |  |  |  |
| Outdoor_Scenario                      | RURAL_MACRO              |  |  |  |  |  |
| LOS_NLOS_Selection                    | USER_DEFINED             |  |  |  |  |  |
| LOS_Probabillity                      | 0                        |  |  |  |  |  |
| Indoor Scenario                       | INDOOR_OFFICE            |  |  |  |  |  |
| Shadow Fading Model                   | None                     |  |  |  |  |  |
| Fading _and_Beamforming               | NO_FADING_MIMO_UNIT_GAIN |  |  |  |  |  |
| <b>O2I Building Penetration Model</b> | None                     |  |  |  |  |  |

Table 4-11: gNB >Interface (5G\_RAN) >Physical layer properties

- 4. Set all other properties same as LOS example.
- 5. Plots are enabled in NetSim GUI.
- 6. The LTENR Radio measurement log file can be enabled as per information provided in the section 3.20.
- 7. Run Simulation for 20s, after the simulation completes Go to metrics expand Log Files option and open LTENR Radio Measurement Log.csv and note down the pathloss.
- 8. Go back to the scenario and change the distance between gNB and UE as 10, 20, 30, 40, 50, 60, 70, 80, 90, and 100 and note down pathloss values from the log file.

#### 4.2.4.3 Result

| Distance(m) | LO    | S Pathloss | s (dB) | NI     | OS pathlo | ss (dB) |
|-------------|-------|------------|--------|--------|-----------|---------|
|             | CC 1  | CC 2       | Avg    | CC 1   | CC 2      | Avg     |
| 10          | 55.27 | 57.97      | 56.62  | 62.54  | 65.90     | 64.22   |
| 20          | 60.48 | 63.18      | 61.83  | 74.07  | 77.43     | 75.75   |
| 30          | 63.52 | 66.23      | 64.875 | 80.81  | 84.17     | 82.49   |
| 40          | 65.69 | 68.39      | 67.04  | 85.59  | 88.96     | 87.27   |
| 50          | 67.36 | 70.06      | 68.71  | 89.31  | 92.67     | 90.99   |
| 60          | 68.73 | 71.43      | 70.08  | 92.34  | 95.70     | 94.02   |
| 70          | 69.89 | 72.59      | 71.24  | 94.90  | 98.27     | 96.58   |
| 80          | 70.89 | 73.59      | 72.24  | 97.12  | 100.49    | 98.80   |
| 90          | 71.78 | 74.48      | 73.13  | 99.08  | 102.45    | 100.76  |
| 100         | 72.57 | 75.27      | 73.92  | 100.84 | 104.20    | 102.52  |

Table 4-12: Results Comparison for LOS and NLOS pathloss vs. Distance

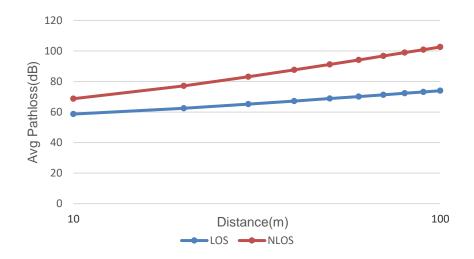

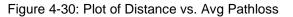

# 4.3 Effect of UE distance on throughput in FR1 and FR2

In this example we understand how the downlink UDP throughput of a UE varies as its distance from a gNB is increased. Rebuild the code to enable logs per Section 3.20 in this manual. Open NetSim, Select **Examples ->5G NR ->Distance vs Throughput** then click on the tile in the middle panel to load the example as shown in below screenshot

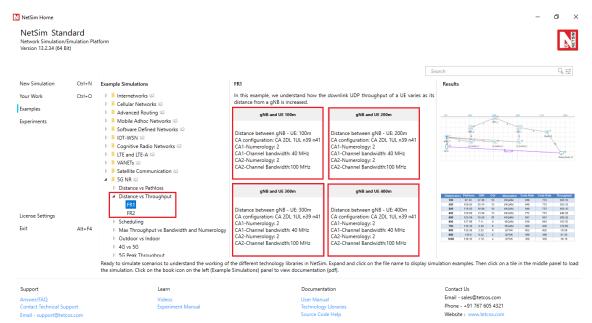

Figure 4-31: List of scenarios for the example of Distance vs Throughput

The following network diagram illustrates, what the NetSim UI displays when you open the example configuration file.

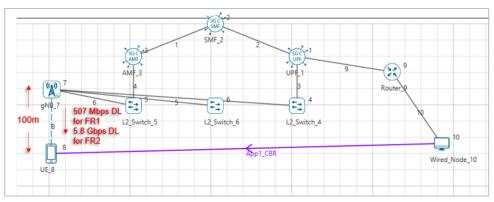

Figure 4-32: Network set up for studying the Distance vs Throughput

#### 4.3.1 Frequency Range - FR1

#### Settings done in example config file

- 1. Set grid length as 2500m from Environment setting.
- 2. Set distance between gNB\_7 and UE\_8 as 100m.
- 3. Go to Wired link properties and set the following properties as shown below.

| Wired Link Properties   |           |  |  |  |  |  |
|-------------------------|-----------|--|--|--|--|--|
| Uplink_Speed            | 1000Mbps  |  |  |  |  |  |
| Downlink_Speed          | 1000Mbps  |  |  |  |  |  |
| Uplink and downlink BER | 0.0000001 |  |  |  |  |  |

Table 4-13: Wired Link Properties

4. Go to gNB properties → Interface (5G\_RAN) → PHYSICAL\_LAYER, set the following properties as shown below Table 4-14.

| Properties          |                          |  |  |  |  |
|---------------------|--------------------------|--|--|--|--|
| CA_Type             | INTER_BAND_CA            |  |  |  |  |
| CA_Configuration    | CA_2DL_1UL_n39_n41       |  |  |  |  |
|                     | CA1                      |  |  |  |  |
| Numerology          | 2                        |  |  |  |  |
| Channel Bandwidth   | 40 MHz                   |  |  |  |  |
|                     | CA2                      |  |  |  |  |
| Numerology          | 2                        |  |  |  |  |
| Channel Bandwidth   | 100 MHz                  |  |  |  |  |
| Pathloss Model      | 3GPPTR38.901-7.4.1       |  |  |  |  |
| Shadow Fading Model | None                     |  |  |  |  |
| Fading              | NO_FADING_MIMO_UNIT_GAIN |  |  |  |  |
| Outdoor_Scenario    | URBAN_MACRO              |  |  |  |  |
| LOS_NLOS_Selection  | USER_DEFINED             |  |  |  |  |
| LOS_Probabillity    | 0                        |  |  |  |  |

Table 4-14: gNB >Interface (5G\_RAN) >Physical layer properties

- 5. Set Tx\_Antenna\_Count and Rx\_Antenna Count in gNB as 2 and 2.
- 6. Set Tx\_Antenna\_Count and Rx\_Antenna\_Count in UE as 2 and 2.
- 7. Go to Application properties and set the following properties as shown below Table 4-15.

| Application Properties |  |  |  |  |  |
|------------------------|--|--|--|--|--|
| 10                     |  |  |  |  |  |
| 8                      |  |  |  |  |  |
| UGS                    |  |  |  |  |  |
| UDP                    |  |  |  |  |  |
| 1460Bytes              |  |  |  |  |  |
| 23µs                   |  |  |  |  |  |
| 1s                     |  |  |  |  |  |
|                        |  |  |  |  |  |

Table 4-15: Application properties

- 8. The LTENR Radio measurement log file must be enabled from the design window.
  - Logs can be enabled by clicking on the icon in the toolbar as shown below.

|     |                          |         | aishnavii. Ex | periment Name:                 | LOS 30m                                |                                             |        |            |             |         |          |     |                |
|-----|--------------------------|---------|---------------|--------------------------------|----------------------------------------|---------------------------------------------|--------|------------|-------------|---------|----------|-----|----------------|
| ile | Options He<br>L2 Devices | SG Core | Router        | Base Station                   | UE                                     | Building                                    | 🦯 Wire | d/Wireless | Application | M Plots | et Trace | Run | View Animation |
|     |                          |         |               | Figure 4                       | 4-33:                                  | Enablir                                     | ng log | files ir   | n NetSir    | n GUI.  |          |     |                |
| •   | Selec                    | t the L |               | R Radio                        | Mea                                    | sureme                                      | ents l | og an      | d click     | on OK   |          |     |                |
|     |                          |         |               | NetSim-5G_I                    | NR_mn                                  | nWave log                                   | S      |            |             |         | ×        |     |                |
|     |                          |         |               |                                | Radio M<br>Resourc                     | easurements<br>e Allocation I<br>er TTT Log | -      |            |             |         | ^<br>~   |     |                |
|     |                          |         |               | IEEE 80     IEEE 80     OSPF L | 2.11 Rad<br>2.11 Bac<br>2.11 Log<br>og | io Measurem<br>koff Log<br>c devices, log   | -      | rorks      |             |         | ^<br>~   |     |                |
|     |                          |         |               | -                              |                                        | OK                                          |        | Cance      | el          |         | ]        |     |                |

Figure 4-34: Enabling LTENR Radio Measurements Log

- 9. Plots are enabled in NetSim GUI.
- 10. Run Simulation for 2s, after simulation completes go to metrics window and note down throughput value from application metrics.

Go back to the scenario and change the distance between gNB and UE as 200, 300, 400, 500, 600, 700, 800, 900, and 1000m and note down throughput from the results window. The other parameters in table shown below can be noted down from the LTE NR Radio measurement logs.

## 4.3.2 Frequency Range - FR2

## Settings done in example config file

- 1. Set grid length as 2500m from Environment setting.
- 2. Set distance between gNB\_7 and UE\_8 as 50m.
- 3. Go to Wired link properties and set the following properties as shown below Table 4-16.

| Wired Link Properties    |           |  |  |  |  |  |
|--------------------------|-----------|--|--|--|--|--|
| Uplink Speed 10000Mbps   |           |  |  |  |  |  |
| Downlink Speed 10000Mbps |           |  |  |  |  |  |
| Uplink and downlink BER  | 0.0000001 |  |  |  |  |  |

Table 4-16: Wired Link Properties

4. Go to gNB properties → Interface (5G\_RAN) → PHYSICAL\_LAYER, set the following properties as shown below Table 4-17.

| Properties          |            |                                     |  |  |  |
|---------------------|------------|-------------------------------------|--|--|--|
| Physical Layer Prop | perties    |                                     |  |  |  |
| Frequency Range     |            | FR2                                 |  |  |  |
| СА Туре             |            | INTRA_BAND_CONTIGUOUS_CA            |  |  |  |
| CA Configuration    |            | CA_n258G                            |  |  |  |
|                     | Numerology | Channel Bandwidth (MHz) per carrier |  |  |  |
| CA1, CA2            | 3          | 400                                 |  |  |  |
| Pathloss Model      |            | 3GPPTR38.901-7.4.1                  |  |  |  |
| Shadow Fading Mo    | del        | None                                |  |  |  |
| Fading and Beamfo   | rming      | NO_FADING_MIMO_UNIT_GAIN            |  |  |  |
| Outdoor Scenario    |            | URBAN_MACRO                         |  |  |  |
| LOS NLOS Selectio   | n          | USER_DEFINED                        |  |  |  |
| LOS Probability     |            | 0                                   |  |  |  |
| MCS Table           |            | QAM256                              |  |  |  |
| CQI Table           |            | TABLE2                              |  |  |  |

Table 4-17: gNB >Interface (5G\_RAN) >Physical layer properties

- 5. Set Tx\_Antenna\_Count and Rx\_Antenna Count in gNB as 2 and 2.
- 6. Set Tx\_Antenna\_Count and Rx\_Antenna\_Count in UE as 2 and 2.
- 7. Go to Application properties and set the following properties as shown below Table 4-18.

| Application Properties |           |  |  |  |  |
|------------------------|-----------|--|--|--|--|
| Source_Id              | 10        |  |  |  |  |
| Destination_Id         | 8         |  |  |  |  |
| QoS                    | UGS       |  |  |  |  |
| Transport Protocol     | UDP       |  |  |  |  |
| Packet_Size            | 1460Bytes |  |  |  |  |
| Inter_Arrival_time     | 2µs       |  |  |  |  |
| Start_Time             | 1s        |  |  |  |  |

Table 4-18: Application properties

8. The LTENR Radio measurement log file can be enabled as per the information provided in Section 3.20.

- 9. Plots are enabled in NetSim GUI.
- 10. Run Simulation for 1.05s, after simulation completes go to metrics window and note down throughput value from application metrics.

Go back to the scenario and change the distance between gNB and UE as 50, 100, 150, and 200 and note down throughput from the results window. The other parameters in the table shown below can be noted down from the LTENR Radio Measurement log.csv

## Results

**NOTE**: Filter the CC\_ID to 1 in the LTENR Radio measurement log file and same values have been considered in the tables given below. (SNR and CQI are shown for downlink Layer1).

| Distance(m) | Pathloss<br>(dB) | SNR<br>(dB) | CQI<br>Index | Modulation | Code Rate<br>R*[1024]<br>(MCS) | Throughput<br>(Mbps) |
|-------------|------------------|-------------|--------------|------------|--------------------------------|----------------------|
| 100         | 97.34            | 37.46       | 15           | 64QAM      | 772                            | 505.10               |
| 200         | 109.05           | 25.74       | 15           | 64QAM      | 772                            | 505.10               |
| 300         | 115.93           | 18.86       | 15           | 64QAM      | 772                            | 505.10               |
| 400         | 120.80           | 13.98       | 13           | 64QAM      | 772                            | 448.09               |
| 500         | 124.59           | 10.20       | 11           | 64QAM      | 567                            | 289.32               |
| 600         | 127.68           | 7.11        | 9            | 16QAM      | 616                            | 183.52               |
| 700         | 130.30           | 4.49        | 8            | 16QAM      | 490                            | 129.69               |
| 800         | 132.56           | 2.22        | 6            | QPSK       | 602                            | 79.58                |
| 900         | 134.6            | 0.22        | 5            | QPSK       | 449                            | 51.35                |
| 1000        | 136.35           | -1.55       | 4            | QPSK       | 308                            | 36.19                |

Table 4-19: FR1 - Variation of pathloss, SNR, CQI, Modulation, code rates and throughput as thedistance of the UE from the gNB is increased.

| Distance(m) | Pathloss<br>(dB) | SNR<br>(dB) | MCS<br>Index | Modulation | Code Rate<br>R*[1024]<br>(MCS) | Throughput<br>(Mbps) |
|-------------|------------------|-------------|--------------|------------|--------------------------------|----------------------|
| 50          | 108.43           | 16.36       | 19           | 64QAM      | 873                            | 2690.37              |
| 100         | 120.01           | 4.77        | 7            | 16QAM      | 490                            | 1013.12              |
| 150         | 126.86           | -2.06       | 1            | QPSK       | 308                            | 186.41               |
| 200         | 131.73           | -6.94       | 0            | QPSK       | 120                            | 106.52               |

Table 4-20: FR 2 - Variation of pathloss, SNR, MCS, Modulation, code rates and throughput as the distance of the UE from the gNB is increased.

Increase in distance leads to an increase in pathloss, which in turn hence leads to lower received power (and lower SNR). The lower SNR leads to a lower MCS, in turn a lower CQI and thereby results in lower throughputs. The drop for FR2 happens at a much faster rate in comparison to FR1. Note that the number of information bits is got from then Transport Block Size Determination calculations given in Transport block size (TBS) determination. The throughput would depend on the TBS.

# 4.4 Impact of MAC Scheduling algorithms on throughput, in a multi-UE scenario

In this example we understand how the scheduling algorithm affects the UDP download throughput of a multi-user (UE) system where the UEs are at different distances from the gNB. Open NetSim, Select **Examples ->5G NR ->Scheduling** then click on the tile in the middle panel to load the example as shown in below screenshot

| NetSim Home<br>NetSim Stand<br>Network Simulation/E<br>Version 13.3.8 (64 Bit) | mulation Pla | itform                                                                                                    |                                                                                                    |                                                                                                    |                                                                                  | -                                                                                                    | NET SIN                    |
|--------------------------------------------------------------------------------|--------------|----------------------------------------------------------------------------------------------------|----------------------------------------------------------------------------------------------------|----------------------------------------------------------------------------------------------------|----------------------------------------------------------------------------------|----------------------------------------------------------------------------------------------------|----------------------------|
| New Simulation                                                                 |              |                                                                                                    |                                                                                                    |                                                                                                    | Search                                                                           |                                                                                                    | Qi₽                        |
| New Simulation                                                                 | Ctrl+N       | Example Simulations                                                                                                    | UEs at different distances and channel                                                                                                    | el is not time varying                                                                                                    | Results                                                                          |                                                                                                    |                            |
| Your Work<br>Examples                                                          | Ctrl+0       | Internetworks Cellular Networks Advanced Routing                                                                                                    |                                                                                                    | ing of the scheduling algorithm of Max throughput, Proportin<br>n UDP download throughput of a multi-user (UE) system when<br>the gNB.                                                                            |                                                                                  |                                                                                                    |                            |
| Experiments                                                                    |              | Mobile Adhoc Networks  Mobile Adhoc Networks  OT-WSN  Contrive Radio Networks  Contrive Radio Networks  Contrive Radio Networks  Contribute  Contribute Contribute  Contribute Contribute  Contribute | Round Robin Scheduling type: Round Robin Outdoor Scenario: URBAN, MACRO Pathoss Model: SGPTR38.091-7.4.1 Shadow Fading Model: None Fading and Beanforming: No FADING MIMO UNIT GAIN Max Throughput Scheduling type: Max Throughput Outdoor Scenario: URBAN, MACRO Patholss Model: SGPTR38.091-7.4.1 | Proportional Fair<br>Scheduling type: Proportional Fair<br>Outdoor Scenario: UBBAN, MACRO<br>Pathoss Model: SOPTR8.80-1-7,1<br>Shadow Fairing Model: None<br>Fairing and Benchmening:<br>NG FADING MIMO UNIT GAIN |                                                                                  | And the second second sec | Anutreate                  |
| License Settings<br>Exit                                                       | Alt+F4       | Outdoor vs Indoor     46 vs 56     56 Pest Throughput     56 Pest Throughput     948 cell radius for different data rates     Distance vs Throughput n261 band     SG tog File and Packet Trace Ready to simulate scenarios to understand the working of the differe                                                                                                    |                                                                                                    | d and click on the file name to display simulation examples. The                                                                                                    | Roard Robin 63.93<br>Proportional Fair 63.93<br>Max Throughput 191.36            | 36.67 16.30<br>36.67 16.39<br>0 0                                                                                                    | 116.99<br>116.99<br>191.36 |
| Support                                                                        |              | book icon on the left (Example Simulations) panel to view document                                                                                                    |                                                                                                    | cumentation                                                                                                    | Contact Us                                                                       |                                                                                                    |                            |
| Answer/FAQ<br>Contact Technical Sup<br>Email - support@tetco                   |              | Videos<br>Experiment Manual                                                                                                    | Ter                                                                                                    | er Manual<br>Innology Libraries<br>arce Code Help                                                                                                    | Email - sales@tetcos.com<br>Phone - +91 767 605 4321<br>Website : www.tetcos.com |                                                                                                    |                            |

Figure 4-35: List of scenarios for the example of Scheduling

## 4.4.1 Multi UE throughput with UEs at different distances and channel is not time varying.

The following network diagram illustrates what the NetSim UI displays when you open this example configuration file.

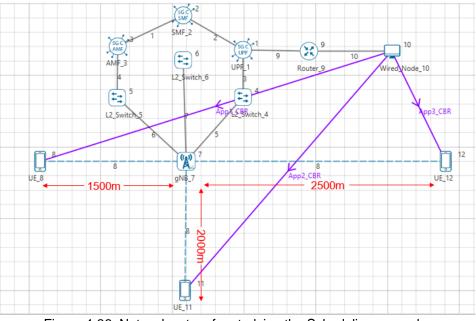

Figure 4-36: Network set up for studying the Scheduling example.

## Configuring the scheduling algorithm, and parameter settings in example config files

- 1. Set grid length as 5000m from Environment setting.
- 2. Set distance as follows.
  - a. gNB\_7 to UE\_8 = 1500m
  - b. gNB\_7 to UE\_11 = 2000m, and
  - c. gNB\_7 to UE\_12 = 2500m
- 3. Go to Wired link properties and set the following properties as shown below Table 4-21.

| Wired Link Properties       |       |  |  |  |  |
|-----------------------------|-------|--|--|--|--|
| Uplink Speed (Mbps)         | 10000 |  |  |  |  |
| Downlink Speed (Mbps)       | 10000 |  |  |  |  |
| Uplink and downlink BER     | 0.0   |  |  |  |  |
| Table 4.04 MC and D. Davids |       |  |  |  |  |

Table 4-21: Wired Link Properties

 Go to gNB properties → Interface (5G\_RAN), set the following properties as shown below Table 4-22. In the first sample the scheduling type is set to Round Robin, in the second to Proportional fair, and in the third to Max throughput.

| Properties                 |                                                        |  |  |  |  |  |  |
|----------------------------|--------------------------------------------------------|--|--|--|--|--|--|
| Data Link Layer Properties |                                                        |  |  |  |  |  |  |
| Scheduling Type            | Varies: Proportional Fair, Max throughput, Round Robin |  |  |  |  |  |  |
| Physical Layer Properties  |                                                        |  |  |  |  |  |  |
| СА Туре                    | SINGLE_BAND                                            |  |  |  |  |  |  |
| CA Configuration           | n78                                                    |  |  |  |  |  |  |
|                            | CC1                                                    |  |  |  |  |  |  |
| Numerology                 | 1                                                      |  |  |  |  |  |  |
| Channel Bandwidth          | 100 MHz                                                |  |  |  |  |  |  |
| Outdoor Scenario           | URBAN_MACRO                                            |  |  |  |  |  |  |

| LOS NLOS Selection     | USER_DEFINED             |
|------------------------|--------------------------|
| LOS Probability        | 1                        |
| Pathloss Model         | 3GPPTR38.901-7.4.1       |
| Shadow Fading Model    | None                     |
| Fading and Beamforming | NO_FADING_MIMO_UNIT_GAIN |

Table 4-22: gNB >Interface (5G\_RAN) >Data Link layer properties

- 5. Set Tx Antenna Count as 1 and Rx Antenna Count as 1 in gNB properties.
- 6. Set Tx Antenna Count as 1 and Rx Antenna Count as 1 in all the UEs.
- 7. Go to Application properties and set the following properties as shown below Table 4-23.

| Application Properties    |               |               |               |  |  |  |  |
|---------------------------|---------------|---------------|---------------|--|--|--|--|
|                           | Application 1 | Application 2 | Application 3 |  |  |  |  |
| Application Type          | CBR           | CBR           | CBR           |  |  |  |  |
| Source ID                 | 10            | 10            | 10            |  |  |  |  |
| Destination ID            | 8             | 11            | 12            |  |  |  |  |
| QoS                       | UGS           | UGS           | UGS           |  |  |  |  |
| <b>Transport Protocol</b> | UDP           | UDP           | UDP           |  |  |  |  |
| Packet Size               | 1460Bytes     | 1460Bytes     | 1460Bytes     |  |  |  |  |
| Inter-arrival time        | 10µs          | 10µs          | 10µs          |  |  |  |  |
| Start Time                | 1s            | 1s            | 1s            |  |  |  |  |

Table 4-23: Application properties

8. Run Simulation for 1.5s and note down throughput value in the results window in each sample. Recall that each sample has a different scheduling algorithm configured.

## **Results and discussions**

The results with all the three UEs simultaneously downloading data is as given below.

| Throughput (Mbps) |               |               |               |           |  |
|-------------------|---------------|---------------|---------------|-----------|--|
| Scheduling        | Application 1 | Application 2 | Application 3 | Aggregate |  |
| Round Robin       | 63.93         | 36.67         | 16.39         | 116.99    |  |
| Proportional Fair | 63.93         | 36.67         | 16.39         | 116.99    |  |
| Max Throughput    | 191.36        | 0             | 0             | 191.36    |  |

Table 4-24: UDP download throughputs for different scheduling algorithms when all three 3 UEs simultaneously downloading data

Next, consider a scenario with only one of the UEs seeing DL traffic (we don't provide inbuilt configuration file for this, and since it is a simple exercise for a user) First, run for the UE at 1500m, then for UE at 2000m and finally for UE at 2500m. This gives the maximum achievable throughput per node since the gNB resources (bandwidth) is not shared between 3 UEs and is fully dedicated to just one UE. The results are below.

| Distance from gNB (m) | Application ID | Throughput (Mbps) | Remarks                                  |
|-----------------------|----------------|-------------------|------------------------------------------|
| 1500                  | 1              | 191.36            | UE 1 alone has full<br>buffer DL traffic |
| 2000                  | 2              | 110.16            | UE 2 alone has full<br>buffer DL traffic |

| 2500 | 3 | 49.26 | UE 3 alone has full<br>buffer DL traffic |
|------|---|-------|------------------------------------------|
|      |   |       | buffer DL traffic                        |

Table 4-25: UE throughputs if they were run standalone (without the other UEs downloading data) The PHY rate is decided per the received SNR. Therefore, a UE closer to the gNB will get a higher date rate than a UE further away. In this example the distances from the gNB are such that UE10\_Distance > UE9\_Distance > UE8\_Distance.

In Round Robin PRBs are allocated equally among all three nodes. However, throughputs are in the order UE8 > UE9 > UE10 because of their distances from the gNB. The individual throughputs seen by each of the UEs is exactly  $\frac{1}{3}$  of the throughput as shown in Table 4-25. The PF scheduler results will match that of the RR scheduler since the channel is not time varying. In Max throughput scheduling the PRBs are allocated such that the system gets the maximum download throughput. The nearest UE will get all the resources and its throughput will be 3 times the throughput of the UE which got the max throughout in RR.

## 4.4.2 Multi UEs at different distances with a time varying channel

Configuring the scheduling algorithm, and parameter settings will remain the same for the case below.

## Changes in the gNB properties are as follows.

 Go to gNB properties à Interface (5G\_RAN), set the following properties as shown below. In the first sample the scheduling type is set to Round Robin, in the second to Proportional fair, and in the third to Max throughput.

| Properties                                             |                                                        |  |  |  |
|--------------------------------------------------------|--------------------------------------------------------|--|--|--|
| Data Link Layer Properties                             |                                                        |  |  |  |
| Scheduling Type                                        | Varies: Proportional Fair, Max throughput, Round Robin |  |  |  |
| Physic                                                 | cal Layer Properties                                   |  |  |  |
| СА Туре                                                | SINGLE_BAND                                            |  |  |  |
| CA Configuration n78                                   |                                                        |  |  |  |
| CC1                                                    |                                                        |  |  |  |
| Numerology 1                                           |                                                        |  |  |  |
| Channel Bandwidth                                      | 100 MHz                                                |  |  |  |
| Outdoor Scenario URBAN_MACRO                           |                                                        |  |  |  |
| LOS NLOS Selection USER_DEFINED                        |                                                        |  |  |  |
| LOS Probability 1                                      |                                                        |  |  |  |
| Pathloss Model 3GPPTR38.901-7.4.1                      |                                                        |  |  |  |
| Shadow Fading Model None                               |                                                        |  |  |  |
| Fading and Beamforming RAYLIEGH_WITH_EIGEN_BEAMFORMING |                                                        |  |  |  |
|                                                        |                                                        |  |  |  |

Table 4-26: gNB >Interface (5G\_RAN) >Data Link layer properties

2. Run Simulation for 1.5s and note down throughput value in the results window in each sample.

## Results and discussions

| Throughput (Mbps) |               |               |               |           |  |
|-------------------|---------------|---------------|---------------|-----------|--|
| Scheduling        | Application 1 | Application 2 | Application 3 | Aggregate |  |
| Round Robin       | 49.80         | 30.20         | 18.78         | 98.78     |  |
| Proportional Fair | 64.87         | 38.40         | 23.12         | 126.39    |  |
| Max Throughput    | 131.61        | 31.69         | 0.00          | 163.3     |  |

The results with all the three UEs simultaneously downloading data are as given below.

Table 4-27: UDP download throughputs for different scheduling algorithms when all three 3 UEs simultaneously downloading data with time varying channel.

A difference in the performance of the RR and PF schedulers can be seen when the channel is time varying (of the order of the coherence time which is 10ms). To induce time varying randomness in the channel we enable fading and beamforming. Thus, after every 10ms, NetSim draws an i.e. fading random variable, as the additional loss. Under these conditions, the RR scheduler would allot resources to the UEs in a round robin fashion, whereas the PF scheduler would give preference to the UE which sees the best channel (highest SINR). The reason why the RR scheduler yields lower throughputs than the PF scheduler is that the RR scheduler is not "opportunistic," i.e., it does not take advantage of the knowledge that a UE has a good channel in the next slot and continues to serve the UEs cyclically. The results are shown in Table 4-27; observe how this is different from Table 4-25 where the channel is not time varying.

## 4.5 Max Throughput for various bandwidth and numerology configurations

Open NetSim, Select Examples ->5G NR ->Max Throughput vs Bandwidth and Numerology then click on the tile in the middle panel to load the example as shown in Figure 4-37.

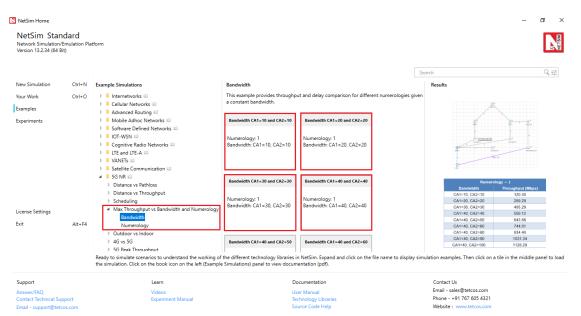

Figure 4-37: List of scenarios for the example of Max Throughput vs Bandwidth and Numerology

The following network diagram illustrates, what the NetSim UI displays when you open the example configuration file.

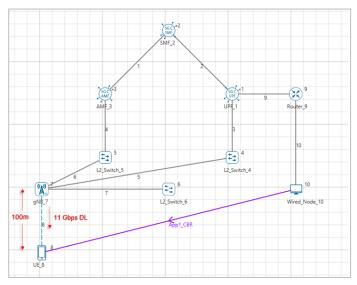

Figure 4-38: Network set up for studying the Max Throughput vs Bandwidth and Numerology

## Settings done in example config file

## Bandwidth CA1=10 and CA2=10 Sample

- 1. Set grid length as 1000m from Environment settings.
- Go to gNB properties → Interface (5G\_RAN), set the following properties as shown in Table 4-28

| Properties                         |     |  |  |
|------------------------------------|-----|--|--|
| Physical Layer Properties          |     |  |  |
| CA_Type INTER_BAND_CA              |     |  |  |
| CA_Configuration CA_2DL_1UL_n39_n4 |     |  |  |
| Frequency Range                    | FR1 |  |  |

| MCS Table      | QAM256 |
|----------------|--------|
| CQI Table      | TABLE2 |
| Pathloss Model | None   |

Table 4-28: gNB >Interface (5G\_RAN) >Physical layer properties

- 3. Set Tx\_Antenna\_Count as 2 and Rx\_Antenna\_Count as 1 in gNB propertis > Interface 5G\_RAN > Physical Layer.
- 4. Set Tx\_Antenna\_Count as 1 and Rx\_Antenna\_Count as 2 in UE propertis > Interface 5G RAN > Physical Layer.
- 5. Go to Wired link properties and set the following properties as shown below Table 4-29

| Wired Link Properties       |  |  |  |
|-----------------------------|--|--|--|
| Uplink_Speed (Mbps) 100,000 |  |  |  |
| Downlink_Speed 100,000      |  |  |  |
| Uplink & Downlink 0.000001  |  |  |  |
|                             |  |  |  |

Table 4-29: Wired Link Properties

6. Go to Application properties and set the following properties as shown below Table 4-30.

| Application Properties |             |  |  |
|------------------------|-------------|--|--|
| Source_Id              | 10          |  |  |
| Destination_Id         | 8           |  |  |
| Transport Protocol UDP |             |  |  |
| Start_Time             | 1s          |  |  |
| Packet_Size            | 1460 Bytes  |  |  |
| Inter_Arrival_time     | 1µs         |  |  |
| Generation Rate        | 10,000 Mbps |  |  |

Table 4-30: Application properties

- 7. Plots are enabled in NetSim GUI.
- 8. Run Simulation for 1.01s, after simulation completes go to metrics window and note down throughput and delay value from application metrics.

For the first time set Numerology value as 1 in gNB properties and change CA1 bandwidth value as 10, 20, 30, and 40, CA2 bandwidth value as 10, 20, 30, 40, 50, 60, 80, 90, and 100 note down throughput.

For the second time set CA1 bandwidth value as 40, CA2 bandwidth value as 50 in gNB properties and change the Numerology value as 0, 1, and 2 and note down throughput.

## **Result:**

| Numerology = 1 |                   |  |  |  |
|----------------|-------------------|--|--|--|
| Bandwidth      | Throughput (Mbps) |  |  |  |
| CA1=10, CA2=10 | 120.30            |  |  |  |
| CA1=20, CA2=20 | 259.29            |  |  |  |
| CA1=30, CA2=30 | 405.29            |  |  |  |
| CA1=40, CA2=40 | 550.12            |  |  |  |
| CA1=40, CA2=50 | 643.56            |  |  |  |

| CA1=40, CA2=60  | 744.01  |
|-----------------|---------|
| CA1=40, CA2=80  | 934.40  |
| CA1=40, CA2=90  | 1031.34 |
| CA1=40, CA2=100 | 1128.28 |

Table 4-31: Results Comparison with constant Numerology vs. Bandwidth and throughput

| Bandwidth      | Numerology | Throughput (Mbps) | Delay (μs) |
|----------------|------------|-------------------|------------|
| CA1=40, CA2=50 | 0          | 581.66            | 5104.65    |
| CA1=40, CA2=50 | 1          | 643.56            | 4903.86    |
| CA1=40, CA2=50 | 2          | 650.57            | 4808.65    |

Table 4-32: Results Comparison with different Numerology vs. Bandwidth, throughput and Delay

As Numerology increases the throughput remains almost the same while delay reduces.

## 4.6 Max Throughput for different MCS and CQI

Open NetSim, Select Examples ->5G NR ->Max Throughput vs MCS and CQI then click on the tile in the middle panel to load the example as shown in below screenshot

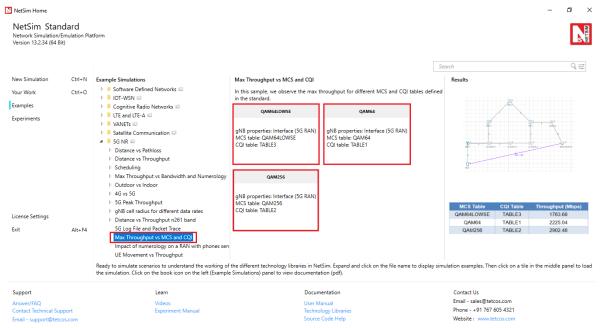

Figure 4-39: List of scenarios for the example of Max Throughput vs MCS and CQI

The following network diagram illustrates, what the NetSim UI displays when you open the example configuration file.

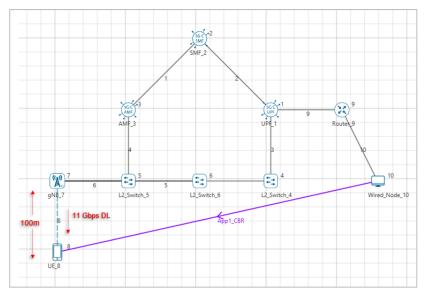

Figure 4-40: Network set up for studying the Max Throughput vs MCS and CQI

## Settings done in example config file:

- 1. Set grid length as 1000m from Environment setting.
- Go to gNB properties → Interface (5G\_RAN), set the following properties as shown below Table 4-33.

| Properties |                           |                          |  |  |  |  |  |  |
|------------|---------------------------|--------------------------|--|--|--|--|--|--|
|            | Physical Layer Properties |                          |  |  |  |  |  |  |
| Freque     | ency Range                | FR2                      |  |  |  |  |  |  |
| CA_T       | (PE                       | INTER_BAND_CONTIGUOUS_CA |  |  |  |  |  |  |
| CA_Co      | onfiguration              | CA_n258G                 |  |  |  |  |  |  |
|            | Numerology                | Channel Bandwidth (MHz)  |  |  |  |  |  |  |
| CA1        | 3                         | 400                      |  |  |  |  |  |  |
| CA2        | 3                         | 400                      |  |  |  |  |  |  |
| Pathlo     | ss Model                  | None                     |  |  |  |  |  |  |

Table 4-33: gNB >Interface (5G\_RAN) >Physical layer properties

3. Go to Wired link properties and set the following properties as shown below Table 4-34.

| Wired Link Properties             |           |  |  |  |  |  |
|-----------------------------------|-----------|--|--|--|--|--|
| Uplink_Speed (Mbps)               | 100000    |  |  |  |  |  |
| Downlink_Speed (Mbps)             | 100000    |  |  |  |  |  |
| Uplink and Downlink BER           | 0.0000001 |  |  |  |  |  |
| <b>T</b> 1 1 4 6 4 14 7 1 1 1 1 B |           |  |  |  |  |  |

Table 4-34: Wired Link Properties

4. Go to Application properties and set the following properties as shown below Table 4-35.

| Application Properties |           |  |  |  |  |  |
|------------------------|-----------|--|--|--|--|--|
| Source_Id              | 10        |  |  |  |  |  |
| Destination_Id         | 8         |  |  |  |  |  |
| Transport Protocol     | UDP       |  |  |  |  |  |
| Start_Time             | 1s        |  |  |  |  |  |
| Packet_Size            | 1460Bytes |  |  |  |  |  |
| Inter_Arrival_time     | 1µs       |  |  |  |  |  |
| Generation Rate        | 10000Mbps |  |  |  |  |  |

Table 4-35: Application properties

- 5. Set TX\_Antenna\_Count as 2 and RX\_Antenna\_Count as 1 in gNB properties.
- 6. Set TX\_Antenna\_Count as 1 and RX\_Antenna\_Count as 2 in UE properties.
- 7. Plots are enabled in NetSim GUI.
- 8. Run Simulation for 1.002s, after simulation completes go to metrics window and note down throughput and delay value from application metrics.

For this Scenario set MCS Table as **QAM64LOWSE** and CQI Table as **TABLE3** and note down throughput.

Go Back to the Scenario and set MCS Table as **QAM64** and CQI Table as **TABLE1** and note down throughput.

Go Back to the Scenario and set MCS Table as **QAM256** and CQI Table as **TABLE2** and note down throughput.

**Result:** 

| MCS Table  | CQI Table | Throughput (Mbps) |
|------------|-----------|-------------------|
| QAM64LOWSE | TABLE3    | 2055.68           |
| QAM64      | TABLE1    | 2592.96           |
| QAM256     | TABLE2    | 3393.04           |

Table 4-36: Results Comparison

## 4.7 Outdoor vs. Indoor Propagation

Open NetSim, Select **Examples ->5G NR -> Outdoor vs Indoor** then click on the tile in the middle panel to load the example as shown in below screenshot

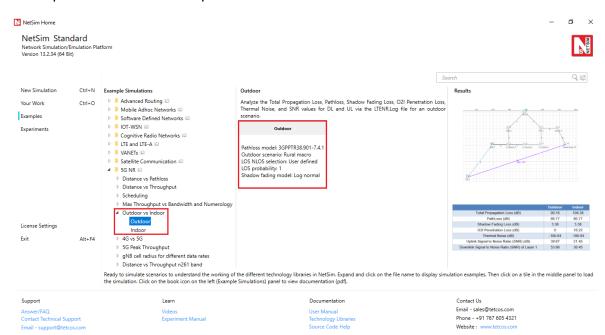

Figure 4-41: List of scenarios for the example of Outdoor vs Indoor

The following network diagram illustrates, what the NetSim UI displays when you open the example configuration file.

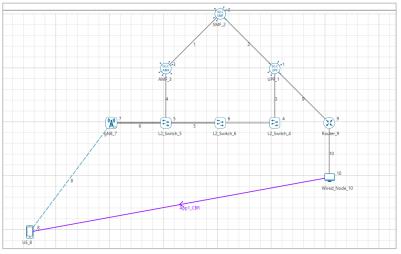

Figure 4-42: Network set up for studying the Outdoor

## 4.7.1 Outdoor

## Settings done in example config file:

- 1. Set grid length as 1000m from Environment setting.
- 2. Set the following property as shown in below Table 4-37

| General Properties   |               |               |  |  |  |
|----------------------|---------------|---------------|--|--|--|
|                      | X Coordinates | Y Coordinates |  |  |  |
| gNB Properties       | 300           | 200           |  |  |  |
| <b>UE Properties</b> | 150           | 400           |  |  |  |

Table 4-37: Device Positions

3. Go to gNB properties → Interface (5G\_RAN), set the following properties as shown below Table 4-38.

| Properties                            |                    |  |  |  |  |  |
|---------------------------------------|--------------------|--|--|--|--|--|
| Physical Layer Properties             |                    |  |  |  |  |  |
| gNB Height (m)                        | 10                 |  |  |  |  |  |
| Tx_Power (dBm)                        | 40                 |  |  |  |  |  |
| Duplex Mode                           | TDD                |  |  |  |  |  |
| СА_Туре                               | Inter Band CA      |  |  |  |  |  |
| CA Configuration                      | CA_2DL_1UL_n39_n41 |  |  |  |  |  |
| DL_UL_Ratio                           | 1:1                |  |  |  |  |  |
| CA-1<br>Numerology<br>Bandwidth (MHz) | 0<br>5             |  |  |  |  |  |
| CA-2<br>Numerology<br>Bandwidth (MHz) | 0<br>10            |  |  |  |  |  |
| Channel                               | Model              |  |  |  |  |  |
| Pathloss Model                        | 3G99TR38.901-7.4.1 |  |  |  |  |  |
| Outdoor Scenario                      | Rural Macro        |  |  |  |  |  |

| User Defined              |
|---------------------------|
| 1                         |
| 3G99TR38.901-7.4.1        |
| 3G99TR38.901-Table7.4.1-1 |
| NO_FADING_MIMO_UNIT_GAIN  |
|                           |

Table 4-38: gNB >Interface (5G\_RAN) >Physical layer properties

- 4. Set TX\_Antenna\_Count as 2 and RX\_Antenna\_Count as 1 in gNB properties.
- 5. Set TX\_Antenna\_Count as 1 and RX\_Antenna\_Count as 2 in UE properties.
- Set the CBR application between source id 10 and destination id 8 with Packet Size 1460
   B and IAT 20000 µs and Transport Protocol is set to UDP.
- 7. Set application start time as 1 sec.
  - Logs can be enabled by clicking on the icon in the toolbar as shown below.

| 🚺 5G-N           | R_SA. Workspac | e Name: Vai  | i <mark>shnavii. E</mark> x | periment Name:              | LOS 30m    |              |             |               |                |                      |      |                                                    |
|------------------|----------------|--------------|-----------------------------|-----------------------------|------------|--------------|-------------|---------------|----------------|----------------------|------|----------------------------------------------------|
| File             | Options Hel    | p            |                             |                             |            |              | 10 01200000 |               |                |                      | 400  |                                                    |
| <b>L</b><br>Node | L2 Devices     | Gore SG Core | Router                      | Base Station                | UE         | Building     | 🦯 Wi        | red/Wireless  | Application    | M Plots<br>Packet Tr | race | View Animation<br>View Results<br>Cisplay Settings |
|                  |                |              |                             | Figure 4                    | 4-43:      | Enabli       | ng lo       | g files ir    | n NetSin       | n GUI.               |      |                                                    |
| •                | Select         | t the L      | TENF                        | R Radio                     | Mea        | surem        | ents        | log an        | d click        | on OK.               |      |                                                    |
|                  |                |              |                             | NetSim-5G_                  | NR_mn      | Wave Io      | gs          |               |                | ×                    | <    |                                                    |
|                  |                |              |                             | ou can enable c<br>rovided. | or disable | the record   | ling logs   | of specific n | etwork logs fi | rom the list         |      |                                                    |
|                  |                |              |                             | Network lo                  | gs         |              |             |               |                |                      |      |                                                    |
|                  |                |              |                             | LTENR                       | Radio M    | easuremen    | ts Log      |               |                | $\hat{\Box}$         |      |                                                    |
|                  |                |              |                             |                             |            | e Allocation | Log         |               |                |                      |      |                                                    |
|                  |                |              |                             | LTENR                       | Handove    | er TTT Log   |             |               |                | $\sim$               |      |                                                    |
|                  |                |              |                             | -Additional*                | logs       |              |             |               |                |                      |      |                                                    |
|                  |                |              |                             | IEEE80                      | 2.11 Radi  | o Measure    | ments Lo    | g             |                | Â                    |      |                                                    |
|                  |                |              |                             | IEEE 80                     | 2.11 Bac   | koff Log     |             |               |                |                      |      |                                                    |
|                  |                |              |                             | IEEE 80                     | 2.11 Log   |              |             |               |                |                      |      |                                                    |
|                  |                |              |                             | OSPF L<br>*depends o        |            | devices, lo  | gs or net   | tworks        |                | ~                    |      |                                                    |
|                  |                |              |                             |                             |            | OK           |             | Cance         | el             |                      |      |                                                    |

Figure 4-44: Enabling LTENR Radio Measurements Log

- 8. Plots are enabled in NetSim GUI.
- 9. Run simulation for 11 sec.

Go to metrics window expand Log Files option and open LTENR\_Radio\_Measurements.log file.

| Network Performance                                        | Application_Metrics_Table 0 X                                                     |                                                                                                    |                                                                                |                                                                                     |                                                                                                    |                                               |                                                                                                    |                  |                        |                         |                                        | TCP_Metrics_Table D |                |                  |               |              |                        |               |
|------------------------------------------------------------|-----------------------------------------------------------------------------------|----------------------------------------------------------------------------------------------------|--------------------------------------------------------------------------------|-------------------------------------------------------------------------------------|----------------------------------------------------------------------------------------------------|-----------------------------------------------|----------------------------------------------------------------------------------------------------|------------------|------------------------|-------------------------|----------------------------------------|---------------------|----------------|------------------|---------------|--------------|------------------------|---------------|
| Link_Metrics                                               | Application_Metrics                                                               |                                                                                                    |                                                                                |                                                                                     |                                                                                                    |                                               |                                                                                                    |                  |                        |                         | TCP_Metrics                            |                     |                |                  |               |              |                        | Detailed View |
| Queue_Metrics                                              | Applicatio                                                                        | n ID Throughput Pl                                                                                                    | ot                                                                             | Ap                                                                                  | plication Nar                                                                                                    | ne P                                          | ackets Generated                                                                                                    | Packets Received | Throughput (Mbps)      | Delay (microsec)        | li Source                              | Destination         | Segment Sent   | Segment Received | Ack Sent      | Ack Received | Duplicate ack received |               |
| TCP_Metrics                                                | 1                                                                                 | Application_Th                                                                                                    | roughput                                                                       | alat Api                                                                            | p1_CBR                                                                                                    | 5                                             | 00                                                                                                    | 494              | 0.576992               | 2000.000000 0           | 0 UPF_1                                | ANY_DEVICE          | 0              | 0                | 0             | 0.           | 0                      |               |
| IP_Metrics                                                 |                                                                                   |                                                                                                    |                                                                                |                                                                                     |                                                                                                    |                                               |                                                                                                    |                  |                        |                         | SMF_2                                  | ANY_DEVICE          | 0              | 0                | 0             | 0            | 0                      |               |
| IP_Forwarding_Table                                        |                                                                                   |                                                                                                    |                                                                                |                                                                                     |                                                                                                    |                                               |                                                                                                    |                  |                        |                         | AMF_3                                  | ANY_DEVICE 0        | 0              | 0                | 0             | 0            |                        |               |
| UDP Metrics                                                |                                                                                   |                                                                                                    |                                                                                |                                                                                     |                                                                                                    |                                               |                                                                                                    |                  |                        |                         | UE_8                                   | ANY_DEVICE          | 0              | 0                | 0             | 0.           | 0                      |               |
| Switch Mac address table                                   |                                                                                   |                                                                                                    |                                                                                |                                                                                     |                                                                                                    |                                               |                                                                                                    |                  |                        |                         | ROUTER_9                               | ANY_DEVICE          | 0              | 0                | 0             | 0            | 0                      |               |
| Application_Metrics                                        |                                                                                   |                                                                                                    |                                                                                |                                                                                     |                                                                                                    |                                               |                                                                                                    |                  |                        |                         | WIRED_NODE_10                          | ANY_DEVICE          | 0              | 0                | 0             | 0            | 0                      |               |
| LTENR_Cell_Metrics                                         |                                                                                   |                                                                                                    |                                                                                |                                                                                     |                                                                                                    |                                               |                                                                                                    |                  |                        |                         |                                        |                     |                |                  |               |              |                        |               |
| lots                                                       |                                                                                   |                                                                                                    |                                                                                |                                                                                     |                                                                                                    |                                               |                                                                                                    |                  |                        |                         |                                        |                     |                |                  |               |              |                        |               |
| Link_Throughput                                            |                                                                                   |                                                                                                    |                                                                                |                                                                                     |                                                                                                    |                                               |                                                                                                    |                  |                        |                         |                                        |                     |                |                  |               |              |                        |               |
|                                                            |                                                                                   |                                                                                                    |                                                                                |                                                                                     |                                                                                                    |                                               |                                                                                                    |                  |                        |                         |                                        |                     |                |                  |               |              |                        |               |
| Application_Throughput                                     |                                                                                   |                                                                                                    |                                                                                |                                                                                     |                                                                                                    |                                               |                                                                                                    |                  |                        |                         |                                        |                     |                |                  |               |              |                        |               |
|                                                            |                                                                                   |                                                                                                    |                                                                                |                                                                                     |                                                                                                    |                                               |                                                                                                    |                  |                        |                         |                                        |                     |                |                  |               |              |                        |               |
|                                                            |                                                                                   |                                                                                                    |                                                                                |                                                                                     |                                                                                                    |                                               |                                                                                                    |                  |                        |                         |                                        |                     |                |                  |               |              |                        |               |
|                                                            |                                                                                   |                                                                                                    |                                                                                |                                                                                     |                                                                                                    |                                               |                                                                                                    |                  |                        |                         |                                        |                     |                |                  |               |              |                        |               |
|                                                            |                                                                                   |                                                                                                    |                                                                                |                                                                                     |                                                                                                    |                                               |                                                                                                    |                  |                        |                         |                                        |                     |                |                  |               |              |                        |               |
|                                                            | <                                                                                 |                                                                                                    |                                                                                |                                                                                     |                                                                                                    |                                               |                                                                                                    |                  |                        |                         |                                        |                     |                |                  |               |              |                        |               |
|                                                            | <                                                                                 | - *-M-                                                                                                    |                                                                                |                                                                                     |                                                                                                    |                                               |                                                                                                    |                  |                        | _                       | 0                                      |                     |                |                  |               |              |                        |               |
|                                                            | <                                                                                 | and Barrier and                                                                                                    |                                                                                |                                                                                     |                                                                                                    |                                               |                                                                                                    |                  |                        |                         | Queue_Metrics_Ta                       | ble                 |                |                  |               |              |                        | a x           |
|                                                            | < Link_Metr                                                                       | and Barrier and                                                                                                    |                                                                                |                                                                                     |                                                                                                    |                                               |                                                                                                    |                  |                        | or ×<br>□ Detailed View | Queue_Metrics                          |                     |                |                  |               |              |                        | CI ×          |
|                                                            | Link_Me                                                                           | rics                                                                                                    | Packets                                                                        | : Transmit                                                                          | Packets E                                                                                                    | irrored                                       | Packets Collideo                                                                                                    |                  |                        |                         | and an other states and a state of the |                     | eued_pa Deque  | rued Dropped_p   |               |              |                        | 312 - 30      |
| port Results (.xis/.csv)                                   | Link_Me<br>Link ID                                                                | rics<br>Link Throughput Plat                                                                                                    | Data                                                                           | Control                                                                             | Data 0                                                                                                    | Control                                       | Data Contro                                                                                                    |                  |                        |                         | Queue_Metrics                          |                     | eued_pa. Deque | rued Dropped_p., |               |              |                        | 312 - 30      |
| port Results (.xls/.csv)<br>int Results (.html)            | Link_Me<br>Link ID<br>All                                                         | rics<br>Link Throughput Plot<br><u>NA</u>                                                                                                    | Data<br>1987                                                                   | Control<br>10                                                                       | Data 0<br>6 0                                                                                                    | Control                                       | Data Control<br>0 0                                                                                                    |                  |                        |                         | Queue_Metrics                          |                     | eued_pa Deque  | rued Dropped_p., |               |              |                        | 312 - 30      |
| int Results (.html)                                        | Link_Me<br>Link ID<br>All<br>1                                                    | trics<br>Link Throughput Plot<br><u>NA</u><br>Link throughput                                                                                                    | Data<br>1987<br>0                                                              | Control<br>10<br>2                                                                  | Data 0<br>6 0                                                                                                    | Control<br>)<br>)                             | Data Control<br>0 0<br>0 0                                                                                                    |                  |                        |                         | Queue_Metrics                          |                     | oued_pa_ Deque | rued Dropped_p., |               |              |                        | 312 - 30      |
| int Results (.html)<br>oen Packet Trace                    | Link_Me<br>Link ID<br>All<br>1                                                    | trics<br>Link Throughput Plat<br><u>NA</u><br>Link throughput<br>Link throughput                                                                                                    | Data<br>1987<br>0<br>0                                                         | Control<br>10<br>2<br>2                                                             | Data 0<br>6 0<br>0 0                                                                                                    | Control<br>)<br>)                             | Data         Control           0         0           0         0           0         0           0         0                                                                                                    |                  |                        |                         | Queue_Metrics                          |                     | rued_pa_ Deque | rued Dropped_p   |               |              |                        | 312 - 30      |
| int Results (.html)                                        | Link_Me<br>Link ID<br>All<br>1                                                    | trics<br>Link Throughput Plot<br><u>NA</u><br>Link throughput                                                                                                    | Data<br>1987<br>0                                                              | Control<br>10<br>2                                                                  | Data 0<br>6 0<br>0 0<br>1 0                                                                                                    | Control<br>)<br>)<br>)                        | Data         Control           0         0           0         0           0         0           0         0           0         0                                                                                                    |                  |                        |                         | Queue_Metrics                          |                     | oued_pa_ Deque | rued Dropped_p   |               |              |                        | 312 - 30      |
| int Results (.html)<br>oen Packet Trace                    | Link_Me<br>Link ID<br>All<br>1                                                    | trics<br>Link Throughput Plat<br><u>NA</u><br>Link throughput<br>Link throughput                                                                                                    | Data<br>1987<br>0<br>0<br>496<br>0                                             | Control<br>10<br>2<br>2<br>0<br>3                                                   | Data         O           6         0           0         0           1         0           0         0                                                                                                    | Control<br>0<br>0<br>0<br>0                   | Data         Control           0         0           0         0           0         0           0         0           0         0           0         0           0         0                                                                                                    |                  |                        |                         | Queue_Metrics                          |                     | oued_pa_ Deque | rued Dropped_p   |               |              |                        | 312 - 30      |
| int Results (.html)<br>pen Packet Trace<br>pon Event Trace | Link_Me<br>Link ID<br>All<br>2<br>3<br>4<br>5                                     | Link Throughput Plot<br>NA<br>Link throughput<br>Link throughput<br>Link throughput<br>Link throughput                                                                                                    | Data<br>1987<br>0<br>0<br>496<br>0                                             | Control<br>10<br>2<br>2                                                             | Data 0<br>6 0<br>0 0<br>1 0                                                                                                    | Control<br>0<br>0<br>0<br>0                   | Data         Control           0         0           0         0           0         0           0         0           0         0                                                                                                    |                  |                        |                         | Queue_Metrics                          |                     | oued_pa Deque  | nued Dropped.p.  |               |              |                        | 312 - 30      |
| int Results (.html)<br>pen Packet Trace<br>pen Event Trace | Link_Me<br>Link ID<br>All<br>2<br>3<br>4<br>5                                     | Link Throughput Plot<br>NA<br>Link throughput<br>Link throughput<br>Link throughput<br>Link throughput<br>Link throughput                                                                                                    | Data<br>1987<br>0<br>0<br>496<br>0                                             | Control<br>10<br>2<br>2<br>0<br>3                                                   | Data         O           6         0           0         0           1         0           0         0                                                                                                    | Control<br>)<br>)<br>)<br>)<br>)              | Data         Control           0         0           0         0           0         0           0         0           0         0           0         0           0         0                                                                                                    |                  |                        |                         | Queue_Metrics                          |                     | eved_pa. Deque |                  | content in ta | ble          |                        | 312 - 30      |
| int Results (.html)<br>pen Packet Trace<br>pon Event Trace | Link_Me<br>Link ID<br>All<br>1<br>2<br>3<br>4<br>5                                | rics<br>Link Throughput Riot<br>NA<br>Link throughput<br>Link throughput<br>Link throughput<br>Link throughput<br>Link throughput                                                                                                 | Data<br>1987<br>0<br>0<br>496<br>0<br>495                                      | Control<br>10<br>2<br>2<br>0<br>3<br>0                                              | Data 0<br>6 0<br>0 0<br>1 0<br>1 0                                                                                                    | Control ) ) ) ) ) ) ) ) ) ) ) ) ) ) ) ) ) ) ) | Data         Control           0         0           0         0           0         0           0         0           0         0           0         0           0         0           0         0           0         0                                                                                                    |                  |                        |                         | Queue_Metrics                          |                     | nurd,pa Deque  |                  | content in ta | ble          |                        | 312 - 30      |
| int Results (.html)<br>pen Packet Trace<br>pon Event Trace | Link_Me<br>Link ID<br>All<br>1<br>2<br>3<br>4<br>5<br>6                           | Link Throughput Plot<br>Link Throughput<br>Link throughput<br>Link throughput<br>Link throughput<br>Link throughput<br>Link throughput<br>Link throughput                                                                         | Data<br>1987<br>0<br>0<br>496<br>0<br>495<br>0                                 | Control<br>10<br>2<br>2<br>0<br>3<br>0<br>3<br>3                                    | Data (<br>6 (<br>0 (<br>1 (<br>0 (<br>1 (<br>0 (<br>0 (<br>0 (<br>0 (<br>0 (<br>0 (<br>0 (<br>0 (<br>0 (<br>0                                                                                                    | Control ) ) ) ) ) ) ) ) ) ) ) ) ) ) ) ) ) ) ) | Data         Control           0         0           0         0           0         0           0         0           0         0           0         0           0         0           0         0           0         0           0         0           0         0                                                                                                    |                  |                        |                         | Queue_Metrics                          |                     | rund_pa_ Deque |                  | content in ta | the          |                        | 312 - 30      |
| int Results (.html)<br>pen Packet Trace<br>pon Event Trace | Link_Me<br>Link ID<br>All<br>1<br>2<br>3<br>4<br>5<br>6<br>7                      | Link Throughput Pior<br>NA<br>Link throughput<br>Link throughput<br>Link throughput<br>Link throughput<br>Link throughput<br>Link throughput<br>Link throughput                                                                   | Data<br>1987<br>0<br>0<br>496<br>0<br>495<br>0<br>0<br>0<br>0                  | Control<br>10<br>2<br>2<br>0<br>3<br>0<br>3<br>0<br>3<br>0                          | Data         0           6         0         0           0         0         0           1         0         0           1         0         0           0         0         0           0         0         0           0         0         0                                                                                     | Control ) ) ) ) ) ) ) ) ) ) ) ) ) ) ) ) ) ) ) | Data         Control           0         0           0         0           0         0           0         0           0         0           0         0           0         0           0         0           0         0           0         0           0         0           0         0           0         0           0         0                                             |                  |                        |                         | Queue_Metrics                          |                     | nued pa. Deque |                  | content in ta | ble          |                        | 312 - 30      |
| int Results (.html)<br>pen Packet Trace<br>pon Event Trace | Link_Me<br>Link ID<br>All<br>1<br>2<br>3<br>4<br>5<br>5<br>6<br>7<br>8            | Link Throughput Plor<br>NA<br>Link throughput<br>Link throughput<br>Link throughput<br>Link throughput<br>Link throughput<br>Link throughput<br>Link throughput<br>Link throughput                                                | Data<br>1987<br>0<br>0<br>496<br>0<br>495<br>0<br>0<br>0<br>0<br>0<br>0<br>496 | Control<br>10<br>2<br>2<br>0<br>3<br>0<br>3<br>0<br>3<br>0<br>0<br>3<br>0<br>0      | Data         0           6         0         0           0         0         0           1         0         0           0         0         0           0         0         0           0         0         0           0         0         0           0         0         0                                                     | Control ) ) ) ) ) ) ) ) ) ) ) ) ) ) ) ) ) ) ) | Data         Control           0         0           0         0           0         0           0         0           0         0           0         0           0         0           0         0           0         0           0         0           0         0           0         0           0         0                                                                   |                  |                        |                         | Queue_Metrics                          |                     | pa. Deque      |                  | content in ta | ble          |                        | 312 - 30      |
| int Results (.html)<br>pen Packet Trace<br>pon Event Trace | Link_Me<br>Link ID<br>All<br>1<br>2<br>3<br>4<br>5<br>6<br>7<br>8<br>9            | Link Throughput Plot<br>NA<br>Link Throughput<br>Link throughput<br>Link throughput<br>Link throughput<br>Link throughput<br>Link throughput<br>Link throughput<br>Link throughput<br>Link throughput                             | Data<br>1987<br>0<br>0<br>496<br>0<br>495<br>0<br>0<br>0<br>0<br>0<br>0<br>496 | Control<br>10<br>2<br>2<br>0<br>3<br>0<br>3<br>0<br>3<br>0<br>0<br>0<br>0<br>0<br>0 | Data         C           6         C           0         C           0         C           1         C           0         C           0         C           0         C           0         C           0         C           0         C           0         C           0         C           0         C           0         C | Control ) ) ) ) ) ) ) ) ) ) ) ) ) ) ) ) ) ) ) | Data         Control           0         0           0         0           0         0           0         0           0         0           0         0           0         0           0         0           0         0           0         0           0         0           0         0           0         0           0         0           0         0                       |                  |                        |                         | Queue_Metrics                          |                     | nurd_pa. Deque |                  | content in ta | ble          |                        | 312 - 30      |
| int Results (.html)<br>pen Packet Trace<br>pon Event Trace | Link_Me<br>Link ID<br>All<br>1<br>2<br>3<br>4<br>5<br>5<br>6<br>7<br>8<br>9<br>10 | vices<br>Link Throughput Pier<br>NA<br>Link throughput<br>Link throughput<br>Link throughput<br>Link throughput<br>Link throughput<br>Link throughput<br>Link throughput<br>Link throughput<br>Link throughput<br>Link throughput | Data<br>1987<br>0<br>496<br>0<br>495<br>0<br>0<br>0<br>0<br>495<br>500         | Control 10 2 2 0 3 0 3 0 0 0 0 0 0 0 0 0 0 0 0 0                                    | Data         6           6         0           0         0           1         0           0         0           1         0           0         0           0         0           0         0           0         0           0         0           0         0           0         0           0         0           0         0 | Control ) ) ) ) ) ) ) ) ) ) ) ) ) ) ) ) ) ) ) | Data         Control           0         0           0         0           0         0           0         0           0         0           0         0           0         0           0         0           0         0           0         0           0         0           0         0           0         0           0         0           0         0           0         0 |                  | nikile under Network P | Detailed View           | Queue_Metrics<br>Device_id Por         |                     | nord_pa_ Deque |                  | content in ta | ble          |                        | 312 - 30      |

Figure 4-45: Results Window

Note down the Total Propagation Loss, Pathloss, Shadow Fading Loss, O2I Penetration Loss, Thermal Noise, and SNR values for downlink Layer1 ad Uplink Layer1.

| gNB/eNE | B I UE Name     | TotalLoss(dB)   | PathLoss(dB) | ShadowFadingLoss( | O2I_Loss( | Rx_Power( | SNR(dB) | SINR(dB) | Interferen          | BeamForm | CQI Index | MCS I | ndex |
|---------|-----------------|-----------------|--------------|-------------------|-----------|-----------|---------|----------|---------------------|----------|-----------|-------|------|
| GNB_7   | UE_8            | 90.162699       | 86.775281    | 3.387418          | 0         | -44.1421  | 62.6962 | N/A      | N/A                 | 6.0206   | N/A       | N/A   |      |
| GNB_7   | UE_8            | 89.415503       | 89.476259    | -0.060757         | 0         | -43.3949  | 60.4331 | N/A      | N/A                 | 6.0206   | N/A       | N/A   |      |
| GNB_7   | UE_8            | 90.162699       | 86.775281    | 3.387418          | 0         | -44.1421  | 62.6962 | N/A      | N/A                 | 6.0206   | N/A       | N/A   |      |
| GNB_7   | UE_8            | 89.415503       | 89.476259    | -0.060757         | 0         | -43.3949  | 60.4331 | N/A      | N/A                 | 6.0206   | N/A       | N/A   |      |
| GNB_7   | UE_8            | 90.392254       | 86.775281    | 3.616973          | 0         | -53.4026  | 53.4357 | 53.4357  | - <mark>1000</mark> | N/A      | 15        |       | 28   |
| GNB_7   | UE_8            | 90.392254       | 86.775281    | 3.616973          | 0         | -53.4026  | 53.4357 | 53.4357  | - <mark>1000</mark> | N/A      | 15        |       | 28   |
| GNB_7   | UE_8            | 90.392254       | 86.775281    | 3.616973          | 0         | -67.3923  | 39.446  | 39.446   | - <mark>1000</mark> | N/A      | 15        |       | 27   |
| GNB_7   | UE_8            | 90.392254       | 86.775281    | 3.616973          | 0         | -44.3717  | 62.4666 | N/A      | N/A                 | 6.0206   | N/A       | N/A   |      |
| GNB_7   | UE_8            | 94.314017       | 89.476259    | 4.837757          | 0         | -57.3243  | 46.5036 | 46.5036  | - <mark>1000</mark> | N/A      | 15        |       | 28   |
| GNB_7   | UE_8            | 94.314017       | 89.476259    | 4.837757          | 0         | -57.3243  | 46.5036 | 46.5036  | -1000               | N/A      | 15        |       | 28   |
| GNB_7   | UE_8            | 94.314017       | 89.476259    | 4.837757          | 0         | -48.2934  | 55.5345 | N/A      | N/A                 | 6.0206   | N/A       | N/A   |      |
| GNB_7   | UE_8            | 90.392254       | 86.775281    | 3.616973          | 0         | -53.4026  | 53.4357 | 53.4357  | - <mark>1000</mark> | N/A      | 15        |       | 28   |
| GNB_7   | UE_8            | 90.392254       | 86.775281    | 3.616973          | 0         | -53.4026  | 53.4357 | 53.4357  | - <mark>1000</mark> | N/A      | 15        |       | 28   |
| GNB_7   | UE_8            | 90.392254       | 86.775281    | 3.616973          | 0         | -67.3923  | 39.446  | 39.446   | - <mark>1000</mark> | N/A      | 15        |       | 27   |
| GNB_7   | UE_8            | 94.314017       | 89.476259    | 4.837757          | 0         | -57.3243  | 46.5036 | 46.5036  | - <mark>1000</mark> | N/A      | 15        |       | 28   |
| GNB_7   | UE_8            | 94.314017       | 89.476259    | 4.837757          | 0         | -57.3243  | 46.5036 | 46.5036  | -1000               | N/A      | 15        |       | 28   |
| > LT    | ENR_Radio_Measu | urements_Log (+ | )            |                   |           |           | : 4     |          |                     |          |           |       |      |

Figure 4-46: LTENR Radio Measurement log.csv file

## 4.7.2 Indoor

The following network diagram illustrates what the NetSim UI displays when you open the example configuration file.

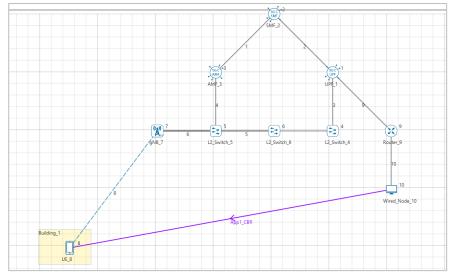

Figure 4-47: Network set up for studying the Indoor

## Settings done in example config file:

- 1. Set grid length as 1000m from Environment setting.
- 2. Set the following property as shown in below Table 4-39.

| General Properties         |              |              |  |  |  |  |  |
|----------------------------|--------------|--------------|--|--|--|--|--|
|                            | X Coordinate | Y Coordinate |  |  |  |  |  |
| <b>Building Properties</b> | 50           | 100          |  |  |  |  |  |
| gNB Properties             | 300          | 200          |  |  |  |  |  |
| UE Properties              | 150          | 400          |  |  |  |  |  |

Table 4-39: Devices Positions

- 3. Go to the building properties, set Length\_X as 105.52m and Breadth\_Y as 118.51m.
- Go to gNB properties → Interface (5G\_RAN), set the following properties as shown below Table 4-40.

| Properties                            |                    |  |  |  |  |  |
|---------------------------------------|--------------------|--|--|--|--|--|
| Physical Layer Properties             |                    |  |  |  |  |  |
| gNB Height (m)                        | 10                 |  |  |  |  |  |
| Tx_Power (dBm)                        | 40                 |  |  |  |  |  |
| Duplex Mode                           | TDD                |  |  |  |  |  |
| CA_Type                               | Inter Band CA      |  |  |  |  |  |
| CA Configuration                      | CA_2DL_1UL_n39_n41 |  |  |  |  |  |
| DL_UL_Ratio                           | 1:1                |  |  |  |  |  |
| CA-1<br>Numerology<br>Bandwidth (MHz) | 0<br>5             |  |  |  |  |  |
| CA-2<br>Numerology<br>Bandwidth (MHz) | 0<br>10            |  |  |  |  |  |
| Channel                               | Model              |  |  |  |  |  |
| Pathloss Model                        | 3G99TR38.901-7.4.1 |  |  |  |  |  |
| Outdoor Scenario                      | Rural Macro        |  |  |  |  |  |
| LOS_NLOS_Selection                    | User Defined       |  |  |  |  |  |

| LOS Probability                 | 1                         |
|---------------------------------|---------------------------|
| Shadow Fading Model             | 3G99TR38.901-7.4.1        |
| ShadowFading_Standard_Deviation | 3G99TR38.901-Table7.4.1-1 |
| Fading _and_Beamforming         | NO_FADING_MIMO_UNIT_GAIN  |
| O2I Building Penetration Model  | LOW_LOSS_MODEL            |

Table 4-40: gNB >Interface (5G\_RAN) >Physical layer properties

- 5. Set TX\_Antenna\_Count as 1 and RX\_Antenna\_Count as 1 in gNB properties.
- 6. Set TX\_Antenna\_Count as 1 and RX\_Antenna\_Count as 1 in UE properties.
- Set the CBR application between source id 10 and destination id 8 with Packet Size 1460 B and IAT 20000 µs and Transport Protocol is set to UDP.
- 8. Set application Start\_Time as 1 sec.
- 9. The LTENR Radio measurement log file can be enabled as per information provided in the section 3.20
- 10. Plots are enabled in NetSim GUI.
- 11. Run simulation for 11 sec.

Note down the Total Propagation Loss, Pathloss, Shadow Fading Loss, O2I Penetration Loss, Thermal Noise, and Signal to Noise Ratio (SNR)

#### **Result:**

**NOTE:** The values of CC ID =1 and layer ID = 1 present in the log file have been considered in the tables given below. (To check SNR values for downlink, filter the channel as PDSCH and for uplink as PUSCH with Layer ID as 1).

| Parameters                                      | Outdoor | Indoor |
|-------------------------------------------------|---------|--------|
| Total Propagation Loss (dB)                     | 90.39   | 102.99 |
| Pathloss (dB)                                   | 86.77   | 86.77  |
| Shadow Fading Loss (dB)                         | 3.61    | -2.09  |
| O2I Penetration Loss (dB)                       | 0       | 18.31  |
| Uplink Signal to Noise Ratio (SNR) (dB)         | 39.44   | 26.84  |
| Downlink Signal to Noise Ratio (SNR) of Layer 1 | 53.43   | 43.84  |

Table 4-41: Outdoor and Indoor result comparisons

## 4.8 4G vs. 5G: Capacity analysis for video downloads

Open NetSim, Select **Examples ->5G NR -> 4G vs 5G** then click on the tile in the middle panel to load the example as shown in below screenshot.

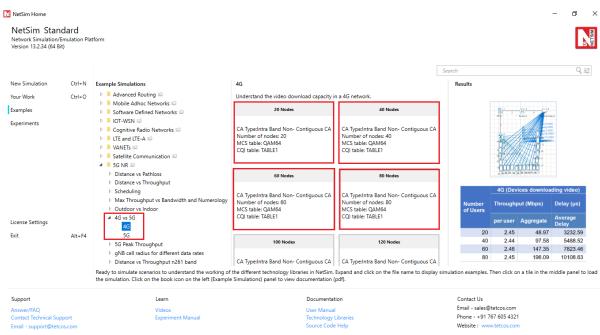

Figure 4-48: List of scenarios for the example of 4G vs 5G

## 4.8.1 4G

Under 4G click on 20 Nodes Sample, the following network diagram illustrates what the NetSim UI displays when you open the example configuration file.

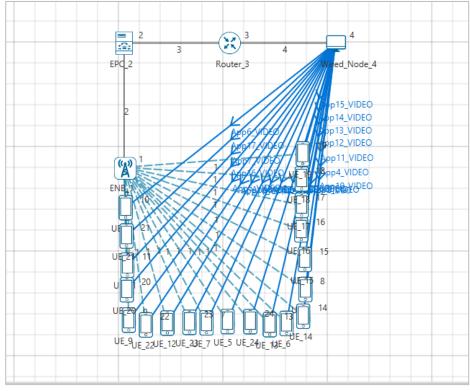

Figure 4-49: Network set up for studying the 4G

## Settings done in example config file:

1. Set grid length as 1000m from Environment setting.

2. Set the following property as shown in below given Table 4-42.

| eNB Properties -> Interface (LTE) |                               |  |
|-----------------------------------|-------------------------------|--|
| СА Туре                           | Intra Band Non- Contiguous CA |  |
| Frequency Range                   | FR1                           |  |
| CA_Configuration                  | CA_4DL_42C_2UL_42C_BCS1       |  |
| DL_UL Ratio                       | 1:1                           |  |
| CA1, CA2, CA3, CA4                |                               |  |
| Numerology                        | 0                             |  |
| Channel Bandwidth                 | 20 MHz                        |  |
| MCS Table                         | QAM64                         |  |
| CQI Table                         | TABLE1                        |  |
| Pathloss Model                    | None                          |  |

Table 4-42: eNB >Interface (LTE) >Physical layer properties

- 3. Frequency range FR1, Numerology = 0, Bandwidth = 20 MHz with QAM 64 MCS table represents a 4G configuration
- 4. Set Uplink speed and Downlink speed as 10000 Mbps and BER as 0 in all wired links.
- 5. Set Tx\_Antenna\_Count as 2 and Rx\_Antenna\_Count as 1 in eNB > Interface LTE > Physical Layer.
- Set Tx\_Antenna\_Count as 1 and Rx\_Antenna\_Count as 2 in UE > Interface LTE > Physical Layer.
- 'Configure the 20 applications Source id as 4 and Destination id as 5, 6, 7, 8, 9, 10, 11, 12, 13, 14, 15, 16, 17, 18, 19, 20, 21, 22, 23, and 24 and set the properties as shown below. This would generate 2.5 Mbps of traffic per user. Transport Protocol is set to UDP in all the application.

| Application Properties |    |  |
|------------------------|----|--|
| Frame Per Sec          | 50 |  |
| Pixel Per Frame 50000  |    |  |
| Mu 1                   |    |  |
| Start_Time 1s          |    |  |

Table 4-43: Application properties

- 8. Plots are enabled in NetSim GUI.
- 9. Run simulation for 2 sec. After simulation completes go to metrics window and note down throughput and delay value from application metrics.

Increase number of UE's and number of applications as 40, 60, 80, and 100 and note down throughput and delay value from application metrics.

## 4.8.2 5G

Under 5G click on 20 Nodes Sample, the following network diagram illustrates, what the NetSim UI displays when you open the example configuration file.

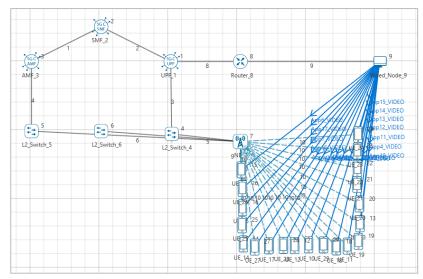

Figure 4-50: Network set up for studying the 5G

## Settings done in example config file:

1. For the above 5G scenario set the following given properties Table 4-44.

| gNB Properties -> Interface (5G_RAN) |                                    |  |  |
|--------------------------------------|------------------------------------|--|--|
| Pathloss Model                       | None                               |  |  |
| DL_UL_Ratio                          | 1:1                                |  |  |
| Frequency Range                      | FR2                                |  |  |
| CA_Type                              | INTRA_BAND_CONTIGUOUS_CA           |  |  |
| CA_Configuration                     | CA_n258G                           |  |  |
|                                      | Numerology Channel Bandwidth (MHz) |  |  |
| CA1, CA2                             | 3 400                              |  |  |
| MCS Table                            | QAM256                             |  |  |
| CQI Table                            | TABLE2                             |  |  |

Table 4-44: gNB >Interface (5G\_RAN) >Physical layer properties

- The Tx\_Antenna\_Count was set to 2 and Rx\_Antenna\_Count was set to 1 in gNB > Interface 5G\_RAN > Physical Layer.
- The Tx\_Antenna\_Count was set to 1 and Rx\_Antenna\_Count was set to 2 in UE > Interface 5G\_RAN > Physical Layer.
- 4. Frequency range FR2, Numerology = 3, Bandwidth = 100 MHz with QAM 256 MCS table represent a 5G configuration
- 5. The Uplink and Downlink speed was set to 10000 Mbps and BER as 0 in wired links.
- 6. Plots are enabled in NetSim GUI.
- 7. Run simulation for 2 sec. After simulation completes go to metrics window and note down throughput and delay value from application metrics.

Increase number of UE's and number of applications as 40, 60, 80, and 100 and note down throughput and delay value from application metrics.

Throughput Per User (Mbps) =  $\frac{Sum of throughputs (Mbps)}{Number of User}$ 

$$Delay Per User (\mu s) = \frac{Sum of Delays (\mu s)}{Number of User}$$

**Result:** 

|          | 4G (Devices downloading video) |             | 5G (Devices downloading video) |             |             |                  |
|----------|--------------------------------|-------------|--------------------------------|-------------|-------------|------------------|
| Number   | Through                        | nput (Mbps) | Delay (µs)                     | Through     | nput (Mbps) | Delay (µs)       |
| of Users | per<br>user                    | Aggregate   | Average<br>Delay               | per<br>user | Aggregate   | Average<br>Delay |
| 20       | 2.44                           | 48.95       | 3886.56                        | 2.46        | 49.27       | 418.81           |
| 40       | 2.43                           | 97.55       | 6216.01                        | 2.44        | 97.99       | 574.91           |
| 60       | 2.45                           | 147.23      | 8505.414                       | 2.45        | 147.22      | 691.29           |
| 80       | 2.44                           | 195.95      | 10815.42                       | 2.46        | 197.20      | 837.61           |
| 100      | 2.14                           | 214.75      | 71807.78                       | 2.46        | 246.18      | 983.55           |
| 120      | 1.79                           | 214.86      | 143552.3                       | 2.46        | 295.77      | 1099.96          |
| 140      | 1.53                           | 214.91      | 194969.3                       | 2.46        | 345.09      | 1243.36          |

Table 4-45: Aggregated and Average throughput and delay per user with different number of users for LTE 4G and 5G NR

For the given settings, the 4G network has a max download capacity available of about 217 Mbps. When this capacity is ready, as the number of users increases the throughput per user starts dropping in 4G. And the latency shoots up once this threshold is crossed. However, 5G can provide necessary bandwidth (has a capacity of 5+ Gbps) for each user to download at the full rate of 2.5 Mbps.

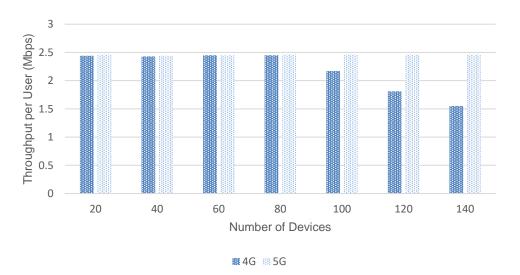

Figure 4-51: Throughput vs Number of Devices for 4G and 5G. The 4G per user throughput starts falling after 80 devices.

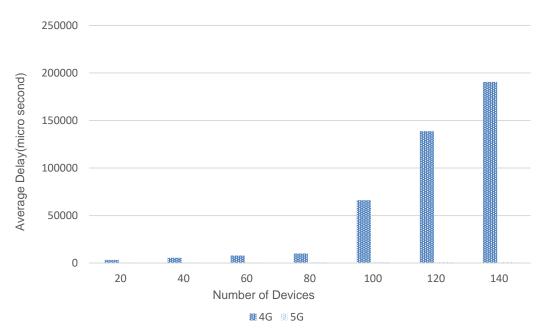

Figure 4-52: Plot of Latency vs Number of Devices. The 5G Network average delay is insignificant i.e., many orders of magnitude lower, and hence not visible in the plot.

## 4.9 5G-Peak-Throughput

Open NetSim, Select Examples ->5G NR -> 5G Peak Throughput then click on the tile in the middle panel to load the example as shown in below screenshot

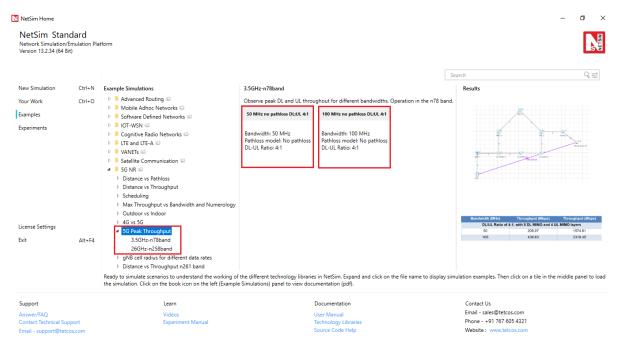

Figure 4-53: List of scenarios for the example of 5G Peak Throughput

## 4.9.1 3.5 GHz n78 band

The following network diagram illustrates, what the NetSim UI displays on clicking.

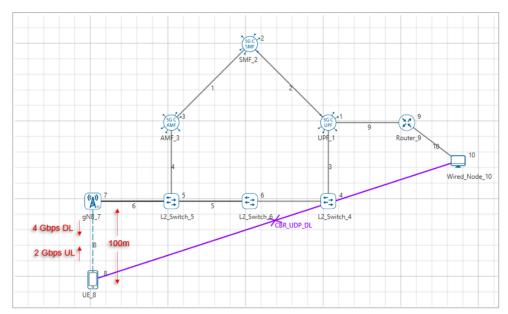

Figure 4-54: Network set up for studying the 5G Peak Throughput

#### Settings done in example config file:

1. Set the following property as shown in below given Table 4-46.

| gNB Properties -> Interface (5G_RAN) |             |  |
|--------------------------------------|-------------|--|
| Pathloss Model                       | None        |  |
| Frequency Range                      | FR1         |  |
| CA_Type                              | SINGLE_BAND |  |
| CA_Configuration                     | n78         |  |
| DL/UL Ratio                          | 4:1         |  |
| CA1                                  |             |  |
| Numerology                           | 2           |  |
| Channel Bandwidth 50 MHz             |             |  |
| MCS Table                            | QAM256      |  |
| CQI Table                            | TABLE2      |  |

Table 4-46: gNB >Interface (5G\_RAN) >Physical layer properties

- The Tx\_Antenna\_Count was set to 8 and Rx\_Antenna\_Count was set to 4 in gNB > Interface 5G RAN > Physical Layer.
- The Tx\_Antenna\_Count was set to 4 and Rx\_Antenna\_Count was set to 8 in UE > Interface 5G\_RAN > Physical Layer.
- Wired link properties set Uplink speed and Downlink speed as 100000 Mbps and BER as
   0.
- 5. Set 2 applications Downlink source node as 10, and destination node as 8, Uplink source node as 8, and destination node as 10. Transport Protocol is set to UDP in all the application.

| Application Properties  |   |  |
|-------------------------|---|--|
| App_CBR_UDP_DL          |   |  |
| Start Time (s)          | 1 |  |
| Packet Size (Byte) 1460 |   |  |

| Inter Arrival Time (µs) | 2.92 |  |
|-------------------------|------|--|
| App_CBR_UDP_UL          |      |  |
| Start Time (s)          | 1    |  |
| Packet Size (Byte)      | 1460 |  |
| Inter Arrival Time (µs) | 5.84 |  |
|                         |      |  |

Table 4-47: Application properties

- 6. Plots are enabled in NetSim GUI.
- 7. Run simulation for 1.1 sec. After simulation completes go to metrics window and note down throughput value from application metrics.

Go back to the Scenario and change channel bandwidth to 100 MHz, run simulation for 1.1 sec and note down throughput value from application metrics.

## **Result:**

| Bandwidth (MHz)                                         | Throughput (Mbps)<br>CBR_UDP_UL | Throughput (Mbps)<br>CBR_UDP_DL |
|---------------------------------------------------------|---------------------------------|---------------------------------|
| DL/UL Ratio of 4:1, with 8 DL MIMO and 4 UL MIMO layers |                                 |                                 |
| 50                                                      | 126.84                          | 1574.81                         |
| 100                                                     | 266.65                          | 3319.45                         |

Table 4-48: Results Comparison

## 4.9.226 GHz n258 band

The following network diagram illustrates, what the NetSim UI displays on clicking.

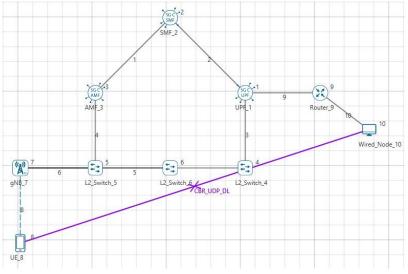

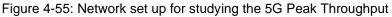

## Settings done in example config file:

1. Set the following property as shown in below Table 4-49.

| gNB Properties -> Interface (5G_RAN) |  |  |
|--------------------------------------|--|--|
| Pathloss Model None                  |  |  |
| Frequency Range FR2                  |  |  |
| CA_Type SINGLE_BAND                  |  |  |

| CA_Configuration  | n258    |
|-------------------|---------|
| DL/UL Ratio       | 4:1     |
| CA1               |         |
| Numerology        | 3       |
| Channel Bandwidth | 200 MHz |
| MCS Table         | QAM256  |
| CQI Table         | TABLE2  |

Table 4-49: gNB >Interface (5G\_RAN) >Physical layer properties

- The Tx\_Antenna\_Count was set to 8 and Rx\_Antenna\_Count was set to 4 in gNB > Interface 5G RAN > Physical Layer.
- The Tx\_Antenna\_Count was set to 4 and Rx\_Antenna\_Count was set to 8 in UE > Interface 5G\_RAN > Physical Layer.
- 4. Wired link properties set Uplink speed and Downlink speed as 100000 Mbps and BER as0.
- 5. Set 2 applications **Downlink** source node as 10 destination node as 8, **Uplink** source node as 8 destination node as 10. Transport Protocol is set to **UDP** in all the application.

| Application Properties    |  |  |
|---------------------------|--|--|
| App_CBR_UDP_DL            |  |  |
| Start Time (s) 1          |  |  |
| Packet Size (Byte) 1460   |  |  |
| Inter Arrival Time (µs) 1 |  |  |
| App_CBR_UDP_UL            |  |  |
| Start Time (s) 1          |  |  |
| Packet Size (Byte) 1460   |  |  |
| Inter Arrival Time (µs) 4 |  |  |

Table 4-50: Application properties

- 6. Plots are enabled in NetSim GUI.
- 7. Run simulation for 1.1 sec. After simulation completes go to metrics window and note down throughput value from application metrics.

Go back to the Scenario and change channel bandwidth to 400 MHz, run simulation for 1.1 sec and note down throughput value from application metrics.

## **Result:**

|             |                            | Throughput (Mbps)<br>CBR_UDP_DL |
|-------------|----------------------------|---------------------------------|
| DL/UL Ratio | of 4:1, with 8 DL MIMO and | d 4 UL MIMO layers              |
| 200         | 510.88                     | 6195.30                         |
| 400         | 1026.43                    | 10773.51                        |

Table 4-51: Results Comparison

# 4.10 Impact of distance on throughput for n261 band in LOS and NLOS states

**Objective:** We observe throughput of a UE (operating in the n261 band with a channel bandwidth of 100 MHz), moving away from the gNB from 1m to 3.5 Km. The variation of throughput is plotted in both LOS and NLOS states. Since 5G simulations take a long time to complete, and given our goal of studying throughput vs. distance, we have set an unrealistic speed of 20m every 10ms to complete the UE movement in a short time duration.

Open NetSim, Select **Examples** ->**5G NR** -> **Distance vs Throughput n261 band** then click on the tile in the middle panel to load the example as shown in below Figure 4-56.

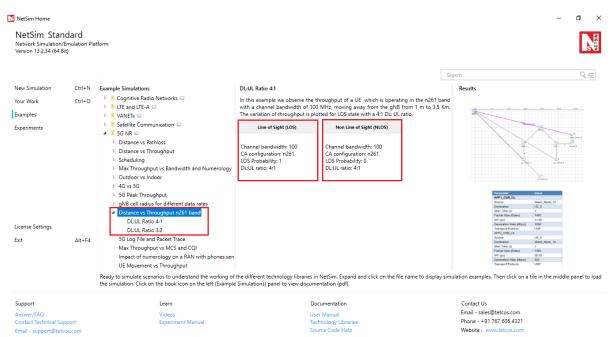

Figure 4-56: List of scenarios for the example of Distance vs Throughput n261 band

NetSim UI displays the configuration file corresponding to this experiment as shown below in Figure 4-57.

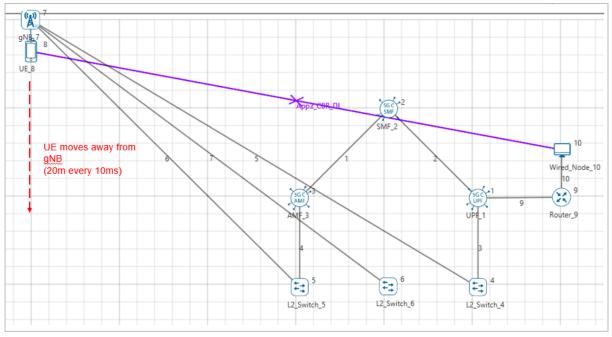

Figure 4-57: Network set up for studying the Distance vs Throughput n261 band

## 4.10.1 DL: UL Ratio 4:1

## 4.10.1.1 LOS and NLOS

The following settings were done to generate this sample:

**Step 1:** A network scenario is designed in NetSim GUI comprising of 1 gNB, 5G-Core, and 1 UE and 1 Router and 1 Wired Node in the "**5G NR**" Network Library.

Step 2: Grid Length was set to 5100 m x 5100 m.

Step 3: The device positions are set as per the table given below.

| Device  | UE_8 | gNB_7 |
|---------|------|-------|
| x- axis | 500  | 500   |
| y- axis | 0    | 0     |

Table 4-52: Device general properties

Step 4: The following properties were set in Interface (5G\_RAN) of gNB

| Parameter         | Value       |
|-------------------|-------------|
| Tx_Power          | 40          |
| gNB Height        | 10m         |
| СА Туре           | Single Band |
| CA Configuration  | n261        |
| DL-UL Ratio       | 4:1         |
| Numerology        | 3           |
| Channel Bandwidth | 100 MHz     |
| MCS Table         | QAM64LOWSE  |
| CQI Table         | TABLE3      |
| Outdoor Scenario  | Urban Macro |

| Pathloss Model                                   | 3GPPTR38.901-7.4.1 |
|--------------------------------------------------|--------------------|
| LOS_NLOS_Selection                               | User Defined       |
| LOS Probability                                  | 1                  |
| Shadow Fading Model None                         |                    |
| Fading _and_Beamforming NO_FADING_MIMO_UNIT_GAIN |                    |
|                                                  |                    |

Table 4-53: gNB >Interface (5G\_RAN) >Physical layer properties

**Step 5:** Set Tx\_Antenna\_Count and Rx\_Antenna\_Count as 2 and 2 in gNB properties > Interface(5G\_RAN) > Physical Layer.

**Step 6:** Set Tx\_Antenna\_Count and Rx\_Antenna\_Count as 2 and 2 in UE properties > Interface(5G\_RAN) > Physical Layer.

Step 7: In the General Properties of UE 8, set Mobility Model as File Based Mobility

**Step 8:** Two CBR Application were generated from between the Wired\_Node\_10 and UE\_8 with the following values.

| Parameter              | Value         |  |
|------------------------|---------------|--|
| APP1_CBR_DL            |               |  |
| Source                 | Wired_Node_10 |  |
| Destination            | UE_8          |  |
| Start Time (s)         | 1             |  |
| Packet Size (Bytes)    | 1460          |  |
| IAT (µs)               | 11.68         |  |
| Generation Rate (Mbps) | 1000          |  |
| Transport Protocol     | UDP           |  |
| APP2_CBR_UL            |               |  |
| Source                 | UE_8          |  |
| Destination            | Wired_Node_10 |  |
| Start Time (s)         | 1             |  |
| Packet Size (Bytes)    | 1460          |  |
| IAT (µs)               | 97.33         |  |
| Generation Rate (Mbps) | 120           |  |
| Transport Protocol     | UDP           |  |

Table 4-54: Application Properties

**File Based Mobility:** In File Based Mobility, users can write their own custom mobility models and define the movement of the mobile users. Create a mobility.csv file for UE's involved in mobility with each step equal to 4 sec with distance 100 m. The NetSim Mobility File (mobility.csv) format is as follows:

| #Time(s | s) Device | ID X | Υ  | Ζ |
|---------|-----------|------|----|---|
| 1       | 8         | 500  | 50 | 0 |
| 1.01    | 8         | 500  | 70 | 0 |
|         |           |      |    |   |

••

| 2.72 | 8 | 500 | 3490 | 0 |
|------|---|-----|------|---|
| 2.73 | 8 | 500 | 3510 | 0 |

Step 9: Plots is enabled in NetSim GUI.

Step 10: Run simulation for 2.75s.

**Step 11:** Similarly, in **LOS**, set the LOS Probability to 0 in gNB properties and simulate the scenario for 1.3s.

## **Results:**

## Downlink Line-of-Sight (LOS) and Non-Line-of-Sight (NLOS) Plots

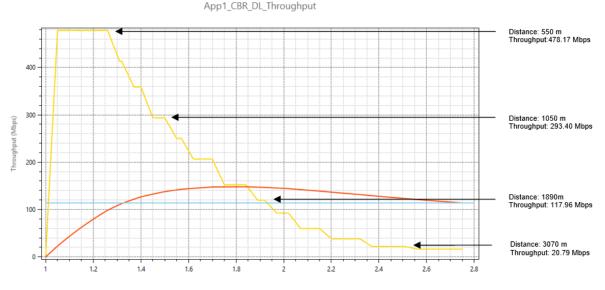

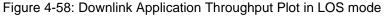

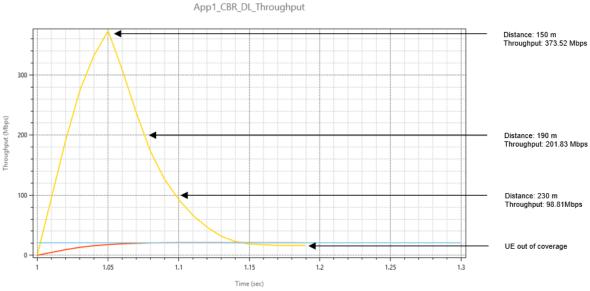

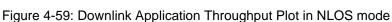

Uplink Line-of-Sight (LOS) and Non-Line-of-Sight (NLOS) Plots

App2\_CBR\_UL\_Throughput

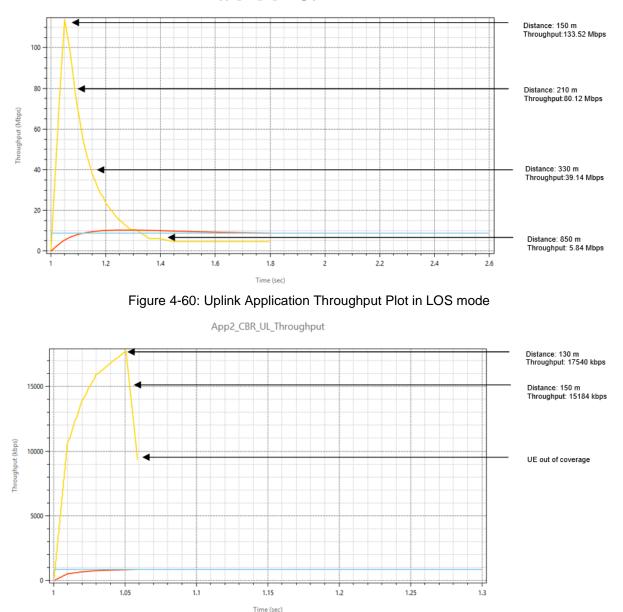

Figure 4-61: Uplink Application Throughput Plot in NLOS mode

**Discussion:** The downlink throughput of 479.17 Mbps is maintained till ~550m in LOS whereas, it is maintained till 150m in NLOS. Similarly, the uplink throughput of 133.52 Mbps is maintained till 150m in LOS whereas, it is maintained till 130m in NLOS. The Uplink throughput falls to the lowest level at ~750m in LOS and at ~150m in NLOS.

#### 4.10.2 DL: UL Ratio 3:2

#### 4.10.2.1 LOS and NLOS

Step 1: All the properties were set as in DL: UL-Ratio 4:1.

Step 2: In the gNB properties-> Interface 5G\_RAN, the DL:UL ratio was set to 3:2.

| Parameter              | Value         |  |
|------------------------|---------------|--|
| APP1_CBR_DL            |               |  |
| Source                 | Wired_Node_10 |  |
| Destination            | UE_8          |  |
| Start Time (s)         | 1             |  |
| Packet Size (Bytes)    | 1460          |  |
| IAT (µs)               | 11.68         |  |
| Generation Rate (Mbps) | 1000          |  |
| Transport Protocol     | UDP           |  |
| APP2_CBR_UL            |               |  |
| Source                 | UE_8          |  |
| Destination            | Wired_Node_10 |  |
| Start Time (s)         | 1             |  |
| Packet Size (Bytes)    | 1460          |  |
| IAT (µs)               | 38.93         |  |
| Generation Rate (Mbps) | 300           |  |
| Transport Protocol     | UDP           |  |

Step 3: The following settings were done in application properties:

Table 4-55: Application Properties

Step 3: Run simulation for 2.75s.

**Step 4:** Similarly, in LOS, set the LOS Probability to 0 in gNB properties and run simulation for 1.3s.

**Results:** 

## Downlink Line-of-Sight (LOS) and Non-Line-of-Sight (NLOS) Plots

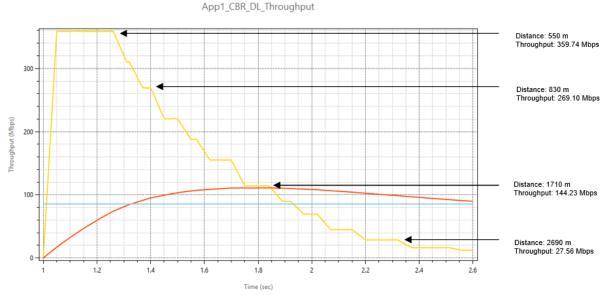

Figure 4-62: Downlink Application Throughput Plot in LOS mode

App1\_CBR\_DL\_Throughput

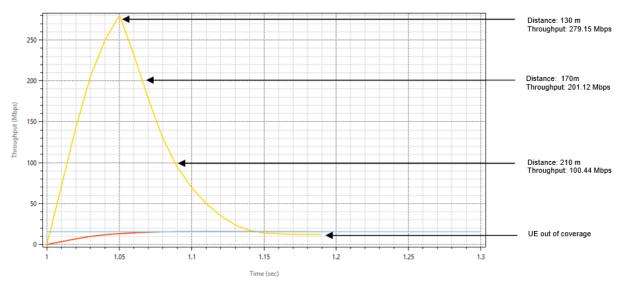

Figure 4-63: Downlink Application Throughput Plot in NLOS mode

## Uplink Line-of-Sight (LOS) and Non-Line-of-Sight (NLOS) Plots

App2\_CBR\_UL\_Throughput

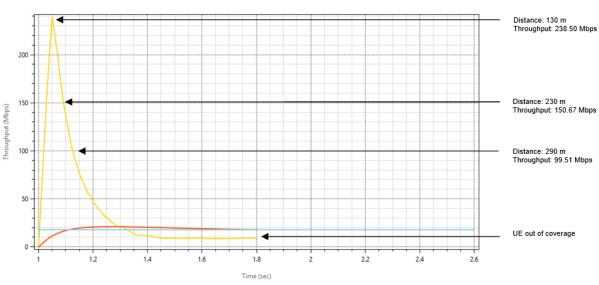

Figure 4-64: Uplink Application Throughput Plot in LOS mode

#### App2\_CBR\_UL\_Throughput

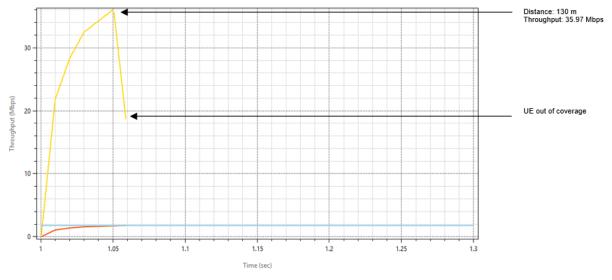

Figure 4-65: Uplink Application Throughput Plot in NLOS mode

Inference: The downlink throughput of 359.74 Mbps is maintained till ~550m in LOS whereas, it is maintained till 130m in NLOS. Similarly, the uplink throughput of 238.50 Mbps is maintained till 130m in LOS whereas, it is 35.97 Mbps maintained till 130m in NLOS. The Uplink throughput falls to the lowest level at ~750m in LOS and at ~150m in NLOS.

## 4.11 gNB cell radius for different data rates

Open NetSim, Select Examples->5G NR ->gNB cell radius for different data rates then click on the tile in the middle panel to load the example as shown in below screenshot

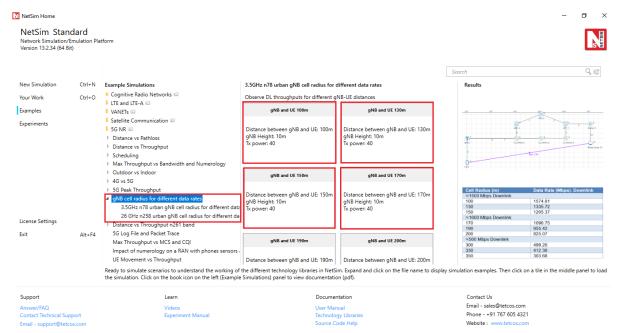

Figure 4-66: List of scenarios for the example of gNB cell radius for different data rates

## 4.11.1 3.5 GHz n78 urban gNB cell radius for different data rates

The following network diagram illustrates, what the NetSim UI displays on clicking.

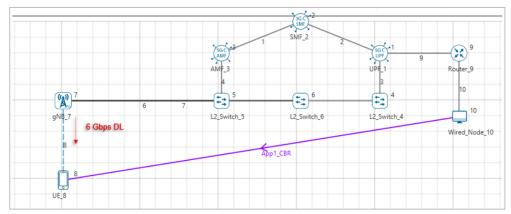

Figure 4-67: Network set up for studying the gNB cell radius for different data rates

## Setting done in example config file:

1. Set the following property as shown in below Table 4-56.

| gNB Properties -> Interface (5G_RAN)                           |                           |  |
|----------------------------------------------------------------|---------------------------|--|
| gNB Height                                                     | 10m                       |  |
| Tx Power                                                       | 40                        |  |
| СА Туре                                                        | Single Band               |  |
| CA Configuration                                               | n78                       |  |
| DL: UL                                                         | 4:1                       |  |
| Numerology                                                     | 2                         |  |
| Channel Bandwidth                                              | 50 MHz                    |  |
| MCS Table                                                      | QAM256                    |  |
| CQI Table                                                      | TABLE2                    |  |
| Outdoor Scenario                                               | Urban Macro               |  |
| Pathloss Model                                                 | 3GPPTR38.901-7.4.1        |  |
| LOS_NLOS Selection                                             | 3GPPTR38.901-Table7.4.2-1 |  |
| Shadow Fading Model                                            | None                      |  |
| Fading _and_Beamforming                                        | NO_FADING_MIMO_UNIT_GAIN  |  |
| Table 4-56: gNB >Interface (5G_RAN) >Physical layer properties |                           |  |

- Set the Tx\_Antenna Count as 8 and Rx\_Antenna Count as 1 in gNB> Interface 5G\_RAN > Physical Layer.
- Set the Tx\_Antenna Count as 1 and Rx\_Antenna Count as 8 in UE> Interface 5G\_RAN > Physical Layer.
- 4. Set Uplink speed and Downlink speed as 100000 Mbps and BER as 0.
- 5. Set the following application properties:

| App_1_CBR      |         |  |
|----------------|---------|--|
| Source Id      | 10      |  |
| Destination Id | 8       |  |
| Packet Size    | 1460    |  |
| IAT            | 1.94 µs |  |

| Start time         | 1s     |
|--------------------|--------|
| Transport Protocol | UDP    |
| Generation Rate    | 6 Gbps |

Table 4-57: Application properties

- 6. Plots are enabled in NetSim GUI.
- 7. Run simulation for 1.1 sec. After simulation completes go to metrics window and note down throughput value from application metrics.

Go back to the Scenario and change distance between gNB and UE to 100m, 130m, 150m, 170m, 190m, 200m, 300m, 330m, and 350m and run simulation for 1.1 sec.

## **Result:**

| Data Rate (Mbps). Downlink |
|----------------------------|
|                            |
| 1574.81                    |
| 1335.72                    |
| 1205.37                    |
|                            |
| 1096.75                    |
| 955.42                     |
| 825.07                     |
|                            |
| 499.20                     |
| 412.30                     |
| 303.68                     |
|                            |

Table 4-58: Results Comparison

## 4.11.2 26 GHz n258 urban gNB cell radius for different data rates

## Setting done in example config file:

1. Set the following property as shown in below given table:

| gNB Properties -> Interface (5G_RAN) |                           |
|--------------------------------------|---------------------------|
| gNB Height                           | 10m                       |
| Tx Power                             | 40                        |
| MCS Table                            | QAM256                    |
| CQI Table                            | TABLE2                    |
| СА Туре                              | Single Band               |
| CA Configuration                     | N258                      |
| DL: UL                               | 4:1                       |
| Numerology                           | 2                         |
| Channel Bandwidth                    | 200 MHz                   |
| Outdoor Scenario                     | Urban Macro               |
| Pathloss Model                       | 3GPPTR38.901-7.4.1        |
| LOS_NLOS Selection                   | 3GPPTR38.901-Table7.4.2-1 |
| Shadow Fading Model                  | None                      |
| Fading _and_Beamforming              | NO_FADING_MIMO_UNIT_GAIN  |

Table 4-59: gNB >Interface (5G\_RAN) >Physical layer properties

- Set the Tx\_Antenna Count as 8 and Rx\_Antenna Count as 1 in gNB> Interface 5G\_RAN > Physical Layer.
- Set the Tx\_Antenna Count as 1 and Rx\_Antenna Count as 8 in UE> Interface 5G\_RAN > Physical Layer.
- 4. Set Uplink speed and Downlink speed as 100000 Mbps and BER as 0.
- 5. Set the following application properties:

| App_1_CBR          |         |  |
|--------------------|---------|--|
| Source Id          | 10      |  |
| Destination Id     | 8       |  |
| Packet Size        | 1460    |  |
| IAT                | 1.94 µs |  |
| Start time         | 1s      |  |
| Transport Protocol | UDP     |  |
| Generation Rate    | 6 Gbps  |  |

Table 4-60: Application properties

- 6. Plots are enabled in NetSim GUI.
- 7. Run simulation for 1.1 sec. After simulation completes go to metrics window and note down throughput value from application metrics.

Go back to the Scenario and change distance between gNB and UE to 20m, 110m, and 150m and run simulation for 1.1 sec.

#### **Result:**

| Cell Radius (m)             | Data Rate (Mbps). Downlink |
|-----------------------------|----------------------------|
| ≈6000 Mbps Downlink         |                            |
| 20                          | 5986.81                    |
| ≈1000 Mbps Downlink         |                            |
| 110                         | 724.86                     |
| $\approx$ 500 Mbps Downlink |                            |
| 150                         | 298.07                     |

Table 4-61: Results Comparison

# 4.12 Impact of numerology on a RAN with phones, sensors, and cameras

Open NetSim, Select Examples ->5G NR -> Impact of numerology on a RAN with phones sensors and cameras then click on the tile in the middle panel to load the example as shown in below Figure 4-68.

| NetSim Home<br>NetSim Star<br>Network Simulation/<br>Version 13.2.34 (64 B | Emulation Pla | tform                                                                                                    |                                                                                                    |                                                                                                    |                                                                                                    |                                    |                                       |                                                                 |                                                           | -                                                                  |                                                |
|----------------------------------------------------------------------------|---------------|----------------------------------------------------------------------------------------------------|----------------------------------------------------------------------------------------------------|----------------------------------------------------------------------------------------------------|----------------------------------------------------------------------------------------------------|------------------------------------|---------------------------------------|-----------------------------------------------------------------|-----------------------------------------------------------|--------------------------------------------------------------------|------------------------------------------------|
|                                                                            |               |                                                                                                    |                                                                                                    |                                                                                                    |                                                                                                    | Search                             |                                       |                                                                 |                                                           |                                                                    | Q ≓                                            |
| New Simulation                                                             | Ctrl+N        | Example Simulations                                                                                                    | Impact of numerology on                                                                                                    | a RAN with phones sensors a                                                                                                    | nd cameras                                                                                                    | Results                            |                                       |                                                                 |                                                           |                                                                    |                                                |
| Your Work                                                                  | Ctrl+O        | Software Defined Networks 🕮                                                                                                    | Understand the impact of n                                                                                                    | umerology on a RAN with ph                                                                                                    | ones, sensors, and cameras.                                                                                                    |                                    |                                       |                                                                 |                                                           |                                                                    |                                                |
| Examples                                                                   |               | IOT-WSN 📖                                                                                                    | Numerology 0                                                                                                    | Numerology 1                                                                                                    | Numerology 2                                                                                                    |                                    |                                       |                                                                 |                                                           |                                                                    |                                                |
| Experiments                                                                |               | Cognitive Radio Networks (ID) LTE and LTE-A (ID) VANETs (ID) Satellite Communication (ID) Satellite Communication (ID) Distance vs Pathloss Distance vs Throughput Distance vs Throughput OMax Throughput vs Bandwidth and Numerology Outdoor vs Indoor                                                                                                | Numerology: 0<br>gNB phy layer properties<br>Tx antenna count: 2<br>Rx antenna count: 4<br>UE phy layer properties<br>Tx antenna count: 4<br>Rx antenna count: 2 | Numerology: 1<br>gNB phy layer properties<br>Tx antenna count: 2<br>Rx antenna count: 4<br>UE phy layer properties<br>Tx antenna count: 4<br>Rx antenna count: 2 | Numerology: 2<br>gNB phy layer properties<br>Tx antenna count: 2<br>Rx antenna count: 4<br>UE phy layer properties<br>Tx antenna count: 4<br>Rx antenna count: 2 |                                    | A.                                    | 0<br>0<br>0                                                     | α<br>α<br>α<br>α<br>α                                     |                                                                    |                                                |
|                                                                            |               | ▶ 4G vs 5G                                                                                                    |                                                                                                    |                                                                                                    |                                                                                                    |                                    | mera                                  | Sens                                                            | or                                                        |                                                                    | tphone                                         |
| License Settings<br>Exit                                                   | Alt+F4        | SG Peak Throughput     gNB cell radius for different data rates     Distance vs Throughput n261 band     SG Log File and Packet Trace     Max Throughput us MCS and COI     Impact of numerology on a RAN with phones sensor     Ready to simulate scenarios to understand the working o     the simulation. Click on the book icon on the left (Esamp | f the different technology libra                                                                                                    |                                                                                                    | ick on the file name to displa                                                                                                    | Throughp<br>(Mbps)<br>4.99<br>4.99 | (µm)<br>1841.54<br>1838.88<br>1836.21 | Upin<br>Throughput<br>(Mbpe)<br>1.6<br>1.6<br>1.6<br>1.6<br>1.6 | Delay<br>(µa)<br>2288.68<br>2290.10<br>2283.00<br>2284.42 | Uplink<br>Throughput<br>(Mbps)<br>86.92<br>86.92<br>86.92<br>86.92 | (Mbpe)<br>101.68<br>101.68<br>101.68<br>101.68 |
| Support<br>Answer/FAQ<br>Contact Technical Su<br>Email - support@tete      |               | Learn<br>Videos<br>Experiment Manual                                                                                                    |                                                                                                    | Documentation<br>User Manual<br>Technology Libraries<br>Source Code Help                                                                                         |                                                                                                    | Phone                              | sales@te<br>- +91 767                 | tcos.com<br>7 605 4321<br>tetcos.com                            |                                                           |                                                                    |                                                |

Figure 4-68: List of scenarios for the example of Impact of numerology on a RAN with phones sensors and cameras

**Network Scenario**<sup>3</sup>: To model a real-world scenario, we base our simulation on the setup shown in Figure 4-69. The link between the gNB and the L2\_Switches that represents the Core Network (CN) is made with a point-to-point 10 Gb/s link, without propagation delay. The Radio Area Network (RAN) is served by 1 gNB, in which different UEs share the connectivity. We have 25 smartphones, 6 sensors, 3 IP cameras. The bandwidth is 100MHz and Round Robin MAC Scheduler. The position of the devices in the reference scenario depicted in Figure 4-69 is quasi-random.

<sup>&</sup>lt;sup>3</sup> This example is adapted from [3]

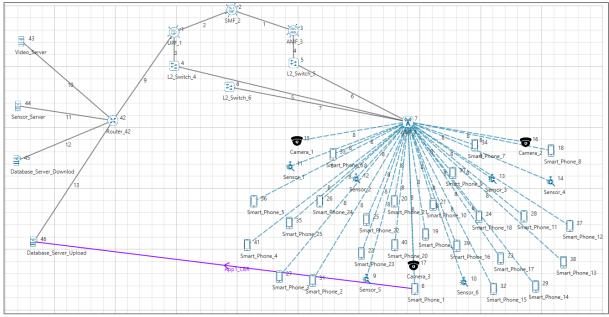

Figure 4-69: Network set up for studying the with 25 smartphones, 6 sensors and 3 cameras communicating with respective cloud servers

In terms of application data traffic, the camera (video) and sensor nodes have one UDP flow each, that goes in the UL towards a remote node on the Internet. These flows are fixed-rate flows: we have a continuous transmission of 5 Mb/s for the video nodes, to simulate a 720p24 HD video, and the sensors transmit a payload of 500 bytes each 2.5 ms, that gives a rate of 1.6 Mb/s. For the smartphones, we use TCP as the transmission protocol. These connect to data base servers. Each phone has to download a 25 MB file and to upload one file of 1.5 MB. These flows start at different times: the upload starts at a random time between the 25<sup>th</sup> and the 75<sup>th</sup> simulation seconds, while each download starts at a random time between the 1.5<sup>th</sup> and the 95<sup>th</sup> simulation seconds.

|                                 | Flows (No of devices) | TrafficRate<br>(Mbps) | Segment / File Size<br>(B) | RAN Dir. | TCP ACK<br>Dir. |
|---------------------------------|-----------------------|-----------------------|----------------------------|----------|-----------------|
| Camera (UDP)                    | 3                     | 5                     | 500                        | UL       | -               |
| Sensor (UDP)                    | 6                     | 1.6                   | 500                        | UL       | -               |
| Smartphone<br>Upload (TCP)      | 25                    | -                     | 1,500,000                  | UL       | DL              |
| Smartphone<br>Download<br>(TCP) | 25                    | -                     | 25,000,000                 | DL       | UL              |

Table 4-62: Various parameters of the Traffic flow models for all the devices

The numerology  $\mu$  can take values from 0 to 3 and specifies an SCS of  $15 \times 2^{\mu}$  kHz and a slot length of  $\frac{1}{2^{\mu}}$  ms. FR1 support  $\mu = 0, 1$  and 2, while FR2 supports  $\mu = 2, 3$ . We study the impact of different numerologies, and how they affect the end-to-end performance. The metrics measured and analysed are a) Throughput of TCP uploads & downloads, and b) Latency of the UDP uploads

#### Settings done in example config file:

1. For the above scenario set the following given properties:

| gNB Properties -> Interface (5G_RAN) |                    |  |
|--------------------------------------|--------------------|--|
| Pathloss Model                       | None               |  |
| Frequency Range                      | FR1                |  |
| СА Туре                              | Inter Band CA      |  |
| CA_Configuration                     | CA_2DL_2UL_n40_n41 |  |
| CA1                                  |                    |  |
| Numerology                           | 0, 1, and 2        |  |
| Channel Bandwidth                    | 50 MHz             |  |
| DL_UL Ratio                          | 1:4                |  |
| CA2                                  |                    |  |
| Numerology                           | 0, 1, and 2        |  |
| Channel Bandwidth                    | 50 MHz             |  |
| DL_UL Ratio                          | 1:4                |  |
| MCS Table                            | QAM64              |  |
| CQI Table                            | TABLE1             |  |

Table 4-63: gNB >Interface (5G\_RAN) >Physical layer properties

| Link Properties (All wired links)       |       |  |
|-----------------------------------------|-------|--|
| Uplink/ Downlink Speed (Mbps)           | 10000 |  |
| Uplink/ Downlink BER 0                  |       |  |
| Uplink/ Downlink Propagation Delay (µs) | 5     |  |

Table 4-64: Wired Link Properties

2. The following Application properties set to the above scenario:

| Sensor UL UDP           |        |  |
|-------------------------|--------|--|
| Generation Rate (Mbps)  | 1.6    |  |
| Transport Protocol      | UDP    |  |
| Application Type        | Custom |  |
| Packet Size (Bytes)     | 500    |  |
| Inter Arrival Time (µs) | 2500   |  |

Table 4-65: Sensor Application Properties for UL UDP

| Camera UL UDP           |        |  |
|-------------------------|--------|--|
| Generation Rate (Mbps)  | 5      |  |
| Transport Protocol      | UDP    |  |
| Application Type        | Custom |  |
| Packet Size (Bytes)     | 500    |  |
| Inter Arrival Time (µs) | 800    |  |

Table 4-66: Camera Application Properties for UL UDP

| Phone DL TCP              |                                                |  |  |
|---------------------------|------------------------------------------------|--|--|
| Transport Protocol        | TCP                                            |  |  |
| Start Time (s)            | 1.5 + 4(t), Where,<br>$i = 0, 1, 2, \dots, 48$ |  |  |
| Stop Time (s)             | 95                                             |  |  |
| File Size (Bytes)         | 25,000,000                                     |  |  |
| Inter Arrival Time<br>(s) | 200 (Simulation<br>ends at 100s and            |  |  |

|                  | hence only one file is sent) |
|------------------|------------------------------|
| Application Type | FTP                          |

Table 4-67: Phone Application Properties for DL TCP

| Phone                     | ULTCP                                                               |
|---------------------------|---------------------------------------------------------------------|
| Application Type          | FTP                                                                 |
| Transport Protocol        | ТСР                                                                 |
| Start Time (s)            | 25 + 2(i - 1)<br>Where, $i = 1, 2, \dots, 25$                       |
| Stop Time (s)             | 95                                                                  |
| File Size (Bytes)         | 1,500,000                                                           |
| Inter Arrival Time<br>(s) | 200 (Simulation ends<br>at 100s and hence<br>only one file is sent) |

- 3. The Tx\_Antenna\_Count was set to 2 and Rx\_Antenna\_Count was set to 4 in gNB > Interface 5G\_RAN >Physical Layer.
- 4. The Tx\_Antenna\_Count was set to 4 and Rx\_Antenna\_Count was set to 2 in UE > Interface 5G\_RAN > Physical Layer.
- 5. Run simulation for 100 sec. After simulation completes go to metrics window and note down throughput and delay value from application metrics.

| Numerology(μ) = 0    |               |                      |               |                      |                      |  |
|----------------------|---------------|----------------------|---------------|----------------------|----------------------|--|
| Camera               |               | Sensor               |               | Smartphone           |                      |  |
| Uplink               |               | Uplink               |               | Downlink             | Uplink               |  |
| Throughput<br>(Mbps) | Delay<br>(µs) | Throughput<br>(Mbps) | Delay<br>(µs) | Throughput<br>(Mbps) | Throughput<br>(Mbps) |  |
| 4.99                 | 1845.51       | 1.6                  | 2274.02       | 89.81                | 0.00                 |  |
| 4.99                 | 1848.21       | 1.6                  | 2272.62       | 89.81                | 0.00                 |  |
| 4.99                 | 1850.91       | 1.6                  | 2279.64       | 89.81                | 0.00                 |  |
|                      |               | 1.6                  | 2278.24       | 89.81                | 0.00                 |  |
|                      |               | 1.6                  | 2276.83       | 89.81                | 0.00                 |  |
|                      |               | 1.6                  | 2275.43       | 89.81                | 0.00                 |  |
|                      |               |                      |               | 89.81                | 0.00                 |  |
|                      |               |                      |               | 89.81                | 0.00                 |  |
|                      |               |                      |               | 89.81                | 0.00                 |  |
|                      |               |                      |               | 89.81                | 80.50                |  |
|                      |               |                      |               | 89.81                | 85.70                |  |
|                      |               |                      |               | 90.01                | 75.44                |  |
|                      |               |                      |               | 3.64                 | 86.28                |  |
|                      |               |                      |               | 0.23                 | 86.26                |  |
|                      |               |                      |               | 0.36                 | 86.28                |  |
|                      |               |                      |               | 0.18                 | 86.28                |  |
|                      |               |                      |               | 0.26                 | 86.28                |  |

#### **Result and Analysis:**

| 0.38 | 86.28 |
|------|-------|
| 1.35 | 86.28 |
| 1.52 | 86.28 |
| 0.68 | 86.28 |
| 2.61 | 86.28 |
| 2.26 | 86.28 |
| 2.64 | 86.28 |
| 2.89 | 86.28 |

Table 4-69: Throughput and delay for Camera, Sensors and Smartphones, when  $\mu = 0$ 

|                      | Numerology(μ) = 1 |                      |               |                      |                      |  |  |
|----------------------|-------------------|----------------------|---------------|----------------------|----------------------|--|--|
| Came                 |                   | Sens                 |               | Smart                |                      |  |  |
| Uplin                |                   | Uplink               |               | Downlink             | Uplink               |  |  |
| Throughput<br>(Mbps) | Delay<br>(µs)     | Throughput<br>(Mbps) | Delay<br>(µs) | Throughput<br>(Mbps) | Throughput<br>(Mbps) |  |  |
| 4.99                 | 35801.95          | 1.60                 | 1523.71       | 154.02               | 0.00                 |  |  |
| 4.99                 | 35720.37          | 1.60                 | 1522.31       | 154.02               | 0.00                 |  |  |
| 4.99                 | 35948.6           | 1.60                 | 1529.33       | 154.02               | 0.00                 |  |  |
|                      |                   | 1.60                 | 1527.92       | 154.02               | 0.00                 |  |  |
|                      |                   | 1.60                 | 1526.52       | 154.02               | 0.00                 |  |  |
|                      |                   | 1.60                 | 1525.12       | 154.02               | 0.00                 |  |  |
|                      |                   |                      |               | 154.02               | 0.00                 |  |  |
|                      |                   |                      |               | 154.02               | 0.00                 |  |  |
|                      |                   |                      |               | 154.02               | 0.00                 |  |  |
|                      |                   |                      |               | 154.02               | 0.00                 |  |  |
|                      |                   |                      |               | 154.02               | 172.52               |  |  |
|                      |                   |                      |               | 154.02               | 172.52               |  |  |
|                      |                   |                      |               | 153.73               | 171.38               |  |  |
|                      |                   |                      |               | 0.52                 | 171.38               |  |  |
|                      |                   |                      |               | 0.55                 | 171.38               |  |  |
|                      |                   |                      |               | 0.66                 | 171.38               |  |  |
|                      |                   |                      |               | 0.63                 | 171.38               |  |  |
|                      |                   |                      |               | 0.69                 | 171.38               |  |  |
|                      |                   |                      |               | 4.56                 | 171.38               |  |  |
|                      |                   |                      |               | 7.14                 | 171.38               |  |  |
|                      |                   |                      |               | 6.61                 | 171.38               |  |  |
|                      |                   |                      |               | 1.11                 | 171.38               |  |  |
|                      |                   |                      |               | 5.58                 | 171.38               |  |  |
|                      |                   |                      |               | 5.69                 | 171.38               |  |  |
|                      |                   |                      |               | 2.09                 | 171.38               |  |  |

Table 4-70: Throughput and delay for Camera, Sensors and Smartphones, when  $\mu = 1$ 

| Numerology(μ) = 2        |               |                      |               |                      |                      |  |
|--------------------------|---------------|----------------------|---------------|----------------------|----------------------|--|
| Camera Sensor Smartphone |               |                      |               |                      | phone                |  |
| Uplink                   |               | Uplink               |               | Downlink             | Uplink               |  |
| Throughput<br>(Mbps)     | Delay<br>(µs) | Throughput<br>(Mbps) | Delay<br>(µs) | Throughput<br>(Mbps) | Throughput<br>(Mbps) |  |

| 5.00 | 7000444  | 1.6 | 770 50 | 4 40 0 4 | 0.00   |
|------|----------|-----|--------|----------|--------|
|      | 78284.11 | 1.6 | 773.58 | 149.34   | 0.00   |
| 5.00 | 79995.75 |     | 772.17 | 149.34   | 0.00   |
| 5.00 | 52688.4  | 1.6 | 779.19 | 149.34   | 0.00   |
|      |          | 1.6 | 777.79 | 149.34   | 0.00   |
|      |          | 1.6 | 776.38 | 149.34   | 0.00   |
|      |          | 1.6 | 774.98 | 149.34   | 0.00   |
|      |          |     |        | 149.34   | 0.00   |
|      |          |     |        | 149.34   | 0.00   |
|      |          |     |        | 149.34   | 0.00   |
|      |          |     |        | 149.34   | 0.00   |
|      |          |     |        | 149.34   | 344.74 |
|      |          |     |        | 149.34   | 344.74 |
|      |          |     |        | 149.34   | 342.62 |
|      |          |     |        | 4.62     | 342.62 |
|      |          |     |        | 4.64     | 342.62 |
|      |          |     |        | 5.50     | 342.62 |
|      |          |     |        | 6.60     | 342.62 |
|      |          |     |        | 8.56     | 342.62 |
|      |          |     |        | 10.33    | 342.62 |
|      |          |     |        | 11.48    | 342.62 |
|      |          |     |        | 11.46    | 342.62 |
|      |          |     |        | 11.41    | 342.62 |
|      |          |     |        | 11.44    | 342.62 |
|      |          |     |        | 11.44    | 342.62 |
|      |          |     |        | 11.41    | 342.62 |

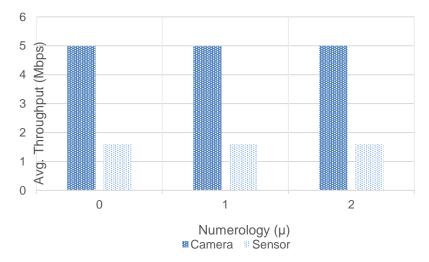

Table 4-71: Throughput and delay for Camera, Sensors and Smartphones, when  $\mu = 2$ 

Figure 4-70: The average uplink throughput for camera and sensors remains the same as numerology is increased. This is because the flow is UDP.

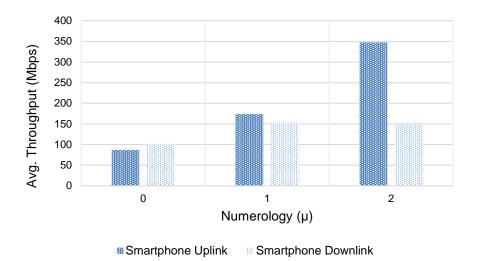

Figure 4-71: Smartphone Uplink, and Smartphone Downlink average throughput vs. Numerology (µ)

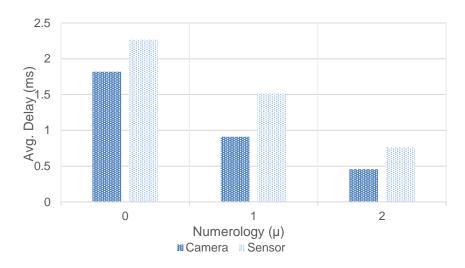

Figure 4-72: Camera Uplink, and Sensor Uplink Latency vs. Numerology. The latency drops as the numerology increases

For UDP applications the  $\mu$  does not impact the throughput. This is because throughput of UDP over 5G only depends on the "capacity" of the OFDM time-frequency grid. Changing the numerology does not change the OFDM capacity, given the inverse relationship between subcarrier spacing and numerology. However, higher  $\mu$  leads to an obviously lower delay. The variation of delay vs.  $\mu$  is as follows:

|           | Avg Delay (Camera) | Avg Delay (Sensor) |
|-----------|--------------------|--------------------|
| $\mu = 0$ | 1.838 ms           | 2.286 ms           |
| $\mu = 1$ | 0.930 ms           | 1.536 ms           |
| $\mu = 2$ | 0.476 ms           | 0.780 ms           |

Table 4-72: Variation of delay vs. numerology for Camera and Sensors

The TCP throughput is inversely proportional to round trip time. Therefore, for applications running over TCP the throughput increases with higher numerology. This is because higher Numerology leads to reduced round-trip (end-to-end) times.

### 4.13 Impact of UE movement on Throughput

Open NetSim, Select **Examples ->5G NR -> UE Movement vs Throughput** then click on the tile in the middle panel to load the example as shown in below Figure 4-73.

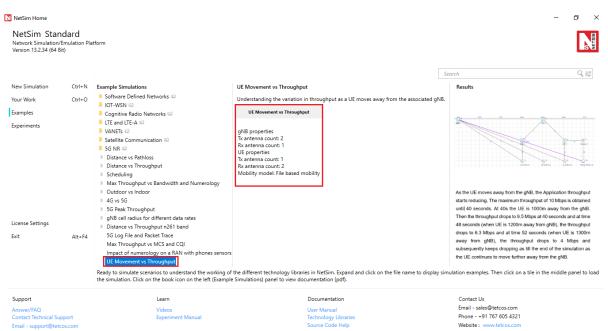

Figure 4-73: List of scenarios for the example of UE Movement vs Throughput

NetSim UI displays the configuration file corresponding to this experiment as shown below in Figure 4-74.

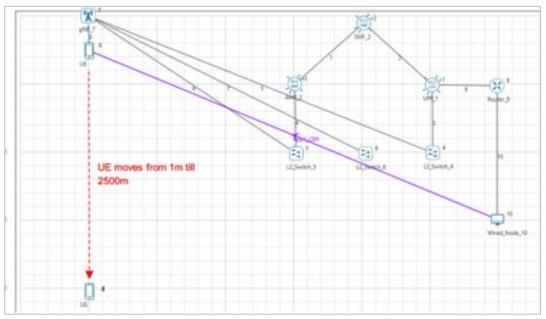

Figure 4-74: Network set up for studying Throughput vs. UE Movement

The following set of procedures were done to generate this sample:

**Step 1:** A network scenario is designed in NetSim GUI comprising of 1 gNB, 5G-Core, and 1 UE and 1 Wired Node in the "**5G NR**" Network Library.

Step 2: Grid Length was set to 5100 m x 5100 m.

**Step 3:** The device positions are set as per the table given below Table 4-73.

| Device  | UE_8 | gNB_7 | Wired_Node_10 |
|---------|------|-------|---------------|
| x- axis | 500  | 500   | 3500          |
| y- axis | 1    | 0     | 1020          |

Table 4-73: Device general properties

Step 4: The following properties were set in Interface (5G\_RAN) of gNB

| Parameter              | Value                    |  |  |
|------------------------|--------------------------|--|--|
| Tx_Power               | 40                       |  |  |
| gNB Height             | 10m                      |  |  |
| СА Туре                | Single Band              |  |  |
| CA Configuration       | n78                      |  |  |
| DL-UL Ratio            | 4:1                      |  |  |
| Numerology             | 0                        |  |  |
| Channel Bandwidth      | 10 MHz                   |  |  |
| MCS Table              | QAM64LOWSE               |  |  |
| CQI Table              | TABLE3                   |  |  |
| Propagation Model      | Urban Macro              |  |  |
| Pathloss Model         | 3GPPTR38.901-7.4.1       |  |  |
| LOS_NLOS_Selection     | User Defined             |  |  |
| LOS Probability        | 0                        |  |  |
| Shadow Fading Model    | None                     |  |  |
| Fading and Beamforming | NO_FADING_MIMO_UNIT_GAIN |  |  |

Table 4-74: gNB >Interface (5G\_RAN) >Physical layer properties

**Step 5:** Set Tx\_Antenna\_Count and Rx\_Antenna\_Count as 2 and 1 in gNB properties > Interface(5G\_RAN) > Physical Layer.

**Step 6:** Set Tx\_Antenna\_Count and Rx\_Antenna\_Count as 1 and 2 in UE properties > Interface(5G\_RAN) > Physical Layer.

Step 7: In the General Properties of UE 8, set Mobility Model as File Based Mobility

**Step 8:** A CBR Application was generated from Wired Node 10 i.e. Source to UE 8 i.e. Destination with Packet Size remaining 1460Bytes and Inter Arrival Time remaining 1168µs.

Step 9: The Transport Protocol was set to UDP.

**Step 10:** Additionally, the "**Start Time(s)**" parameter is set to 1s, while configuring the application.

**File Based Mobility:** In File Based Mobility, users can write their own custom mobility models and define the movement of the mobile users. Create a mobility.csv file for UE's involved in mobility with each step equal to 4 sec with distance 100 m.

The NetSim Mobility File (mobility.csv) format is as follows:

| ¢  | AutoSa   | ve Off    | 🔒 mo         | bility.csv 🗸 |          |         |
|----|----------|-----------|--------------|--------------|----------|---------|
|    | File Hor | ne New    | Tab Inse     | rt Page      | Layout F | ormulas |
| K  | 15       | • : ×     | $\sqrt{f_x}$ |              |          |         |
|    | А        | В         | С            | D            | Е        | F       |
| 1  | #Time(s) | Device ID | х            | Y            | Z        |         |
| 2  | 0        | 8         | 500          | 1            | 0        |         |
| 3  | 4        | 8         | 500          | 101          | 0        |         |
| 4  | 8        | 8         | 500          | 201          | 0        |         |
| 5  | 12       | 8         | 500          | 301          | 0        |         |
| 6  | 16       | 8         | 500          | 401          | 0        |         |
| 7  | 20       | 8         | 500          | 501          | 0        |         |
| 8  | 24       | 8         | 500          | 601          | 0        |         |
| 9  | 28       | 8         | 500          | 701          | 0        |         |
| 10 | 32       | 8         | 500          | 801          | 0        |         |
| 11 | 36       | 8         | 500          | 901          | 0        |         |
| 12 | 40       | 8         | 500          | 1001         | 0        |         |
| 13 | 44       | 8         | 500          | 1101         | 0        |         |
| 14 | 48       | 8         | 500          | 1201         | 0        |         |
| 15 | 52       | 8         | 500          | 1301         | 0        |         |
| 16 | 56       | 8         | 500          | 1401         | 0        |         |
| 17 | 60       | 8         | 500          | 1501         | 0        |         |
| 18 | 64       | 8         | 500          | 1601         | 0        |         |
| 19 | 68       | 8         | 500          | 1701         | 0        |         |
| 20 | 72       | 8         | 500          | 1801         | 0        |         |
| 21 | 76       | 8         | 500          | 1901         | 0        |         |
| 22 | 80       | 8         | 500          | 2001         | 0        |         |
| 23 | 84       | 8         | 500          | 2101         | 0        |         |
| 24 | 88       | 8         | 500          | 2201         | 0        |         |
| 25 | 92       | 8         | 500          | 2301         | 0        |         |
| 26 | 96       | 8         | 500          | 2401         | 0        |         |
| 27 | 100      | 8         | 500          | 2501         | 0        |         |
|    |          | mobili    | ty           | )            |          |         |

Figure 4-75: mobility.csv file

Step 11: Plots is enabled in NetSim GUI.

Step 12: Run simulation for 100s.

#### **Results:**

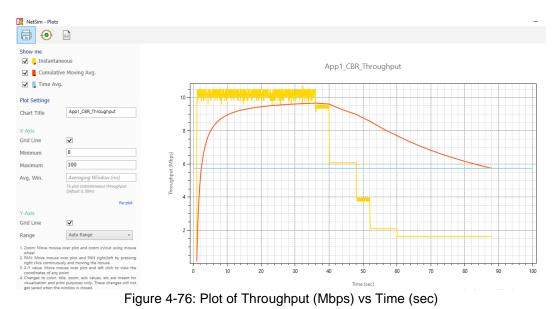

#### Discussion

As the UE moves away from the gNB, the Application throughput starts reducing. The maximum throughput of 10 Mbps is obtained until 40 sec. At 40s the UE is 1000m away from the gNB. Then the throughput drops to 9.3 Mbps at 40 sec and at time 48 sec (when UE is 1200m away from gNB), the throughput drops to 6 Mbps and at time 52 sec (when UE is

1300m away from gNB), the throughput drops to 3.26 Mbps and subsequently keeps dropping as till the end of the simulation as the UE continues to move further away from the gNB.

.

## **5 Omitted Features**

- The omitted features in the PHY layer are mentioned in 3.9.1.
- Wireshark packet capture for 5G MAC
- Broadcast and multicast transmissions
- Implementation of ROHC (<u>rfc 5795</u>) for header compression and decompression of IP data flow
- Application
  - o Different resource type and priority levels for applications
- RRC
  - Modification and release of RRC connection
- PDCP
  - o ciphering and deciphering
  - o integrity protection
  - o for split bearers, routing
- MAC
  - Random access procedure
  - o PCH
  - o BCH
  - o DRx
  - o S-cells
  - o BWP operation
  - o SUL operation
  - Beam failure detection
  - MAC CE
  - o RNTI
  - o MAC header
- Miscellaneous
  - o In-sequence delivery of upper layer PDUs at re-establishment of lower layers
  - Duplicate elimination of lower layer SDUs at re-establishment of lower layers for radio bearers mapped on RLC AM.
  - Timer based discard and Duplicate discarding.

### 6 5G NR Experiments in NetSim

Apart from examples, in-built experiments are also available in NetSim. Examples help the user understand the working of features in NetSim. Experiments are designed to help the user (usually students) learn networking concepts through simulation. The experiments contain objective, theory, set-up, results, and inference. The following experiments are available in the Experiments manual (pdf file).

1. Simulate and study 5G Handover procedure.

### 7 Reference Documents

- [1] S. A. J. N. J. S. V. Andrea Goldsmith. [Online]. Available: https://web.stanford.edu/class/archive/ee/ee359/ee359.1062/cup\_mimo.pdf. [Accessed 20 11 2020].
- [2] E. Telatar, "Capacity of Multi-antenna Gaussian Channels," [Online]. Available: http://web.mit.edu/18.325/www/telatar\_capacity.pdf. [Accessed 08 11 2020].
- [3] N. Patriciello, S. Lagen, L. Giupponi and B. Bojovic, "5G New Radio Numerologies and their Impact on the End-To-End Latency," IEEE 23rd International Workshop on Computer Aided Modeling and Design of Communication Links and Networks (CAMAD), 2018.
- [4] M. Mezzavilla, M. Zhang, M. Polese, R. Ford, S. Dutta, S. Rangan and M. Zorzi, "Endto-End Simulation of 5G mmWave Networks," IEEE Communication Surveys & Tutorials, Vol 20, No. 3, Third Quarter, 2018.
- [5] 3G PPP Standards (Rel 15): 37.324, 38.300, 38.321, 38.322, 38.323, 23.501, 38.901
   V15.0.0 (2018-06)